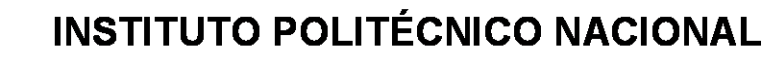

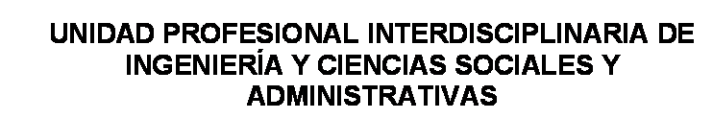

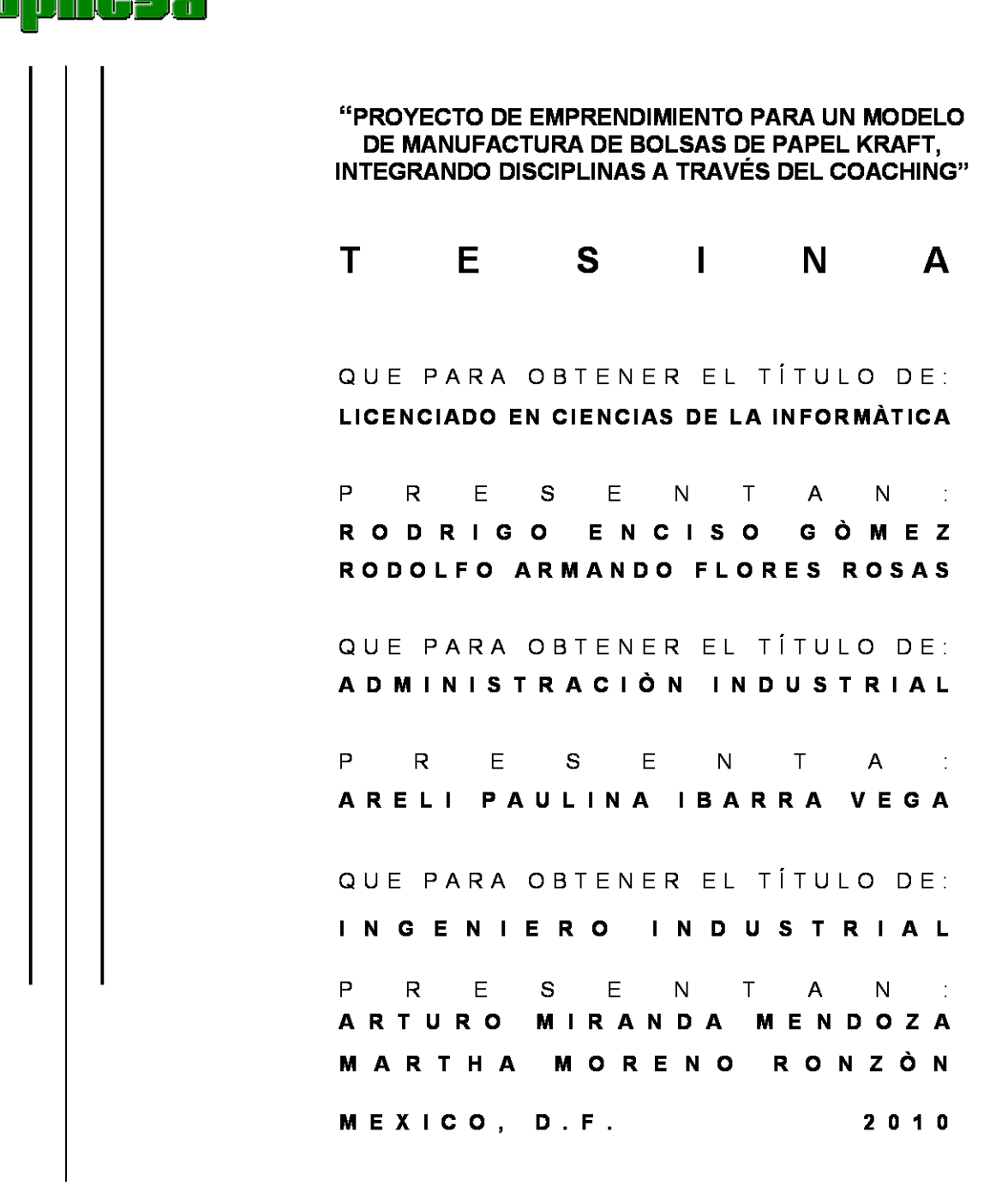

## **Índice**

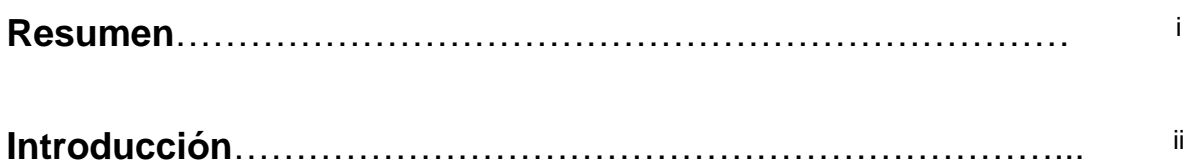

## **Capítulo I Marco Metodológico**

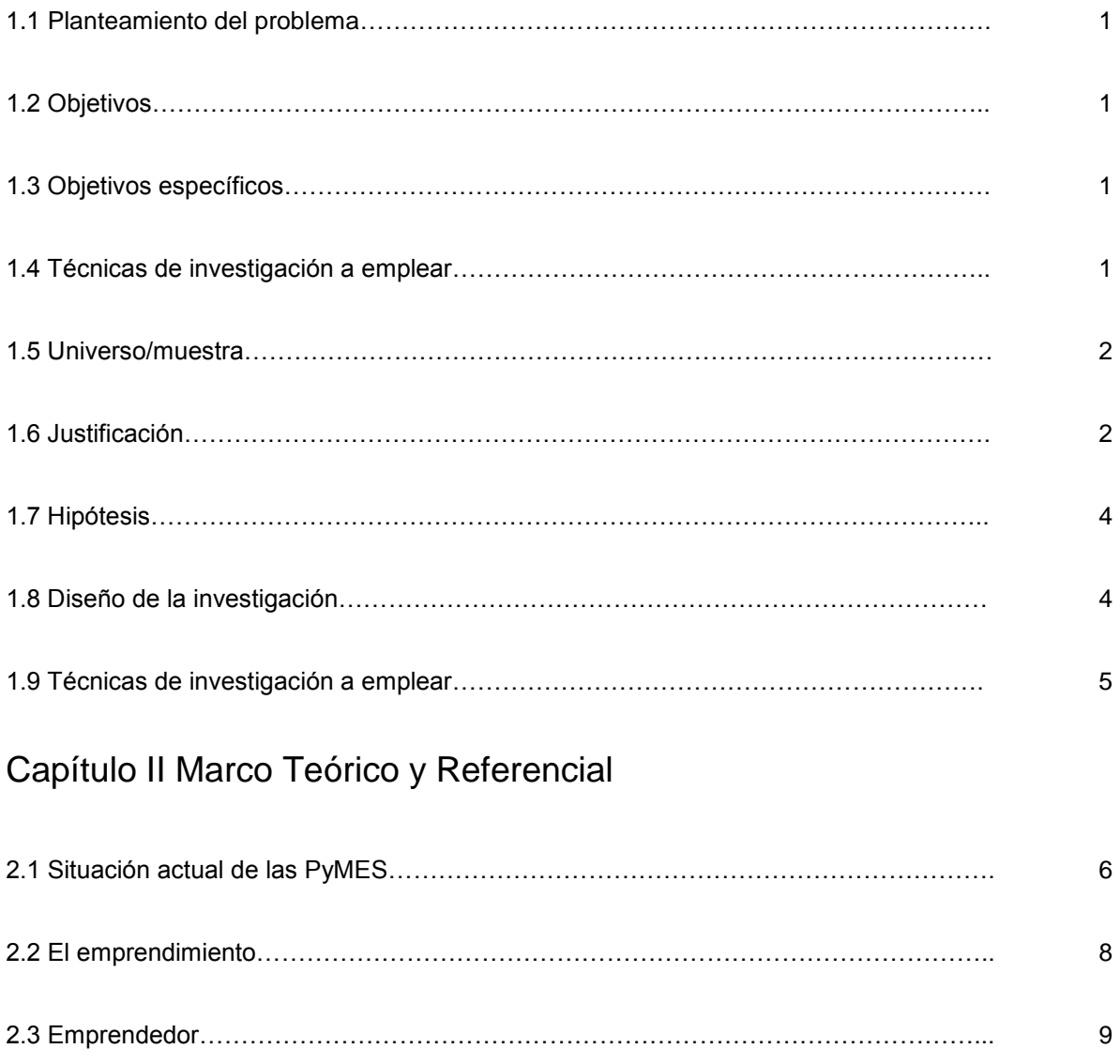

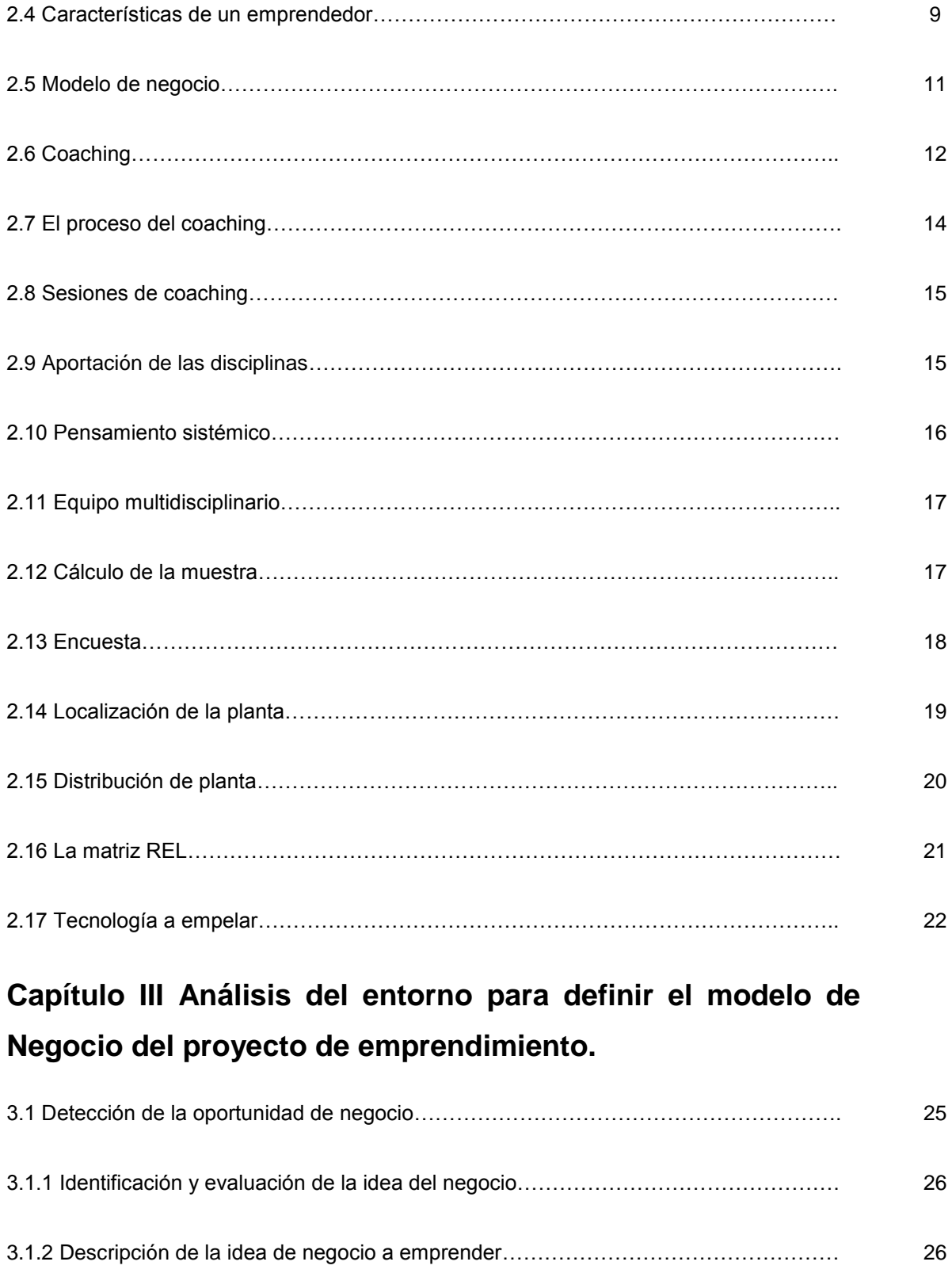

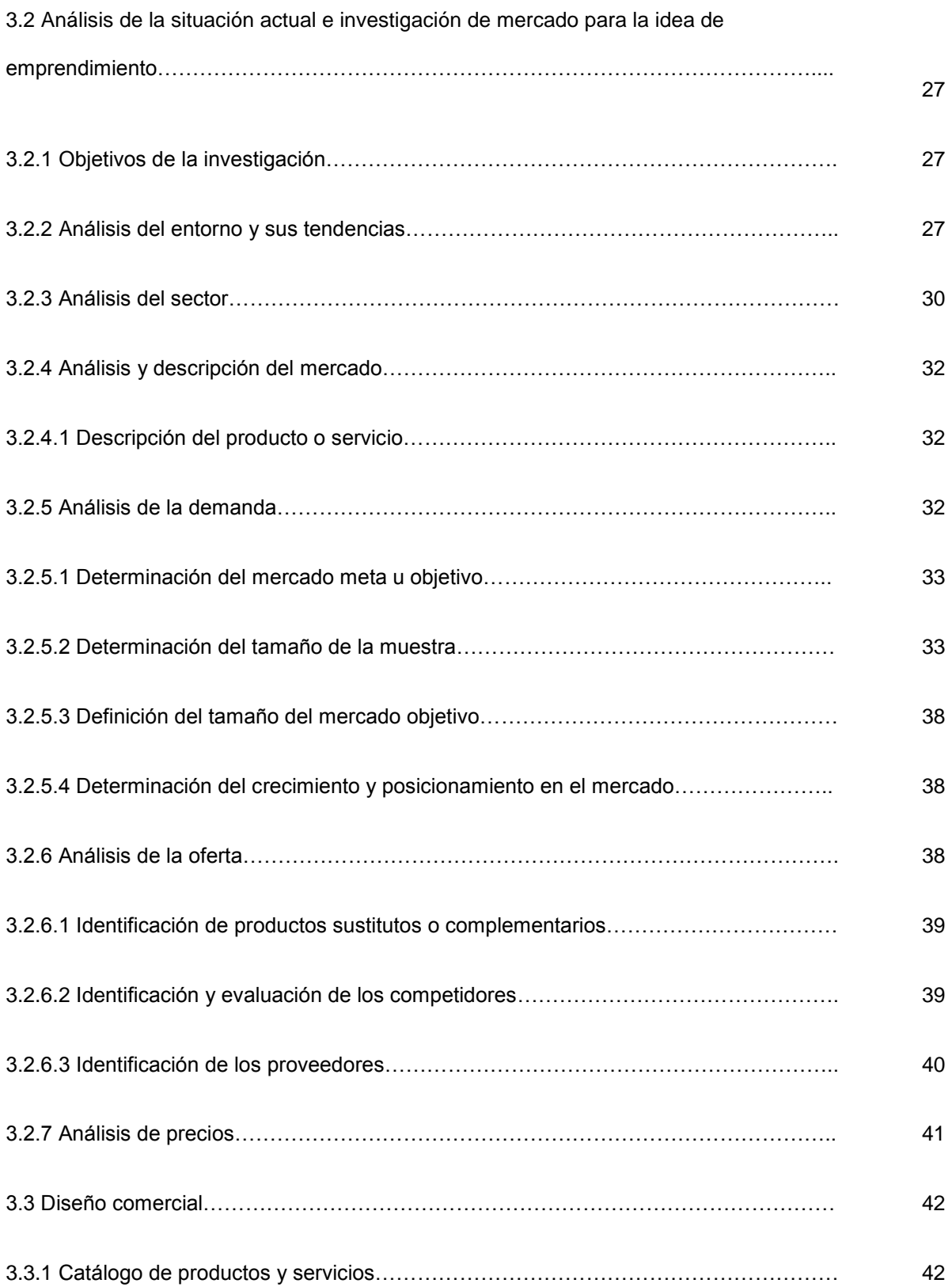

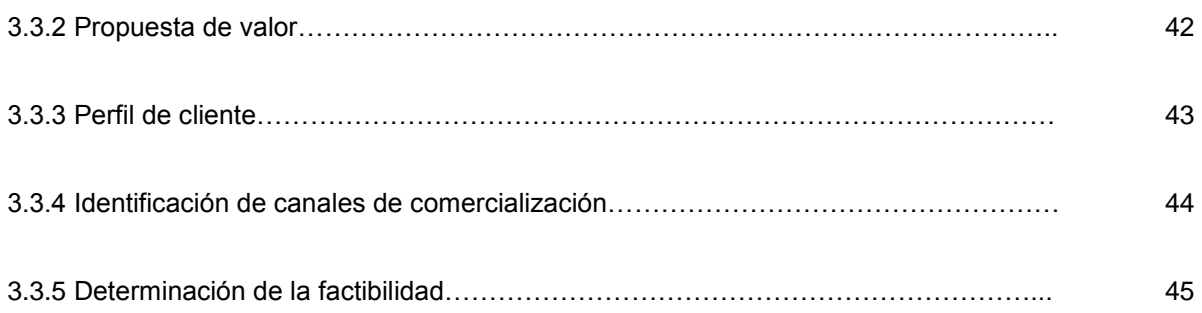

# **Capítulo IV Modelo del sistema de negocio y calidad para el proyecto de emprendimiento.**

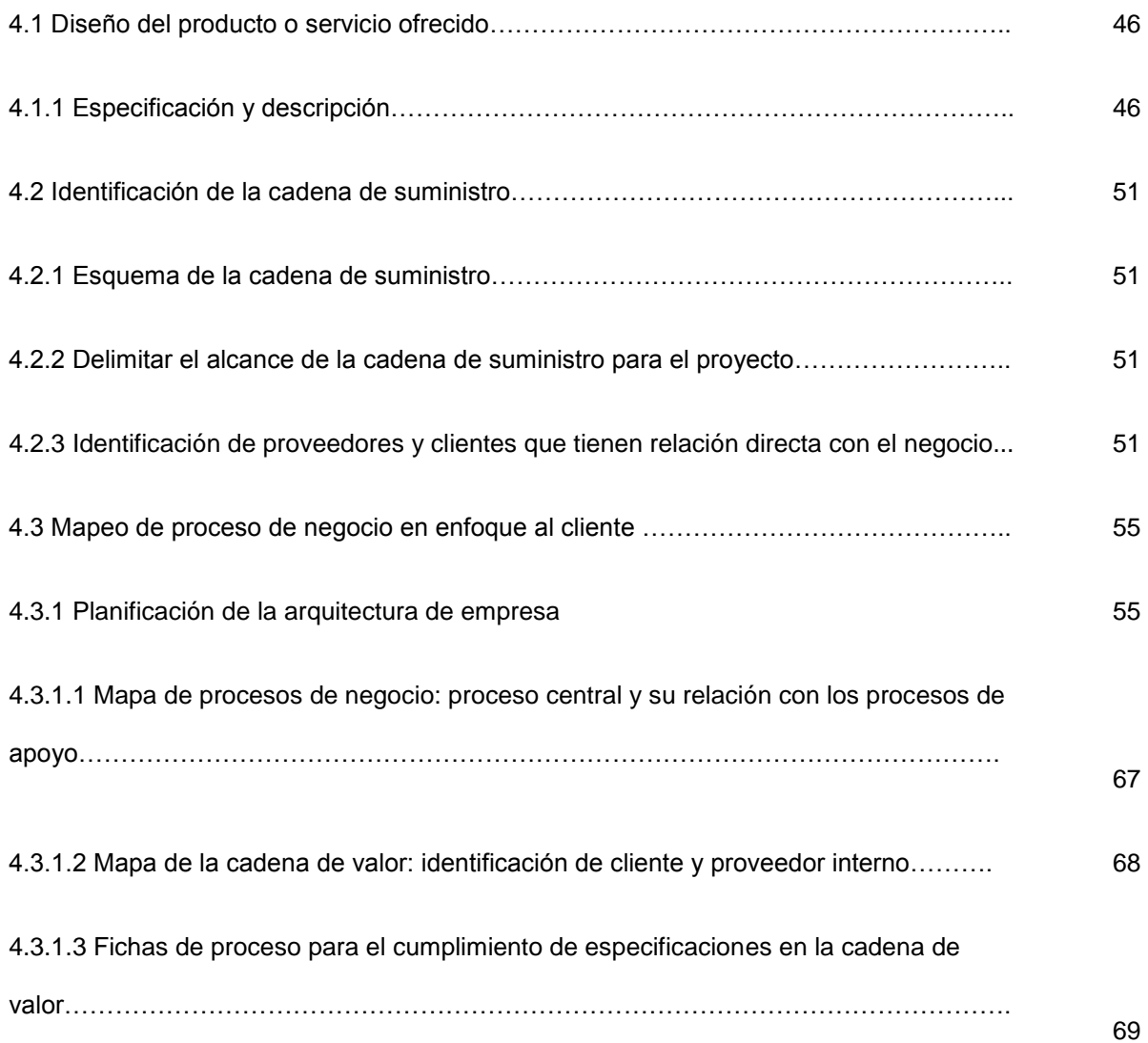

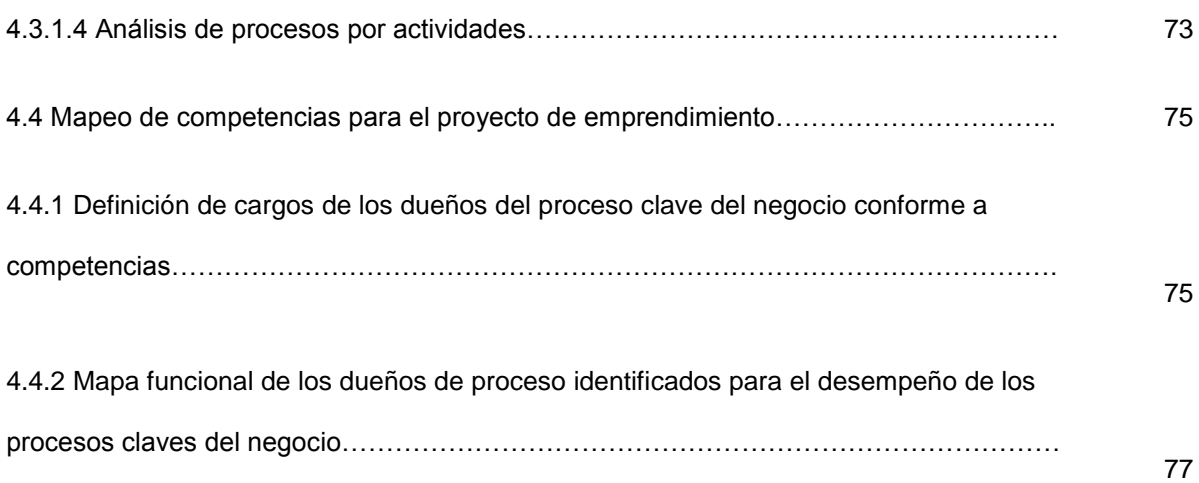

## **Capítulo V Evaluación Económica y Financiera de la**

## **propuesta de proyecto de emprendimiento**

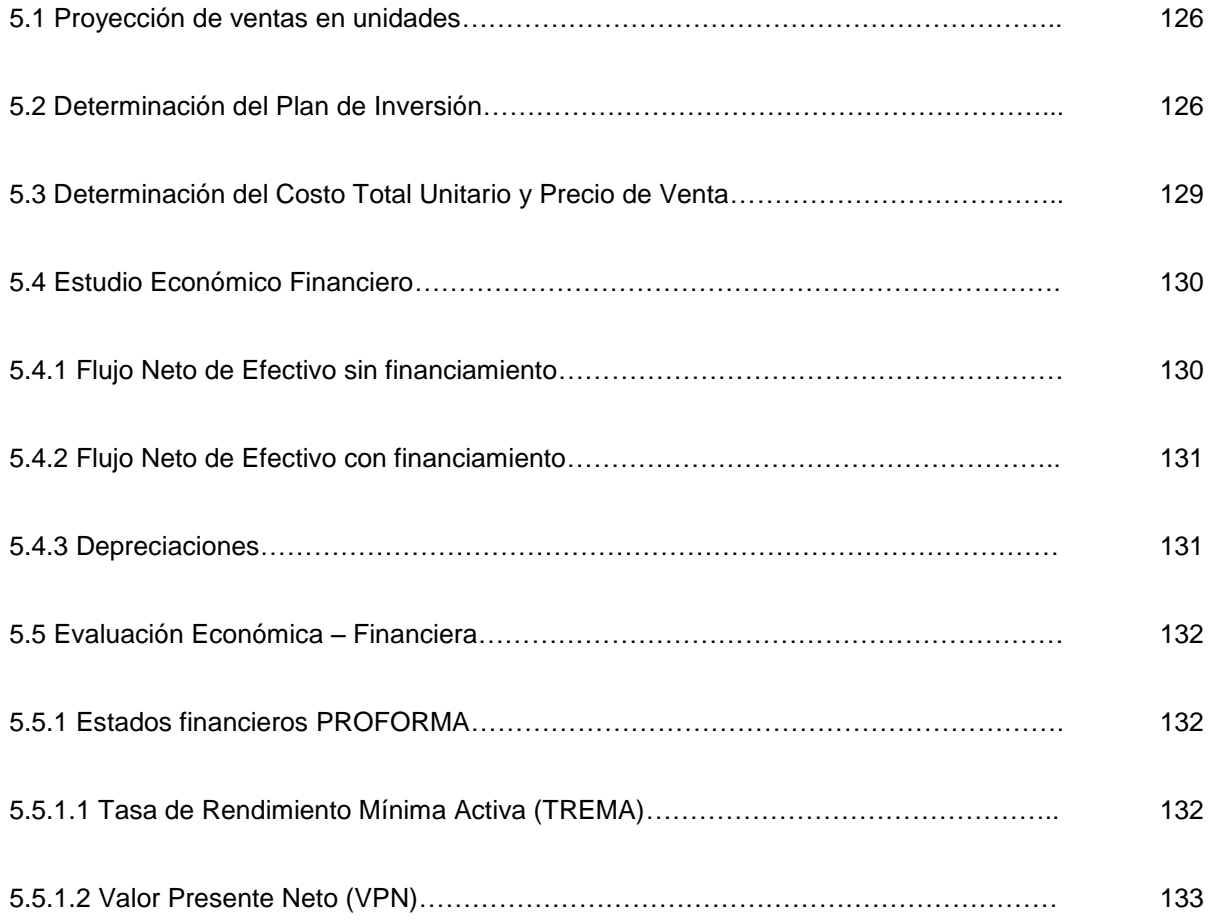

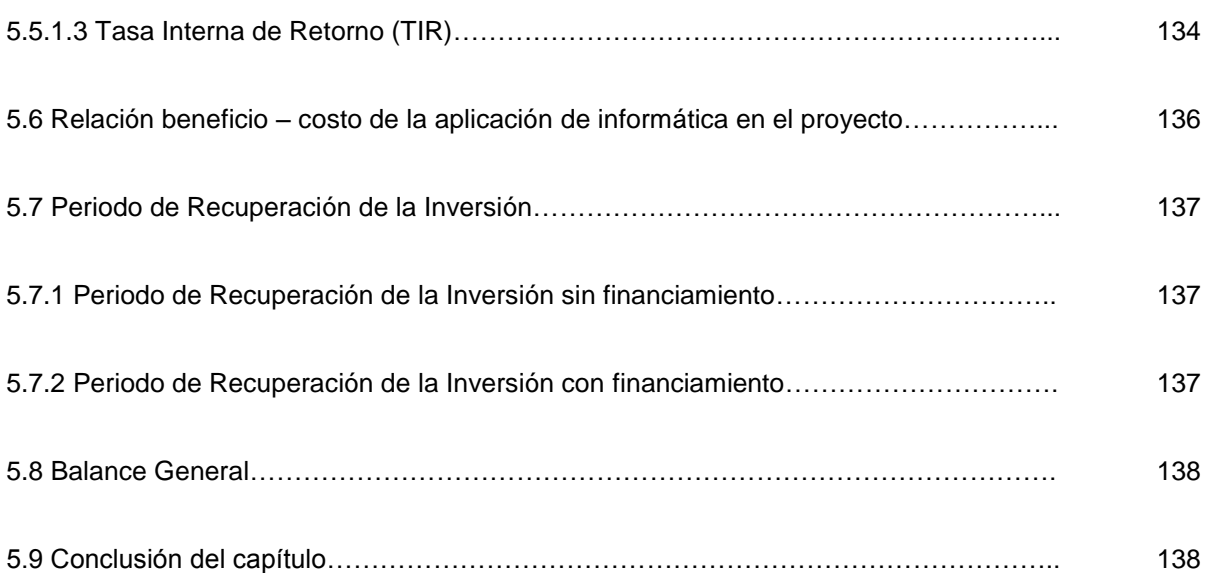

## **Capítulo VI Definir los planes estratégicos del**

## **emprendimiento**

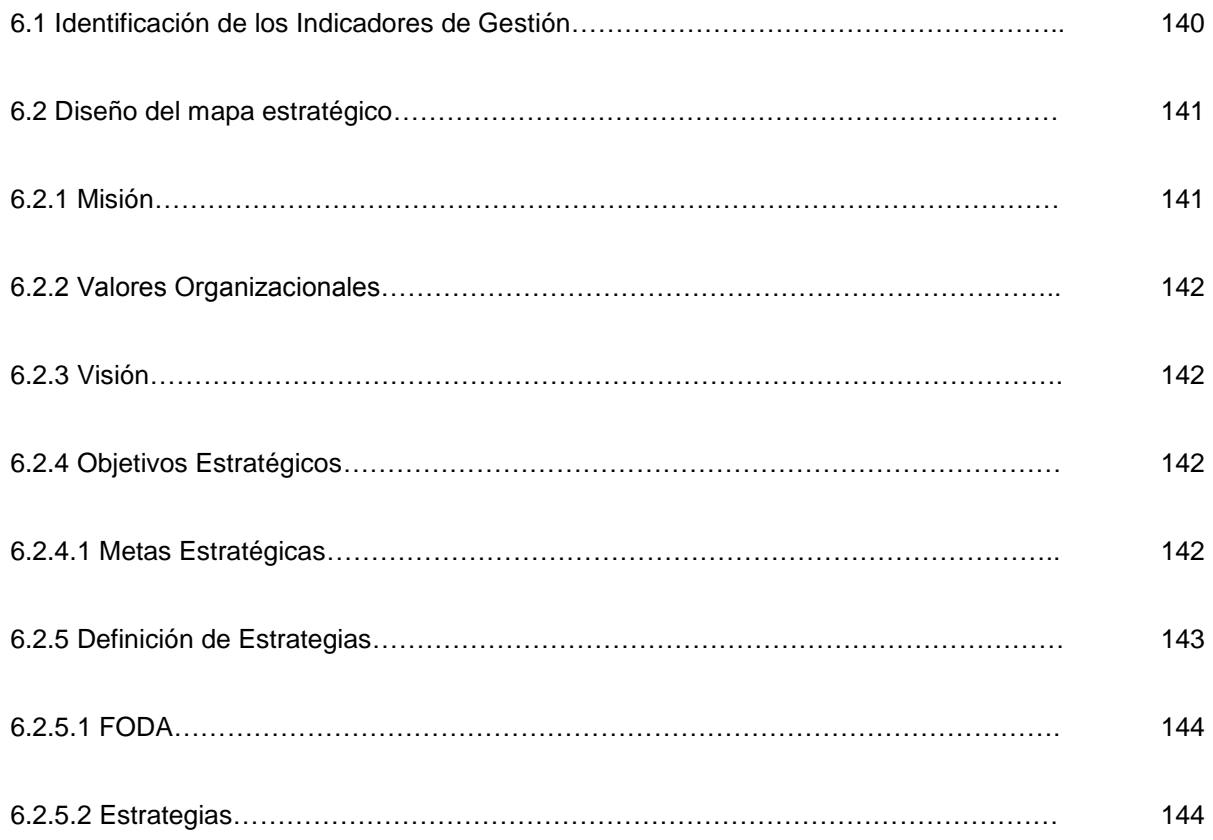

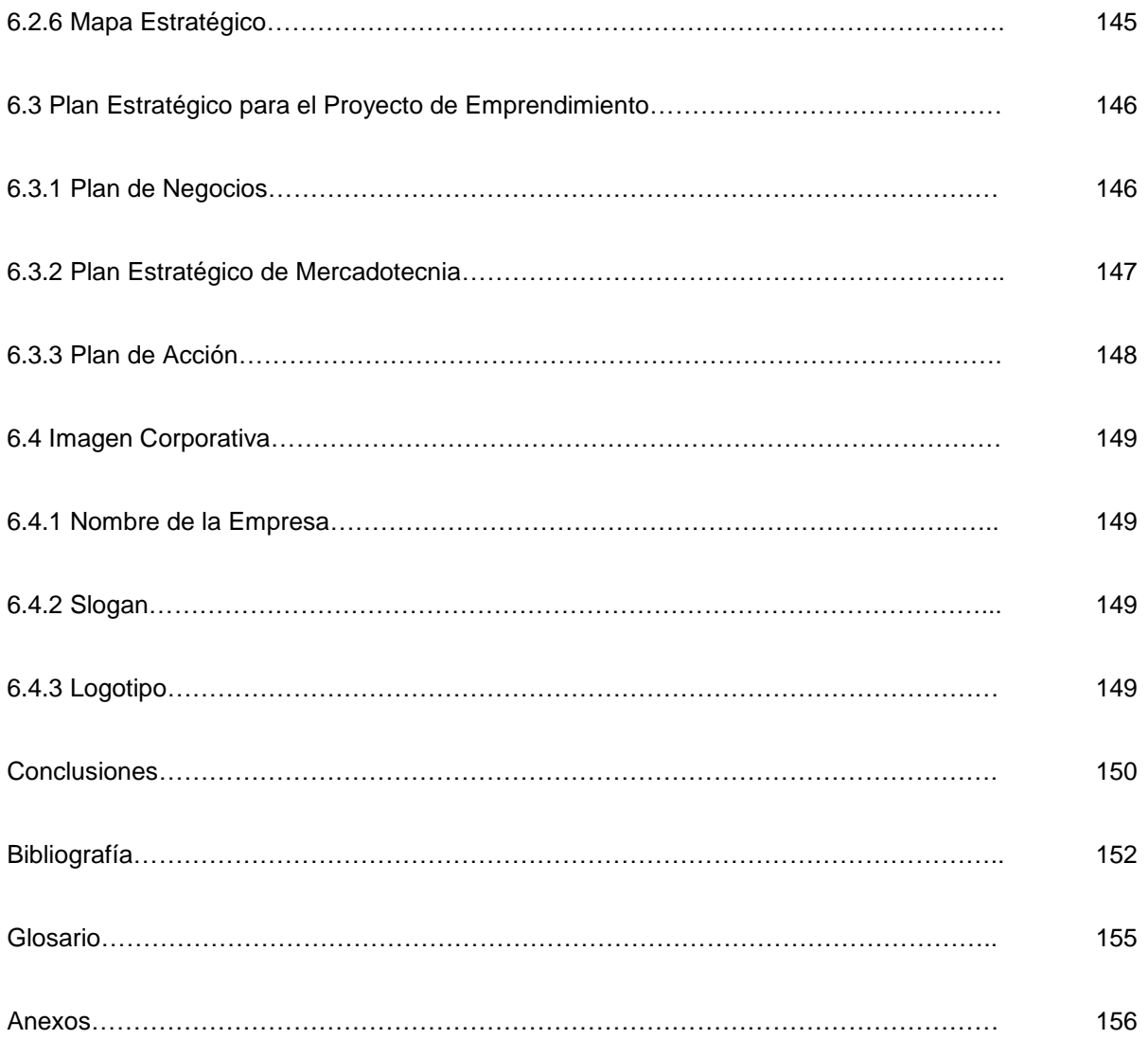

## **Índice de Tablas**

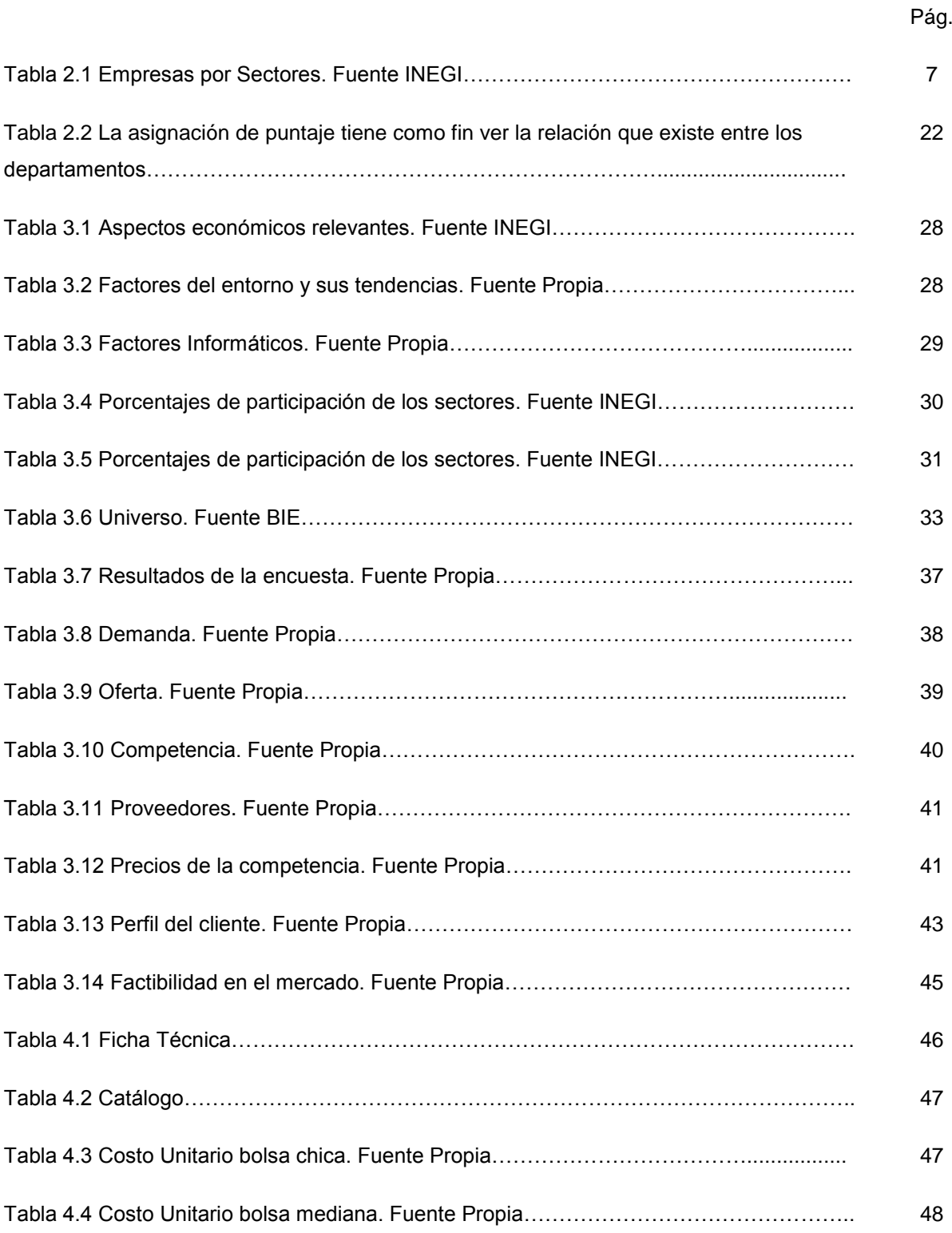

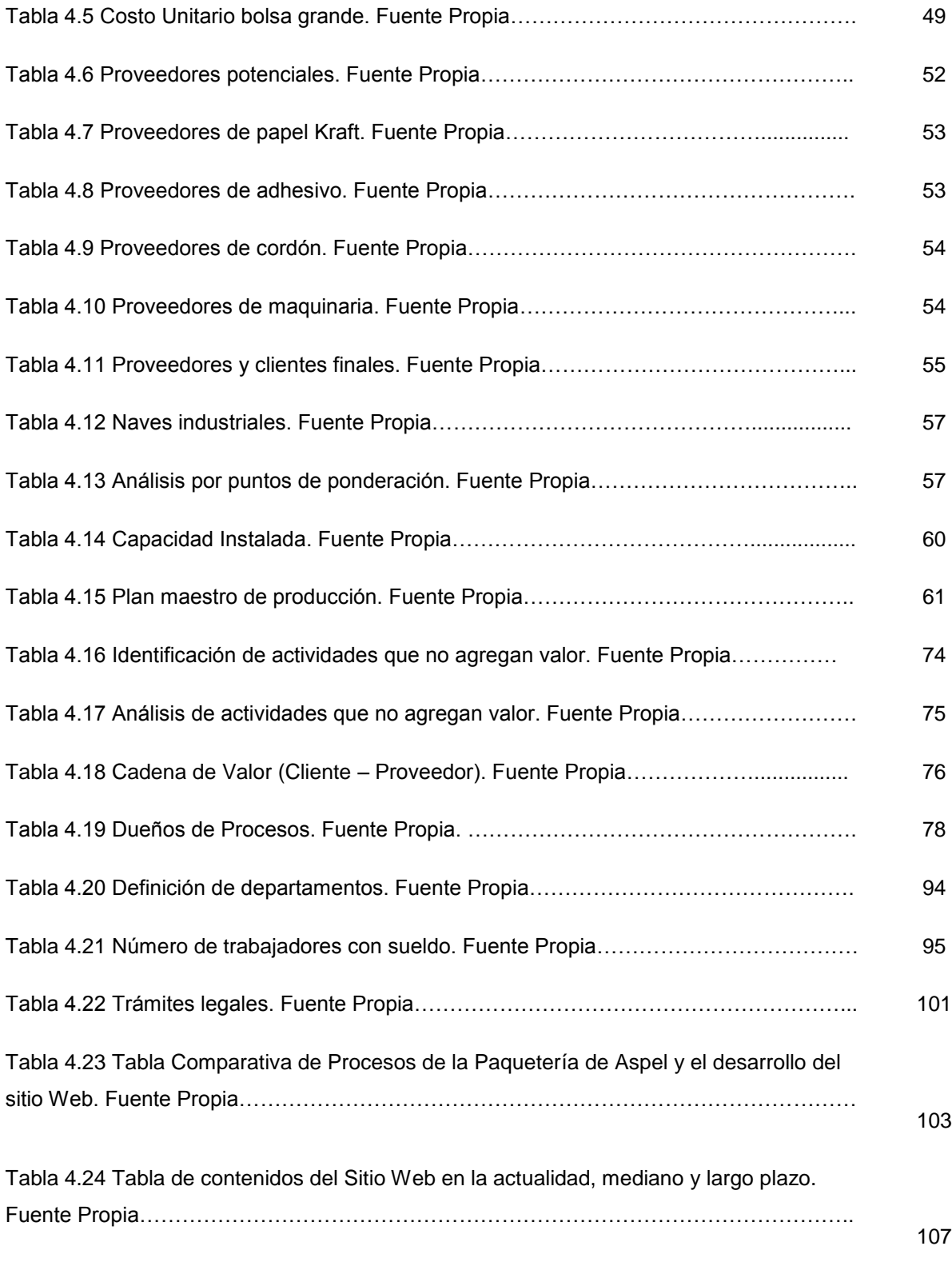

Tabla 4.25 Tabla de costos anuales para la renta/compra de la licencia de la paquetería de

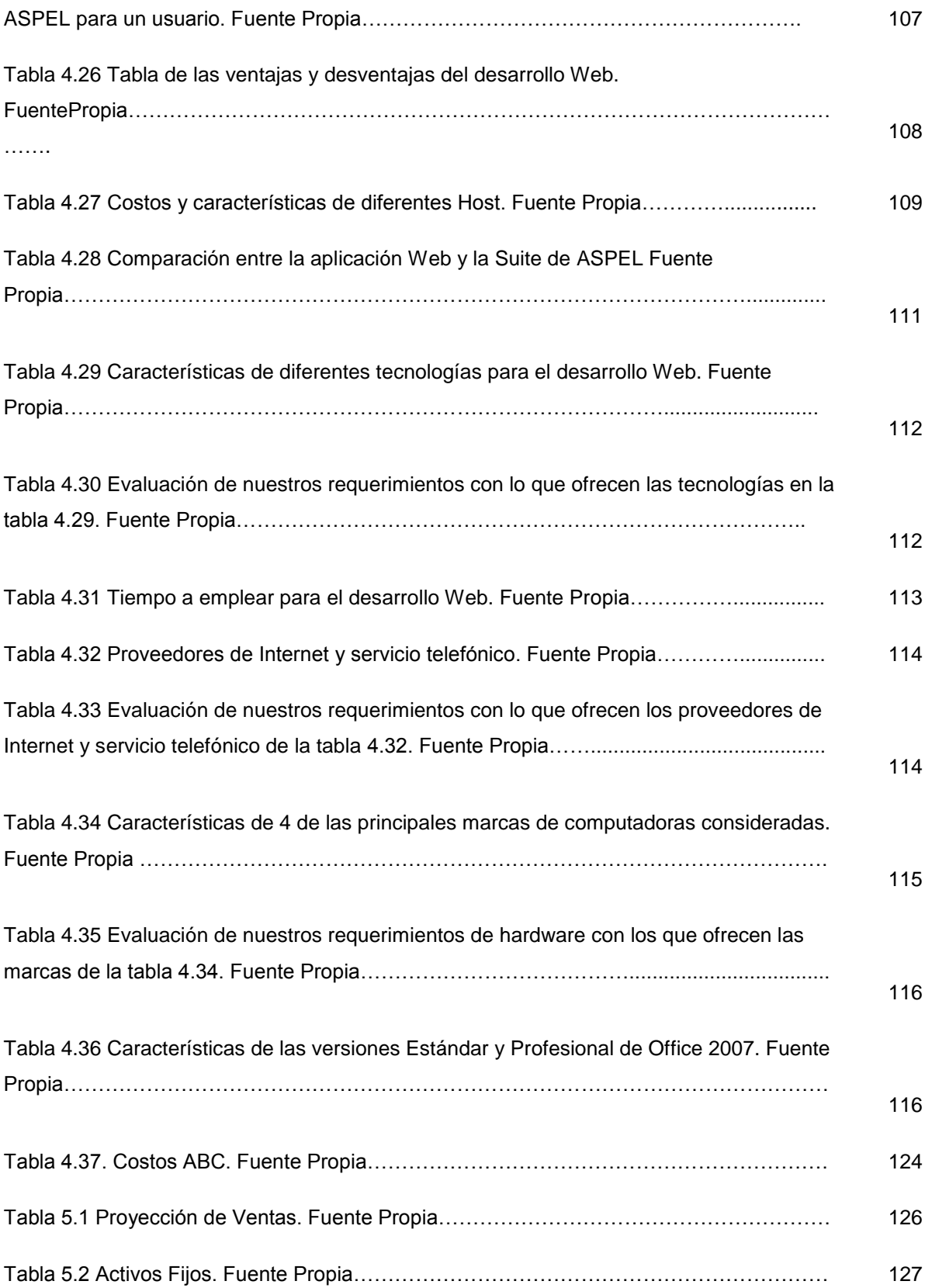

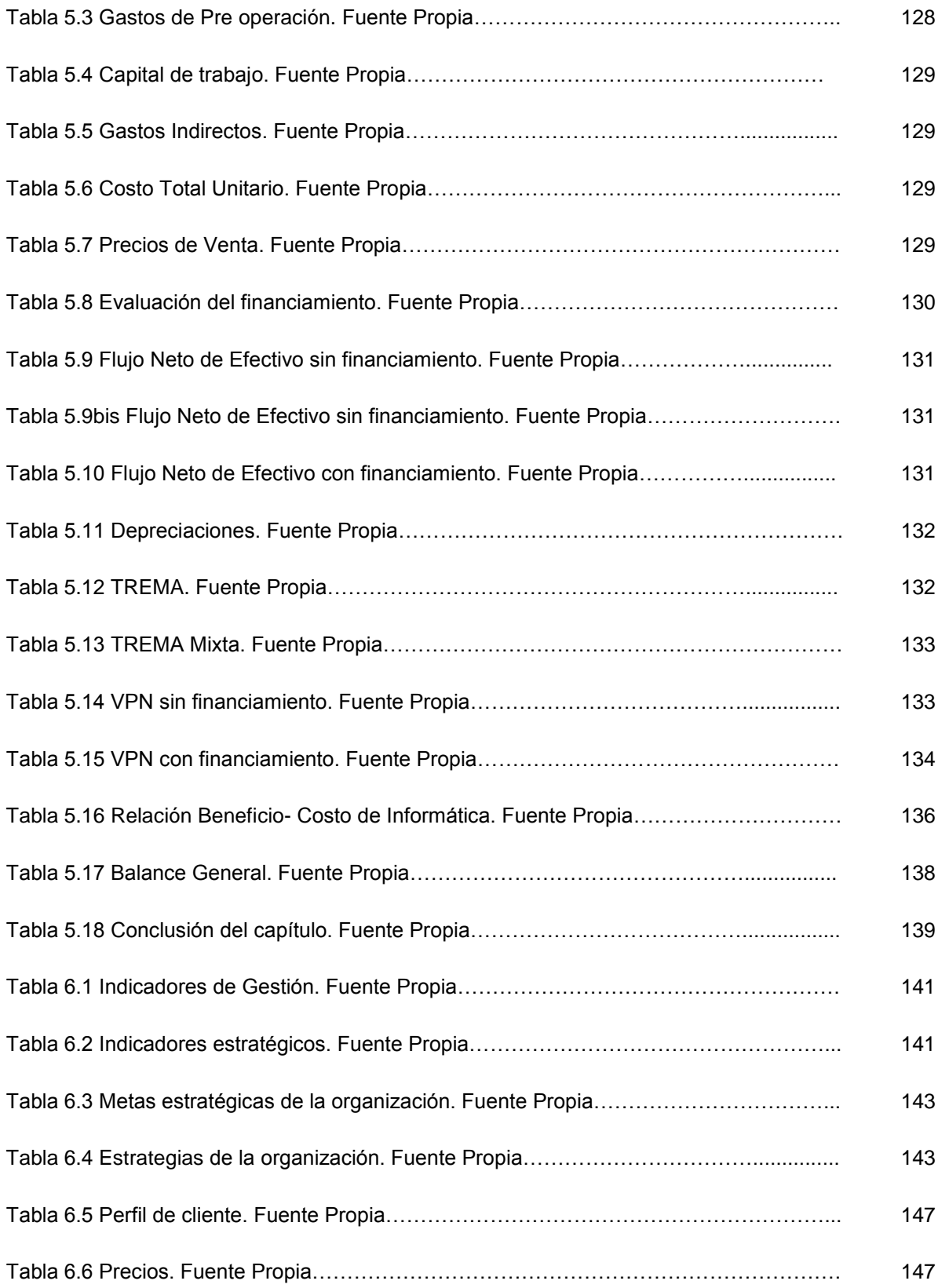

# **Í**ndice de figuras

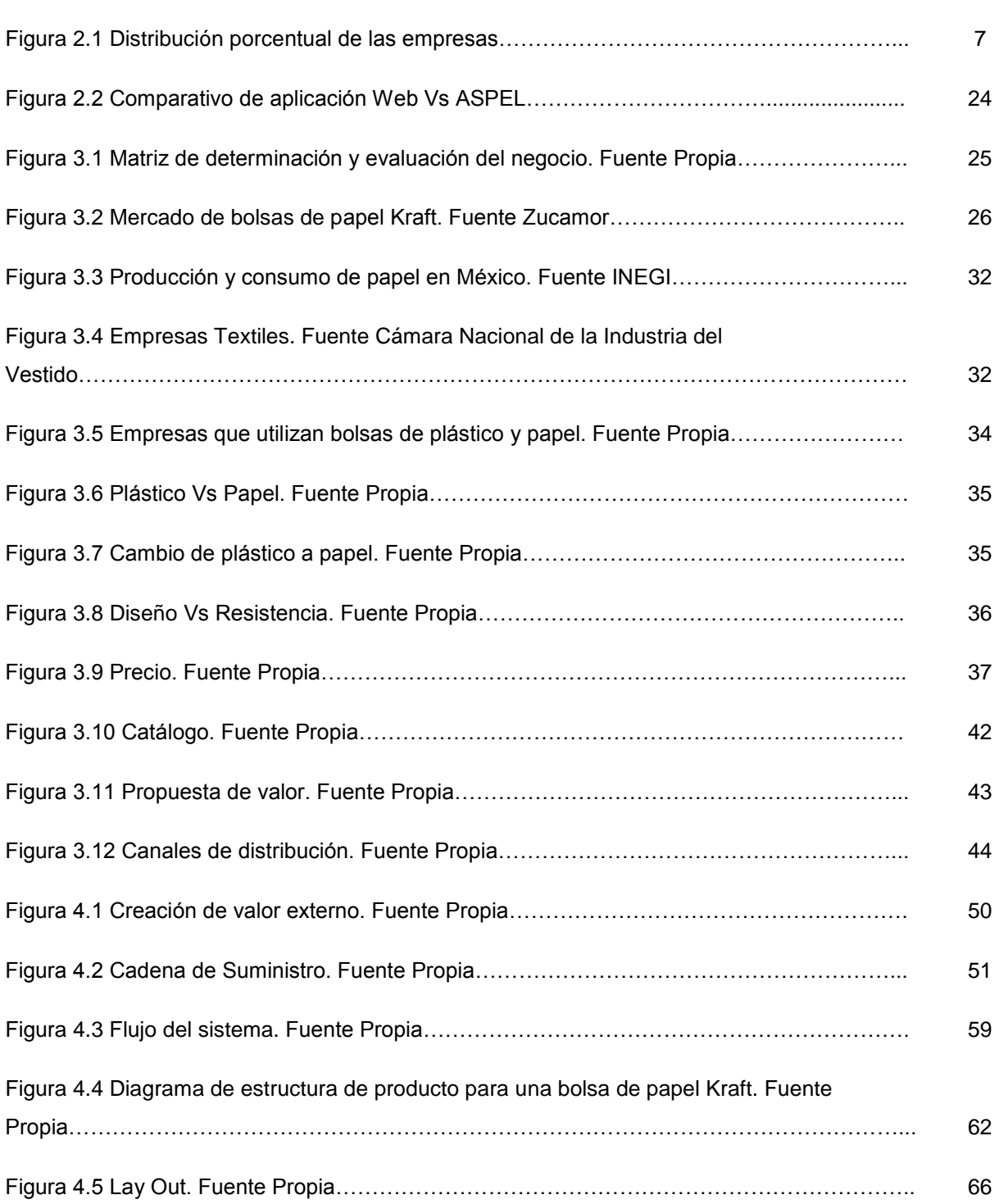

Pág.

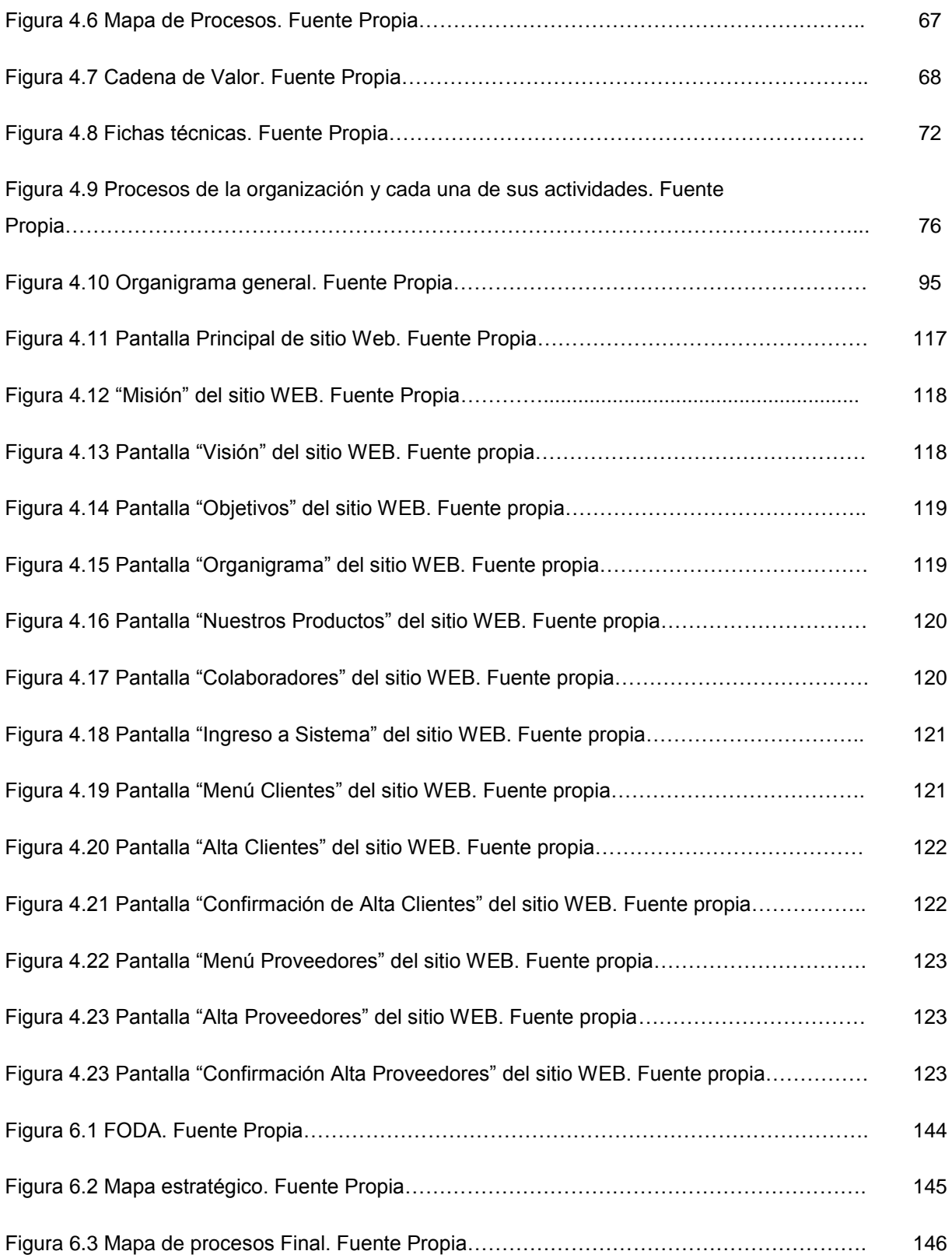

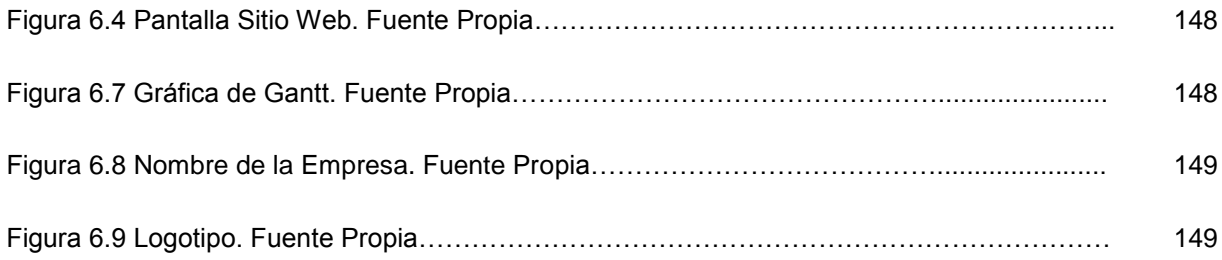

## **Resumen**

El presente proyecto, tiene como finalidad la creación de una empresa manufacturera de bolsas de papel Kraft, que se diseño con el objetivo de generar fuentes de empleo y contribuir al desarrollo de la economía nacional.

Una de las características del proyecto es la tendencia existente a la protección del medio ambiente, el cual se le ha deteriorado enormemente por el uso de productos hechos a base de plásticos y otros materiales dañinos al medio ambiente.

El uso de papel Kraft contribuye a la conservación del medio ambiente, pues grandes cantidades son producidas con materiales reciclados y no de primer uso.

El mercado meta está ubicado dentro del Distrito Federal en la delegación Venustiano Carranza y lo compone un grupo de empresas dedicadas a la venta de ropa y accesorios, a las cuales se les denominan boutiques.

El producto ofrecido es ajustado a las necesidades del cliente el cual, proporciona las características deseadas para su elaboración, buscando siempre su satisfacción. Nuestro producto contemplara alta resistencia y los diseños hasta tres tintas.

Se analizara la factibilidad de la implementación del negocio (PYME) mediante los datos obtenidos para el análisis del mercado, requerimientos de implementación de nuestra empresa y la evaluación económica que implica poner dicho negocio, tomando en cuenta el apoyo de la tecnología informática a utilizar.

Adicionalmente y como parte de los nuevos modelos de desarrollo empresarial, se integra un mapa de competencias, que servirá para una mejora continua de la organización y que es basado en las experiencias, conocimientos y capacidades de cada una de los miembros de la organización, así como de la integración de la platilla de personal deseada y la estrategia del negocio.

El proyecto estará respaldado por diferentes disciplinas que aportaran conocimientos teóricos y prácticos, experiencias laborales. Para un mejor aprovechamiento y obteniendo beneficios para la misma organización con un enfoque sistémico.

## **Introducción**

La necesidad que se presenta en el desplazamiento de las Bolsas de Plástico en los Sectores Comercial y de Servicios de nuestro País, se propone la producción de Bolsas de Papel Kraft.

Una de los objetivos primordiales de la creación de nuestro proyecto de emprendimiento (InnovaPack's) es, entre otros convertirse en entes competitivos ya que de estos dependerá su éxito.

Para lograrlo, debe tomarse en cuenta que las organizaciones son sistemas abiertos en constante cambio y sobre todo debe tener visión estratégica global de la misma.

El presente estudio tiene como propósito generar una empresa con bases tecnológicas dedicada a la fabricación y distribución de bolsas de papel Kraft, que favorecerá a generar nuevas fuentes de empleo, introduciendo un producto de innovación incremental al mercado basándose en diseños impresos hasta tres tintas y resistencia, utilizando el coaching como herramienta para potencializar las competencias del capital humano.

El estudio está compuesto por seis capítulos:

#### Capítulo I. Marco Metodológico

El marco metodológico es el apartado del trabajo que dará el giro a la investigación, es donde se expone la manera como se va a realizar el estudio, los pasos para realizarlo, así como la descripción de los distintos métodos y las técnicas de investigación.

#### Capítulo II. Marco teórico y referencial

El proyecto de emprendimiento es un conjunto ordenado de actividades con el fin de entrar a un mercado existente o nuevo utilizando recursos y personas de una forma única y diferente, aprovechando la ciencia y la tecnología a través de la innovación, generando valor agregado al cliente.

## Capítulo III. Análisis del entorno para definir el Modelo de Negocio del Proyecto de Emprendimiento.

En el presente Capítulo se investigará la situación Actual del Mercado del Sector papelero y se evaluarán los Diseños de Bolsas de papel Kraft, conociendo nuestro universo para después calcular la muestra y aplicar encuestas para posteriormente calcular la demanda potencial y proyectarla.

### Capítulo IV. Modelo del Sistema de Negocio y Calidad para el Proyecto de Emprendimiento.

En este capítulo se diseñaran y determinaran los procesos, así como la gestión para asegurar el correcto desempeño de los procesos y la mejora continua de los mismos para la generación de valor, apoyados en la tecnología de la información y el recurso humano con competencias necesarias para el desarrollo de nuestro proyecto de emprendimiento.

Así como los diferentes conocimientos que aportan las diferentes carreras del equipo multidisciplinario.

### Capítulo V. Evaluación Económica y Financiera de la propuesta del Proyecto de Emprendimiento.

Se presentará el Análisis económico del Proyecto de Emprendimiento para analizar la factibilidad calculando el monto de la Inversión necesaria en la Instalación del Negocio, determinándose los Costos de Operación y las fuentes de financiamiento más viables para lograr la rentabilidad proyectada en un tiempo determinado.

#### Capítulo VI. Definir los Planes Estratégicos del Emprendimiento.

En este capítulo se definirá la estrategia del negocio, así como su mapa estratégico y el despliegue de la estrategia a la operación para garantizar en cumplimiento de los objetivos, misión y visión.

## **Capítulo I Marco Metodológico**

## **1.1 Planteamiento del problema**

Originada de la necesidad que se presenta en el desplazamiento de las Bolsas de Plástico en los Sectores Comercial y de Servicios de nuestro País, proponemos la producción de Bolsas Impresas a partir de Papel Kraft, ya que La norma ambiental para la fabricación de las bolsas que van a sustituir a las del plástico tradicional podría estar lista en dos meses, aseguró Rodrigo Montúfar Chaveznava, director de Investigación en Tecnologías Urbanas y Sociales del Instituto de Ciencia y Tecnología del DF (ICyTDF).

Esta norma tendrá que ser "incluyente de todas las tecnologías que hay en el mercado"; agregó que ya se definió cómo debe de ser: termodegradable, hidrodegradable, fotodegradable y oxodegradable.

La Asamblea Legislativa del Distrito Federal acordó prohibir que los establecimientos mercantiles regalen bolsas de plástico, con el fin de disminuir el uso de empaques que tardan desde 400 hasta mil años en reintegrarse al ambiente; en su lugar, los comercios deberán ofrecer a bajo costo bolsas de tela o biodegradables.

## **1.2 Objetivos**

Elaborar un Proyecto de Emprendimiento para un Modelo de Negocio de Manufactura de Bolsas de Papel Kraft, integrando disciplinas a través del Coaching.

## **1.3 Objetivos Específicos**

- 1. Crear diseños Innovadores y personalizados, para el posicionamiento en el mercado
- 2. Crear bolsas de alta calidad (gramajes altos) que se puedan reutilizar.
- 3. Optimizar los procesos para evitar el desperdicio de materiales
- 4. Integrar las diferentes disciplinas (Ing. Industrial, Admón. Industrial y Ciencias de la informática) a través del Coaching para la creación del modelo de negocio
- 5. Definir y establecer indicadores de medición para el desempeño
- 6. Evaluar la factibilidad económica y financiera del proyecto

## **1.4 Técnicas e instrumentos de medición**

Es esencial al hacer investigación como localizar los trabajos previos relativos al área de investigación de interés para esto debemos conocer. 1) Las fuentes de información que contiene los trabajos anteriores o información sobre de ellos 2) los organismos que generan, recopilan u organizan ese tipo de información 3) la forma en que puede tener acceso a esa información 4) los procedimientos correspondientes para obtenerla, 5) costo aproximado de los servicios más inmediatos para obtener la información.

Después de haber obtenido la hipótesis y a ver definido las variables oportunamente se definirá la técnica de investigación de campo. La cual será la observación directa, indirecta y por encuesta.

Observación directa: se caracteriza por la interrelación que se da entre el investigador y los sujetos de los cuales se han de obtener varios datos. En ocasiones este mismo investigador adopta un papel en el contexto social para obtener información "fidedigna". Que es si lo hiciera desde fuera.

Observación indirecta. Consiste en tomar datos del sujeto (s) a medida que los hechos se suscitan ante los ojos del observador, quien desde luego podría tener algún entrenamiento a propósito de esta actividad.

La encuesta es un proceso interrogativo a finca su valor científico en las reglas de su procedimiento, se le utiliza para conocer lo que opina la gente sobre una situación o problema que lo involucra, y puesto que la única manera de saberlo, es preguntándoselo, luego entonces se procede a encuestar a quienes involucra. El tipo de información que se recoge por este medio por lo general, corresponde a: opiniones, actitudes y creencias., etc.

## **1.5 Universo/Muestra**

El universo de nuestro proyecto será definido en la Colonia Centro de la Ciudad de México, aplicando una encuesta aleatoriamente que nos permitirá conocer los gustos y preferencias de los posibles clientes, para obtener la muestra se aplicará la fórmula para la obtención de dicho dato en poblaciones infinitas. La muestra será al azar estratificada es decir dividiremos a la población en estratos para obtener información más precisa.

## **1.6 Justificación**

Las PyMEs participan con más del 40 por ciento del valor total de la producción. Segundo, debe señalarse que en diversas divisiones, el valor de la producción de las PyMEs es superior al 50 por ciento: esto sucede en las divisiones III, IV (papel, productos de papel, imprentas y editoriales), V y VI (productos de minerales no metálicos, excepto derivados del petróleo y carbón).

Con base a la reciente legislación establecida en el Artículo 25 de la Ley de Residuos Sólidos del D.F. implementada en el Mercado el pasado 18 de Agosto de 2010; acerca de las bolsas fabricadas con Plástico no degradable, se pretende aprovechar el momento que se presenta para incorporarnos al Sector de Manufactura de papel, a través de la creación de una bolsa de papel Kraft que sirva como una alternativa innovadora que contribuya a la Conservación de Nuestro Medio Ambiente, y con ello fomentar una mentalidad cooperativa por el bien del mundo, colaborando en activo, puesto que los residuos plásticos forman parte de un 65% de materia que contamina a nuestro medio ambiente.

### **Justificación de las carreras**

### **1) Administración Industrial.**

La aportación de la Licenciatura en Administración Industrial, radica en el establecimiento de la misión, visión, objetivos, premisas y programas bajo los cuales se regirá el funcionamiento de la empresa, a corto, mediano y largo plazo. Así como el uso de herramientas administrativas esenciales como lo son las diferentes matrices de evaluación y los diagramas para alcanzar el éxito en las operaciones de la organización.

### **2) Ingeniería Industrial.**

El diseño del proceso productivo se desarrollara en base a las siguientes herramientas:

- 1. Distribución de planta
- 2. Planeación y programación de la producción
- 3. Mapeo de procesos (determinación de procesos, indicadores, documentación con enfoque Lean Manufactury)
- 4. Programas de mantenimiento
- 5. Ergonomía
- 6. Identificación de peligros y evaluación de riesgos y su control operacional.
- 7. Identificación de aspectos y evaluación de impactos ambientales y su control operacional.

### **3) Ciencias de la Informática.**

Por parte de la Licenciatura en Ciencias de la Informática, se desarrollará un Sitio Web que se divide en las siguientes etapas de creación:

 $\bullet$ La primera etapa es el Diseño de la Base de Datos, sobre papel, con el objetivo de considerar los elementos que tomará la Aplicación para su Desarrollo, plasmando en el, las Tablas, llaves primarias así como la relación entre las mismas y en este apartado se definirán los perfiles de Usuario que la Aplicación contendrá, donde se llevara a cabo el control de Inventarios estableciendo stocks máximos y mínimos para el proceso de Producción y Ventas.

- La segunda será diseñar la Base de Datos en el Sistema Manejador MySQL, ya que la Empresa iniciará como una Empresa Pequeña, por lo que para el desarrollo de este Proyecto se eligió este Manejador evaluando las Licencias (Costos) a diferencia de SQL Server y Oracle.
- La tercera es el diseño visual de la información que se desea editar. En esta etapa se trabaja  $\bullet$ distribuyendo el texto, los gráficos, los vínculos a otros documentos y otros objetos multimedia que se consideren pertinentes.
- Es importante que antes de trabajar en el Diseño del Sitio en los Equipos se realice un  $\bullet$ bosquejo o pre diseño sobre el papel. Esto facilitará tener un orden claro sobre el diseño.
- La cuarta etapa, una vez que se tiene este boceto se pasa a 'escribir' cada una de las páginas web, haciendo uso de herramientas como Pestañas, Submenus, Barras de Desplazamiento, Animaciones Web, etc.… para vincular todo el contenido del Sitio.

## **1.7 Hipótesis**

El uso de bolsas de plástico disminuirá y se incrementará la utilización de bolsas de papel Kraft.

## **1.8 Diseño de la investigación**

El diseño de investigación es el la manera en que vamos a actuar en el desarrollo de la misma. Señalando la secuencia de los pasos a seguir.

Dándonos la oportunidad de conocer los detalles que nos permitirán dar respuesta a las interrogantes que se plantean en dicha investigación a continuación se muestran las fases que componen el diseño:

Fase 1:

- Recopilación de Información Actual (Fuentes primarias y secundarias).
- Análisis de la información recopilada.

Fase 2:

- Interpretación del análisis de la información.
- Aplicación de herramientas cualitativas y cuantitativas para la interpretación.

Etapa 3:

- Resultado de la interpretación.
- Factibilidad del proyecto.

## **1.9 Técnicas de investigación a emplear**

## **Investigación De Campo**

Se trata de la investigación aplicada para comprender y resolver alguna situación, necesidad o problema en un contexto determinado. El investigador trabaja en el ambiente natural en que conviven las personas y las fuentes consultadas, de las que obtendrán los datos más relevantes a ser analizados, son individuos, grupos y representaciones de las organizaciones científicas no experimentales dirigidas a descubrir relaciones e interacciones entre variables sociológicas, psicológicas y educativas en estructuras sociales reales y cotidianas.

- 1) Planteo del problema.
- 2) Etapa exploratoria.
- 3) Delimitaciones operativas del problema. Unidades de análisis, variables, indicadores, muestra.
- 4) Construcción de los instrumentos de recolección de datos.
- 5) Redacción de un plan tentativo de procesamiento y análisis de los datos.
- 6) Escribir un índice temporal.
- 7) Probar el cuestionario o la guía de entrevistas semiestructuradas.
- 8) Recolección de los datos.
- 9) Codificación, entrada de datos en computadora, procesamiento y análisis.
- 10) Redacción del borrador. Lectura compartida. Discusión con amigos y con el orientador.
- 11) Redacción final. Agregar cuadros, fotografías, mapas.

## **Investigación documental**

- $\checkmark$  Se caracteriza por la utilización de documentos; recolecta, selecciona, analiza y presenta resultados coherentes.
- $\checkmark$  Utiliza los procedimientos lógicos y mentales de toda investigación; análisis, síntesis, deducción, inducción, etc.
- $\checkmark$  Realiza un proceso de abstracción científica, generalizando sobre la base de lo fundamental.
- $\checkmark$  Realiza una recopilación adecuada de datos que permiten redescubrir hechos, sugerir problemas, orientar hacia otras fuentes de investigación, orientar formas para elaborar instrumentos de investigación, elaborar hipótesis, etc.
- $\checkmark$  Puede considerarse como parte fundamental de un proceso de investigación científica, mucho más amplio y acabado.
- $\checkmark$  Es una investigación que se realiza en forma ordenada y con objetivos precisos, con la finalidad de ser base a la construcción de conocimientos.
- $\checkmark$  Se basa en la utilización de diferentes técnicas de: localización y fijación de datos, análisis de documentos y de contenidos.

En un sentido restringido, entendemos a la investigación documental como un proceso de búsqueda que se realiza en fuentes impresas (documentos escritos). Es decir, se realiza una investigación bibliográfica especializada para producir nuevos asientos bibliográficos sobre el particular.

Una confusión muy generalizada, coloca como iguales, a la investigación bibliográfica y a la investigación documental. Esta afirmación como podemos observar, reduce la investigación documental a la revisión y análisis de libros dejando muy pobremente reducido su radio de acción. La investigación bibliográfica, aclaramos, es un cuerpo de investigación documental. Asumimos la bibliografía como un tipo específico de documento referencial que orientará el análisis de la investigación, pero no como el Documento.

## **Capítulo II Marco teórico y referencial**

## **2.1 Situación actual de las Pymes**

No podemos olvidar que invertir en una pyme ahora mismo además es ciertamente bueno desde el punto de vista del largo plazo; es obvio que una empresa que sea ahora mismo rentable en tiempos de alza económica y expansión consumista sus beneficios pueden ser muy cuantiosos y nosotros estuvimos para financiarla desde el primer momento, por lo que tendremos seguro gran capacidad de asimilación de parte de esos beneficios.

Por último hemos de reconocer que las empresas de este tipo son siempre las más importantes ya que conforman el tejido económico de nuestro país; son casi el 90% de las empresas de nuestro país actualmente y aunque estén sufriendo de forma mucho más grave la crisis que las grandes empresas jugarán las mejores un valor mucho más importante a largo plazo.

Pyme: Pequeña y Mediana [empresa](http://ads.us.e-planning.net/ei/3/29e9/cfa010f10016a577?rnd=0.5776654842232787&pb=1094ff7db4b5b53d&fi=bce81bff9babc190&kw=empresa)

1.- Propósitos de las medianas y pequeñas empresas:

a. Contribuir a la creación de [empleo](http://www.monografias.com/trabajos36/teoria-empleo/teoria-empleo.shtml) y generación de [riqueza.](http://ads.us.e-planning.net/ei/3/29e9/cfa010f10016a577?rnd=0.20129965640672998&pb=57b7fd5dc3b6657c&fi=bce81bff9babc190&kw=riqueza)

b. Participar en el [desarrollo](http://www.monografias.com/trabajos12/desorgan/desorgan.shtml) armónico y equilibrado de las actividades económicas en el país.

c. Favorecer el desenvolvimiento de la capacidad creadora de los pequeños y medianos empresarios y de los [trabajadores.](http://ads.us.e-planning.net/ei/3/29e9/cfa010f10016a577?rnd=0.5860554405365356&pb=7beb2346037aa3f2&fi=bce81bff9babc190&kw=trabajadores)

En México, las empresas se clasifican por tamaño se establece con base en el sector económico y el número de empleados. La clasificación vigente se presenta a continuación

| <b>SECTOR</b> | <b>MANUFACTURERO</b> | <b>COMERCIO</b> | <b>SERVICIOS</b> |
|---------------|----------------------|-----------------|------------------|
| <b>TAMAÑO</b> |                      |                 |                  |
| <b>Micro</b>  | $0 - 10$             | $0 - 10$        | $0 - 10$         |
| Pequeña       | $11 - 50$            | $11 - 30$       | $11 - 50$        |
| Mediana       | 51-250               | 31-100          | 51-100           |
| Grande        | 251 en adelante      | 101 en adelante | 101 en adelante  |

*Tabla 2.1 Empresas por sectores. Fuente INEGI.*

Otra situación importante las pymes en México cuentan con presencia y experiencia en el mercado, considerando que casi el 50 % tienen más de 12 años con la misma razón social y cerca del 90% a estado mas de de 5 años en el mercado.

El 48% de los socios cuentan con el grado de licenciatura completa.

Tipo de empresa. El 65% de las pymes en México son de carácter familiar, como se aprecia en la siguiente gráfica:

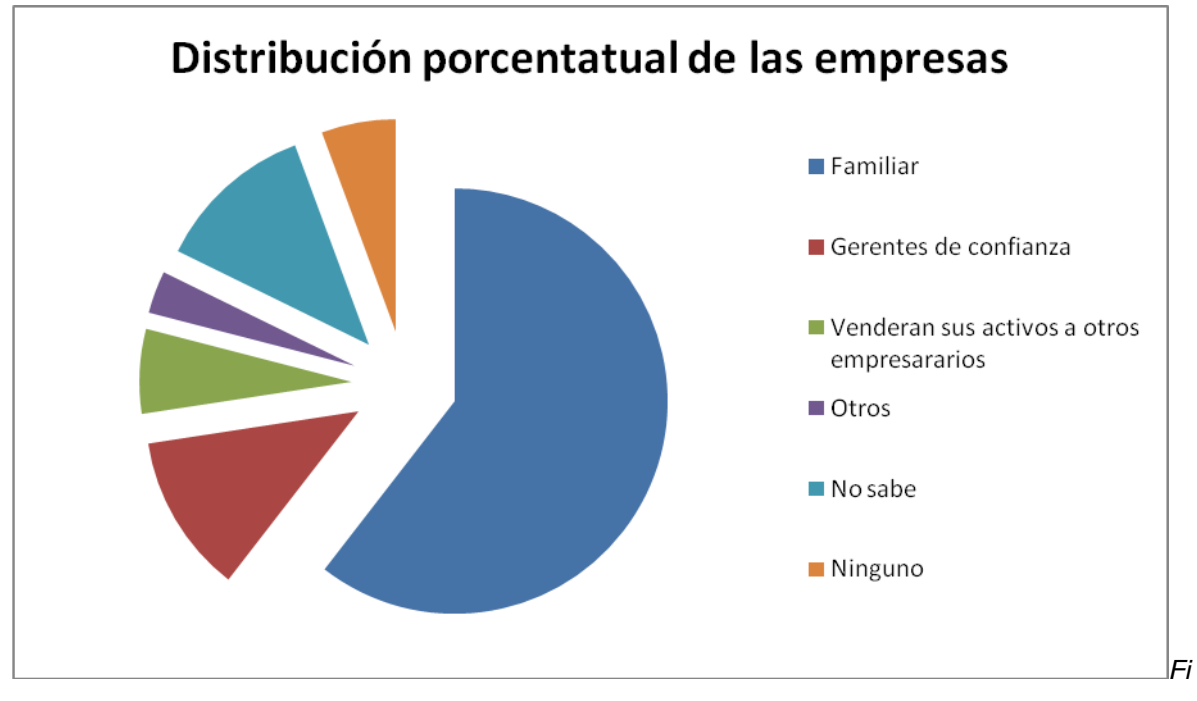

*gura 2.1 Distribución porcentual de las empresas*

## **2.2 El Emprendimiento**

Es la capacidad de concebir e incubar en la mente ideas creadoras, germinadoras y multiplicadoras, capaces de generar el impulso para la acción proactiva de esas ideas elaboradoras, es una acto de la creación y procesada por el "pensamiento proactivo", que en esencia es el "hacedor", el cual, se sintoniza armónicamente con su mejor par, que es el "pensamiento creativo" el cual es un "pensador" y con esta alianza, es creada la mejor obra para ser puesta en escena por su autor, el cual conocemos como "el emprendedor".

Emprender es un saber aprehendido y acumulado, es un Know-How y un conocimiento asimilado de forma vivencial y cognitiva, que a sido adquirido por estos seres hacedores en su propio oficio por el hacer, es un conocer aprendido en la forma de un saber hacer propio e individual, es un acumulo curricular de esta praxis, que es gestado y atesorado historialmente por el hacedor, para conformarlo en su propio método y guía personal para así construir su "saber hacer". Esta es la pura expresión y esencia de este ser, de un nuevo Homo-Faber, un hacedor y emprendedor.

## **¿Qué es un Proyecto de emprendimiento de creación de empresa?**

Un Proyecto es un conjunto ordenado de actividades con el fin de satisfacer necesidades o resolver problemas, identificados previamente las problemáticas que se presentadas en cualquier ámbito de la vida diaria.

**Negocio**: Es una ocupación lucrativa que cuando tiene un cierto volumen, estabilidad y organización se llama empresa, de la mano de una correcta administración, recursos tecnológicos y capital humano al alcance del giro establecido.

*Los proyectos se inician a partir de una idea*, ésta es la generadora de la acción, la disparadora del proceso de formulación de un proyecto, cuyo objetivo es tratar de determinar la viabilidad de la aplicación de esa idea.

Por lo general, cualquier tipo de proyecto responde a las siguientes preguntas:

**1.** ¿Qué vamos a hacer?

**Nombre** del Proyecto: lo que se quiere hacer

**2.** ¿Por qué lo vamos a hacer?

**Fundamentación** del proyecto: es el diagnóstico y por qué elegimos ese problema para solucionar

- **3.** ¿Para qué lo vamos a hacer? **Objetivos** del proyecto: qué lograría ese proyecto
- **4.** ¿Dónde lo vamos a hacer? **Espacio físico**
- **5.** ¿Cómo lo vamos a hacer? **Listado de actividades** para concretar el proyecto
- **6.** ¿Quiénes lo vamos a hacer? **Los responsables** de las distintas actividades
- **7.** ¿Cuándo lo vamos a hacer? **El tiempo** que se tardará en hacer el proyecto
- **8.** ¿Qué necesitamos para hacer el proyecto? **Listado de recursos** y cantidad necesaria (materiales, humanos; financieros)
- **9.** ¿Cuánto va a costar el proyecto? → **Presupuesto**: precios de los recursos, según cantidad y tiempo de utilización

No siempre los proyectos tienen este orden, pero no hay que olvidar ninguno de estos datos, son todos importantes.

Frente a cualquier actividad que tengamos que realizar, las respuestas a estas cuestiones, proporcionan las condiciones mínimas para definir antes de realizarlas, una serie de decisiones que permitan introducir *organización, racionalidad, compatibilidad* y *coherencia* a la acción.

El área de la actividad a la que estamos ingresando –la actividad económica o productiva- requiere organizar recursos, como el dinero, que son escasos. Esto nos obliga a organizar bien su uso para no perderlo, a usarlo bien para lograr nuestro propósito. Para eso tenemos que tener un plan.

## **2.3 Emprendedor**

## ¿QUÉ ES UN EMPRENDEDOR?

1. Es aquel que identifica una oportunidad en el mercado y está dispuesto a crear una empresa con el fin de aprovecharla y ganar dinero.

2. Es un individuo que es capaz de de acometer un proyecto que es rechazado por la mayoría. Sabe interpretar las características reales del entorno a pesar de que no son aparentes a su competencia. Es capaz de luchar ante cualquier inconveniente que se le atraviesa a su estrategia y no le teme al fracaso. Además, es capaz de crear un grupo con motivación que le da la estructura requerida.

Para muchos el éxito es considerado como un factor de suerte y encierran sus lamentaciones en la poca dicha que han obtenido. Estos representan lo opuesto emprendedor. No son capaces de aceptar las razones reales que producen la riqueza y siempre serán inconformes de oficio e inconformes con sus oficios.

## **2.4 Características de un Emprendedor**

En la parte de motivación:

1. Capacidad de compromiso: Tanto consigo mismo, como con los demás.

2. Vocación por el trabajo: Todos los días, casi todo el día hasta sacar las iniciativas adelante. 3. Constancia: Que se puede juntar a la perseverancia y a la fe. Si el emprendedor no cree en sí mismo y en su proyecto, está destinado a fracasar.

4. Empuje: Es la capacidad de sacar las iniciativas adelante, el nivel de sacrificio y entrega y las ganas por cumplir los sueños.

5. Coraje físico y un gran entusiasmo para toda clase de ideas: La pasividad no es una característica de un emprendedor, el entusiasmo y el movimiento continuo sí.

En cuanto al saber:

1. Conocimiento: Ser emprendedor, requiere conocimiento en los temas que se van a desarrollar en los proyectos o actividades, sea cuales sean.

2. Cultura: En un sentido amplio, saberse adaptar a las diversas situaciones y saberse comportar ante las circunstancias.

Existen otras capacidades no tan evidentes:

1. Capacidad de asociación: Una idea grande, difícilmente se desarrolla por una persona, la capacidad de asociarse (bien) es clave en el éxito.

2. Capacidad de mando: Ser el jefe no es sinónimo de poder, ser el guía o líder si lo es….

3. Visión: Donde otras personas ven un problema o una dificultad, un verdadero emprendedor ve una oportunidad.

4. Generación de Ideas: Es necesario tener ideas, replantearlas e implementarlas constantemente.

5. Capacidad de asumir riesgos: El que no arriesga…. No gana.

6. Capacidad de medir el riesgo: Saber exactamente a que estoy jugando y cuáles son mis oportunidades, debilidades y fortalezas.

7. Capacidad de autocrítica: Nadie es perfecto, aprender de los errores y ser consciente de ellos es fundamental.

8. Independencia: Para tomar decisiones y dar mandatos: Es la idea de emprender, conseguir metas propias. Otras características:

Capacidad de entender los procedimientos legales, crediticios y financieros que se presenten

Capacidad de innovar y responder ante la adversidad

Muchas veces he encontrado que una persona emprendedora debe ser sociable, encantador y debe tener capacidad de convocatoria.

Lo importante, es hacer valorar tu trabajo, y hacer valerte como persona como ser intelectual y humano.

Muy importante: Inteligencia y capacidad de análisis.

Una de las grandes ventajas que tienen los nuevos emprendedores es que son soñadores y por lo general no están contaminados con la totalidad de los riesgos. Son más agresivos que sus competidores al establecer una estrategia clara y poseer objetivos definidos.

## **2.5 Modelo de negocio**

Un modelo de negocio (también llamado diseño de negocio) es el mecanismo por el cual un negocio trata de generar ingresos y beneficios. Es un resumen de cómo una compañía planifica servir a sus clientes. Implica tanto el concepto de estrategia como el de implementación. La estrategia de nuestro modelo de negocio se cimentara en la innovación de nuestras bolsas de papel, ya que los diseños serán personalizados y la resistencia que se ofrece es alta.

## INNOVACIÓN:

Es el proceso dinámico a través del cual una nueva idea, un nuevo conocimiento, se implementa para crear nuevo valor significativo para la sociedad.

"La puesta en el mercado de un producto o servicio nuevo o mejorado atendiendo a las demandas de la sociedad".

Pueden establecerse 2 tipos de clasificaciones generales:

1**.-** Las que atienden al grado de novedad de la innovación.

2.- Las que atienden a su naturaleza**.**

### **1.- Grado de novedad de la innovación.**

**Innovación incremental:** Se trata de pequeños cambios dirigidos a incrementar la funcionalidad y las prestaciones de la empresa.

**Innovación radical:** Son innovaciones que crean nuevos productos o procesos que no pueden entenderse como una evolución natural de los ya existentes.

## **Paradigma:**

Un paradigma se define como aquello que se debe observar y escrutar; el tipo de interrogantes que es necesario formular para hallar respuestas en torno de un objetivo.

Cuando se habla de **"cambio de paradigma"**, entonces, se hace referencia a la evolución de pensamiento que ocurre en las disciplinas y en las sociedades a través de la historia y que promueve el surgimiento de un nuevo modelo imperante de pensamiento.

#### **Idea de negocio**

Se pueden encontrar muchas formas de desarrollar una nueva idea para un producto o servicio. Sin embargo a la mayoría de las personas se le hace difícil crear nuevos conceptos. Algunas de las formas posibles se detallan a continuación:

- **Reconocer una necesidad**
- **Investigar las tendencias**
- **Mejorar los productos actuales**
- **Tratar de estar informado**
- **Identificar las cualidades propias**
- **Intercambiar ideas**

## ¿COMO SE GENERA UNA IDEA PARA PROYECTO DE EMPRENDIMIENTO?

Todo negocio comienza con una buena idea. Pero no siempre tenemos bien claro cómo concebirla. Mantener una actitud observadora y creativa permite acercarse a la fórmula.

La creatividad es una forma de ver las cosas de manera diferente, hacer algo nuevo y encontrar mejores soluciones a problemas cotidianos.

Por ello, escuchar, analizar, preguntar, salirse de los paradigmas, ser menos protocolar, más suelto y espontáneo, aceptar nuevas ideas, ser proactivo e innovador son algunas de las actitudes que se requieren para generar un Negocio competitivo, además del completo convencimiento del éxito del Proyecto, ya que este es el apartado más importante cuando una idea se plasma al mundo real, y de la cual muy pocos perciben, es por ello que en el corto plazo se llega al fracaso del negocio, puesto que no cuentan con los fundamentos de los procesos, que se involucran en la puesta en marcha del Proyecto.

## **2.6 Coaching**

Se designa con el término de Coaching a aquel método que consiste en dirigir, instruir y entrenar a una persona o a un grupo de individuos con el cierto y claro objetivo que la misma o las mismas puedan desarrollar efectivamente habilidades específicas que tiendan a explotar lo mejor de si mismos. Porque ante todo, el coaching, lo que se la persona pueda alcanzar los objetivos que se propone con el [entrenamiento](http://www.definicionabc.com/general/entrenamiento.php) que lleva a cabo y que la manera de hacerlo y lograrlo sea a través de la utilización de sus propios recursos y habilidades, siempre disponiéndolos de tal manera que la efectividad sea el resultado a obtener.

El origen de su denominación, coaching, lo encontramos en el término inglés coach, que significa entrenar.

El coaching es básicamente un proceso que parte de la premisa que será el coachee (quien recibe el coaching) quien en realidad cuenta con la mejor [información](http://www.definicionabc.com/tecnologia/informacion.php) y habilidades para resolver las situaciones a las cuales debe enfrentarse en el ambiente o ámbito en el cual se desempeña, porque acá no habrá un maestrito ciruela como quien dice exigiendo y marcando el paso, sino que

el entrenador lo que hará es facilitarle a su coachee que aprenda a aprender de sí mismo, que reconozca todo ese potencial inmenso que tiene adentro y que no ve.

#### Aplicaciones del coaching

1.-Respecto a la persona a la que se aplica el coaching. No se trata de imponerle modelos, conocimientos técnicos o comportamientos. El coaching le da la oportunidad de tomar perspectiva, de adquirir marcos de lectura que le permiten comprender mejor lo que vive y contemplar por si mismo modificaciones de comportamiento y modos de actuación pertinente.

2.- Desarrollo de la autonomía de la persona acompañada. Dentro de lo posible el coach evita crear dependencia. Pone un funcionamiento una práctica que permite al acompañado desarrollar su autonomía.

3.- Fuerte dimensión individual. El coaching está orientado hacia el desarrollo del potencial del individuo y le debe ayudar a tomar conciencia de sus dificultades u obstáculos personales (autolimitación).

4.- Consideración de las emociones que manifiesta el individuo. Se trata de proporcionar la posibilidad de abordar una tarea de clarificación en relación con lo que la persona siente internamente facilitando con ello la toma de conciencia y perspectiva del problema.

5.- Reflexión sobre el sentido en las dos acepciones del término: sentido como respuesta a la pregunta por qué, es decir búsqueda de elementos de comprensión a sus reacciones.

6.- Deseo de cambio: las expectativas de aquellos que inician un coachi9ng son en primer lugar demandas de cambio de comportamiento.

#### Herramientas del coaching

1.- Modelos de observación de la persona

2.- Herramientas organizacionales de utilización en recursos humanos y su lectura y aplicación a partir del Coaching

3.- Modelos aplicables en organizaciones para diseño de puestos, evaluación periódica, generación de competencias para integrantes, etc. Y su utilización en conversaciones de coaching.

### **2.7 El proceso de Coaching**

En el proceso de *coaching* se parte de la premisa de que el *coachee* (quien recibe el coaching) es la persona misma que cuenta con la mayor y mejor información para resolver las situaciones a las que se enfrenta. En vez de enseñar, el entrenador facilita al pupilo a que aprenda de sí mismo. En este sentido, el proceso requiere básicamente de los siguientes 6 pasos:

*1 Observar -* La observación será fundamental para que el entrenado encuentre soluciones. A través del posicionamiento en nuevos puntos de vista, y la observación de los paradigmas, creencias y conductas que se practican, el individuo podrá elegir entre nuevas alternativas que le apoyen a construir los resultados que busca.

*2 Toma de conciencia* - La observación permite la toma de conciencia, básicamente acerca de nuestro poder de elección. El entrenador centrará al pupilo en las elecciones que toma y las consecuencias que ellas crean, brindándole herramientas específicas para elegir con mayor efectividad y elegir conscientemente.

*3 Determinación de objetivos* - Es esencial para todo proceso de coaching, el contar con objetivos claramente definidos. Este será el paso crucial hacia la obtención de los mismos y servirá de guía para la toma de decisiones y acciones.

*4 Actuar* - Una vez reunida toda la información, hay que actuar de una forma sostenida en el tiempo. El entrenador acompañará de cerca este proceso superando las dificultades que suelen aparecer en la puesta en marcha, ya que este cuenta con los conocimientos requeridos para orientar, guiar, reclutar e interactuar en el emprendimiento del negocio, logrando con ello involucrar a los miembros de la organización con los objetivos que esta presenta desde sus fundamentos.

*5 Medir* - En todo momento es imprescindible comprobar si nos acercamos o nos alejamos del objetivo marcado. Esto permitirá tomar acciones correctivas y así contribuir a la obtención de los logros buscados.

*6 Acción comprometida* - Todo proceso de coaching concluye con una acción comprometida alineada con el plan de acción establecida previamente entre el entrenador y el cliente.

#### **2.8 Sesiones de Coaching**

Para llevar a cabo un proceso de coaching el profesional debe tener una serie de competencias y de habilidades de comunicación que se adapten a cada persona.

Estas habilidades se suman a su propia formación. Además es necesario un manejo de las técnicas de resolución de conflictos, de negociación, de planificación estratégica, de habilidades de liderazgo y auto-liderazgo por otro lado, el profesional aplica la escucha profunda y el arte de la mayéutica, es decir hacer al cliente preguntas poderosas y retadoras.

Saber la técnica y conocer la metodología es necesario para ejercer el coaching, pero la clave de un buen entrenador no está en sus conocimientos de la técnica sino en sus habilidades personales, de escucha activa, compromiso, orientación al logro, etc.

De esta manera resulta imprescindible el desarrollo del dominio humano.

## **2.9 Aportación de las disciplinas**

Administración Industrial.

La aportación de la Licenciatura en Administración Industrial, radica en el establecimiento de la misión, visión, objetivos, premisas y programas bajo los cuales se regirá el funcionamiento de la empresa, a corto, mediano y largo plazo.

Así como el uso de herramientas administrativas esenciales como lo son las diferentes matrices de evaluación y los diagramas para alcanzar el éxito en las operaciones de la organización, garantizando su buen funcionamiento desde su fundación.

Ingeniería Industrial.

El diseño del proceso productivo se desarrollara en base a las siguientes herramientas:

- 8. Distribución de planta
- 9. Planeación y programación de la producción
- 10. Mapeo de procesos (determinación de procesos, indicadores, documentación con enfoque lean manufactury)
- 11. Programas de mantenimiento
- 12. Ergonomía
- 13. Identificación de peligros y evaluación de riesgos y su control operacional.

14. Identificación de aspectos y evaluación de impactos ambientales y su control operacional. Ciencias de la Informática.

Por parte de la Licenciatura en Ciencias de la Informática, se desarrollará un Sitio Web que se divide en las siguientes etapas de creación:

- La primera etapa es el Diseño de la Base de Datos, sobre papel, con el objetivo de considerar los elementos que tomará la Aplicación para su Desarrollo, plasmando en el, las Tablas, llaves primarias así como la relación entre las mismas y en este apartado se definirán los perfiles de Usuario que la Aplicación contendrá, donde se llevara a cabo el control de Inventarios estableciendo stocks máximos y mínimos para el proceso de Producción y Ventas.
- La segunda será diseñar la Base de Datos en el Sistema Manejador MySQL, ya que la  $\bullet$ Empresa iniciará como una Empresa Pequeña, por lo que para el desarrollo de este Proyecto se eligió este Manejador evaluando las Licencias (Costos) a diferencia de SQL Server y Oracle.
- La tercera es el diseño visual de la información que se desea editar. En esta etapa se trabaja distribuyendo el texto, los gráficos, los vínculos a otros documentos y otros objetos multimedia que se consideren pertinentes. Es importante que antes de trabajar en el Diseño del Sitio en los Equipos se realice un bosquejo o pre diseño sobre el papel. Esto facilitará tener un orden claro sobre el diseño.
- La cuarta etapa, una vez que se tiene este boceto se pasa a 'escribir' cada una de las páginas  $\bullet$ web, haciendo uso de herramientas como Pestañas, Submenus, Barras de Desplazamiento, Animaciones Web, etc.… para vincular todo el contenido del Sitio.

## **2.10 Pensamiento sistémico**

El pensamiento sistémico es la actitud del ser humano, que se basa en la percepción del mundo real en términos de totalidades para su análisis, comprensión y accionar, a diferencia del planteamiento del método científico, que sólo percibe partes de éste y de manera inconexa.

El pensamiento sistémico aparece formalmente hace unos 45 años atrás, a partir de los cuestionamientos que desde el campo de la Biología hizo Ludwing Von Bertalanffy, quien cuestionó la aplicación del método científico en los problemas de la Biología, debido a que éste se basaba en una visión mecanicista y causal, que lo hacía débil como esquema para la explicación de los grandes problemas que se dan en los sistemas vivos.

Este cuestionamiento lo llevó a plantear un reformulamiento global en el paradigma intelectual para entender mejor el mundo que nos rodea, surgiendo formalmente el paradigma de sistemas.

El pensamiento sistémico es integrador, tanto en el análisis de las situaciones como en las conclusiones que nacen a partir de allí, proponiendo soluciones en las cuales se tienen que considerar diversos elementos y relaciones que conforman la estructura de lo que se define como "sistema", así como también de todo aquello que conforma el entorno del sistema definido. La base filosófica que sustenta esta posición es el Holismo (del griego holos = entero).

## **2.11 Equipo multidisciplinario**

El equipo multidisciplinar viene a suplir esta deficiencia, sumando conocimientos y experiencias en campos diferentes, orientados al mismo fin.

Se puede definir un [equipo](http://es.wikipedia.org/wiki/Equipo) multidisciplinar como: un conjunto de [personas,](http://es.wikipedia.org/wiki/Persona) con diferentes formaciones académicas y experiencias profesionales, que operan en conjunto, durante un tiempo determinado, abocados a resolver un problema complejo, es decir tienen un objetivo común. Cada individuo es consciente de su [papel](http://es.wikipedia.org/wiki/Papel) y del papel de los demás, trabajan en conjunto bajo la dirección de un coordinador. Una buena analogía podría ser la de una [orquesta sinfónica,](http://es.wikipedia.org/wiki/Orquesta_sinf%C3%B3nica) donde cada músico está íntimamente relacionado con todos los demás, y bajo la batuta del [director,](http://es.wikipedia.org/wiki/Director) obtienen el resultado final de su trabajo.

La composición de equipos multidisciplinares es muy variada, tanto en número de [disciplinas](http://es.wikipedia.org/wiki/Disciplina) involucradas como en el número de miembros de cada especialidad. En el comienzo de una actividad, al [planificar](http://es.wikipedia.org/wiki/Planificaci%C3%B3n) la misma, siguiendo uno de los esquemas conocido, como por ejemplo el del ((marco lógico)), u otro semejante, se define como estará formado el equipo de personal destinado a afrontar el [problema.](http://es.wikipedia.org/wiki/Problema)

## **2.12 Cálculo de la muestra**

El tamaño de la muestra es el número de sujetos que componen la muestra extraída de una población, necesarios para que los datos obtenidos sean representativos de la población.

Para calcular el tamaño de la muestra de los proyectos de investigación se utiliza la siguiente fórmula que se aplica a las poblaciones finitas.

$$
n = \frac{Z^2 \times P \times Q \times N}{E^2 (N-1) + Z^2 \times P \times Q}
$$

Leyenda:

n = Número de elementos de la muestra.

N = Número de elementos del universo.
P/Q = Probabilidades con las que se presenta el fenómeno.

 $Z^2$  = Valor crítico correspondiente al nivel de confianza elegido; siempre se opera con valor sigma 2, luego  $Z = 2$ .

E = Margen de error permitido (a determinar por el director del estudio).

Cuando el valor de P y de Q no se conozca, o cuando la encuesta se realice sobre diferentes aspectos en los que estos valores pueden ser diferentes, es conveniente tomar el caso más favorable, es decir, aquel que necesite el máximo tamaño de la muestra, lo cual ocurre para  $P = Q$  $=$  50, luego, P = 50 y Q = 50. En mi larga trayectoria profesional siempre he visto los valores P x Q como 50 x 50.

# **2. 13 Encuesta**

Una encuesta es un conjunto de preguntas normalizadas dirigidas a una muestra representativa de la población o instituciones, con el fin de conocer estados de opinión o hechos específicos. El investigador debe seleccionar las preguntas más convenientes, de acuerdo con la naturaleza de la investigación y, sobre todo, considerando el nivel de educación de las personas que se van a responder el cuestionario.

#### **Tipos**

Las encuestas tienen por objetivo obtener información [estadística](http://es.wikipedia.org/wiki/Estad%C3%ADstica) indefinida, mientras que los censos y [registros](http://es.wikipedia.org/wiki/Registros) vitales de población son de mayor alcance y extensión. Este tipo de estadísticas pocas veces otorga, en forma clara y precisa, la verdadera información que se requiere, de ahí que sea necesario realizar encuestas a esa población en estudio, para obtener los datos que se necesitan para un buen análisis. Este tipo de encuesta abarca generalmente el UNIVERSO de los individuos en cuestión.

Otro tipo de Encuestas es Encuestas por Muestreo en donde se elige una parte de la [población](http://es.wikipedia.org/wiki/Poblaci%C3%B3n_estad%C3%ADstica) que se estima representativa de la población total. Debe tener un diseño muestral, necesariamente debe tener un marco de donde extraerla y ese marco lo constituye el censo de población. La encuesta (muestra o total), es una [investigación](http://es.wikipedia.org/wiki/Investigaci%C3%B3n) estadística en que la [información](http://es.wikipedia.org/wiki/Informaci%C3%B3n) se obtiene de una parte representativa de las unidades de información o de todas las unidades seleccionadas que componen el universo a investigar. La información se obtiene tal como se necesita para fines estadístico-demográficos.

Una forma reducida de una encuesta por muestreo es un ["sondeo de opinión"](http://es.wikipedia.org/wiki/Sondeo_de_opini%C3%B3n), esta forma de encuesta es similar a un muestreo, pero se caracteriza porque la muestra de la población elegida

no es suficiente para que los resultados puedan aportar un informe confiable. Se utiliza solo para recolectar algunos datos sobre lo que piensa un número de individuos de un determinado [grupo](http://es.wikipedia.org/wiki/Grupo) sobre un determinado tema. Actualmente, existen sistemas de gestión de encuestas en [internet,](http://es.wikipedia.org/wiki/Internet) que están acercando su utilización a [investigadores](http://es.wikipedia.org/wiki/Investigador) que hasta el momento no tenían acceso a los medios necesarios para ejecutarlas.

#### **2.14 Localización de planta**

La ubicación de la planta puede obligar a la dirección a librar una dura batalla solo para permanecer con competitiva o puede darle beneficiosas ventajas naturales, como l decisión de ubicar o de cambiar de lugar una planta no se toma con frecuencia, la empresa queda atada a un lugar determinado durante un largo periodo de tiempo aun así, cambios en la localización y concentración de mercados, nuevas fuentes de materias primas, fluctuaciones en la demanda local de trabajo, variación en la estructura impositiva, y otras influencia pueden hacer necesarios exámenes periódicos de la re ubicación.

Factores para la localización de una planta de nueva creación.

Los factores importantes que se deben de considerar para es el cote de pensión de las materias primas, el costo de trasportar sus productos acabados a los almacenes para la distribución a los clientes, ambos costos están en función de la distancia a recorrer, la mejor unidad para hacer comparaciones es el dinero y no las distancias. Otros factores a considerar es la concentración de industrias, la población de un área determinada, la mano de obra, servicios públicos, energía eléctrica, agua, alcantarillado, combustibles, impuestos, etc.

Valoración por puntos, es probablemente la más comúnmente adoptada para el estudio de localización de planta. Aplicando este plan a la evaluación de lugares hay tres escalones separados entre la recogida de datos y la decisión: 1 asignación del máximo valor a cada factor, 2 puntuación para los factores para las distintas ubicaciones y 3 tabulación de los resultados.

La valoración por puntos fueron diseñados para ser usados con factores que para su evaluación se requiera emitir un juicio, es decir, tenemos ya excelente medio para valorar factores que pueden reducirse a términos monetarios, pero también estamos relacionados con factores no monetarios, tales como los beneficios de un buen sistema educativo laboral.

#### **2.15 Distribución de planta**

Por distribución de planta se entiende a la ordenación física de los elementos industriales. Esta ordenación ya practicada o en proyecto, incluye, tanto los espacios necesarios para el movimiento de materiales, almacenamiento, trabajadores indirectos y todas las otras actividades o servicios, así como el equipo de trabajo y el personal de taller.

El objetivo primordial que persigue la distribución de planta es halla una ordenación de las áreas de trabajo y del equipo, que sea la más económica para el trabajo, al mismo tiempo que la más segura y satisfactoria para los empleados. Además para ésta se tienen los siguientes objetivos.

- Reducción del riesgo para la salud y aumento de la seguridad de los trabajadores
- Elevación de la moral y satisfacción del obrero
- Incremento de la producción
- Disminución en los retrasos de la producción
- Ahorro de área ocupada
- Reducción del material en proceso
- Acortamiento del tiempo de fabricación
- Disminución de la congestión o confusión
- Mayor facilidad de ajuste a los cambios de condiciones

La distribución que llevaremos a cabo en nuestra organización será una distribución por producción en cadena o en línea ya que nuestro producto se realiza en un área y el material esta en movimiento.

#### Ventajas:

- Permite cambios frecuentes en el producto.
- Se adapta a una gran variedad de productos.
- Reduce movimientos innecesarios.

#### Desventajas:

- Requiere maquinaria especializada.
- Requiere instalación muy costosa
- Trabajo rutinario
- Una avería en una maquina puede paralizar la línea completa

La distribución se realizara con base al proceso central que se llevara a cabo y que es la razón de ser de nuestra empresa, por lo que en la siguiente tabla las superficies que ocupan las maquinas y áreas administrativas.

De acuerdo a la tabla se estudiara la distribución de planta con respecto al establecimiento seleccionado anteriormente que cuenta con superficie 600 m2 y por lo que obtenemos el siguiente resultado.

La planta se divide en seis áreas principales las cuales son impresión, pegado, armado, almacén, almacén PT y oficinas.

#### **2.16 La Matriz REL**

Normalmente, las relaciones entre departamentos son expresadas en términos cuantitativos de costos de transporte, sin considerar los no menos importantes factores cualitativos.

Para superar este problema, se construye la matriz de relación de actividades REL, considerando tanto los factores cuantitativos como los factores cualitativos.

Se identifican la importancia relativa que tienen entre si cada pareja de departamentos, para estar ubicados en forma contigua.

La matriz REL es una metodología que condensa la información respecto a la importancia relativa de las ubicaciones entre cada pareja de secciones.

La relaciones entre departamento se clasifica mediante factores cualitativos de puntuación (A,E,…XXX)

Dentro de un mismo factor de puntuación, se asigna códigos (distintos números) para identificar la relación particular de cercanía

Todas las relaciones se evalúan. Para N actividades, se realizan N(N-1)/2 evaluaciones.

Cada relación de ubicación contigua entre departamento (cuando comparten una superficie en común) tiene asignado un puntaje cualitativo, ordenado en una escala que va en el siguiente orden:

Escala: $3^x$ 

| rij | V(rij) |                |
|-----|--------|----------------|
| A   | 81     | 3 <sup>4</sup> |
| Е   | 27     | 3 <sup>3</sup> |
|     | 9      | 3 <sup>2</sup> |
| O   | 3      | 3 <sup>1</sup> |
| U   | 1      | 3 <sup>0</sup> |
| X   | $-243$ | $-3^{5}$       |

*Tabla 2.2 La asignación de puntaje tiene como fin ver la relación que existe entre los departamentos.*

Códigos en la matriz REL

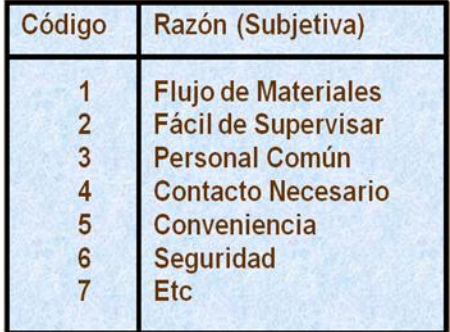

Simbología de la Matriz REL

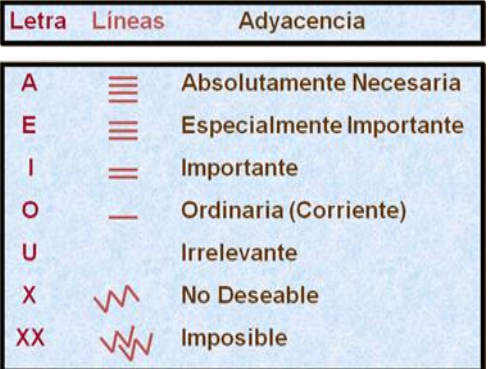

#### **2.17 Tecnología a emplear**

Un aspecto muy importante que muchas de las ocasiones las Empresas olvidan es que el software administrativo por sí solo NO resuelve los problemas de información de las organizaciones, para ello se debe apostar por la educación de usuarios y distribuidores.

En entrevista Semanal, con Gilberto Sánchez director general de Aspel, señalo que aspectos como el entrenamiento, el esquema de renta y el conocimiento profundo del negocio de sus clientes son la base de crecimiento de los distribuidores. El directivo señalo que en una era de crisis, las medianas y pequeñas empresas, sector en donde ha puesto toda su atención, tardan en sentir los estragos de esta, pero de igual manera tardan cierto tiempo en recuperarse, a diferencia de las grandes organizaciones, tiempo en el cual se abren oportunidades para el canal.

Dichas oportunidades consisten en que las organizaciones buscan optimizar sus operaciones y eficientar sus inversiones; para ello acuden a sistemas accesibles en costo y que mejoren sus procesos administrativos; es aquí donde Aspel tiene una serie de estrategias.

Cuando una compañía usa sistemas administrativos, el índice de mortalidad es más bajo, pues de cada 10 empresas que nacen en un año, cinco mueren en el primero y otras cuatro desaparecen en los siguientes cinco", señalo.

Lo anterior es debido a que son muy buenos productores o muy buenos comercializadores, pero no ven áreas de oportunidad, "porque piensan que la caja del negocio puede ser la caja del dueño, considerando que más del 98% de las empresas son familiares".

En este sentido, el entrevistado resalto que su foco está orientado a este tipo de organizaciones, en las que no hay un gerente de sistemas y su asesor especialista es el distribuidor de cómputo. En la mayoría de estas organizaciones no existe control o el que hay es por medio de hojas de cálculo, en las que la vulnerabilidad de los datos es muy alta y el seguimiento de los procesos no existe.

Una de las razones principales por lo que la paquetería administrativa es una excelente opción por su interfaz sencilla y manejable para cualquier tipo de usuario, desde un principiante que no lo haya utilizado, hasta el experto con su control total de paquetería administrativa.

Muchas empresas dentro del D.F. y fuera de este utilizan este sistema para manejar pequeñas y grandes nóminas, optimizando tiempos de elaboración, errores al generar sus pagos y por supuesto; molestia de los empleados que pertenecen a las mismas debido a fallas en su recibo y por consecuencia en sus bolsillos. Esto provocaría que se tuviese a un trabajador a disgusto y trabajando de mala gana pensando que al realizar el cálculo de su sueldo resultaría erróneo. Hay algunos proveedores que adicionalmente ofrecen soporte técnico, teniendo la posibilidad de que coticen dicho servicio como un valor agregado para que se ocupe solo al utilizarlo y no en buscar posibles fallas que genere por el uso del mismo, las horas de asesoría tienen un costo promedio en el mercado de \$200 a \$350 por hora, por ello, es conveniente prevenir estos percances y adquirir junto una póliza de soporte técnico directamente con Aspel, si el usuario que vende el programa es distribuidor autorizado no tendrá inconveniente en ofrecerte dicho servicio. Algo que se debe considerar es que su precio es relativamente alto, pero su recuperación es rápida, tiene un alto rendimiento desde el punto de vista costo-beneficio, por lo cual si llegan a ofrecer el software a un precio muy bajo es señal que es una copia pirata y en lugar de comprar soluciones se estarán comprando problemas, como recomendación es importante exigir el certificado de autenticidad. Aspel actualmente cuenta con una base instalada de aproximadamente 450 mil empresas, en las que han probado su factibilidad con base en transacciones cotidianas. En más de 80% de los casos de usuarios que indican que el sistema ya no cubren sus necesidades, se procede al alta de requerimientos a un centro de consultoría para que atiendan al cliente y darles el enfoque para que obtengan mayor provecho a sus soluciones, sin embargo esto suele tener un tiempo de holgura para su solución, tiempo con el que no cuenta la empresa ó el Área que solicita dicha información. Debido a esto lo que se pretende buscar son soluciones confiables y en el tiempo que requiera la empresa para eficientar los procesos, que para este caso no cumple un sistema administrativo, ya que en un Requerimiento entraríamos a uno más de sus pendientes, caso contrario cuando los miembros del Equipo conocen la Problemática, puesto que viven al día los conflictos que se presenten en la Aplicación, evitando con ello procesos de Análisis, que demorarían la solución del problema. Las páginas web dinámicas utilizan recursos del servidor para generar nuevas hojas de contenido e información para el sitio web. Las páginas web estáticas están realizadas en HTML y consisten de texto e imágenes con ausencia de movimiento y servicios al usuario, ya que el HTML

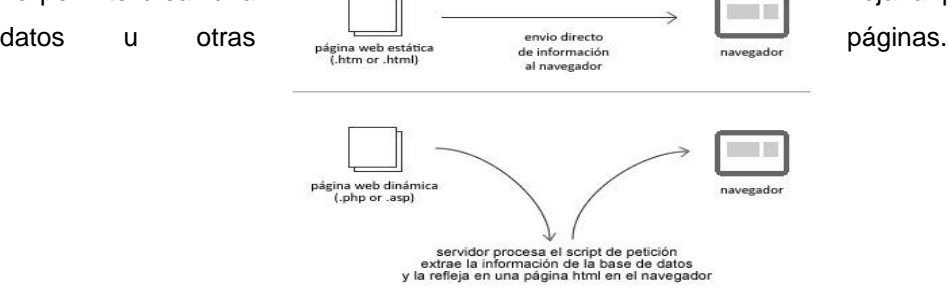

no permite crear una **hoja a partir de bases de** 

*Figura 2.2 Comparativo aplicación Web vs ASPEL*

Una de los principios Fundamentales para el Desarrollo de Páginas Web, es el facilitar el trabajo al Usuario, a través de peticiones en la misma, que generen funciones que el usuario espera percibir en tiempo real.

# **Capítulo III Análisis del entorno para definir el modelo de Negocio del proyecto de emprendimiento.**

### **3.1 Detección de la oportunidad de negocio**

La idea de la realización de este negocio nace después de haber analizado todas las propuestas que los miembros del equipo tenían acerca del proyecto las cuales fueron:

- Cafetería
- Bar
- Cajas de cartón para transportar mercancía
- Cajas de cartón para regalos  $\bullet$

Después de exponer las características de cada una de ellas, llegamos a la conclusión de que la mejor idea consistía en llevar a cabo la que más se adecuara a nuestras posibilidades como equipo emprendedor tomando en cuenta la inversión de tiempo y la cuestión económica que se necesitaría para la puesta en marcha del proyecto, además de los conocimientos que todos teníamos.

Para continuar estructurando la idea del negocio, pasamos al siguiente paso, que fue el de darle un nombre al proyecto, un nombre que abarcara ciertas palabras clave que identificaran mejor en qué consistía el negocio.

Finalmente establecimos el valor agregado que le imprimiremos al negocio, la cual consiste en ofrecerles a nuestros clientes un producto que tenga mayor resistencia al de los competidores y diseños innovadores.

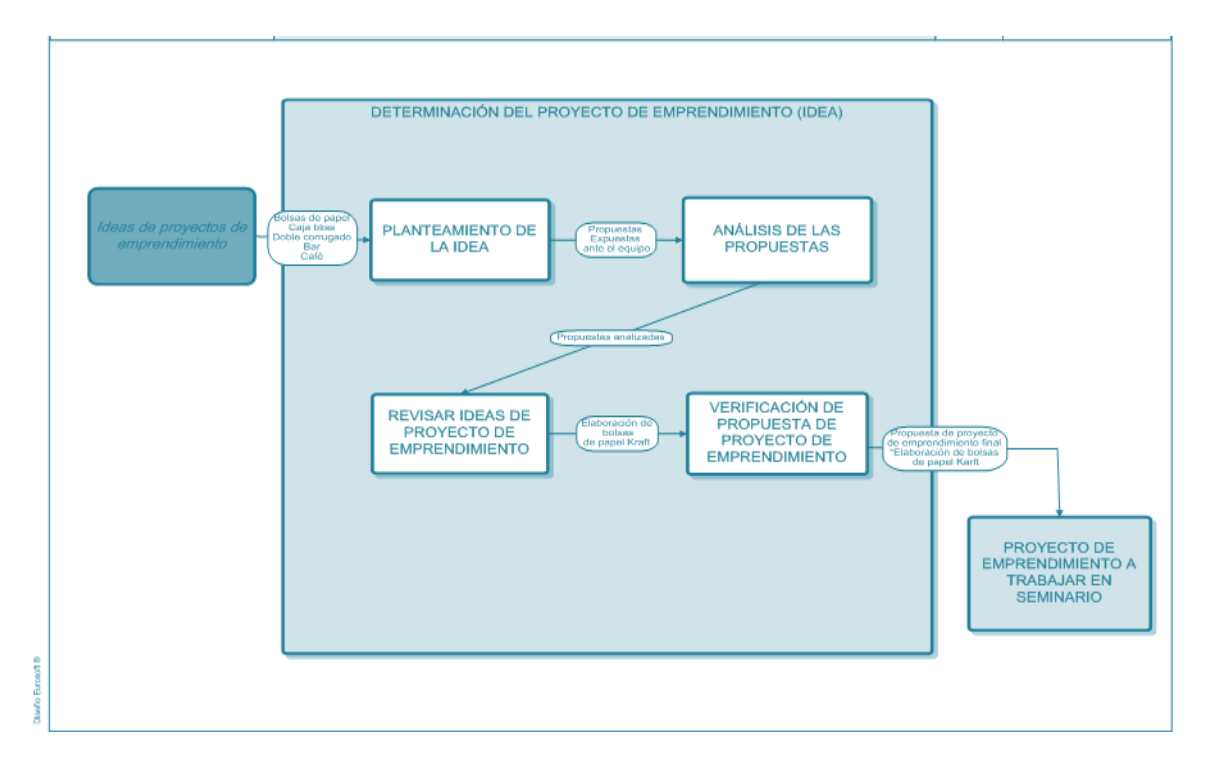

*Figura 3.1 Matriz de determinación y evaluación del negocio. Fuente Propia.*

# **3.1.1 Identificación y evaluación de la idea de negocio.**

Para poder tomar la decisión de elaborar las bolsas tomamos en cuenta la siguiente información, el consumo aparente de las bolsas de papel Kraft va aumentando como se muestra en la siguiente gráfica. Pronosticando un buen augurio para este mercado en particular.

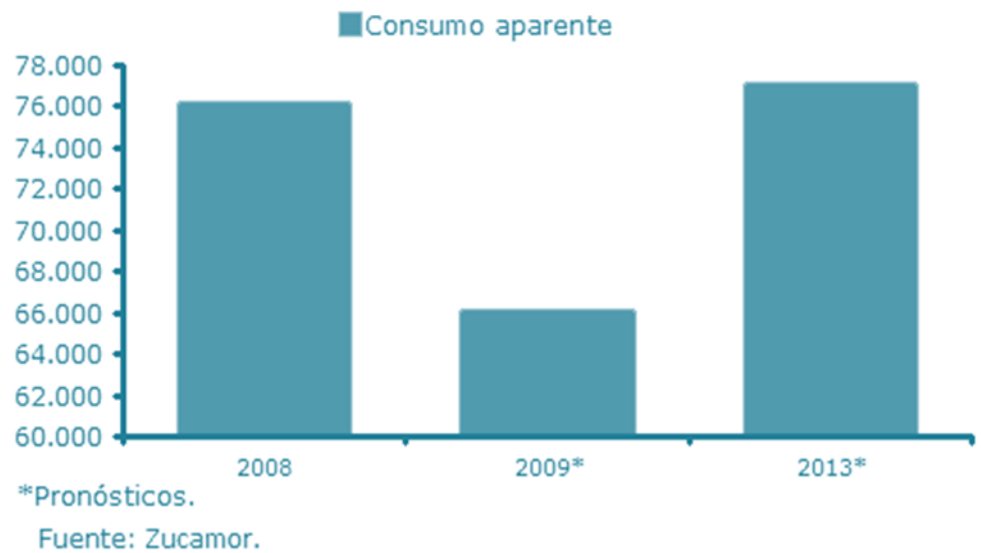

# Mercado de bolsas de papel kraft

#### *Figura 3.2 Mercado de bolsas de papel Kraft Fuente Zucamor.*

Una vez que analizamos la información expuesta en la gráfica anterior, aunado los conocimientos técnicos que cada uno de los integrantes del equipo tenía, y tomando en cuenta también la oportunidad que esta situación nos brinda, ya que nos vaticina un futuro prometedor decidimos que era la mejor opción de idea de negocio.

#### **3.1.2 Descripción de la idea de negocio a emprender**

Actualmente en México se está se ha incrementado el uso de las bolsas de plástico ya que existe la creencia de que son menos contaminantes que las de papel, lo que la hace más generosa con el medio ambiente, contando con las siguientes ventajas según estudios realizados por varias asociaciones pro ambiente; por ejemplo la principal materia prima de las bolsas de papel es la madera, la cual es un recurso renovable, por otro lado las bolsas de plástico se fabrican a base de petróleo. En cuanto al efecto que las bolsas de papel tienen en el aire no es tan agresivo como el que causan las que están hechas polietileno, ya que emite 30% menos emisiones de CO<sub>2</sub>. Así nos enfrentamos a un nicho de mercado que está buscando alternativas menos dañinas hacia el entorno, y una de esas opciones la encuentran en el papel, principalmente, el papel Kraft, existen proveedores que ofrecen este producto, pero algunas veces el gramaje que manejan no es el adecuado y las bolsas no cumplen con sus expectativas.

Por lo que nuestra idea es ofrecer un producto hecho de papel Kraft que ofrezca una mayor resistencia, ya que estará fabricado con papel de alto gramaje además de que tendrá diseños innovadores que lo diferencien de los productos ofrecidos por nuestros competidores.

# **3.2 Análisis de la situación actual e investigación de mercado para la idea de emprendimiento**

#### **3.2.1 Objetivos de la Investigación**

- Determinar las tendencias de bolsas de papel en tiendas de ropa.
- Evaluar a la competencia directa de nuestro producto.
- Comprobar la factibilidad de nuestro proyecto con respecto al mercado.

#### **3.2.2 Análisis del entorno y sus tendencias**

El sector manufacturero o industrial es el que se encarga de transformar las materias primas en productos terminados, y se divide de la siguiente manera:

Industria pesada: utiliza fábricas enormes en las que se trabaja con grandes cantidades de materia prima y de energía.

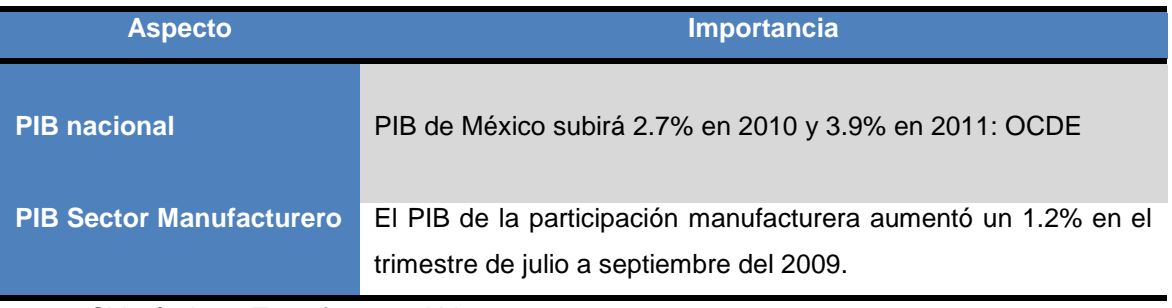

- Siderúrgicas: Transforman el hierro en acero.
- Metalúrgicas: Trabajan con otros metales diferentes al hierro ya sea cobre, aluminio, etc.
- Cementeras: Fabrican cemento y hormigón a partir de las llamadas rocas industriales.
- Químicas de base: Producen ácidos, fertilizantes, explosivos, pinturas y otras sustancias.
- Petroquímicas: elabora plásticos y combustibles.

Industria ligera: Transforma materias primas en bruto o semielaboradas en productos que se destinan directamente al consumo de las personas y de las empresas de servicios.

Alimentación: Utiliza productos agrícolas, pesqueros y ganaderos para fabricar bebidas, conservas, etc.

Textil: fabrica tejidos y confecciona ropa a partir de fibras vegetales, como el lino y el algodón, y fibras animales como la lana y sintéticas como el nailon y el poliéster.

Nuestro negocio encajaría en la división de la industria ligera, que es la que ofrece productos que se envían directamente a empresas que utilizan productos terminados para la operación de su empresa.

Económicamente hablando tenemos lo siguientes puntos:

*Tabla 3.1 Aspectos económicos relevantes. Fuente INEGI*

Existen factores sociales/culturales que influyen en el pensamiento general de los microempresarios que nos interesa analizar con el fin de examinar su comportamiento, estos factores podrían ser los siguientes:

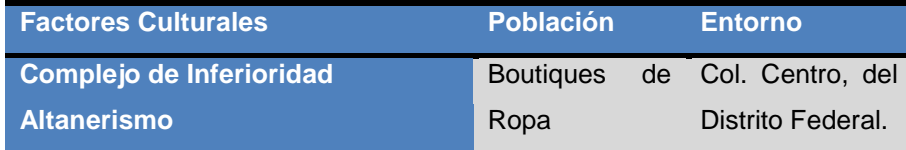

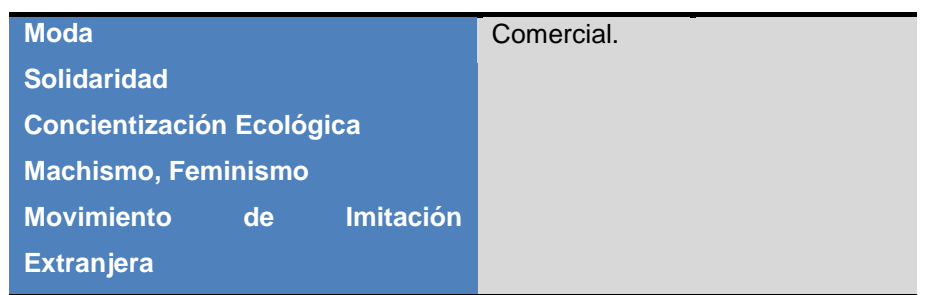

### *Tabla 3.2 Factores del entorno y sus tendencias. Fuente propia*

Como conclusión de los factores culturales, nuestro producto puede romper esas barreras que existen en la idiosincrasia del mercado en el que pretendemos entrar, ya que la mayoría de éstas son meramente superficiales.

Posteriormente consideramos los factores que se relacionan con las tecnologías de información resumidos en la siguiente tabla.

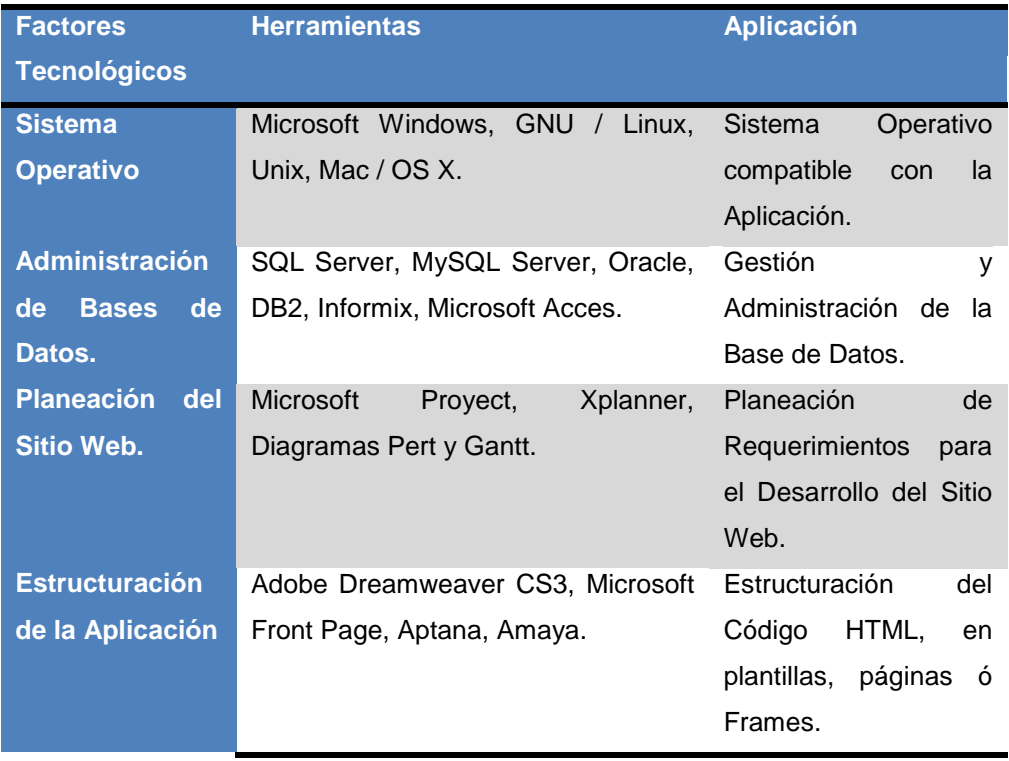

| <b>Diseño</b><br>del         | Adobe Fireworks CS3,<br>Inkscape, | Diseño de Elementos      |
|------------------------------|-----------------------------------|--------------------------|
| Sitio.                       | Adobe Flash CS3, Adobe Photoshop  | Web,<br>brinden<br>que   |
|                              | CS3, GIMP.                        | innovación<br>V<br>una   |
|                              |                                   | interfaz amigable<br>al  |
|                              |                                   | Usuario.                 |
| <b>Validaciones de</b>       | Javascript, Encriptación.         | Normas de Validación     |
| Seguridad.                   |                                   | a la Aplicación Web.     |
| <b>Servidor</b><br><b>de</b> | Eclipse, XAMPP, IIS, WAMP, Zend   | Servidor que proveerá    |
| <b>Aplicación</b>            | Platform.                         | los servicios del Sitio. |
| Lenguaje<br>de               | PHP, ASP .NET, Python, Perl, C#,  | de<br>Lenguaje           |
| Programación                 | ASP.                              | Desarrollo<br>de<br>la   |
|                              |                                   | Aplicación.              |
| <b>Elementos</b>             | CSS, AJAX, SPRY, Scriptaculous,   | Herramientas<br>de       |
| <b>Adicionales</b>           | Prototype.                        | Desarrollo de Web 2.0    |

*Tabla 3.3 Factores Informáticos. Fuente propia.*

En cuanto a los factores tecnológicos se cuenta con acceso a las herramientas necesarias para desarrollar las TIC's necesarias para el buen funcionamiento de nuestro proyecto en cuanto a mercado se refiere. En la realización de nuestro producto no hay ninguna normatividad aplicables, solo los requisitos del Cliente.

### **3.2.3 Análisis del sector**

Para analizar el sector al que nos dirigimos estudiamos información del total de empresas que se dedican al sector manufacturero y que realizan bolsas de papel. Las PyMEs participan con más del 40 por ciento del valor total de la producción. Segundo, debe señalarse que en diversas divisiones, el valor de la producción de las PyMEs es superior al 50 por ciento: esto sucede en las divisiones III, IV (papel, productos de papel, imprentas y editoriales), V y VI (productos de minerales no metálicos, excepto derivados del petróleo y carbón).

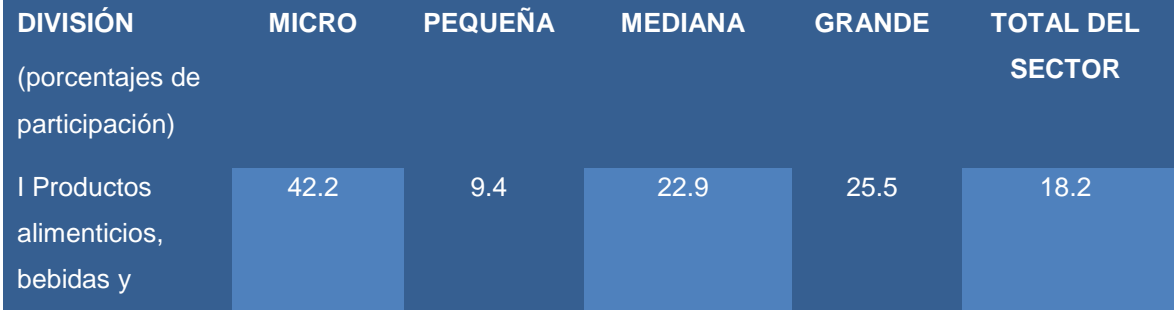

| tabaco           |      |      |      |      |      |
|------------------|------|------|------|------|------|
| Il Textiles,     | 21.0 | 15.4 | 35.6 | 28.0 | 20.5 |
| prendas de       |      |      |      |      |      |
| vestir e         |      |      |      |      |      |
| industria del    |      |      |      |      |      |
| cuero            |      |      |      |      |      |
| III Industria de | 55.6 | 16.3 | 22.2 | 6.0  | 4.9  |
| la madera y      |      |      |      |      |      |
| productos de     |      |      |      |      |      |
| madera           |      |      |      |      |      |
| IV Papel,        | 34.6 | 17.1 | 35.2 | 13.1 | 5.1  |
| productos de     |      |      |      |      |      |
| papel,           |      |      |      |      |      |
| imprentas y      |      |      |      |      |      |
| editoriales      |      |      |      |      |      |

*Tabla 3.4 Porcentajes de participación de los sectores. Fuente: INEGI, Censos Económicos 2005.*

Asimismo, en las divisiones IV y V, este segmento empresarial genera más del 50 por ciento del empleo. Finalmente, al considerar la formación bruta de capital en el sector manufacturero, ésta se concentra en las divisiones V, VIII y I, como se puede observar a continuación:

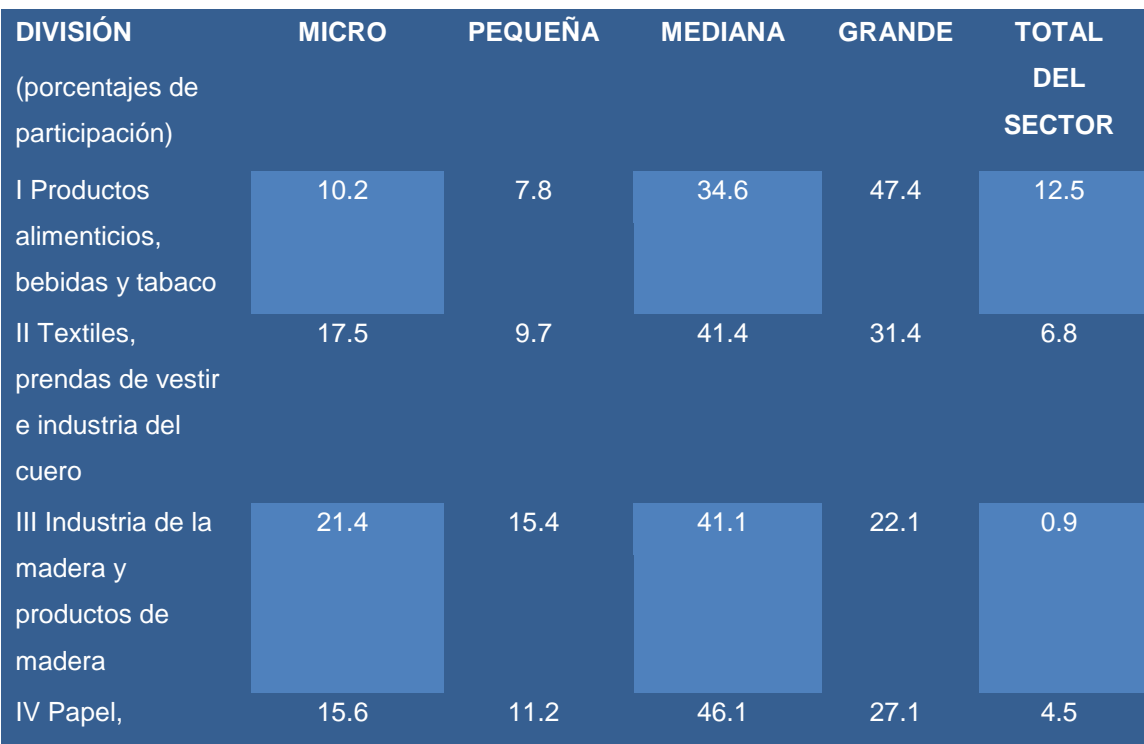

productos de papel, imprentas y editoriales

*Tabla 3.5 Porcentajes de participación de los sectores. Fuente: INEGI, Censos Económicos 2005.*

Esto nos dice que las empresas más rentables corresponden, entre otros, a la división del papel.

Asimismo tenemos que actualmente, la industria de la celulosa y el papel en México genera alrededor de 3,400 millones de dólares al año, esto es un 2% de la producción manufacturera y un 0.4% del Producto Interno Bruto (PIB) de nuestro país. Este sector ha crecido anualmente 3.5% en términos reales desde el año 2003 al 2008, aunque debido a la crisis por la que atraviesa México, se observó una reducción en su producción en 0.5% en el primer semestre de 2009 respecto al mismo periodo del año anterior.

De igual manera en México, el consumo aparente de los artículos elaborados por la industria del papel asciende a 6.7 millones de toneladas. El 55% de este consumo corresponde a papel para empaque, en este rubro es en donde entra nuestro negocio, 25% a papel para escritura e impresión. El papel de uso higiénico o facial representa el 13% del consumo nacional aparente, y los papeles especiales como las cartulinas, papel de China y otros utilizados en la industria editorial y en las artes gráficas, representan el 7% restante.

En la siguiente gráfica se muestra la producción y el consumo aparente que ha tenido este sector en México.

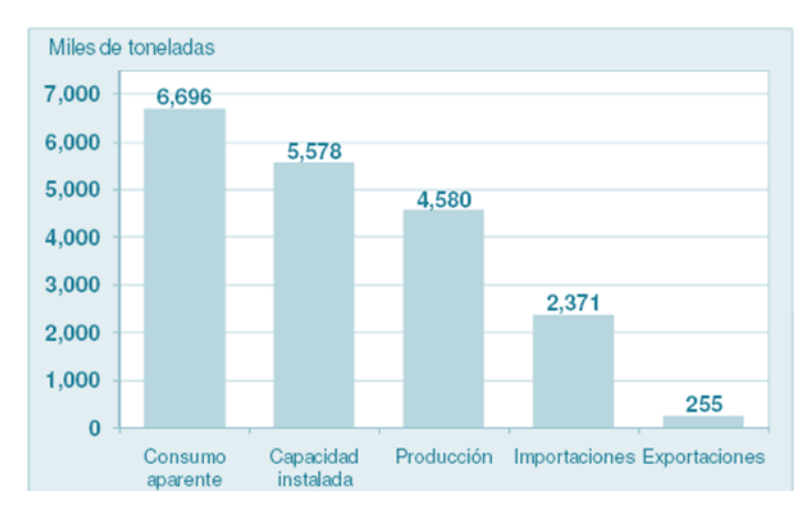

### Producción y Consumo de Papel en México, 2008

*Figura 3.3 Producción y consumo de papel en México. Fuente INEGI*

### **3.2.4 Análisis y descripción del mercado**

### **3.2.4.1Descripción del producto o servicio**

Ofrecemos bolsas de papel Kraft de alto gramaje lo que le da resistencia además de que cuentan con innovadores diseños que les proporcionan buena imagen a nuestros clientes.

### **3.2.5 Análisis de la demanda**

El total de empresas dedicadas a alguna actividad textil es de 826,814 de las cuales el 15% corresponde a las empresas dedicadas a la comercialización de artículos de vestir de estas el 77% es de Microempresas, el 11% a las pequeñas y el resto a la Mediana y Gran empresa como se muestra en la siguiente gráfica:

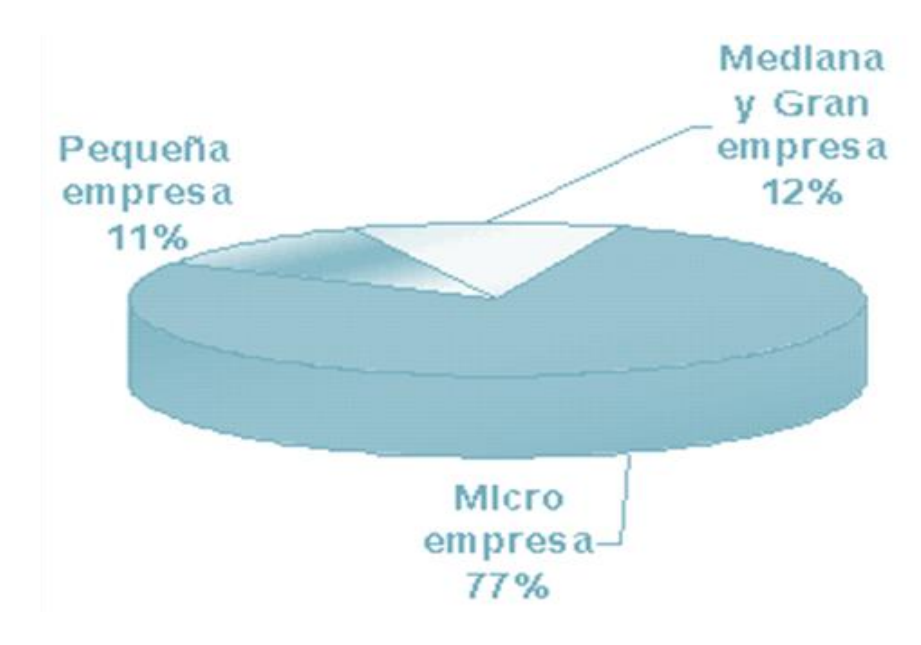

*Figura 3.4 Empresas Textiles. Fuente: Cámara Nacional de la Industria del Vestido.*

### **3.2.5.1 Determinación del mercado meta u objetivo**

Como mercado meta se considerarán las pequeñas boutiques que se dediquen a comercializar ropa, calzado y accesorios que se encuentren en la colonia Centro de la Ciudad de México.

De acuerdo con el Banco de Información Económica del INEGI el total de pequeñas empresas que se dedican a este rubro son:

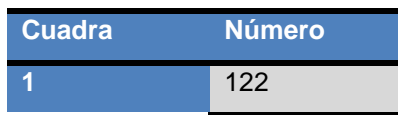

| $\overline{2}$ | 256   |
|----------------|-------|
| 3              | 320   |
| 4              | 134   |
| 5              | 234   |
| 6              | 189   |
| <b>Total</b>   | 1,255 |

*Tabla 3.6 Universo. Fuente BIE.*

### **3.2.5.2 Determinación del tamaño de la muestra**

Tamaño de la muestra.

 $n=Z_\infty^2\frac{PxQxN}{E^2(N-1)+Z^2xPxQ}$  $n = 2^2 \frac{0.05x0.95x1255}{0.1^2(215-1)+2^2x0.05x0.95} = 4 \frac{59.6125}{2.14+0.19} = 4 \frac{59.6125}{2.33} = 102$  encuestas

Leyenda:

n = Número de elementos de la muestra.

N = Número de elementos del universo.

P/Q = Probabilidades con las que se presenta el fenómeno.

 $Z^2$  = Valor crítico correspondiente al nivel de confianza elegido; siempre se opera con valor sigma 2, luego  $Z = 2$ .

E = Margen de error permitido. Por ejemplo, para un error del 10%, introduciremos en la fórmula el valor 0,1. Así, con un error del 10%, si el parámetro estimado resulta del 80%, tendríamos una seguridad del 95% (para  $\Box$ =0,05) de que el parámetro real se sitúa entre 70% y el 90%. Vemos, por tanto, que la amplitud total del intervalo es el doble del error que introducimos en la fórmula.

La aplicación de los cuestionarios se hizo con la finalidad de obtener la información necesaria acerca de nuestros posibles clientes de esta manera se obtuvieron los datos pertinentes para determinar la demanda de nuestro producto. Entre la principal información que necesitábamos saber es:

1. Conocer si las empresas utilizan actualmente algún tipo de bolsa para entregar sus productos a los clientes.

- 2. Saber si los posibles clientes estaban interesados en utilizar bolsas hechas de papel para dicha función.
- 3. Estar al tanto de las preferencias de los clientes en cuanto a resistencia y diseños.

Resultados de la encuesta.

Las encuestas fueron aplicadas aleatoriamente a los encargados de las boutiques en la colonia Centro de la Ciudad de México.

Del total de las encuestas aplicadas, que fueron 102, resultado de la aplicación de la fórmula para sacar muestras en investigaciones de mercado, se obtuvo la siguiente información:

 De las encuestas aplicadas el 96.08% sí utilizan bolsas para entregar sus productos a los clientes, lo que nos indica que 1,205 boutiques usan bolsas.

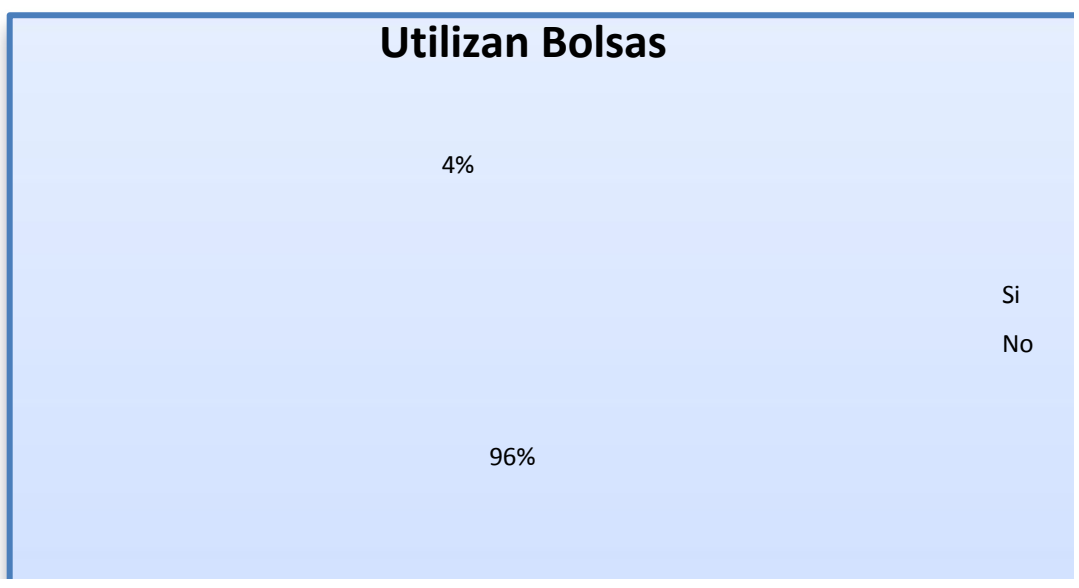

*Figura 3.5 Empresas que utilizan bolsas de plástico y papel. Fuente propia.*

- $\triangleright$  De las encuestas en las que nos dijeron que no utilizaban bolsas, todas nos contestaron que sí estarían dispuestas a comprar bolsas para dicho uso.
- $\triangleright$  Del 96.08% que nos contestaron que si utilizaban bolsas el 54.08% las utiliza de plástico y el resto de papel. Lo que nos dice que solo 576 tiendas utilizan bolsas de papel.

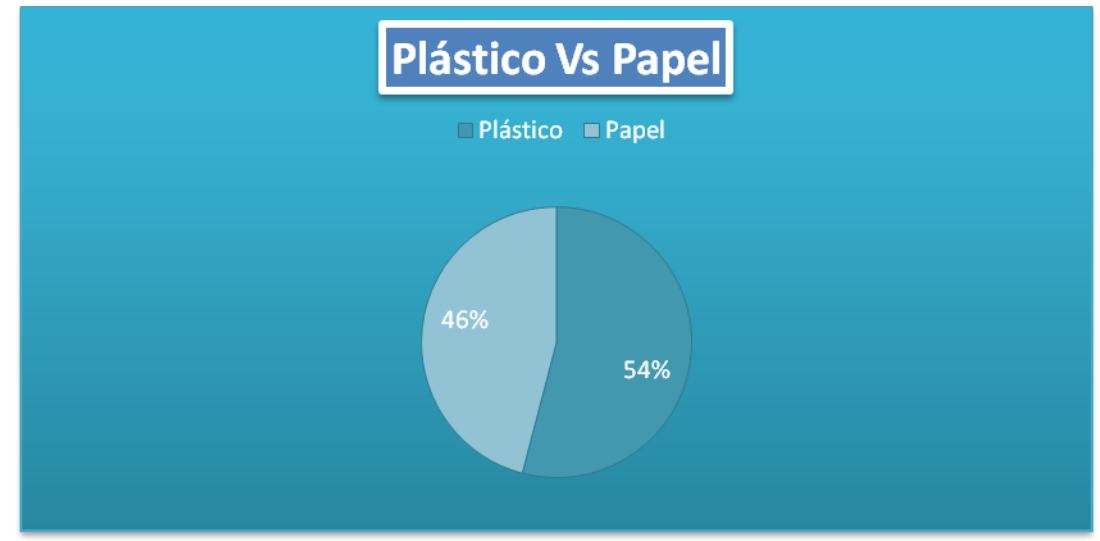

*Figura 3.6 Plástico Vs Papel. Fuente Propia.*

 De los encuestados que dijeron que las bolsas eran de plástico, el 94.34% dijo que sí cambiarían sus bolsas por unas elaboradas con papel, lo que equivale a 1,184 boutiques.

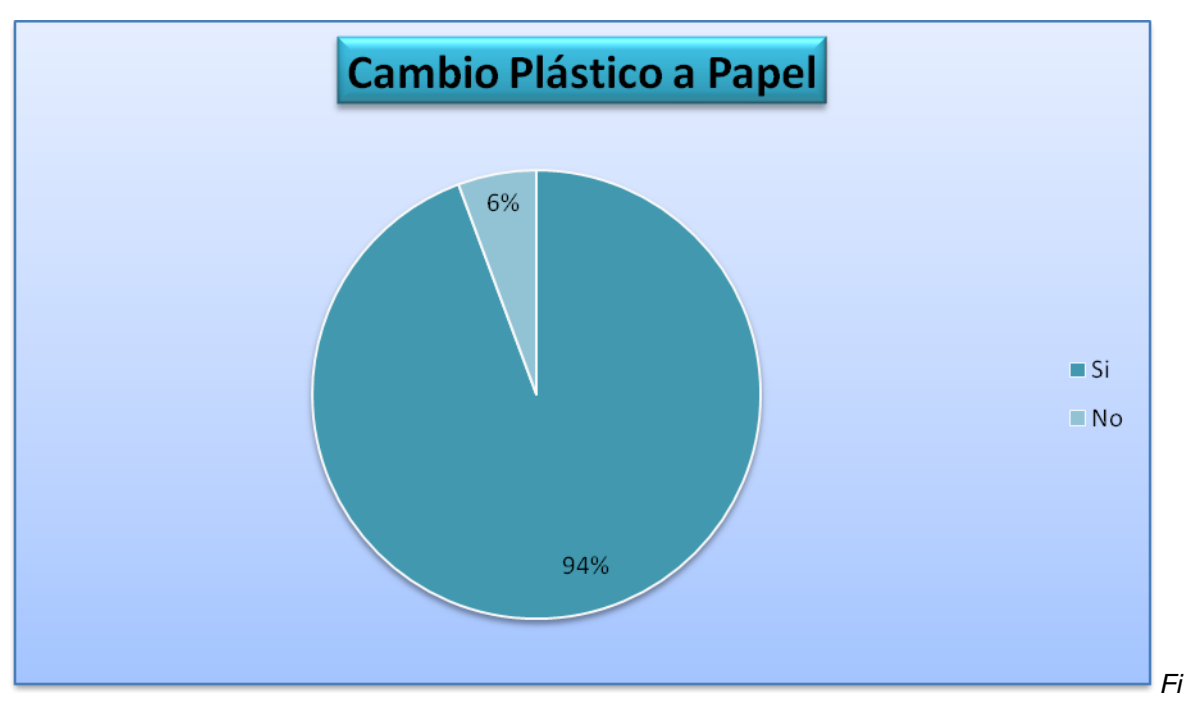

*gura 3.7 Cambio de plástico a papel. Fuente propia.*

 $\triangleright$  Del total de las boutiques encuestadas al 45.45% le importa más la resistencia y al resto su prioridad es el diseño. Por lo que a 570 empresas se van más por la resistencia y 685 por el diseño.

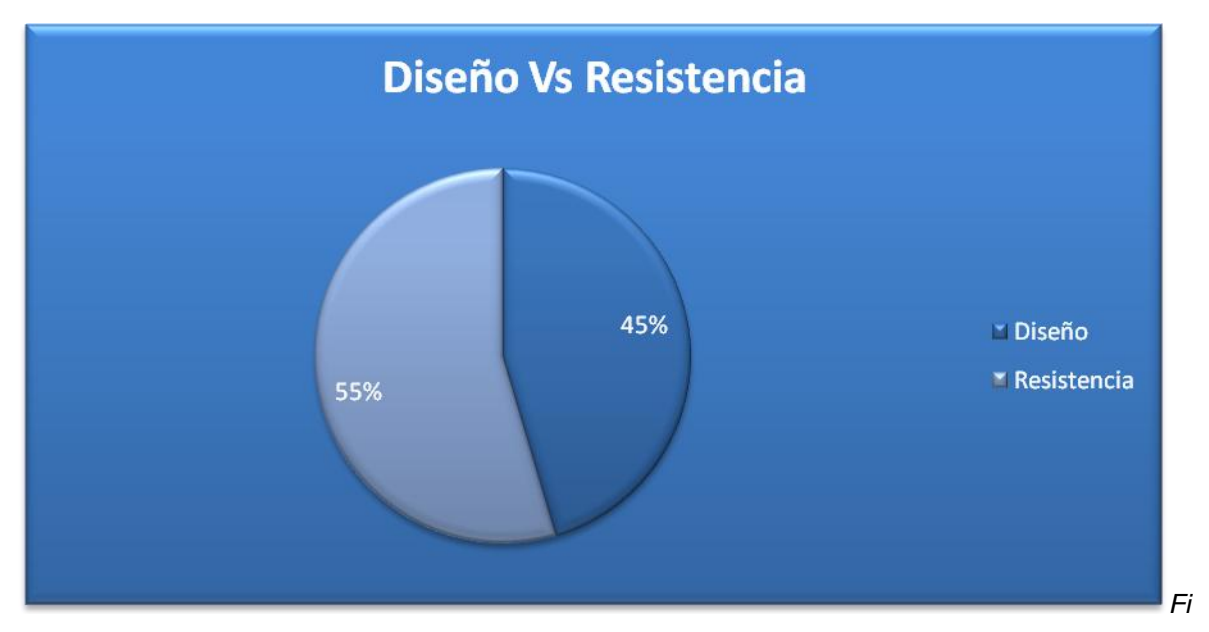

*gura 3.8 Diseño Vs Resistencia. Fuente propia.*

 En cuanto al precio 56.57% de los encuestados respondieron que pagarían \$3.4, lo que equivale a 710 boutiques, el 25.25% respondió que pagaría 4 pesos con 50 centavos, que son 317 tiendas y por último el resto que son 228 micro empresas pagarían un precio de \$6.3 por 100 bolsas.

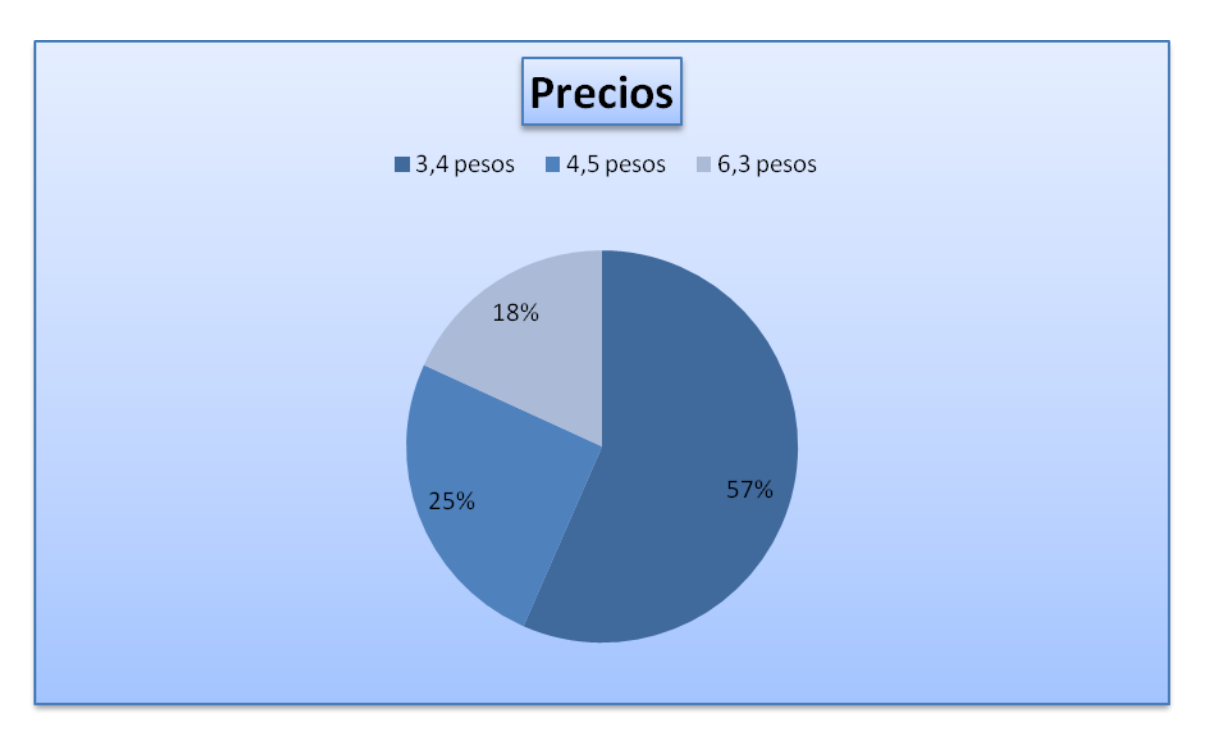

*Figura 3.9 Precio. Fuente propia*

#### Respuestas

| <b>Rubro</b>             |               |             | <b>Porcentajes</b> |  |
|--------------------------|---------------|-------------|--------------------|--|
|                          |               |             |                    |  |
| <b>Utilizan bolsas</b>   | Sí            | <b>No</b>   |                    |  |
|                          | 96%           | 4%          |                    |  |
|                          |               |             |                    |  |
| Están dispuestos         |               |             |                    |  |
| a utilizar bolsas        | Sí            |             |                    |  |
|                          | 100%          |             |                    |  |
| <b>Plástico Vs Papel</b> | Plástico      | Papel       |                    |  |
|                          | 54%           | 46%         |                    |  |
| <b>Cambio de</b>         | Sí            | <b>No</b>   |                    |  |
| plástico a papel         | 94%           | 6%          |                    |  |
| <b>Diseño Vs</b>         | <b>Diseño</b> | Resistencia |                    |  |
| <b>Competencia</b>       | 45%           | 55%         |                    |  |
| <b>Precio</b>            | \$3.40        | \$4.50      | \$6.30             |  |
|                          | 57%           | 25%         | 18%                |  |

*Tabla 3.7 Resultados de la encuesta. Fuente propia.*

Pudimos observar que hay mucha disponibilidad de aceptación para las bolsas de papel sobre las que están elaboradas de plástico, además de que el precio que los posibles compradores están dispuestos a pagar es aceptable, además de que las preferencias, en cuanto a resistencia y diseño, son equitativas y aceptadas como nuestra propuesta de valor.

### **3.2.5.3 Definición del tamaño del mercado objetivo**

En base a los resultados obtenidos de las encuestas concluimos lo siguiente:

Universo = 1,255 100% boutiques

1,183 boutiques = 94.34% están dispuestas a utilizar bolsas de papel en vez de las de plástico, lo que constituye el universo real de nuestro proyecto.

Por lo tanto considerando que lo menos que se vende son 1000 de bolsas, la demanda sería de bolsas.

Demanda Potencial (Consumo aparente)

Q=nqp

n= Número de compradores

q=cantidad adquirida por un comprador promedio

p=precio de una unidad

Q= 1'183\*100\*2,66= \$3'147,046

### **3.2.5.4. Determinación del Crecimiento y Posicionamiento en el Mercado**

Para poder determinar la demanda futura de nuestro proyecto tomaremos en cuenta el factor de crecimiento de las Pymes dedicadas al comercio de ropa en la delegación Cuauhtémoc, el cual es del 5%, de acuerdo a la SE.

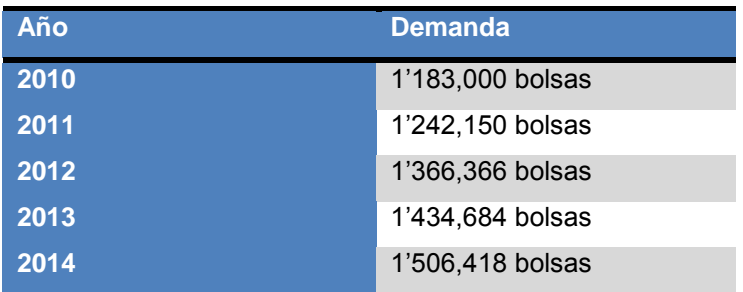

*Tabla 3.8 Demanda. Fuente propia.*

### **3.2.6 Análisis de la oferta**

### **3.2.6.1 Identificación de productos sustitutos o complementarios**

En el caso de las bolsas de papel Kraft hicimos un análisis de los productos sustitutos o complementarios y los resumimos en la siguiente tabla.

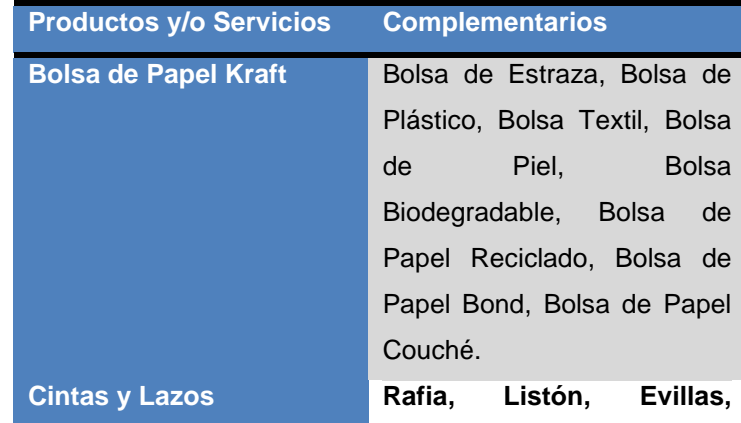

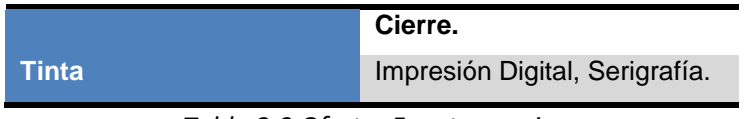

*Tabla 3.9 Oferta. Fuente propia.*

# **3.2.6.2 Identificación y evaluación de los competidores.**

Para realizar la identificación y evaluación de los competidores tomamos en cuenta diferentes factores de comparación como son:

- Resistencia  $\bullet$
- Diseños  $\bullet$
- Precio
- Entrega de mercancía
- Cercanía con los clientes  $\bullet$

Y encontramos lo siguiente:

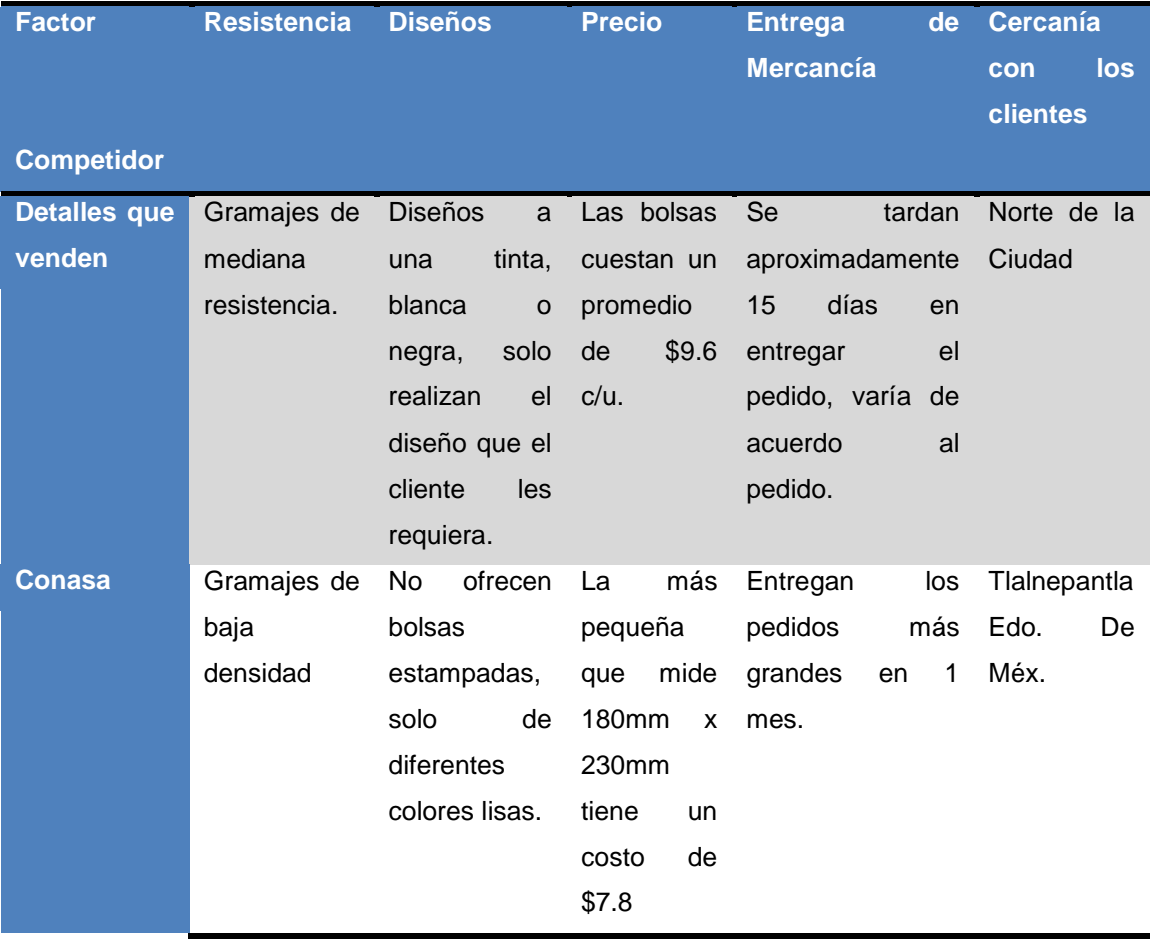

| <b>Publicidad</b> | Gramajes de  | <b>Ofrecen</b>           | Tienen<br><b>un</b> | Tienen<br><b>un</b>            | Col. Merced  |
|-------------------|--------------|--------------------------|---------------------|--------------------------------|--------------|
| en bolsas         | mediana      | diseños a 3              | precio              | aproximado de 6                | Balbuena.    |
|                   | resistencia. | tintas con el            | promedio            | días<br>para                   |              |
|                   |              | diseño que el de \$10.50 |                     | entregar<br>el                 |              |
|                   |              | cliente                  | $les$ $c/u$ .       | pedido.                        |              |
|                   |              | requiera.                |                     |                                |              |
| Wisness de        | Gramajes de  | No<br>ofrece             | Ofrece<br>un        | Entregan<br>en<br>$\mathbf{2}$ | De.<br>Calz. |
| <b>México</b>     | baja         | diseños en la            | de<br>precio        | semanas.                       | Tlalpan.     |
|                   | densidad.    | solo<br>bolsa.           | $$5.50$ c/u         |                                |              |
|                   |              | bolsas<br>color          |                     |                                |              |
|                   |              | natural.                 |                     |                                |              |

*Tabla 3.10 Competencia. Fuente propia.*

# **3.2.6.3 Identificación de los proveedores**

Para hacer el análisis de los proveedores considerando la cercanía, los productos que ofrecen y los precios principalmente.

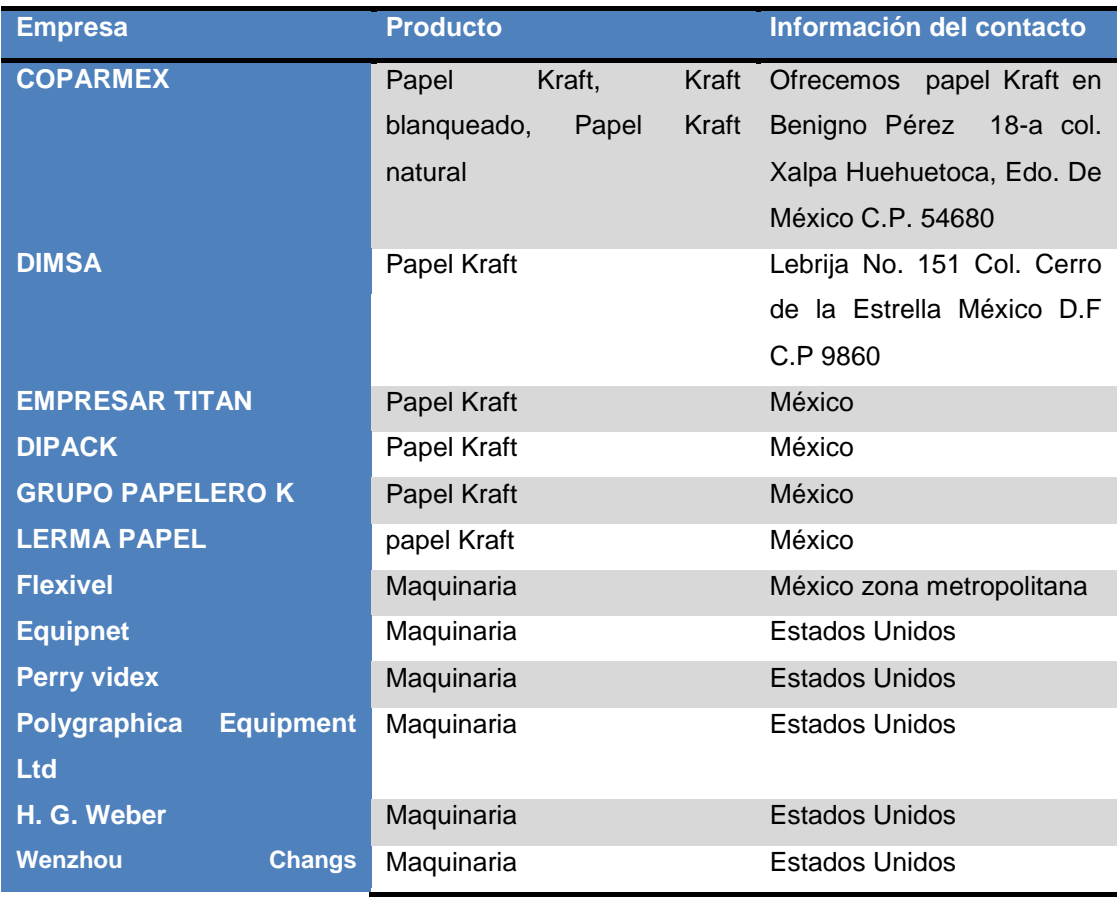

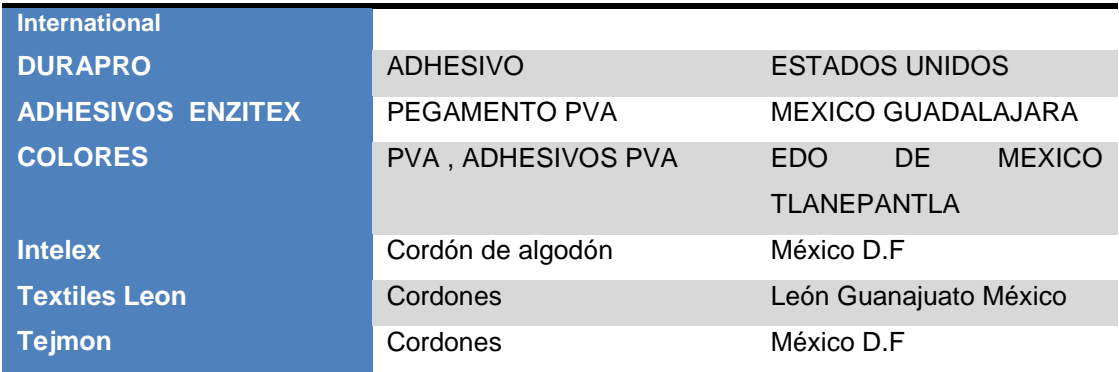

*Tabla 3.11 Proveedores. Fuente propia.*

# **3.2.7 Análisis de Precios**

En la siguiente tabla se enlistan los precios de los competidores.

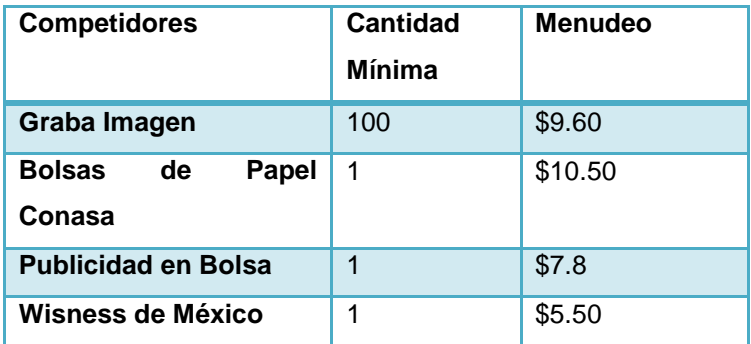

*Tabla 3.12 Precios de la competencia. Fuente propia.*

# **3.3 Diseño Comercial**

# **3.3.1 Catálogo de Productos y Servicios**

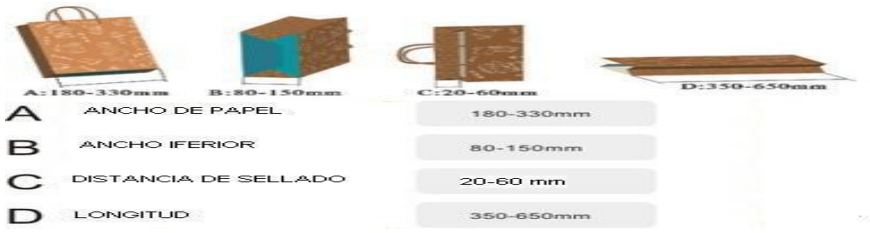

*Figura 3.10 Catálogo. Fuente propia.*

#### **3.3.2 Propuesta de Valor**

Dado que nuestro producto se centra en la calidad basada en un diseño enfocado al arte, se incluyen imágenes rápidas que hagan referencia al arte, como la Venus y la Mona Lisa, para la parte del diseño están el teclado y el pincel. Nuestro producto estará hecho de papel Kraft, es por eso que se incluye la caja roja de cartón, de la que abstraemos el material para la referencia. El dinero simboliza que no serán precios muy elevados, si no al contrario, serán competitivos con forme a los establecidos por los productos del mismo mercado ya existentes. La bolsa ya incluye la unión de todos estos elementos, que dan como resultado una bolsa de papel Kraft que se basa más que nada en el arte, en el toque artesanal hasta cierto punto por que va a ser un punto de referencia de nuestra marca sobre los demás productos.

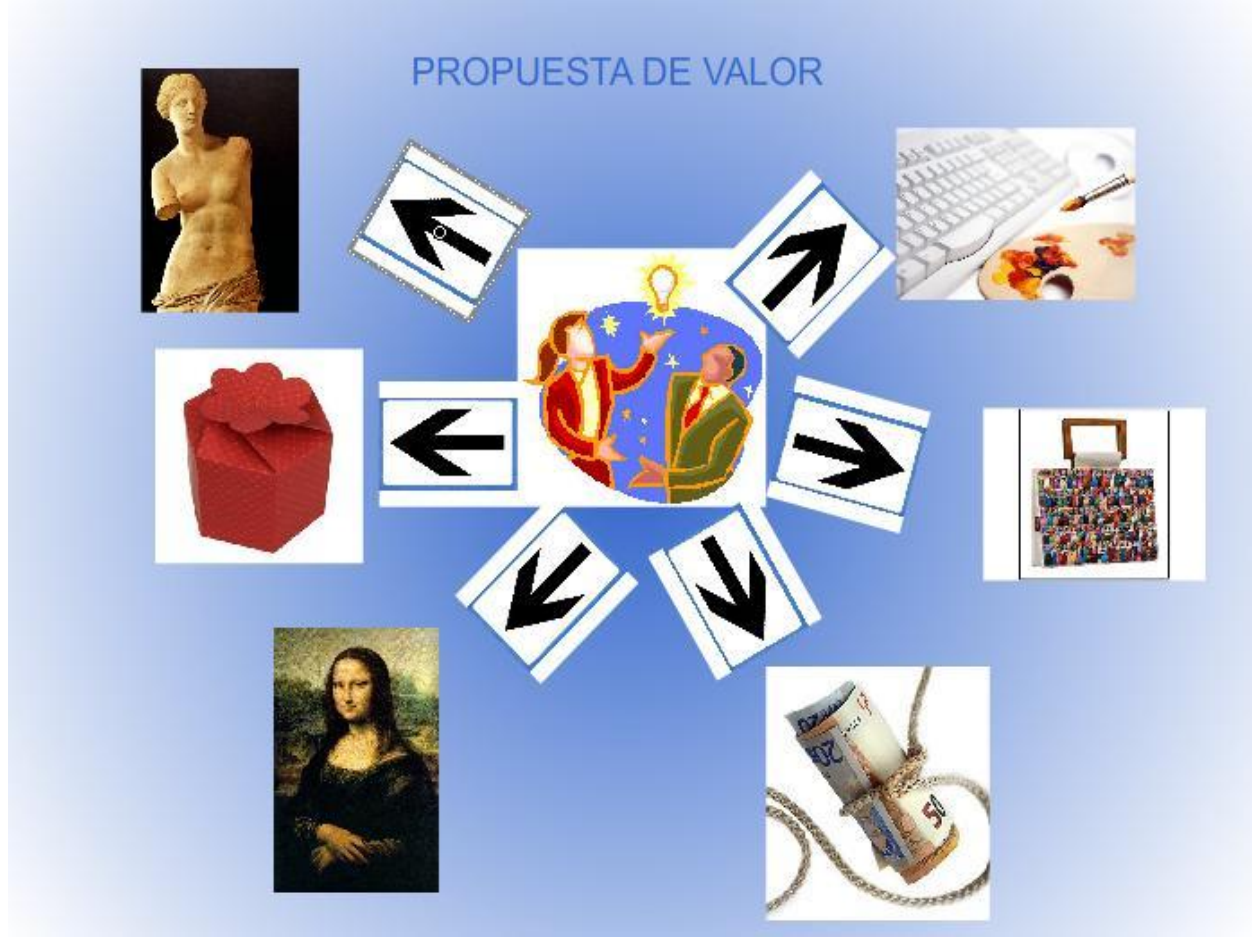

*Figura 3.11 Propuesta de valor. Fuente propia.*

# **3.3.3 Perfil del cliente**

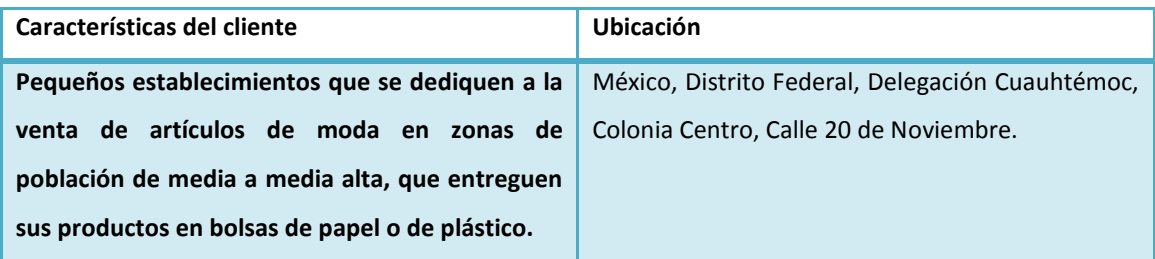

*Tabla 3.13 Perfil del Cliente. Fuente propia.*

# **3.3.4 Identificación de canales de comercialización**

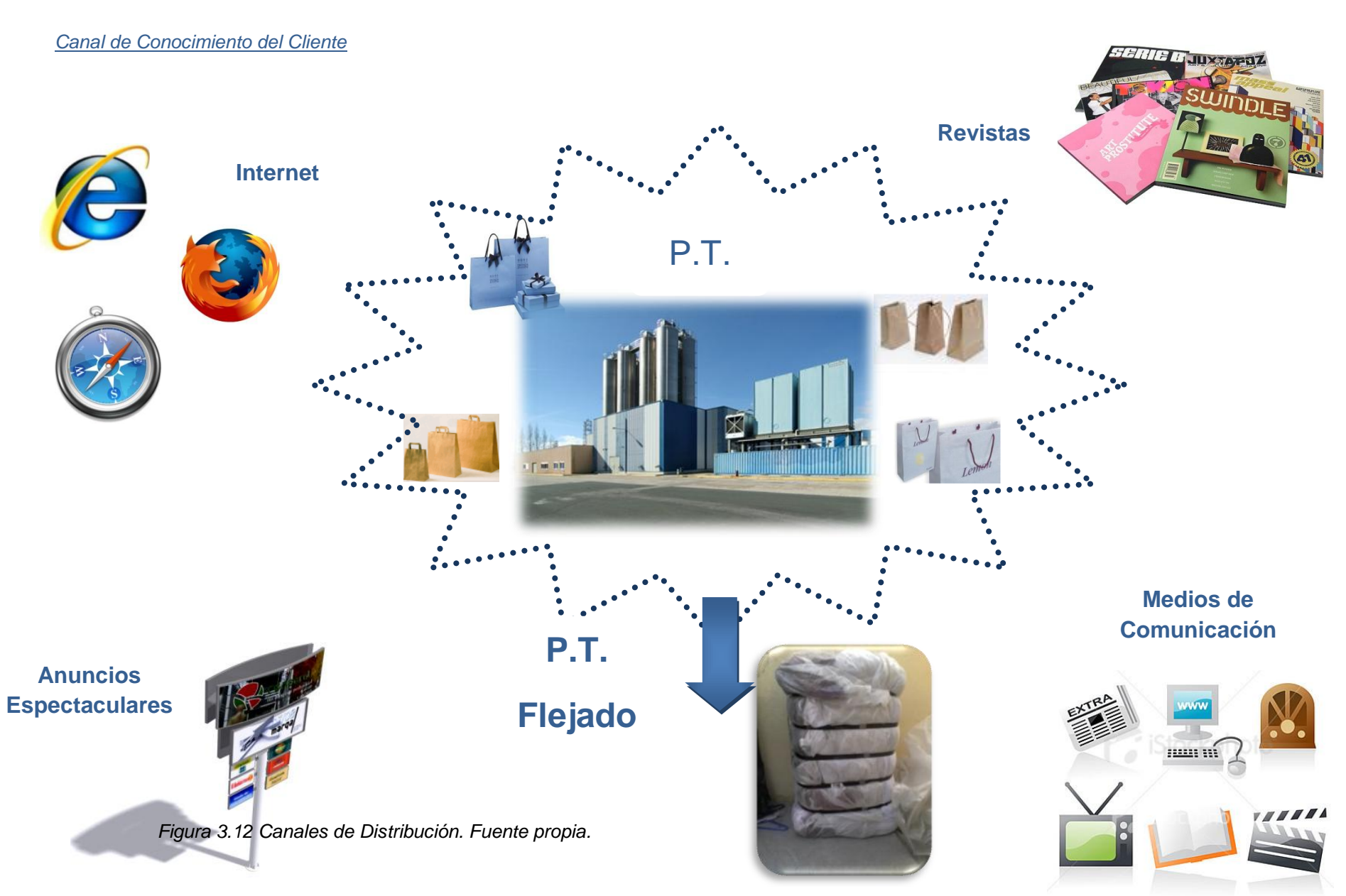

#### **3.3.5 Determinación de la factibilidad del mercado**

Una vez terminando de revisar todos los factores que abarca el estudio de mercado llegamos a la conclusión de que el proyecto de emprendimiento es factible primeramente porque según datos arrojados por la SE las ventas en las tiendas de ropa incrementarán en un 5% año con año además de considerar las siguientes razones:

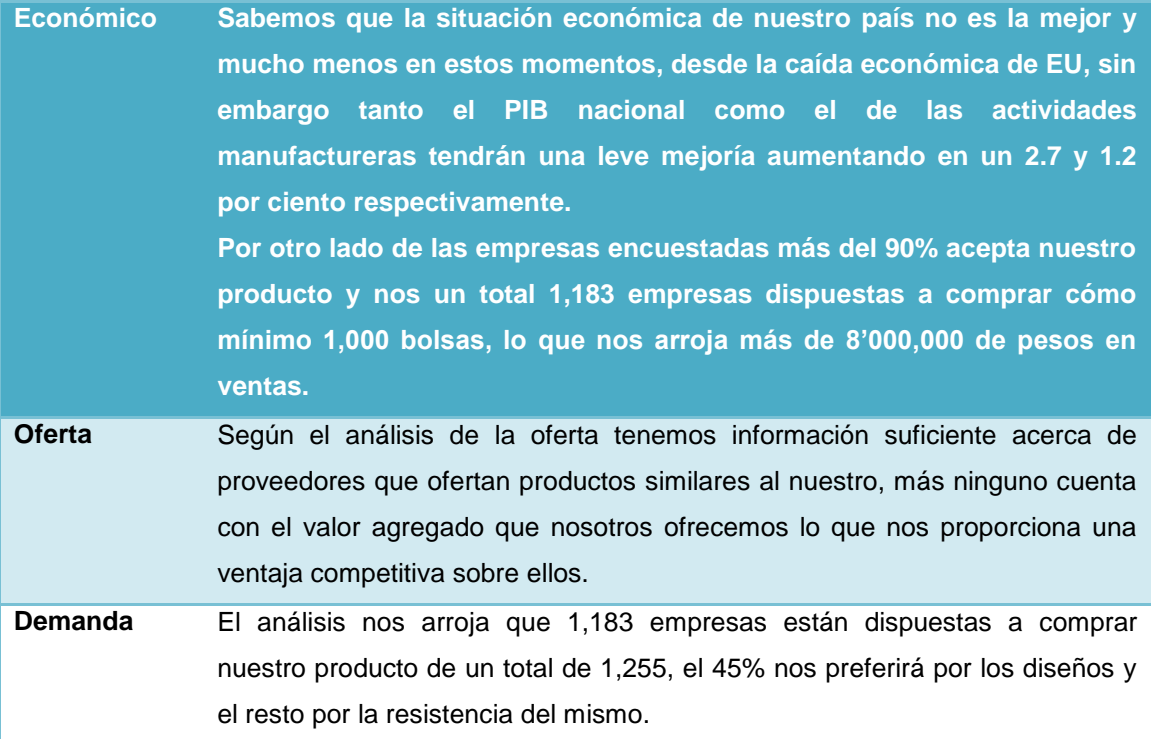

*Tabla 3.14 Factibilidad en el mercado. Fuente propia.*

# **CAPITULO IV MODELO DEL SISTEMA DE NEGOCIO Y CALIDAD PARA EL PROYECTO DE EMPRENDIMIENTO.**

## **4.1. Diseño del producto o servicio ofrecido**

## **4.1.1. Especificación y Descripción.**

Se trata de bolsas de papel Kraft para boutiques de ropa las cuales se distinguen de las demás por sus calibres altos los cuales le dan más resistencia y sus diseños hasta tres tintas.

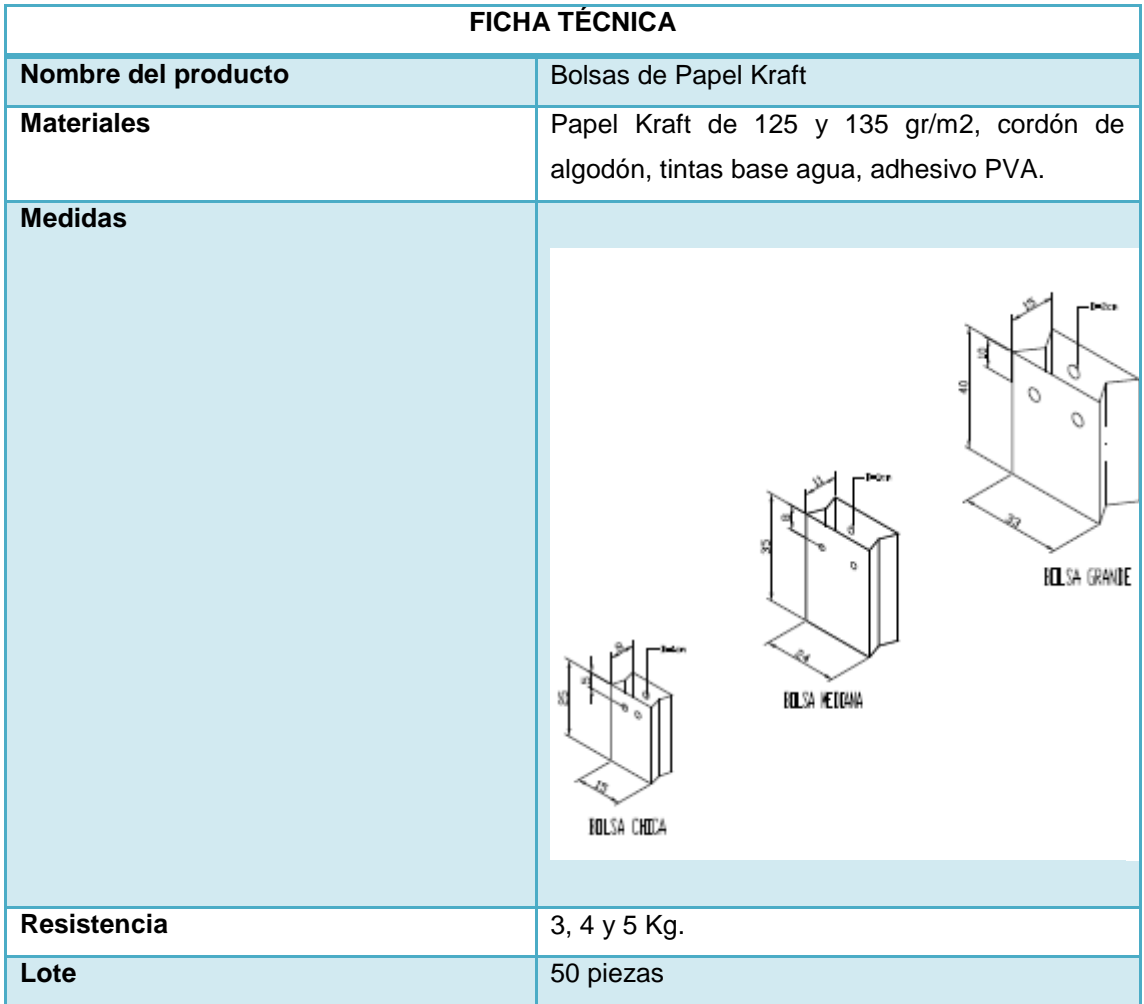

*Tabla 4.1 La ficha técnica resume los datos más importantes del producto. Fuente Propia.*

# **Catálogo**

| <b>TAMANO</b> | <b>COLOR</b>                                                    | NO. DE TINTAS |
|---------------|-----------------------------------------------------------------|---------------|
| CH, MD Y GD   | Blanco y natural<br>tu<br>imagen<br>en bolsas<br><b>ALCOHOL</b> |               |

*Tabla 4.2 El catálogo muestra la variedad de productos disponibles para el Cliente. Fuente propia.*

## **Costo unitario**

# **Bolsas chica**

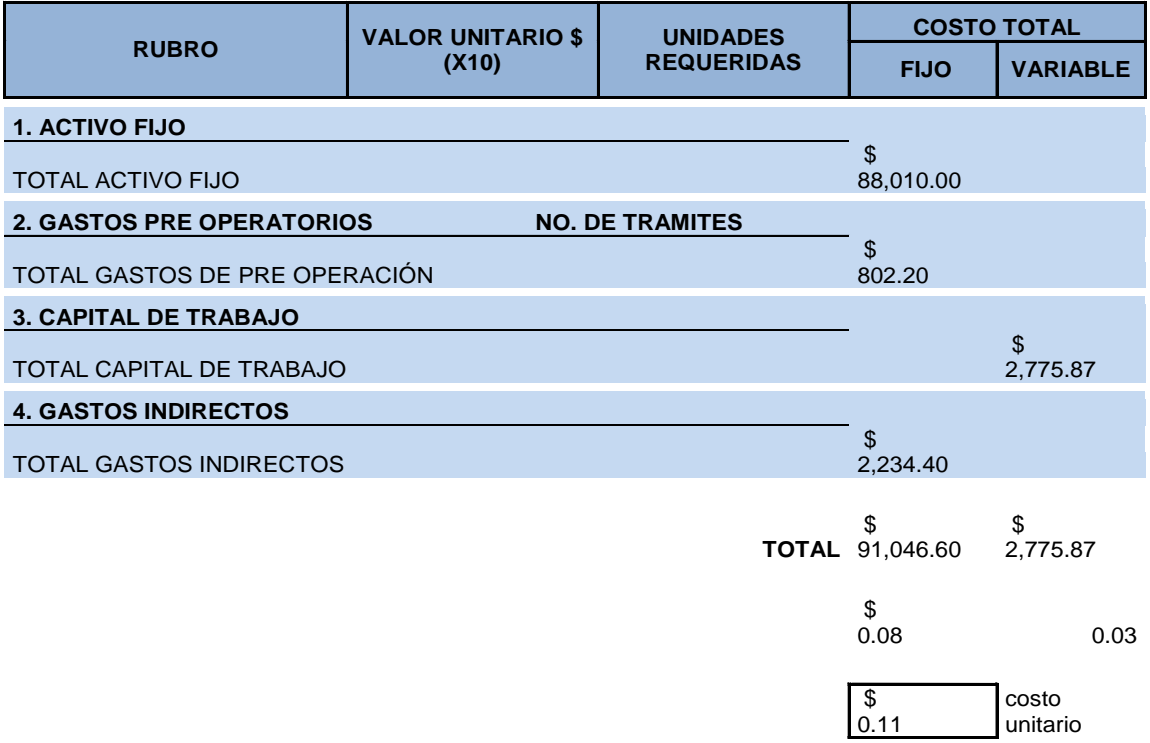

*Tabla 4.3 Costo unitario bolsa chica. Fuente propia.*

# **Bolsa mediana**

|                                  | <b>VALOR UNITARIO \$</b>                   | <b>UNIDADES</b> | <b>COSTO TOTAL</b>           |                   |
|----------------------------------|--------------------------------------------|-----------------|------------------------------|-------------------|
|                                  | <b>RUBRO</b><br>(X10)<br><b>REQUERIDAS</b> |                 | <b>FIJO</b>                  | <b>VARIABLE</b>   |
| 1. ACTIVO FIJO                   |                                            |                 |                              |                   |
| <b>TOTAL ACTIVO FIJO</b>         |                                            |                 | \$<br>88,010.00              |                   |
| <b>2. GASTOS PRE OPERATORIOS</b> | <b>NO. DE TRAMITES</b>                     |                 |                              |                   |
| TOTAL GASTOS DE PRE OPERACIÓN    |                                            |                 | \$<br>802.20                 |                   |
| <b>3. CAPITAL DE TRABAJO</b>     |                                            |                 |                              |                   |
| <b>TOTAL CAPITAL DE TRABAJO</b>  |                                            |                 |                              | \$<br>3,819.45    |
| <b>4. GASTOS INDIRECTOS</b>      |                                            |                 |                              |                   |
| <b>TOTAL GASTOS INDIRECTOS</b>   |                                            |                 | \$<br>2,234.40               |                   |
|                                  |                                            |                 | \$<br><b>TOTAL 91,046.60</b> | \$<br>3,819.45    |
|                                  |                                            |                 | \$<br>0.77                   | 0.44              |
|                                  |                                            |                 | \$<br>1.21                   | costo<br>unitario |

*Tabla 4.4 Costo unitario bolsa mediana.*

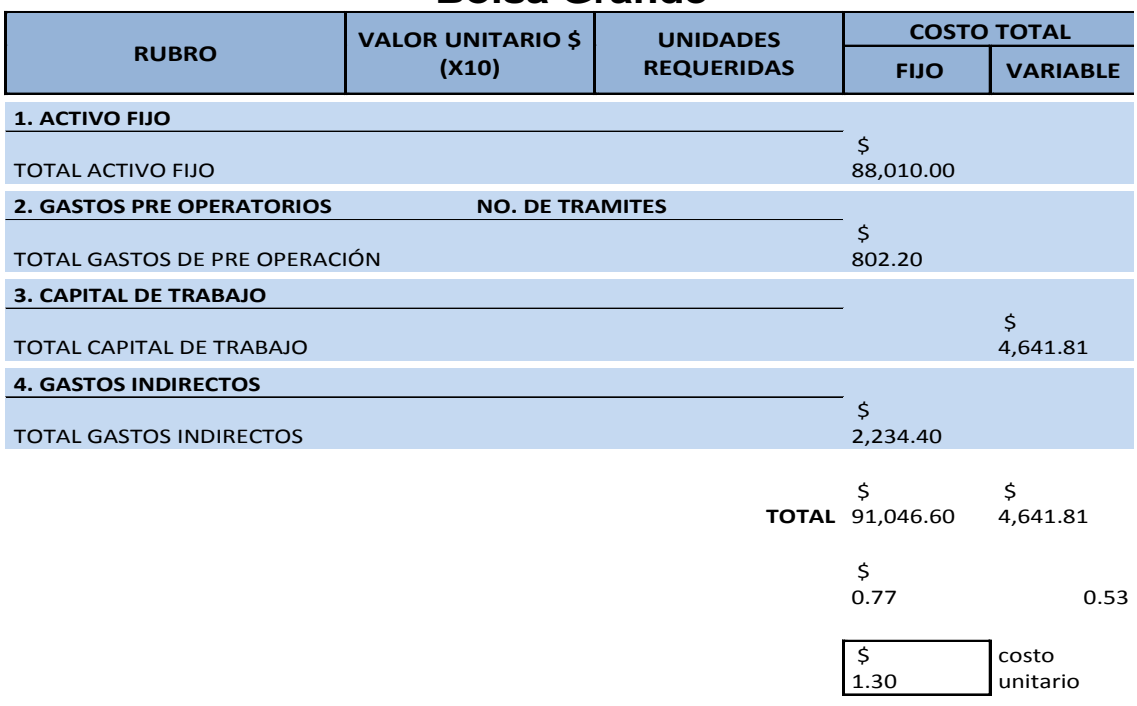

# **Bolsa Grande**

*Tabla 4.5 Costo unitario bolsa grande. Fuente propia.*

Para la elaboración de bolsas de papel Kraft no tiene ninguna normativa legal aplicable, los unos requisitos legales aplicables son los requisitos del Cliente.

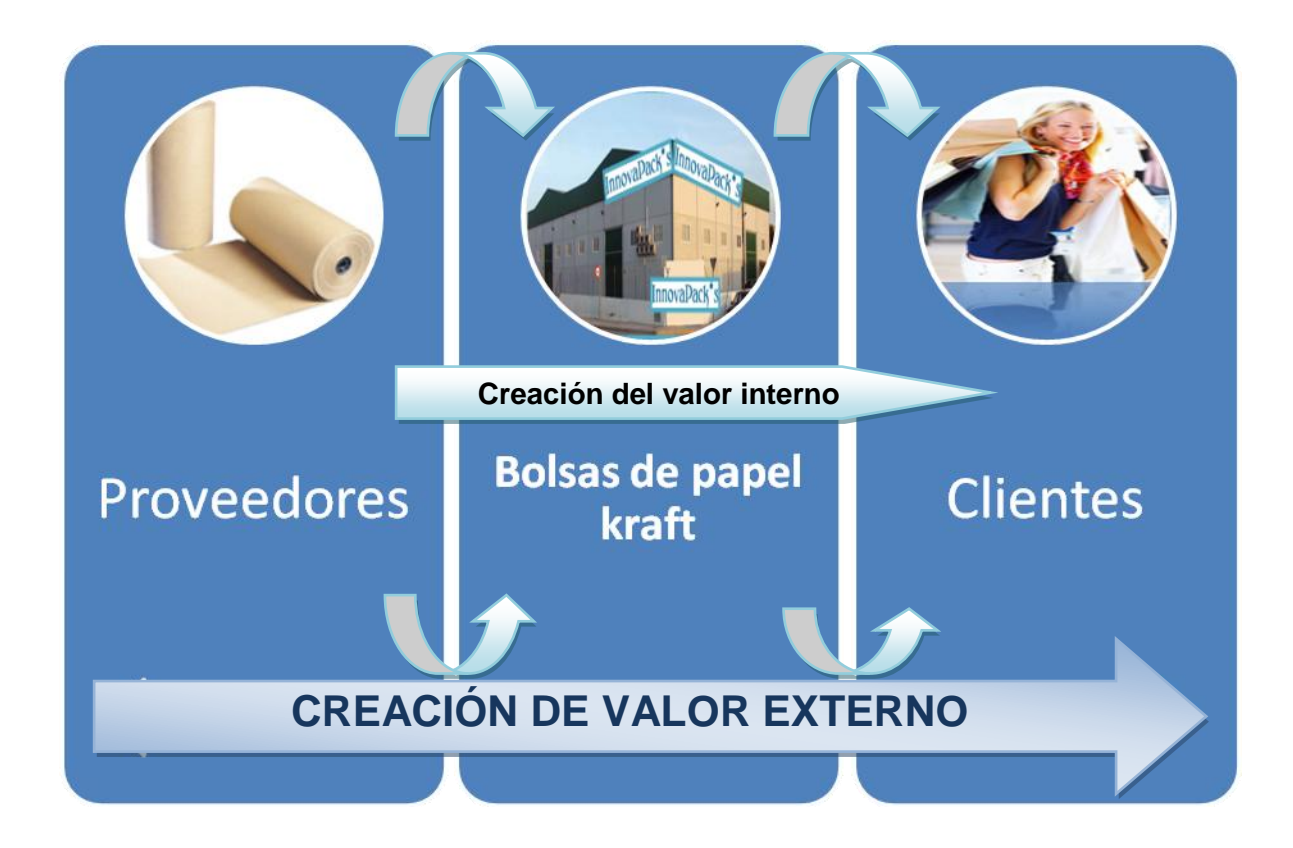

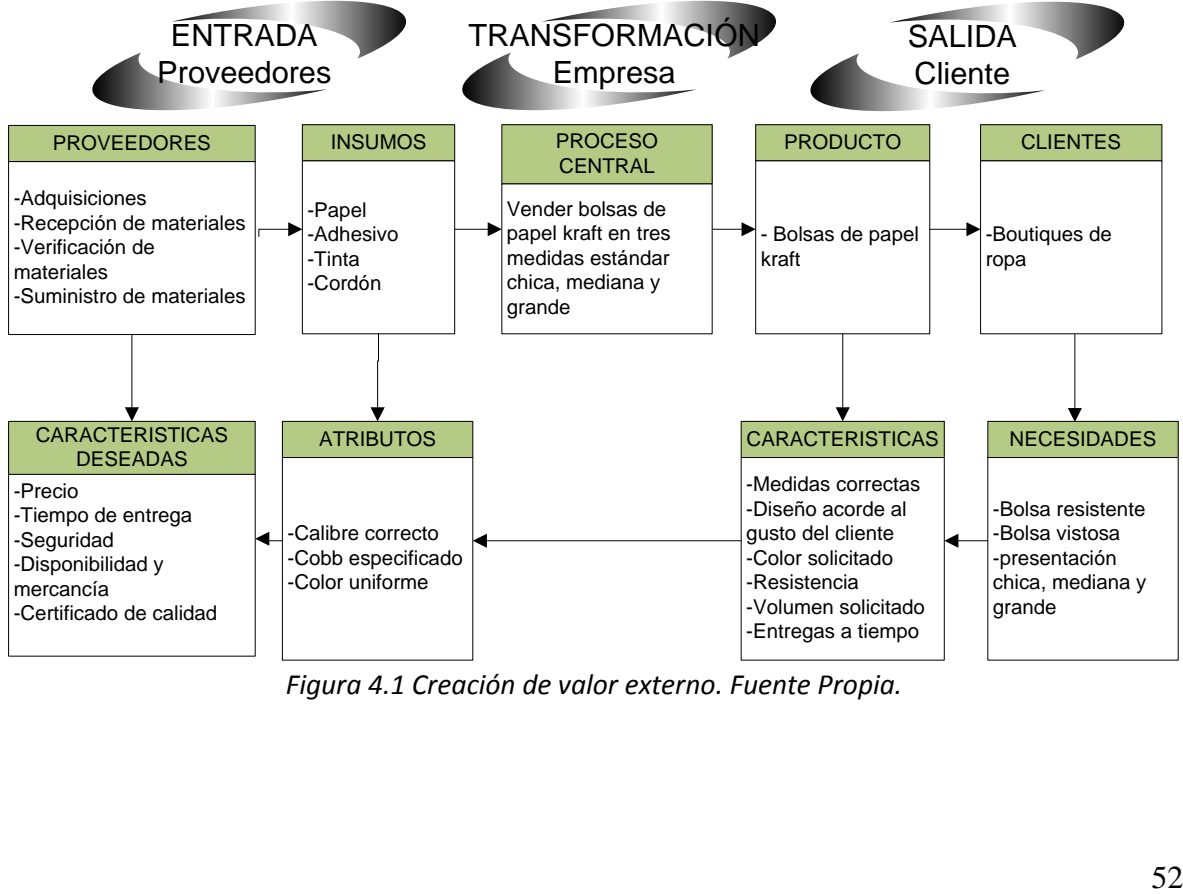

*Figura 4.1 Creación de valor externo. Fuente Propia.*

### **4.2 IDENTIFICACIÓN DE LA CADENA DE SUMINISTRO**

#### **4.2.1. Esquema de la cadena de suministro.**

La cadena de suministro es un conjunto de actividades funcionales que se repiten muchas veces a lo largo del canal de flujo mediante las cuales la materia prima se convierte en productor terminados y se añade valor para el consumidor, en este caso se delimitan a la cadena de suministro para la elaboración de nuestro producto.

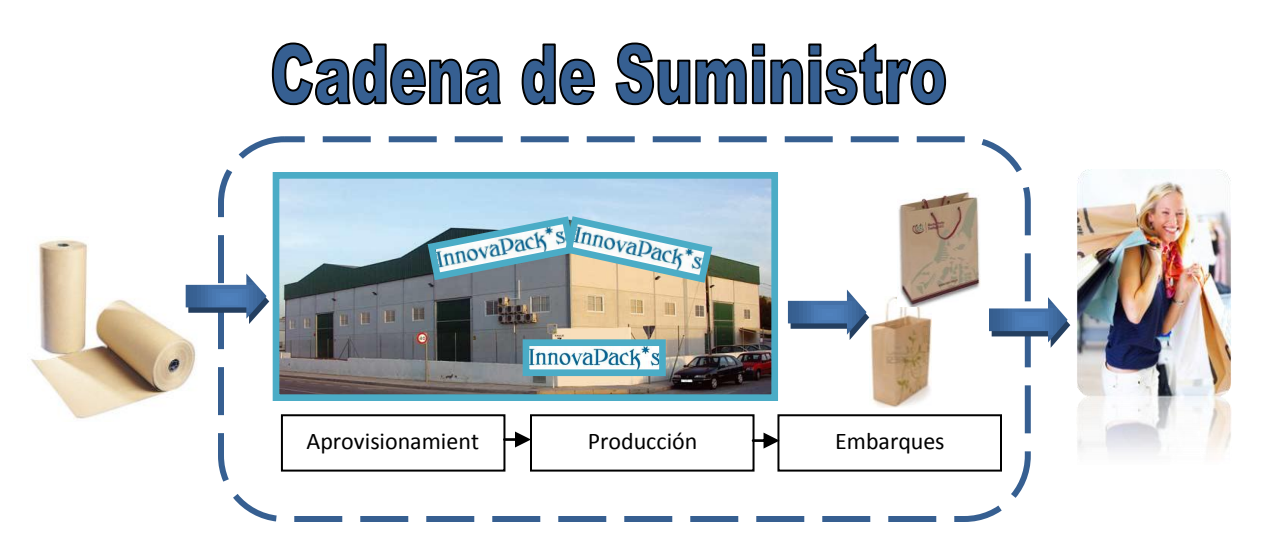

*Figura 4.2 Cadena de suministro. Fuente propia.*

El objetivo de la cadena de suministros es abastecer los materiales necesarios en la cantidad, calidad y tiempos requeridos al menor costo posible para con ello dar un mejor servicio al cliente

### **4.2.2 Delimitar el alcance de la cadena de suministro para el proyecto**

El alcance de la cadena de suministro es desde la llegada de las materias (papel, adhesivo, cordón), la realización del producto (bolsas de papel Kraft) hasta la llegada del producto a nuestros clientes (boutiques).

#### **4.2.3 Identificación de proveedores y clientes que tienen relación directa con el negocio**

**Empresa Producto Información del contacto COPARMEX** Papel Kraft, Kraft blanqueado, Papel Kraft natural Ofrecemos papel Kraft en Benigno Pérez 18-a col. Xalpa Huehuetoca, Edo. De

Los proveedores a evaluar son los siguientes:

|                             |                       | México C.P. 54680                 |  |
|-----------------------------|-----------------------|-----------------------------------|--|
| <b>EMPAQUES MODERNOS</b>    | Papel Kraft           | Vallejo, Edo. Méx.                |  |
| <b>SAN PABLO</b>            |                       |                                   |  |
| <b>DIMSA</b>                | Papel Kraft           | Lebrija No. 151 Col. Cerro de     |  |
|                             |                       | la Estrella México D.F C.P        |  |
|                             |                       | 9860                              |  |
| <b>EMPRESAR TITAN</b>       | Papel Kraft           | México                            |  |
| <b>DIPACK</b>               | Papel Kraft           | México                            |  |
| <b>GRUPO PAPELERO K</b>     | Papel Kraft           | México                            |  |
| <b>LERMA PAPEL</b>          | papel Kraft           | México                            |  |
| <b>GRUPO GONDI DIVISIÓN</b> | Herramentales<br>para | La Paz Edo. Méx.                  |  |
| <b>FLEXOPRESS</b>           | impresión             |                                   |  |
|                             |                       |                                   |  |
| <b>EMPAQUES</b>             | Tinta                 | La Paz Edo, Méx.                  |  |
| <b>PLAGLADIZOS</b>          |                       |                                   |  |
| <b>MODERNOS</b>             |                       |                                   |  |
| <b>Flexivel</b>             | Maquinaria            | México zona metropolitana         |  |
| <b>Equipnet</b>             | Maquinaria            | <b>Estados Unidos</b>             |  |
| Perry videx                 | Maquinaria            | <b>Estados Unidos</b>             |  |
| Polygraphica Equipment      | Maquinaria            | <b>Estados Unidos</b>             |  |
| <b>Ltd</b>                  |                       |                                   |  |
| H. G. Weber                 | Maquinaria            | <b>Estados Unidos</b>             |  |
| Wenzhou<br><b>Changs</b>    | Maquinaria            | <b>Estados Unidos</b>             |  |
| <b>International</b>        |                       |                                   |  |
| <b>DURAPRO</b>              | <b>ADHESIVO</b>       | <b>ESTADOS UNIDOS</b>             |  |
| <b>ADHESIVOS ENZITEX</b>    | PEGAMENTO PVA         | <b>MEXICO GUADALAJARA</b>         |  |
| <b>COLORES</b>              | PVA, ADHESIVOS PVA    | <b>MEXICO</b><br><b>EDO</b><br>DE |  |
|                             |                       | <b>TLANEPANTLA</b>                |  |
| <b>Intelex</b>              | Cordón de algodón     | México D.F                        |  |
| <b>Textiles Leon</b>        | Cordones              | León Guanajuato México            |  |
| <b>Tejmon</b>               | Cordones              | México D.F                        |  |

*Tabla 4.6 Proveedores potenciales. Fuente propia.*

Los elementos que se tomaron en cuenta para evaluar a los proveedores son principalmente, calidad, volumen y tiempo de entrega

Supera las expectativas
#### Cumple

#### Evaluación de proveedores de papel Kraft

| <b>COPARMEX</b>                                          | Supera<br>las<br>expectativas | Cumple | Cumple | \$7.15 kg |
|----------------------------------------------------------|-------------------------------|--------|--------|-----------|
| <b>EMPAQUES</b><br><b>MODERNOS</b><br><b>SAN PABLO</b>   | Supera<br>las<br>expectativas | Cumple | Cumple | \$5.88 kg |
| <b>MODERNOS</b><br><b>EMPAQUES</b><br><b>GUADALAJARA</b> | Supera<br>las<br>expectativas | Cumple | Cumple | \$6.13 kg |
| <b>DIMSA</b>                                             | Cumple                        | Cumple | Cumple | \$5.50 kg |
| <b>EMPRESAR TITAN</b>                                    | Cumple                        | Cumple | Cumple | \$5.00 kg |
| <b>DIPACK</b>                                            | Cumple                        | Cumple | Cumple | \$6.30 kg |
| <b>GRUPO PAPELERO K</b>                                  | Cumple                        | Cumple | Cumple | \$6.80 kg |
| <b>LERMA PAPEL</b>                                       | Cumple                        | Cumple | Cumple | \$5.70 kg |

*Tabla 4.7 Proveedores de papel Kraft. Fuente propia.*

Los proveedores seleccionados para papel Kraft son Empaques Modernos San Pablo y Empaques Modernos Guadalajara, ya que los dos anteriores cumplieron satisfactoriamente con las necesidades que como empresa solicitamos.

Evaluación de proveedor de adhesivo

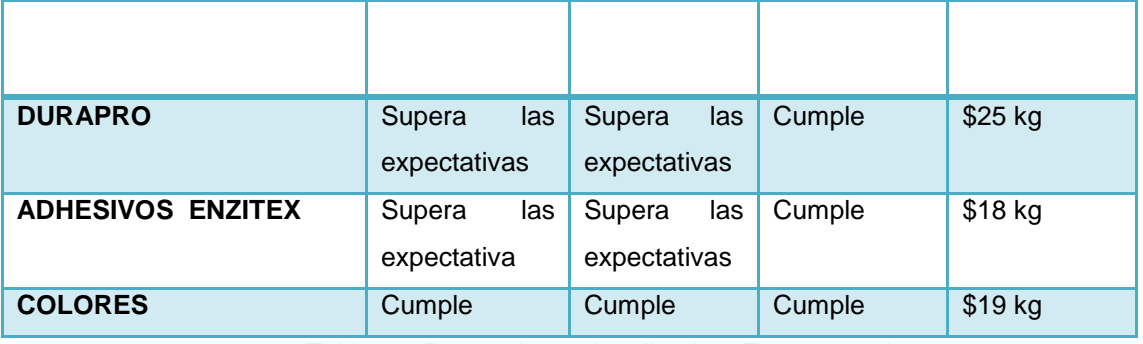

*Tabla 4.8 Proveedores de adhesivo. Fuente propia.*

El proveedor seleccionad para el adhesivo es Adhesivos Enzitex, ya que cumple con los requerimientos que solicitamos como empresa. En dado caso que nuestro proveedor seleccionado tenga algún tipo de problema en cuanto a calidad, tiempo de entrega y volumen optaremos por comprarle a Colores, ya que este proveedor también cumple con los requerimientos solicitas.

Evaluación de proveedor de cordón

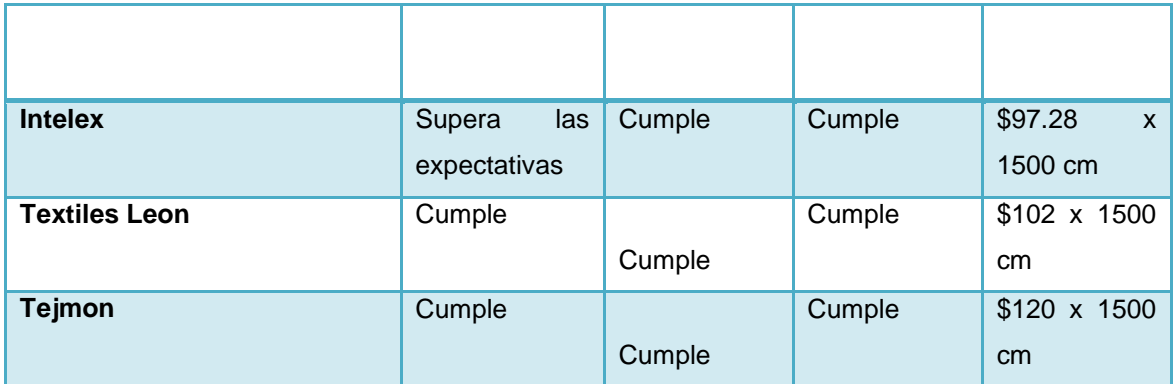

*Tabla 4.9 Proveedores de cordón. Fuente propia.*

El proveedor que se escoger para el cordón fue Intelex, ya que este cumple con los requisitos requeridos y el precio fue el mejor.

Evaluador de proveedor de maquinaria

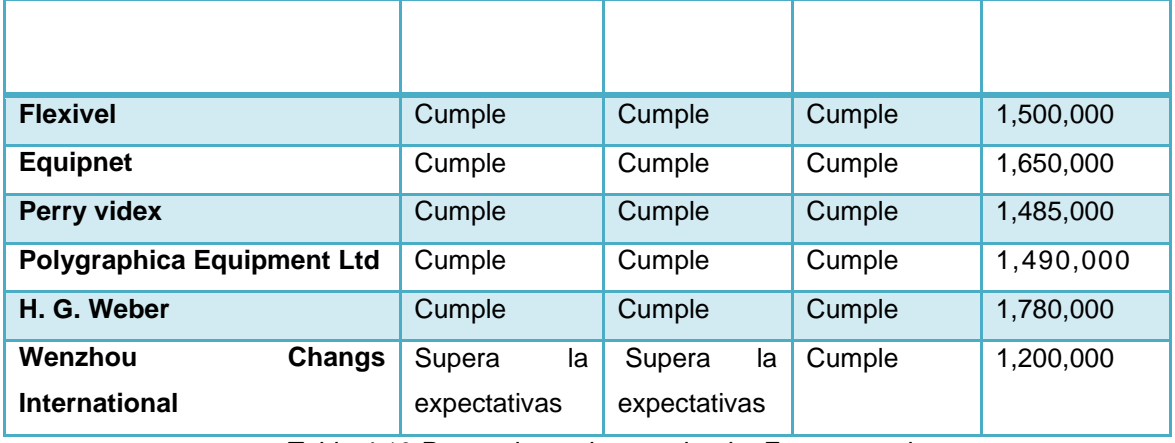

*Tabla 4.10 Proveedores de maquinaria. Fuente propia.*

*El proveedor seleccionado para la maquinaria es* Wenzhou Changs International, ya que es el que nos ofrece mejor precio y tiene más alta calidad, por lo cual haciendo un balance entre los demás proveedores, nos sale mejor comprar maquinaria por 1,200,00 más los gastos de transporte.

Los proveedores de plantillas (herramentales) son Grupo Gondi división Flexopress, ya que nos un servicio técnico directo a planta y dan la garantía de ajustarse a las especificaciones de nuestra maquinaria que en este caso no es nacional. El costo de la plantilla el de \$400.

El proveedor de tintas es Empaques Plegadizos Modernos, ya que de igual forma que flexopress nos ofrece que la tinta se adaptara a nuestro proceso y maquinaria. Esta tinta es base agua y por el momento evaluamos que es conveniente iniciar trabajando con proveedores confiables en lo que nos adaptamos al proceso productivo.

Los proveedores y clientes quedan de la siguiente manera

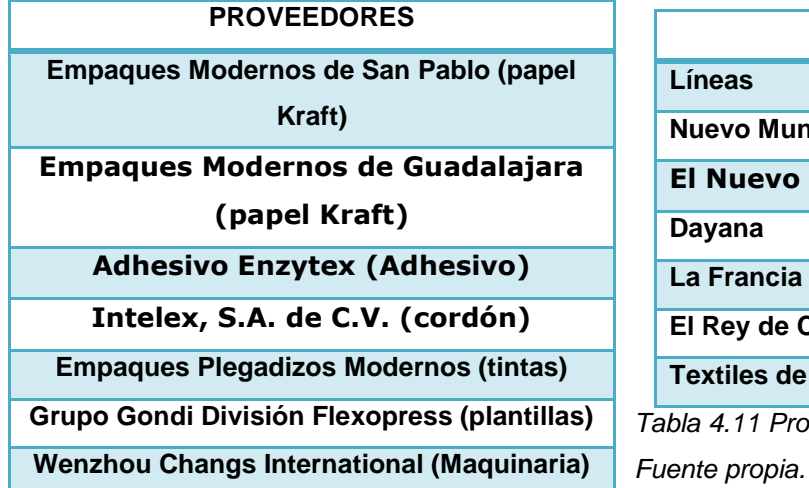

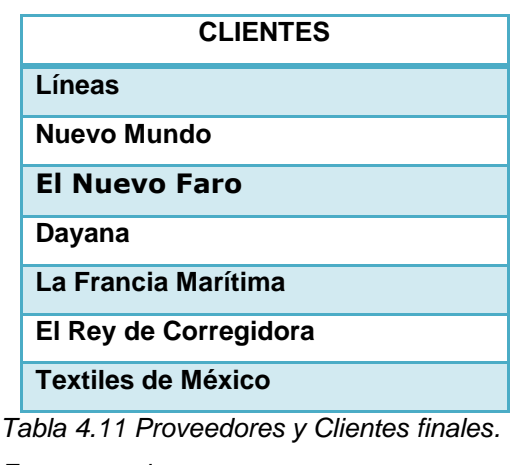

#### **4.3 Mapeo de proceso de negocio con enfoque al cliente**

#### **4.3.1Planificación de la Arquitectura de Empresa**

#### **Localización de planta**

Por primera etapa nuestra empresa rentara una bodega para el desarrollo de sus actividades ya que está proyectada una futura expansión de la misma y la adquisición de un lugar propio, por lo que se evaluaran dos opciones para la localización de nuestra planta.

Uno de los criterios de localización es que nuestra empresa quede ubicada en:

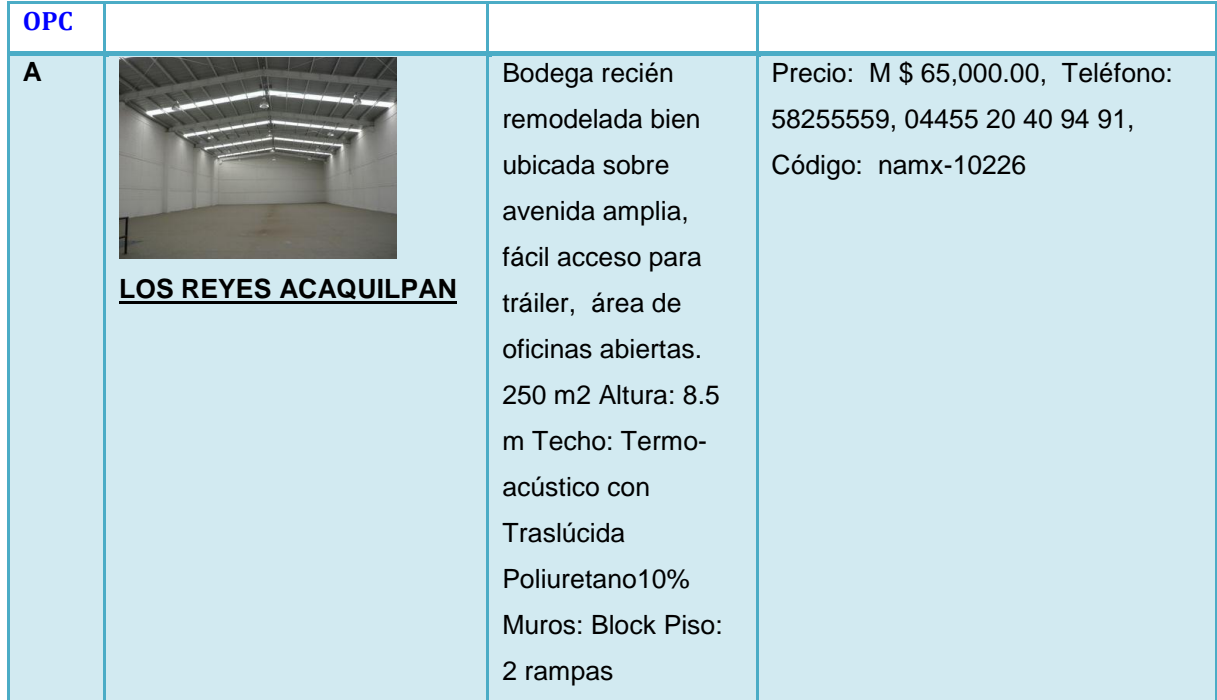

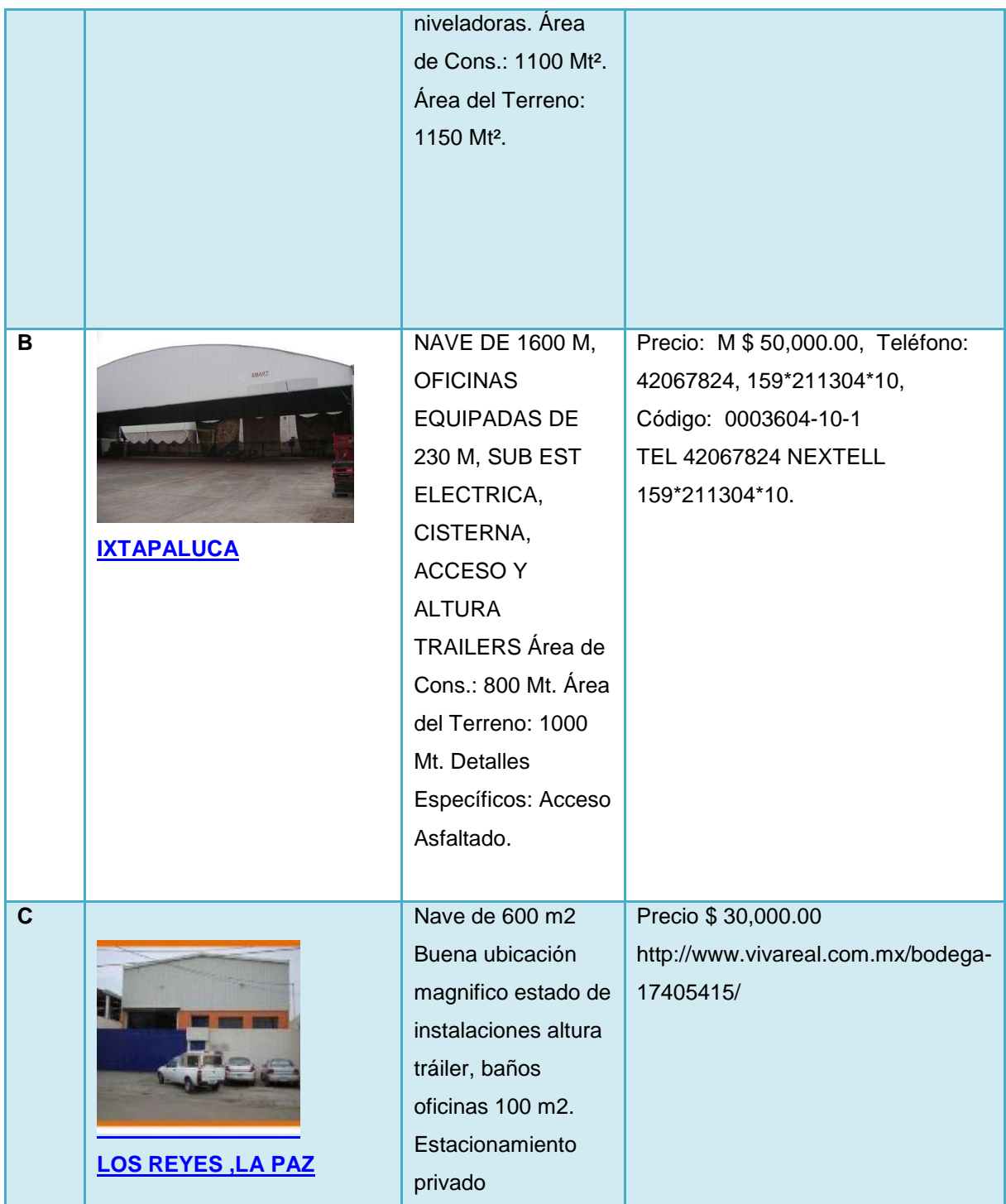

*Tabla 4.12 Naves industriales disponibles y que se ajustan a la necesidad de elaboración de bolsas de papel Kraft. Fuente Propia.*

Para el análisis de estas opciones se tomara en cuenta lo siguientes factores: medio de trasporte, localización de los clientes, suministros básicos, mano de obra, calidad de vida, marco jurídico, desarrollo de localidad, terreno, construcción

Se realizo a través de análisis cuantitativos y cualitativos se compararon entre las alternativas para conseguir así la localización más aceptable.

Selección de la planta por el método de factores ponderados

Se determino un grado de importancia para los factores que fueron considerados en una escala del 0 a 10.

| ANALISIS POR PUNTOS DE PONDERACIÓN |                        |                     |     |     |  |  |
|------------------------------------|------------------------|---------------------|-----|-----|--|--|
| <b>FACTORES</b>                    |                        | <b>ALTERNATIVAS</b> |     |     |  |  |
|                                    | <b>PESO RELATIVO %</b> | Α                   | в   | c   |  |  |
| <b>TRASPORTE</b>                   | 13                     | 7<br>5              |     |     |  |  |
| <b>LOCALIZACIÓN DE CLIENTES</b>    | 17                     | 8                   | 6   | 8   |  |  |
| <b>SUMINISTROS BASICOS</b>         | 15                     | 7                   | 7   | 8   |  |  |
| <b>MANO DE OBRA</b>                | 7                      | 6                   | 6   | 6   |  |  |
| <b>CALIDAD DE VIDA</b>             | 10                     | 7<br>9              |     | 7   |  |  |
| <b>MARCO JURIDICO</b>              | 10                     | 8<br>8              |     | 8   |  |  |
| DESARROLLO DE LOCALIDAD            | 10                     | 8                   | 6   | 8   |  |  |
| <b>TERRENO</b>                     | 15                     | 8                   | 8   | 9   |  |  |
| <b>CONSTRUCCIÓN</b>                | 5                      | 7                   | я   | я   |  |  |
|                                    |                        | 6.8                 | 6.1 | 6.9 |  |  |

*Tabla 4.13 El análisis por puntos de ponderación se realiza para poder visualizar cual es la opción más conveniente. Fuente Propia.*

De acuerdo al análisis por el método de puntos ponderados la mejor alternativa es la C. la cual es la más óptima para el desarrollo de nuestras actividades. Y conveniente para el desarrollo de nuestra empresa

### **Matriz REL**

Para la distribución de planta se realizo una relación de actividades, la cual permite identificar y analizar la importancia y relación entre cada departamento.

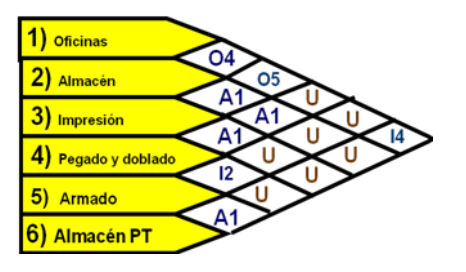

**Diagrama REL**

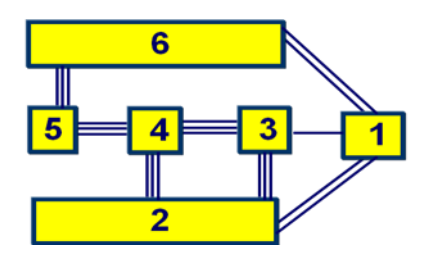

Ventajas de la distribución de planta.

Distancias mas optimas a recorrer por los materiales, herramientas y trabajadores. La circulación es adecuada para el personal, equipos móviles, materiales y productos en elaboración. La utilización del espacio disponible es efectiva hablando de las necesidades de producción.

De acuerdo al diagrama de relación de actividades, se determino el flujo que seguirá el proceso de fabricación de las bolsas de papel Kraft.

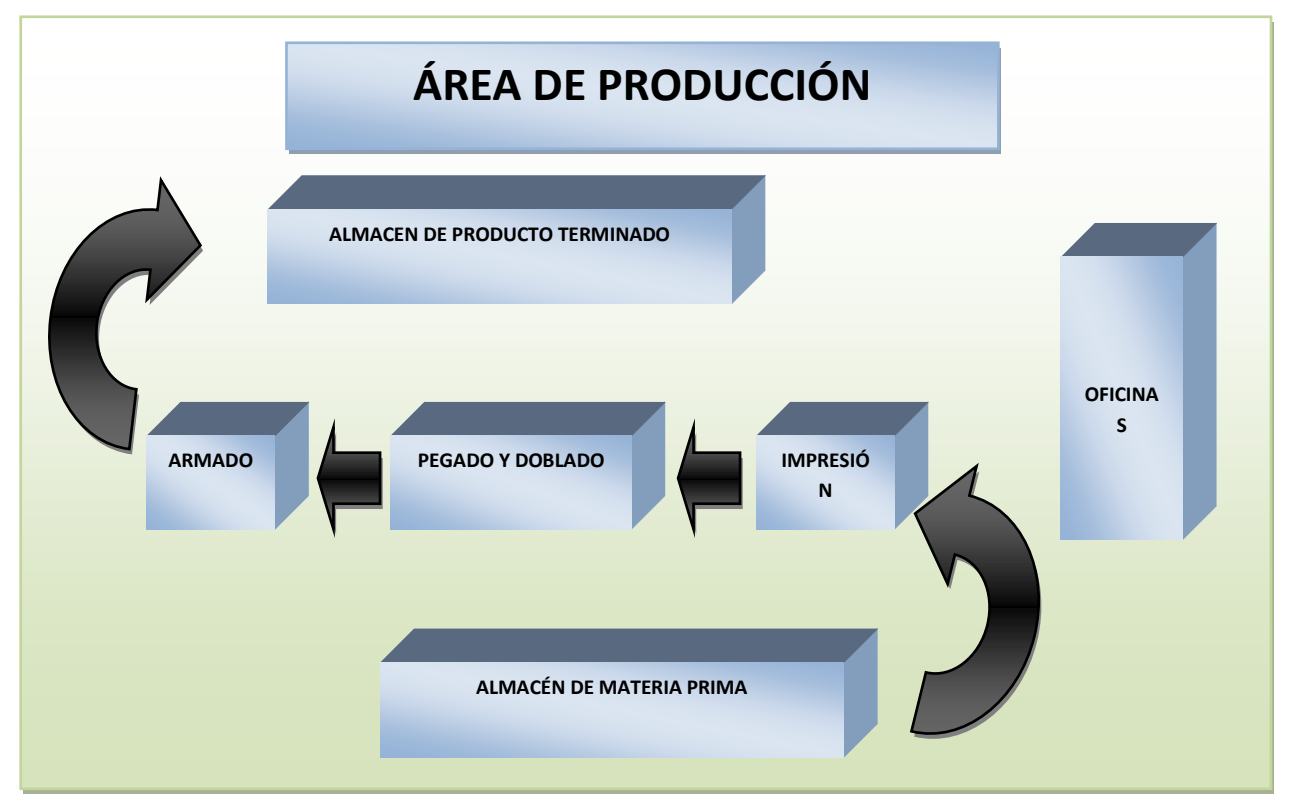

*Figura 4.3 Flujo del sistema. Fuente propia.*

Como se observa en el sistema de flujo el tipo de distribución es en línea, en este tipo de distribución el proceso se realiza en un área determinada y es el material el que está en movimiento y pasa de un proceso a otro.

Una distribución correcta se obtiene

- Menores tiempos de ciclo en la producción
- Menor tamaño de inventario en proceso
- Volúmenes de producción más grandes
- Tiempo menores en manejo de materiales
- Costos reducidos en manejo de materiales
- Número reducido de operaciones

#### CAPACIDAD DE PROCESO

Con respecto a la maquinaria planteada en el estudio técnico, el proceso de fabricación de bolsas de papel Kraft se plantea en la siguiente tabla, en donde se muestra la capacidad de producción que se tiene.

| <b>CAPACIDAD INSTALADA</b> |                   |  |  |  |
|----------------------------|-------------------|--|--|--|
| <b>BOLSAS PRODUCIDAS</b>   |                   |  |  |  |
| Tiempo                     | Total de Unidades |  |  |  |
| Hora                       | 2400              |  |  |  |
| Día                        | 19200             |  |  |  |
| Semana                     | 115200            |  |  |  |
| Mes                        | 2995200           |  |  |  |
| Δñο                        | 35942400          |  |  |  |

*Tabla 4.14 Capacidad instalada. Fuente Propia.*

#### **Programa maestro de producción**

El plan maestro de producción se utiliza para planificar la fabricación, cuantos productos terminados deben fabricarse y cuando se producirán. Se establecerá para el primer trimestre del año.

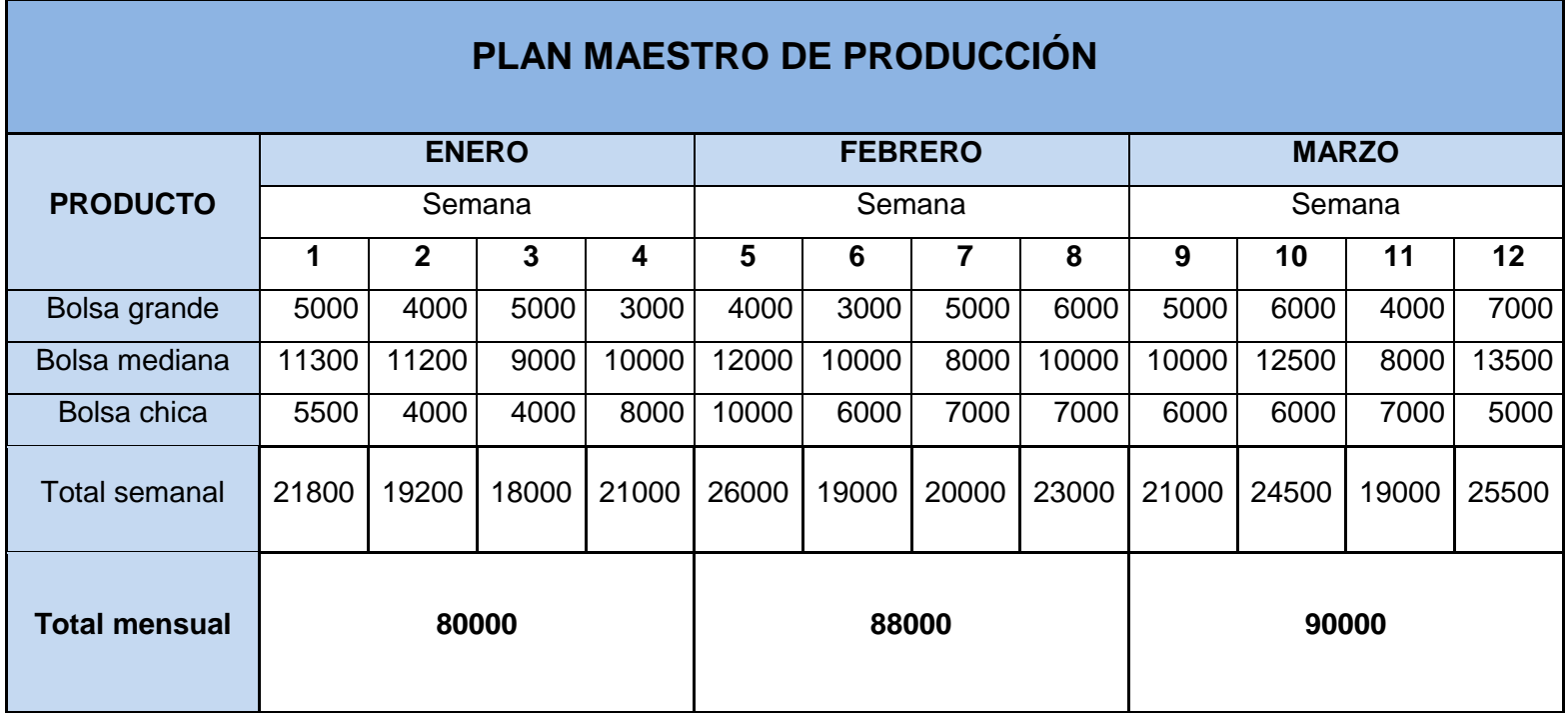

*Tabla 4.15 Plan maestro de producción. Fuente propia.* 

## **MRP**

El procedimiento del MRP se hace por las necesidades brutas de la empresa y las existencias de productos que cabe mencionar que en nuestro caso no existen, con lo anterior se muestra la siguiente información con las órdenes planificadas para los materiales que son necesarios para nuestra línea de producción.

Esto satisface las siguientes condiciones: asegurar los materiales y los productos solicitados para la producción y sean repartidos a los clientes, mantener el mínimo nivel de inventario, planear actividades desde fabricación, entrega y compras.

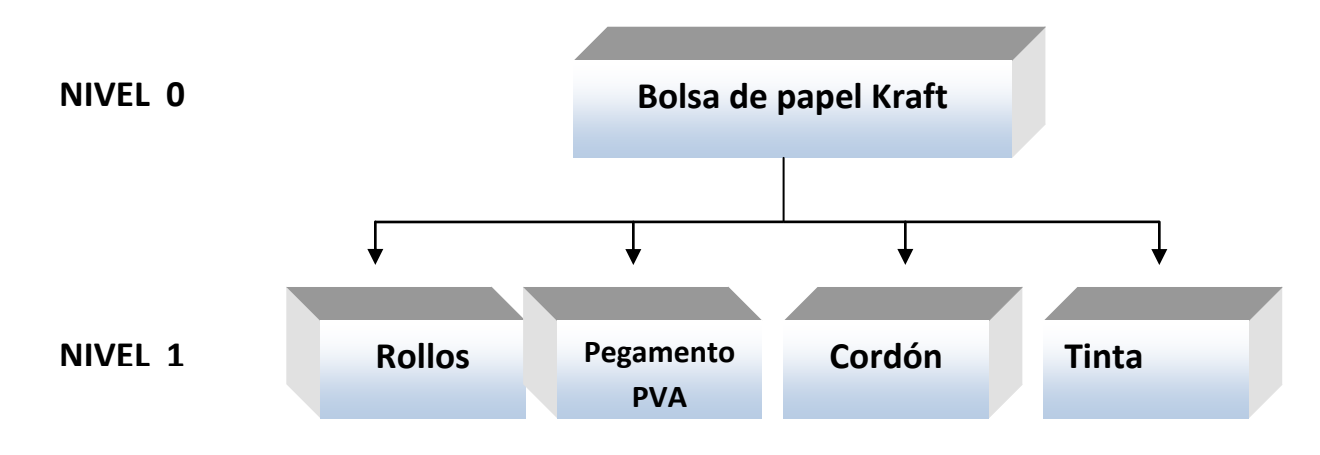

*Figura 4.4. Diagrama de estructura de producto para una bolsa de papel Kraft. Fuente Propia.*

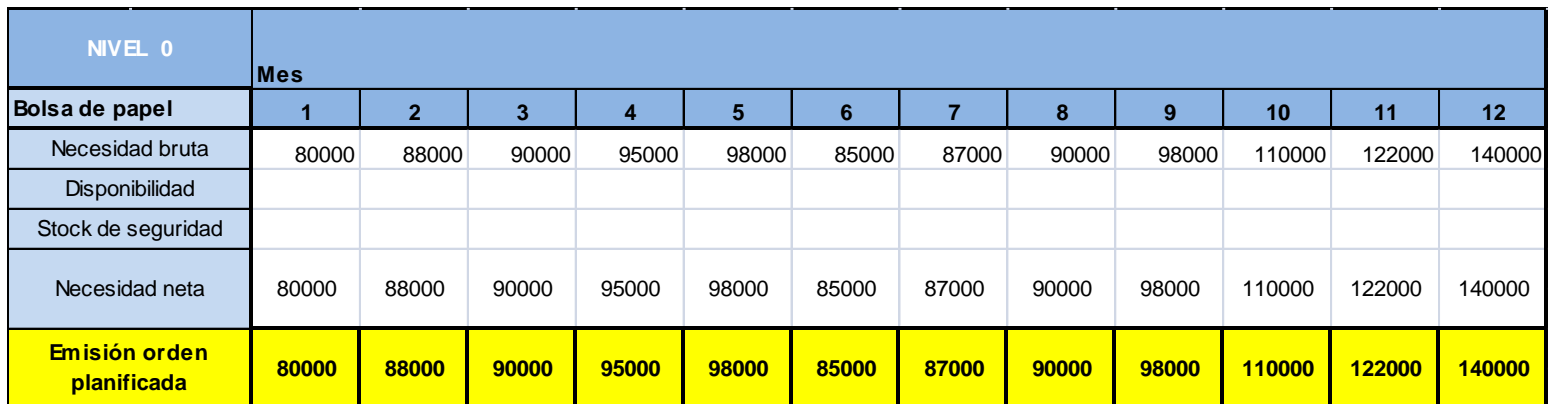

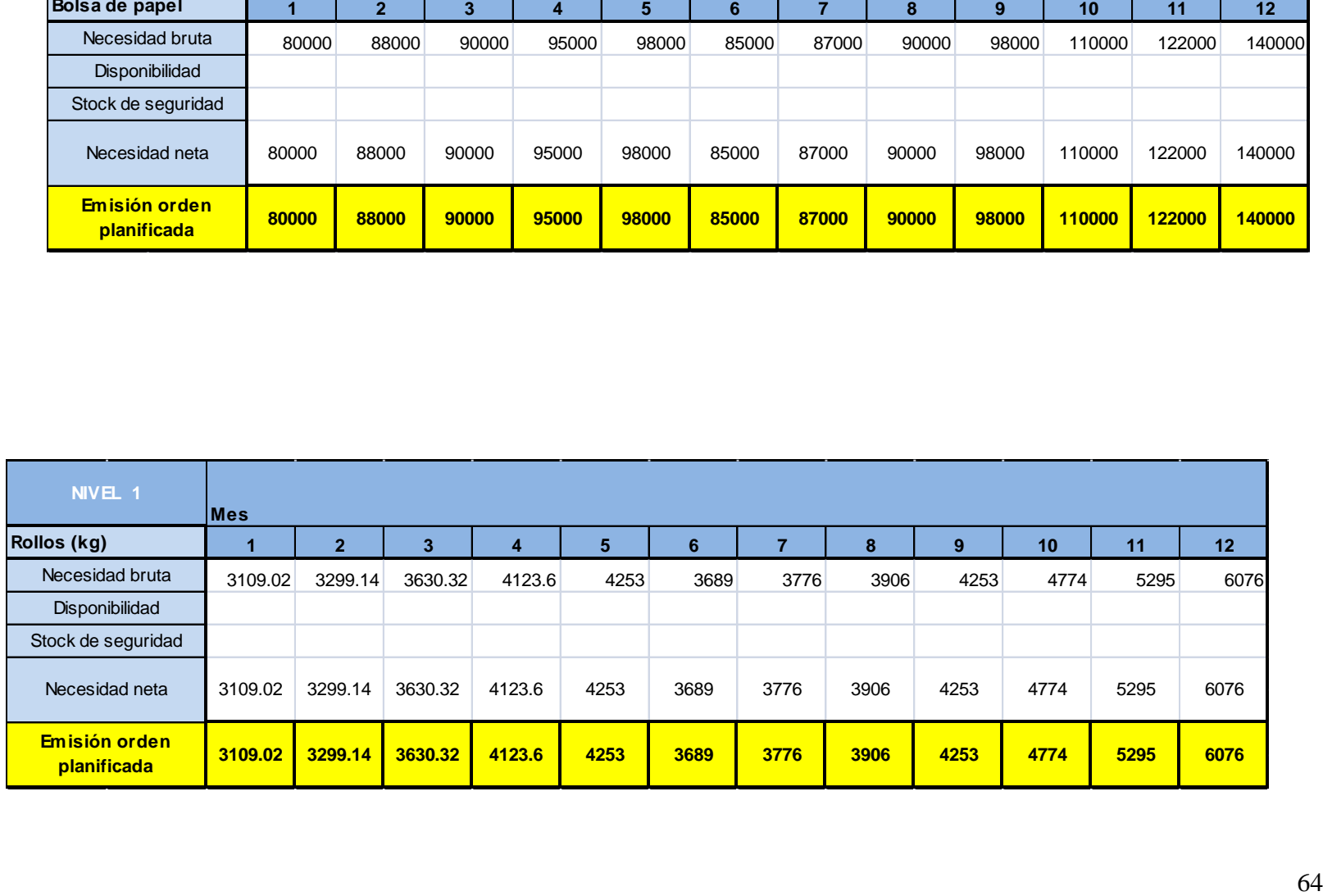

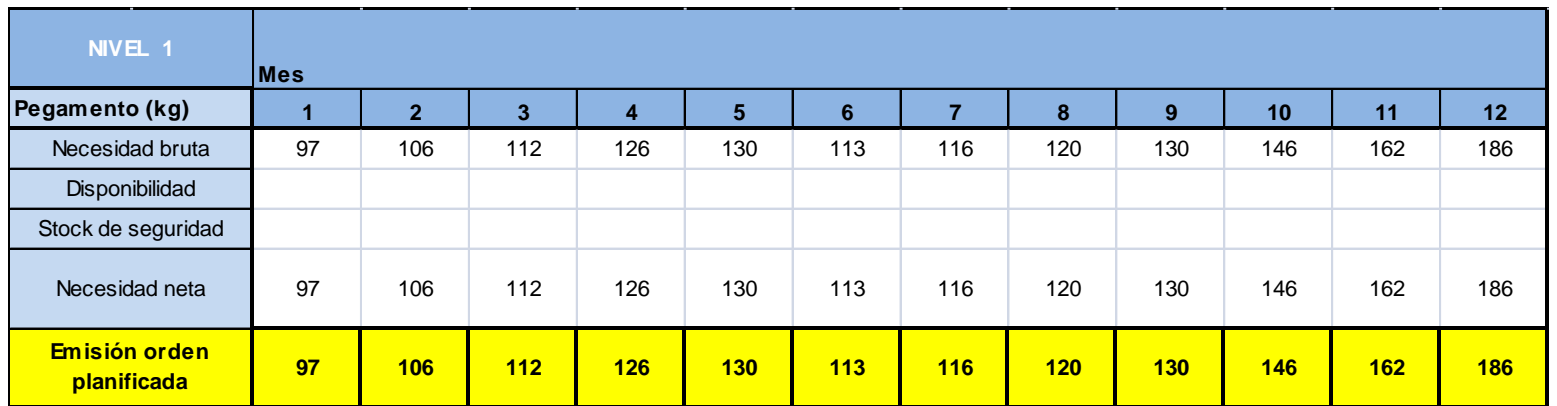

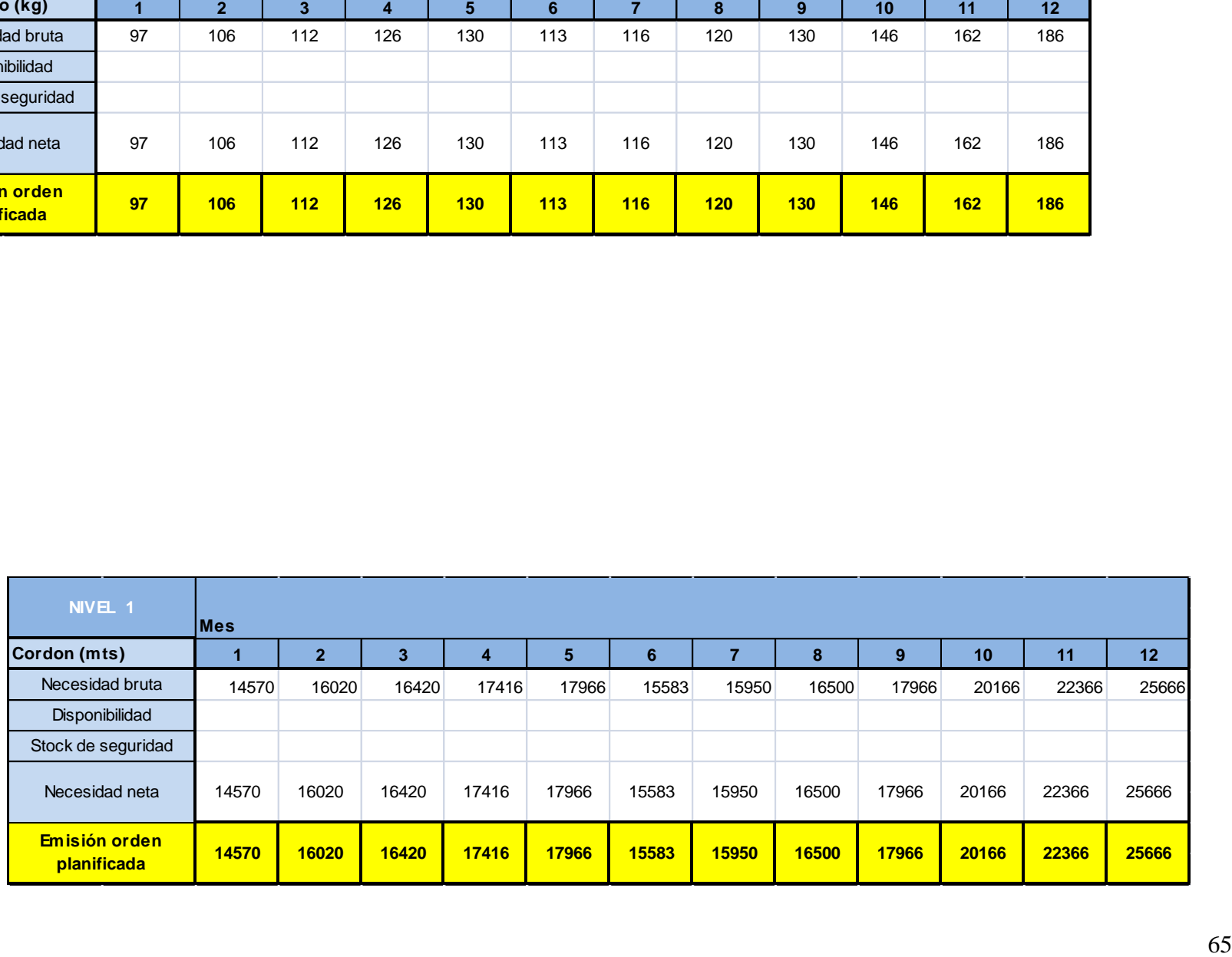

*.*

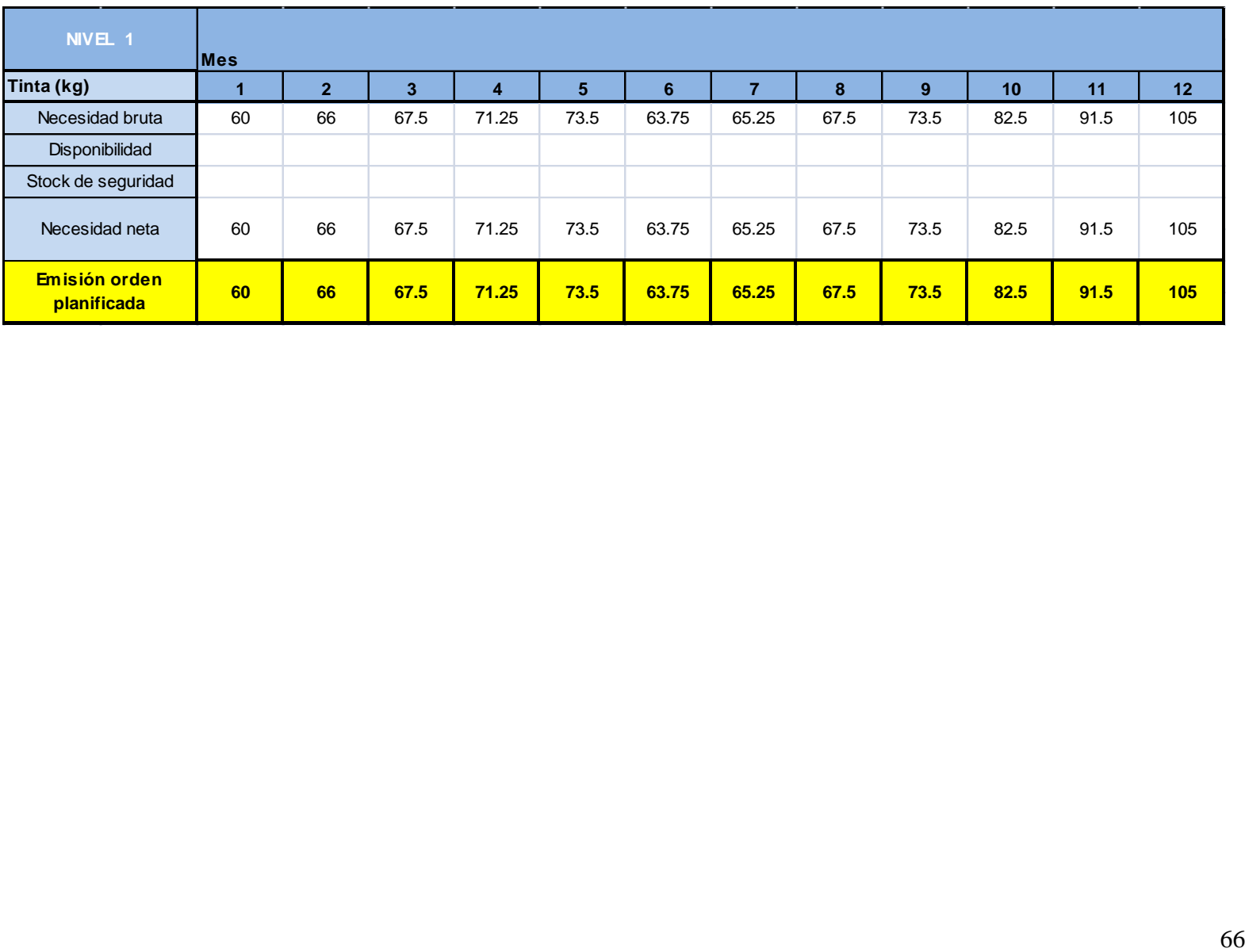

### **LAY OUT**

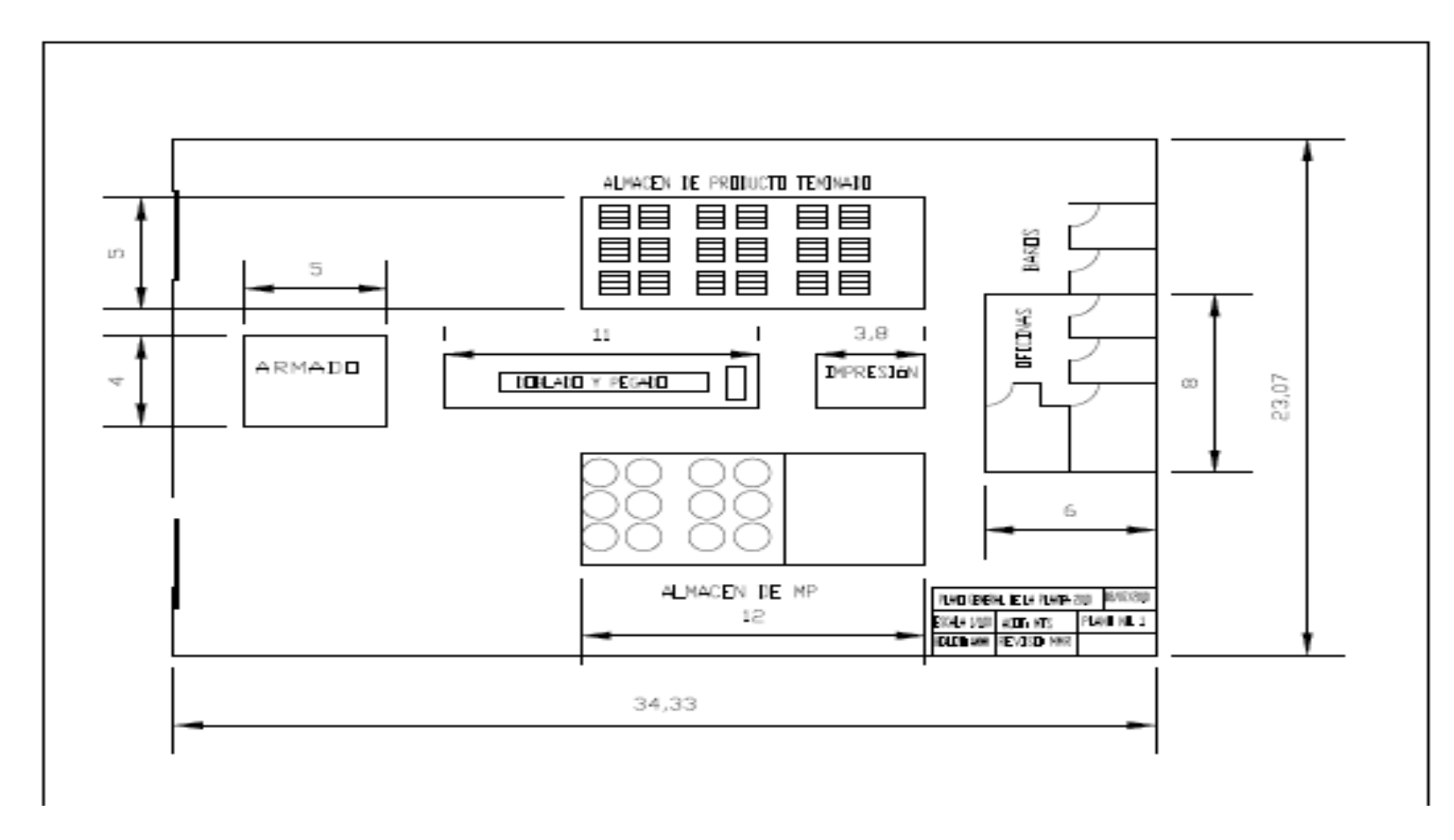

*Figura 4.5 El lay out de planta nos indica la ubicación de todas las áreas de planta incluyendo las medidas. Fuente Propia.*

**4.3.1.1 Mapa de procesos de negocio: proceso central y su relación con los procesos de apoyo.**

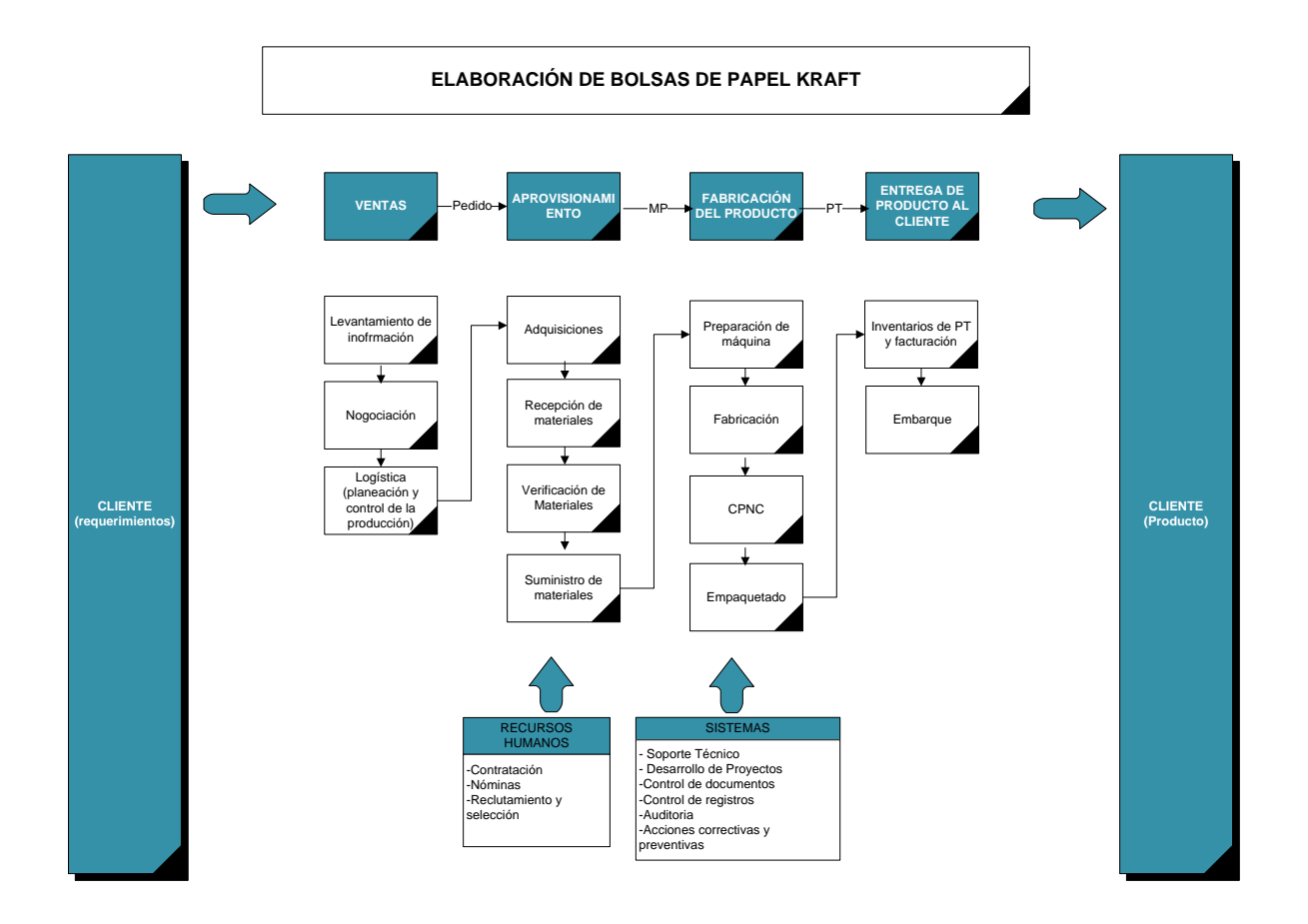

*Figura 4.6 El mapa de procesos repesenta la identificación del procesos central y su interacción con los procesos de apoyo así como su interacción.*

## **4.3.1.2 Mapa de la cadena de valor: identificación de cliente y proveedor interno**

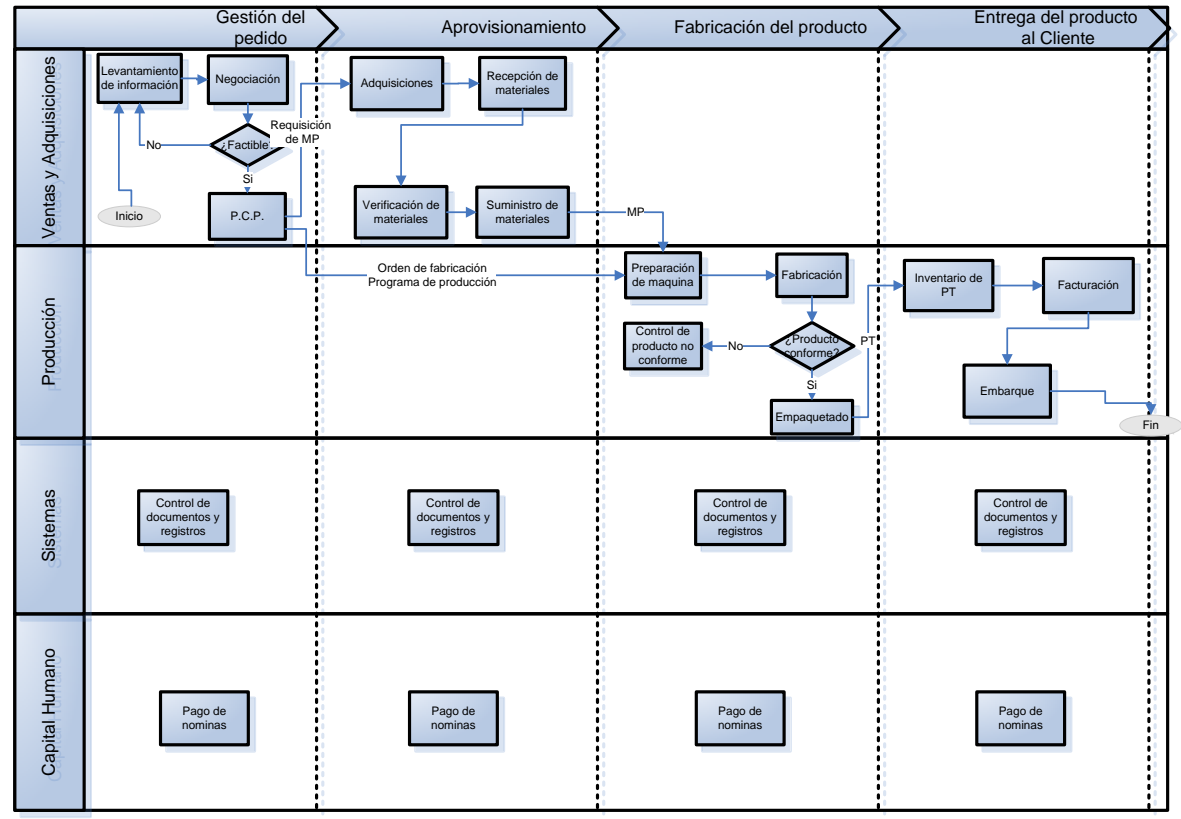

#### **Mapa de la Cadena de Valor**

*Figura 4.7 La cadena de valor nos permite visualizar la comunicación que existe entre los diferentes procesos de la empresa y también a visualizar los canales de comunicación. Fuente propia.*

**4.3.1.2 Fichas de proceso para el cumplimiento de especificaciones en la cadena de valor.**

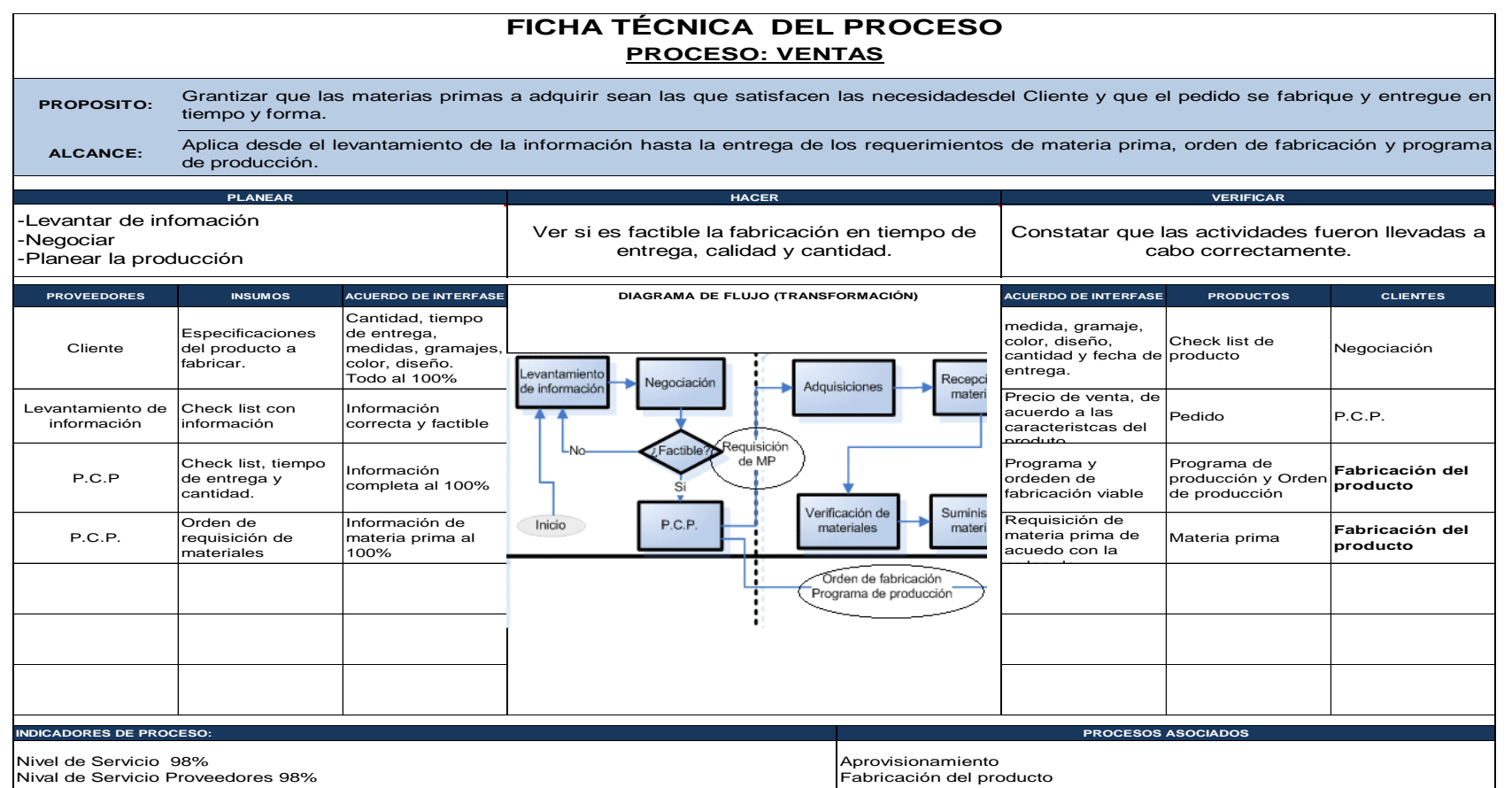

## **FICHA TÉCNICA DEL PROCESO PROCESO: APROVISIONAMIENTO**

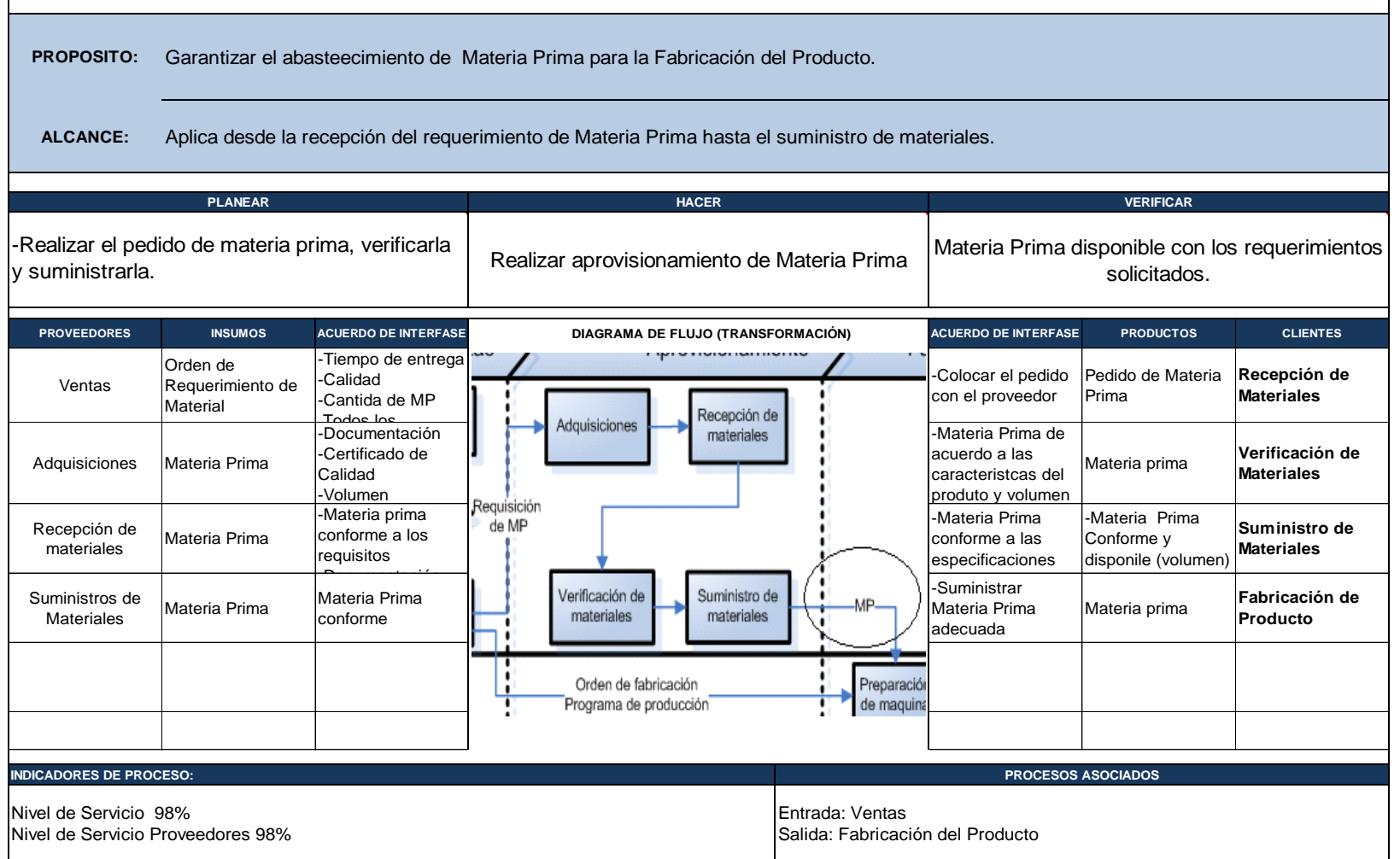

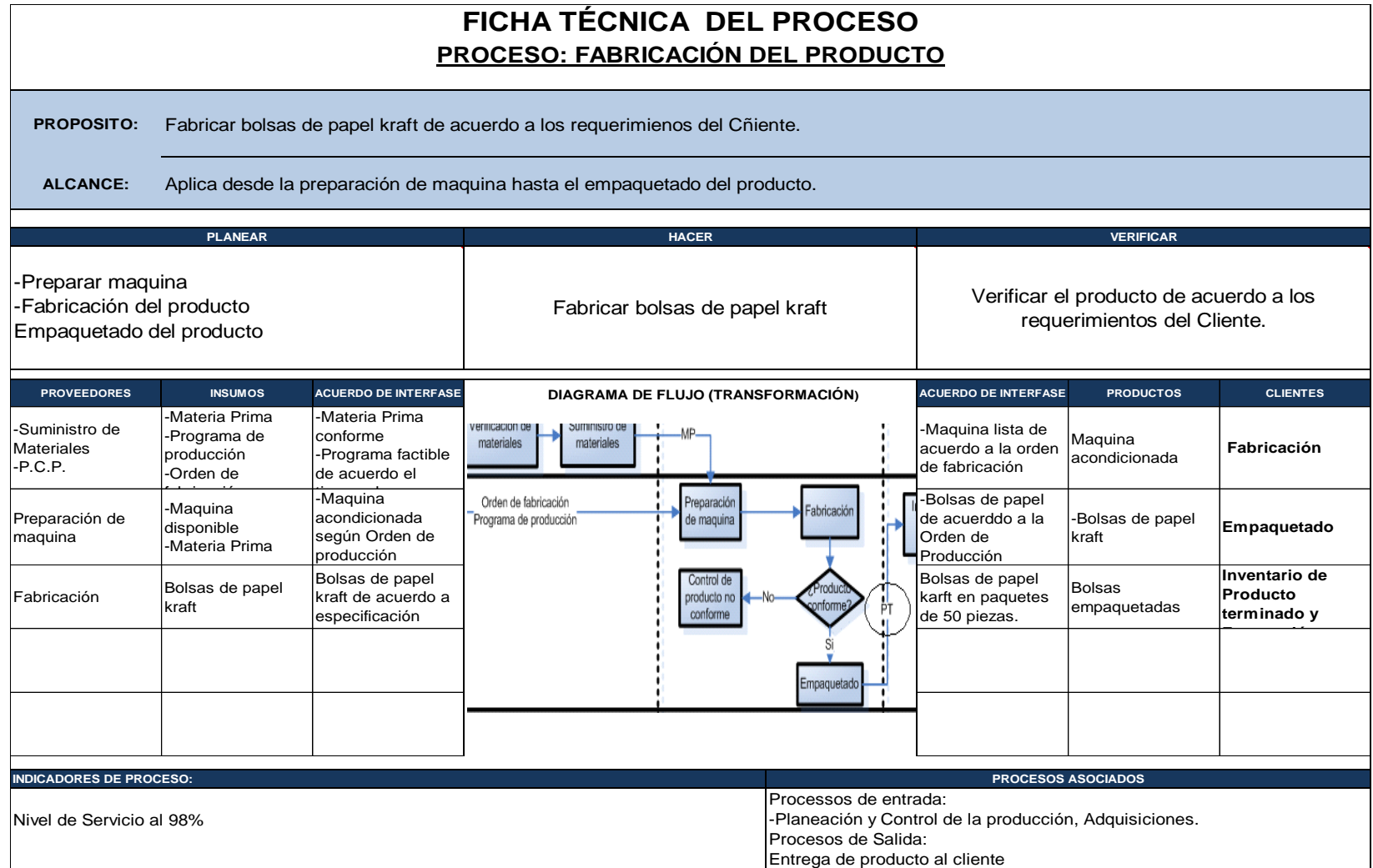

## **FICHA TÉCNICA DEL PROCESO PROCESO: ENTREGA DEL PRODUCTO AL CLIENTE**

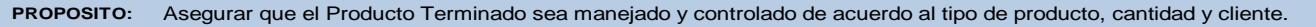

**ALCANCE:** Aplica desde la entrada de Producto Terminado hasta el embarque,

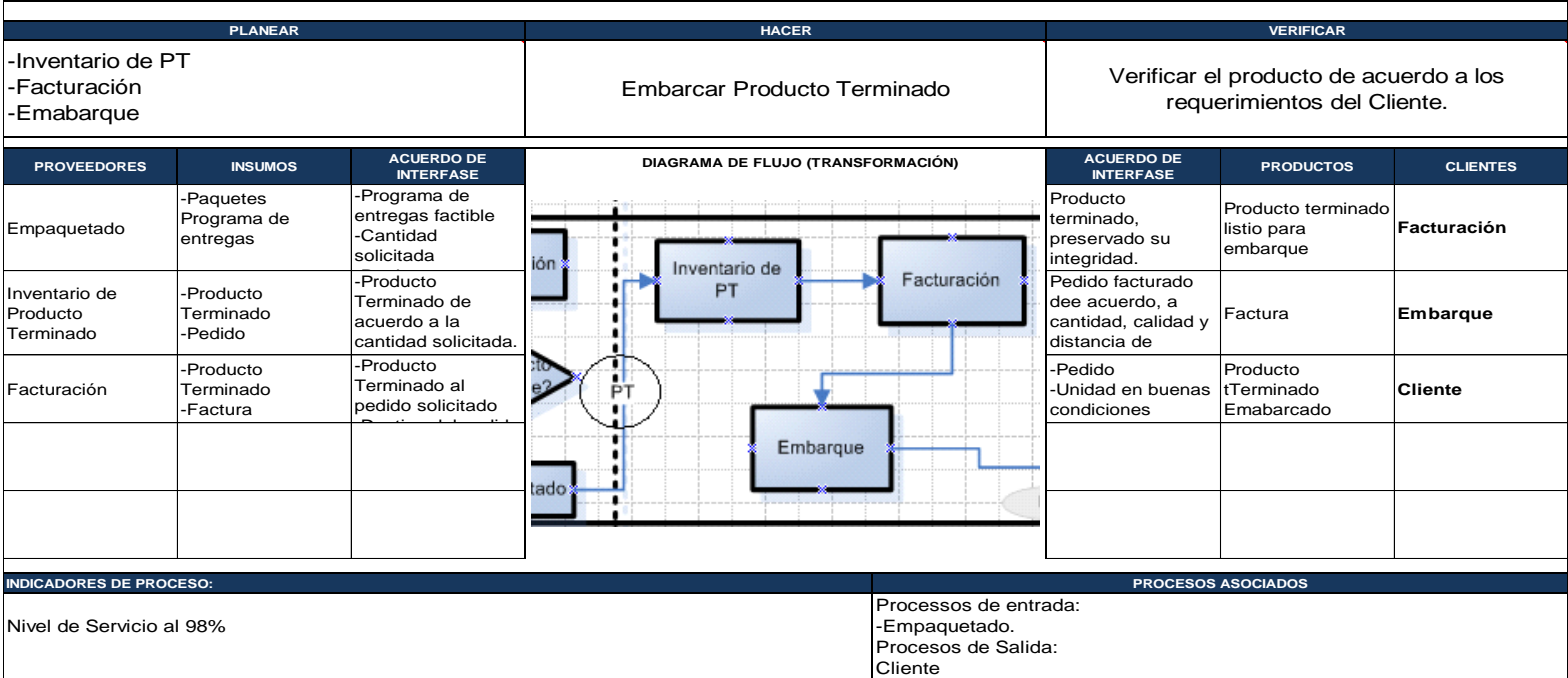

*Figura 4.8 las fichas técnicas nos describen paso a paso las actividades del proceso y sus interfaces o productos. Fuente Propia.*

## **4.3.1.3 Análisis de procesos por actividades**

Los criterios que se utilizara para el análisis de las actividades que no agregan valor son las siguientes:

Reducir 50%

Eliminar

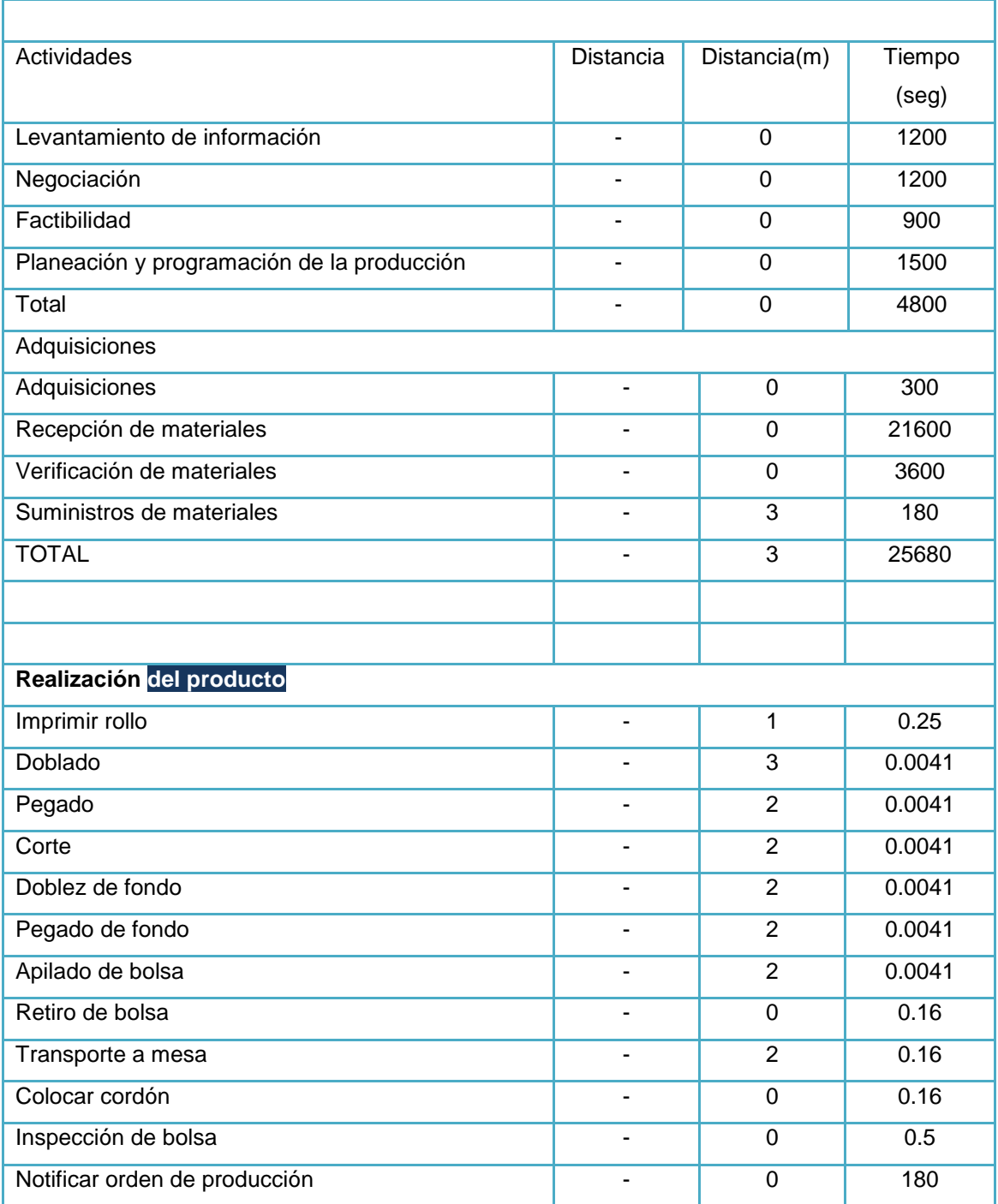

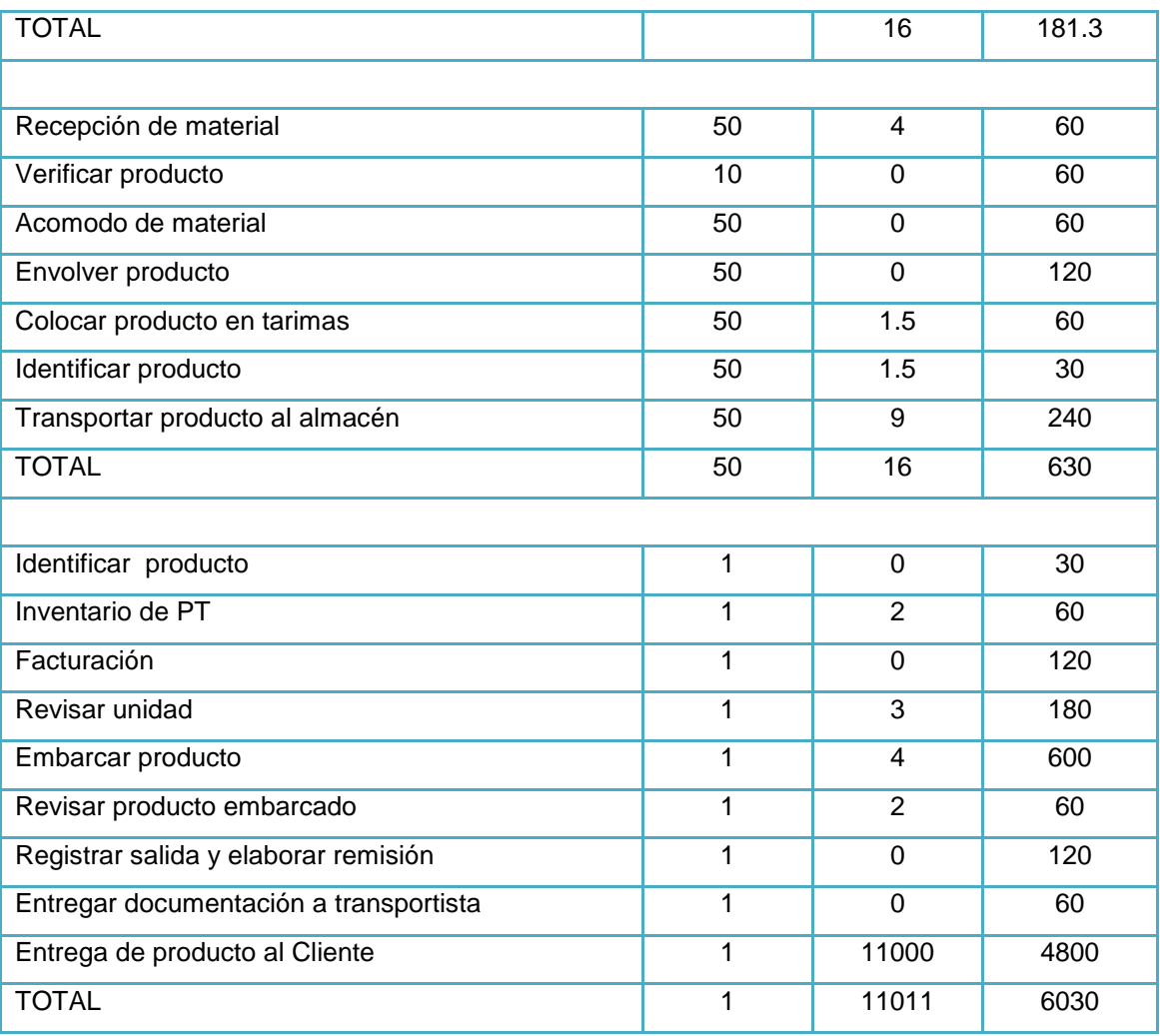

*Tabla 4.16 Identificación de actividades que no agregan valor. Fuente Propia.*

## **Actividades que no agregan valor**

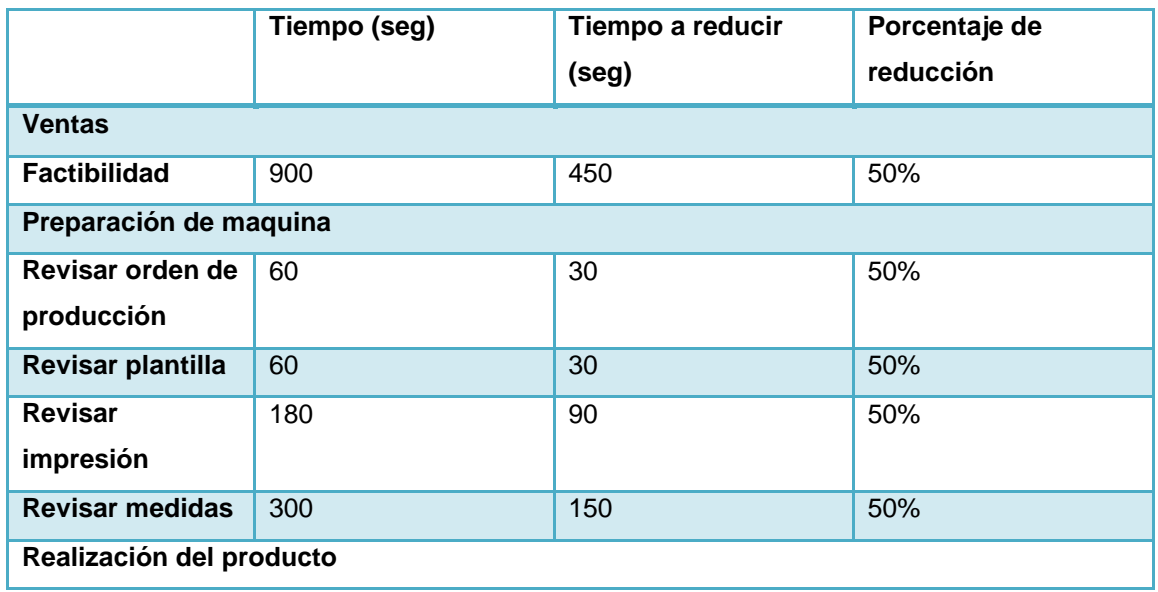

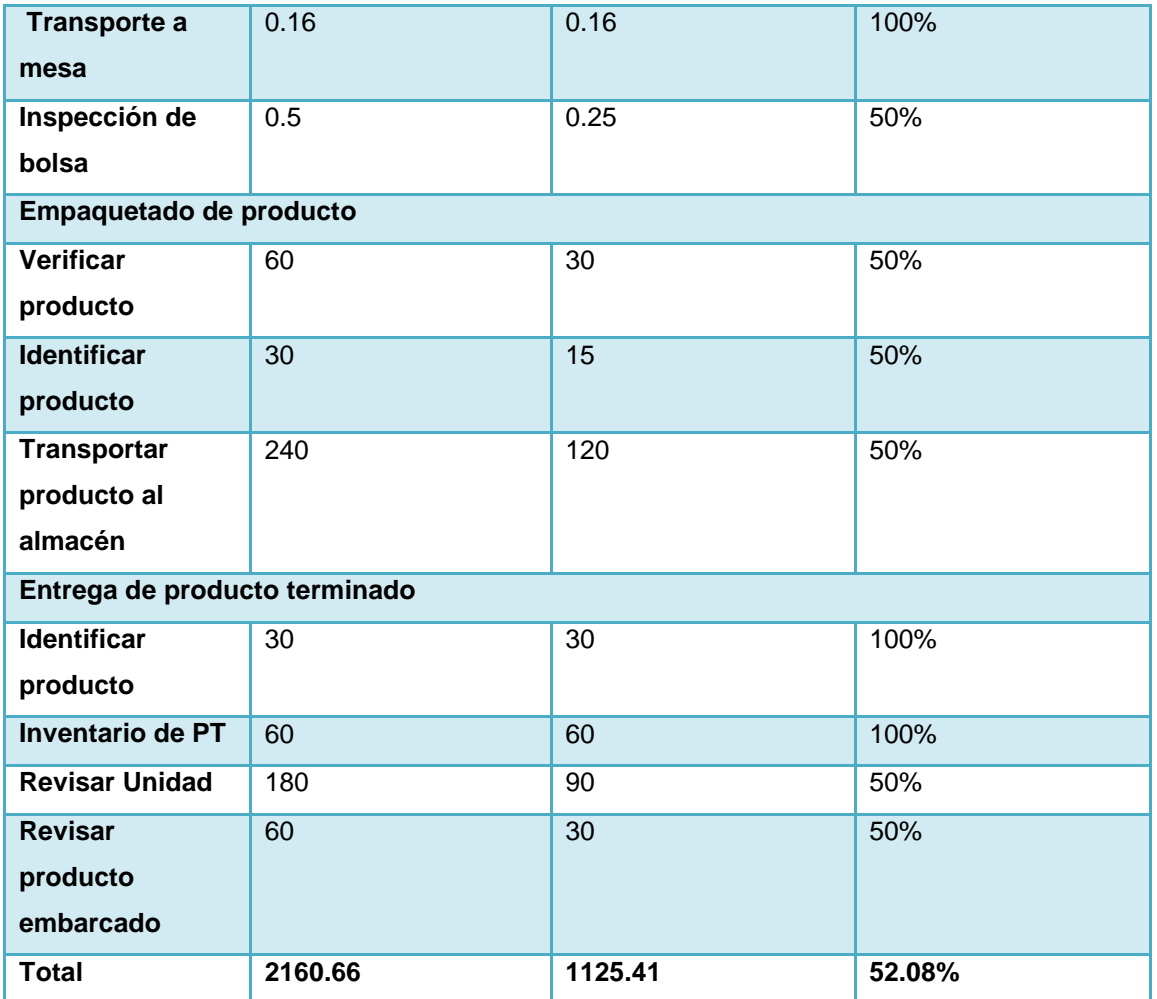

*Tabla 4.17 Análisis de actividades que no agregan valor. Fuente propia.*

**4.4 Mapeo de competencias para el proyecto de emprendimiento.**

**4.4.1. Definición de cargos de los dueños del los procesos clave del negocio conforme a competencias**

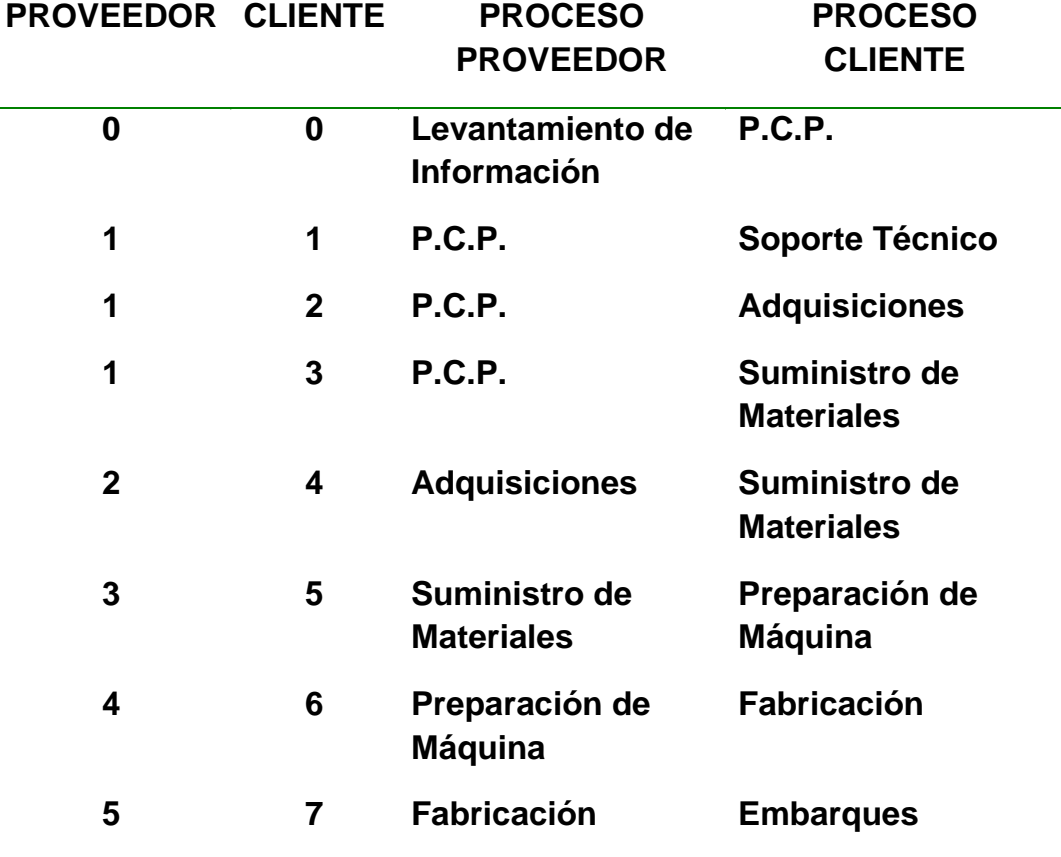

Cadena de Valor.

*Tabla 4.18 Cadena de valor (Cliente – proveedor). Fuente propia*

| <b>VENTAS</b>                | <b>COMPAS</b>                          | <b>OPERACIONES</b> | <b>DISTRIBUCIÓN</b>       | <b>RECURSOS</b>            | TECNOLOGÍA DE                          | <b>SISTEMAS</b>                     |
|------------------------------|----------------------------------------|--------------------|---------------------------|----------------------------|----------------------------------------|-------------------------------------|
| •Levantamiento de 1          | -ADQUISICIONES<br><b>EXECEDCION DE</b> | -Diseño            |                           | <b>HUMANOS</b>             | LA INFORMACIÓN                         | -Control de                         |
| nformación                   | materiales                             | -Preparación de    | -Inventario de PT         | -Reclutamiento y           | -Soporte técnico                       | documentos                          |
| -Negociación                 | -Verificación de                       | Imáquina           | -Facturación<br>-Embarque | selección<br>-Contratación | -Desarrollo de<br>proyectos            | -Control de registros<br>-Auditoria |
| Logística                    | materiales                             | -Fabricación       |                           |                            |                                        |                                     |
| -Suministro de<br>materiales | -Empaquetado y<br>CPNC                 |                    | -Nóminas                  |                            | -Acciones correctivas<br>v preventivas |                                     |

*Figura 4.9 Procesos de la organización y cada una de sus actividades. Fuente Propia.*

**4.4.2 Mapa funcional de los dueños de proceso identificados para el desempeño de los procesos claves del negocio.**

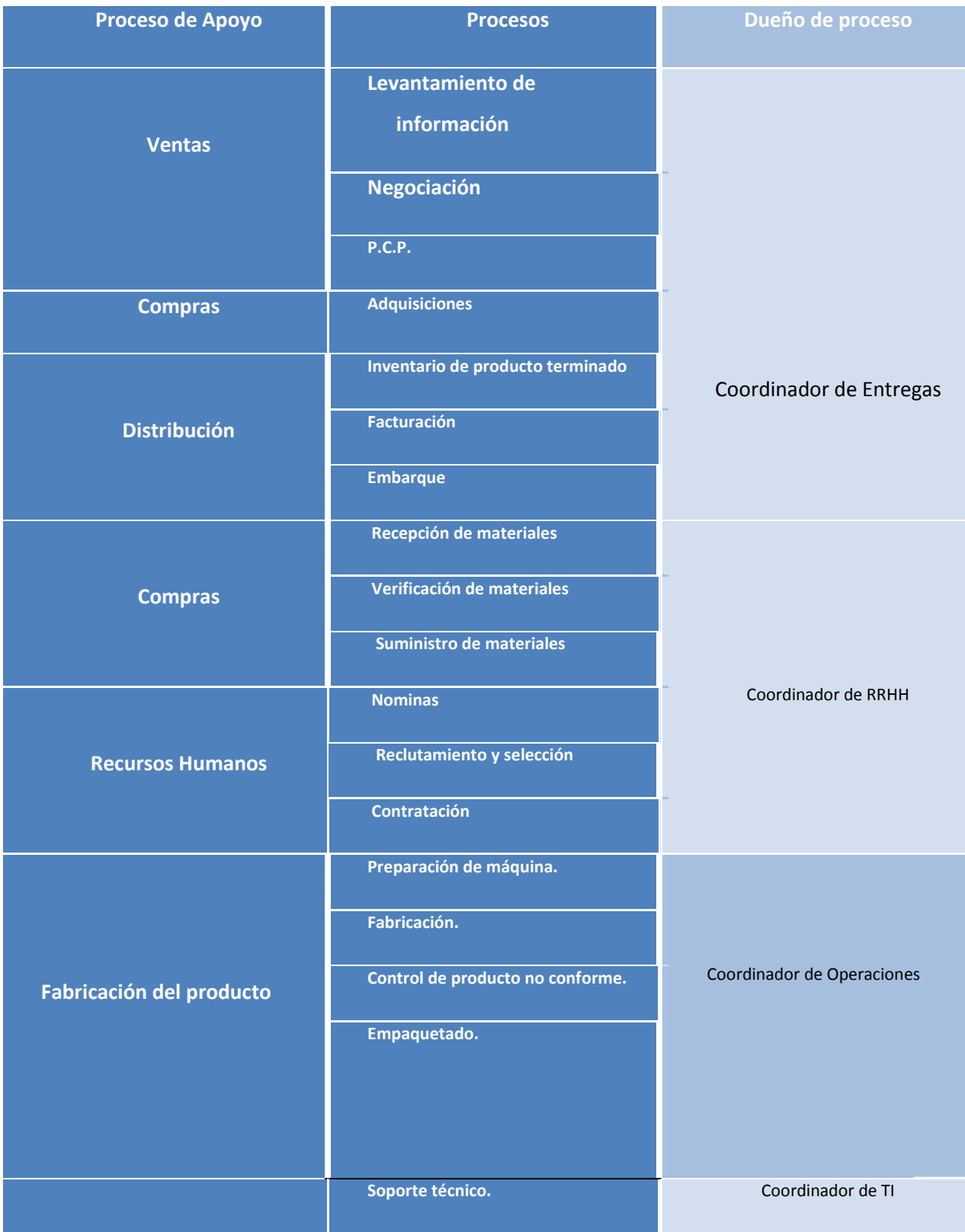

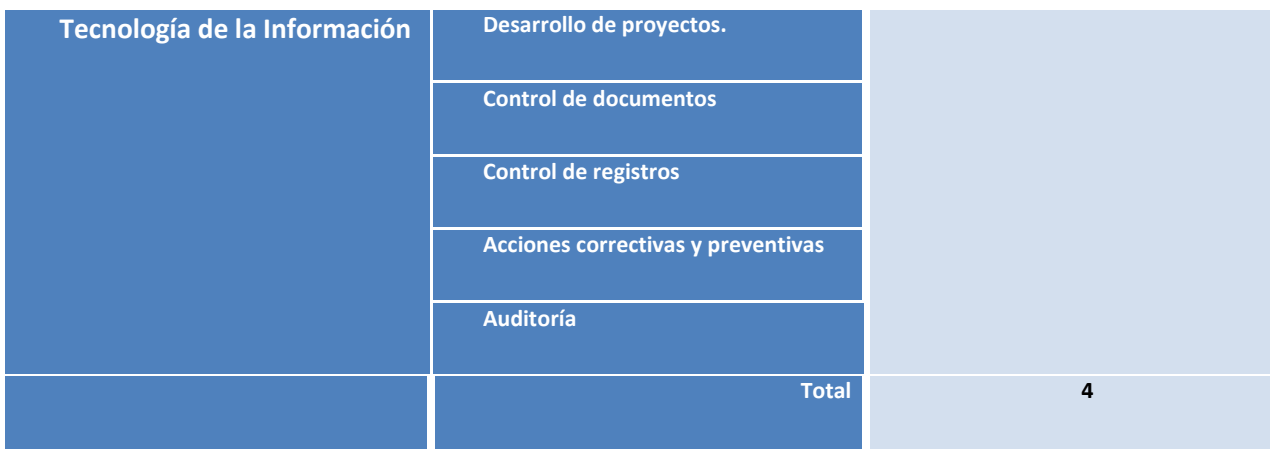

*Tabla 4.19 Dueños de procesos. Fuente propia.*

#### **Procesos de Apoyo.**

#### **1. Ventas.**

#### Procesos de Ventas:

a) Levantamiento de Información.

Actividades:

- a. Visita al Cliente con el Objetivo de Promocionar el Producto.
- b. Análisis y Conocimiento de Requisitos de Cliente.
- c. Presentación de Prototipo.
- d. Alternativas de Mejora.
- e. Autorización por el Cliente.
- f. Análisis de Cantidades Requeridas.
	- b) Negociación.

Actividades:

- a. Entrevista con el Cliente.
- b. Acuerdos de Precios.
- c. Condiciones de Entrega.
- d. Aprobación del Cliente.

c) P.C.P.

Actividades:

a. Recepción de Pedido.

b. Análisis de Requisitos de Pedido.

c. Mandar a fabricar plantilla de impresión (proveedor)

d. Identificación de Materias Primas (SW TRIMAX)

e. Verificación de Materiales en Inventario (Portal)

f. Para el Caso en el que los Materiales los cubra el Inventario se pasa a la Programación de Pedido, en caso Contrario se Vincula la Información al Proceso de Adquisiciones.

#### **2. Compras.**

Procesos de Compras:

a) Adquisiciones. Actividades:

a. Recepción de Pedido.

b. Análisis de Requerimientos.

c. Identificación de Proveedores.

d. Cotización de Precios.

e. Negociación de Entregas.

f. Estudio Comparativo.

g. Fincar Pedido.

b) Recepción de Materiales. Actividades:

a. Recepción de Flete (Anotación en Bitácora)

b. Entrega de Documentación (Factura y Certificado).

c. Vinculación con el Proceso de Verificación de Materiales.

c) Verificación de Materiales. Actividades:

- a. Cotejamiento de Carga.
- b. Revisión de Condiciones de Materia Prima y Especificaciones.
- c. Firma de Conformidad de Entrega.
- d. Envío de Materias Primas al Proceso de Suministro de Materiales.

d) Suministro de Materiales.

Actividades:

- a. Recepción de Materias Primas.
- b. Carga de Información a Inventario a través del Sistema.
- c. Abastecimiento a Línea de Producción.

#### **3. Operaciones.**

Procesos de Operaciones:

a) Diseño ó Plano de Fabricación.

#### Actividades

- a. Recepción de orden de fabricación
- b. Elaboración de plano de fabricación
- c. Aprobación de diseño de fabricación y plantilla de impresión
- d. Envío a piso

b) Preparación de Maquina.

#### Actividades

- a. Revisar orden de producción
- b. Realizar vale de salida de insumos
- c. Llevar insumos a pie de maquina
- d. Montar rollo
- e. Revisar plantilla
- f. Montar plantilla
- g. Suministrar tinta
- h. Referenciar impresión maquina
- i. Revisar impresión

j. Revisar medidas

k. Aprobar la primera pieza

c) Fabricación.

#### **Actividades**

- a. Empezar producción en serie
- b. Imprimir rollo
- c. Doblado
- d. Pegado
- e. Corte
- f. Doblez de fondo
- g. Pegado de fondo
- h. Apilado de bolsa
- i. Retiro de bolsas
- j. Transporte a mesa
- k. Colocar cordón
- l. Inspección de bolsa
- m. Notificar orden de producción

#### d) C.P.N.C.

#### Actividades

- a. Recepción de material
- b. Verificar producto
- c. Validar material

#### e) Empaquetado.

#### Actividades

- a. Recepción de material
- b. Verificar producto
- c. Acomodo de producto
- d. Envolver producto
- e. Colocar producto en tarimas
- f. Identificar producto (etiqueta)
- g. Transportar producto al almacén
- h. Recepción de producto terminado

#### **4. Almacén.**

#### Procesos de Distribución:

a) Inventario de Producto Terminado.

Actividades

- a. Recepción de producto terminado
- b. Revisar identificación de producto
- c. Registrar en inventario en el portal

b) Embarques.

#### Actividades

- a. Identificar producto
- b. Revisar unidad
- c. Embarcar producto
- d. Revisar producto embarcado

c) Facturación

#### Actividades

- a. Registrar salida y facturación
- b. Entregar documentación a transportista
- c. Entrega a cliente

#### **5. Recursos Humanos.**

#### Procesos de R.H.:

a) Reclutamiento y Selección.

Actividades:

- a. Definición de cargos.
- b. Especificación de Normas de Competencia.
- c. Convocatoria de recepción de candidatos.
- d. Recepción de candidatos.
- e. Evaluación de candidatos.
- f. Elección del candidato idóneo para la vacante.

b) Contratación.

#### Actividades:

a. Elaboración del contrato.

- b. Negociación con el candidato.
- c. Aceptación del contrato por ambas partes.
- d. Inducción al nuevo miembro de la compañía.
	- c) Nóminas.

Actividades:

- a. Clasificar a los empleados de acuerdo a la técnica elegida.
- b. Evaluar el desempaño de los trabajadores.
- c. Asignación de salarios.
- d. Ajuste de salarios.

#### **5. Tecnología de la Información.**

#### Procesos de Tecnología de la Información:

- a. Soporte Técnico.
- b. Desarrollo de Proyectos.
- c. Control de Documentos.
	- -Elaboración de documentos

-Emisión de documentos

#### -Cambios en documentos

- d. Control de Registros.
- c. Auditoria.

-Realizar plan anual de auditorías

-seguimiento a auditorias

d. Acciones Correctivas y Preventivas.

-Levantamiento de acción correctiva y preventiva

-Seguimiento de acción correctiva y preventiva

-Cierre de acción correctiva y preventiva

# **4.4.3 Estructurar la Norma de Competencia para los dueños de proceso clave del negocio.**

Norma de competencia Coordinador de RRHH

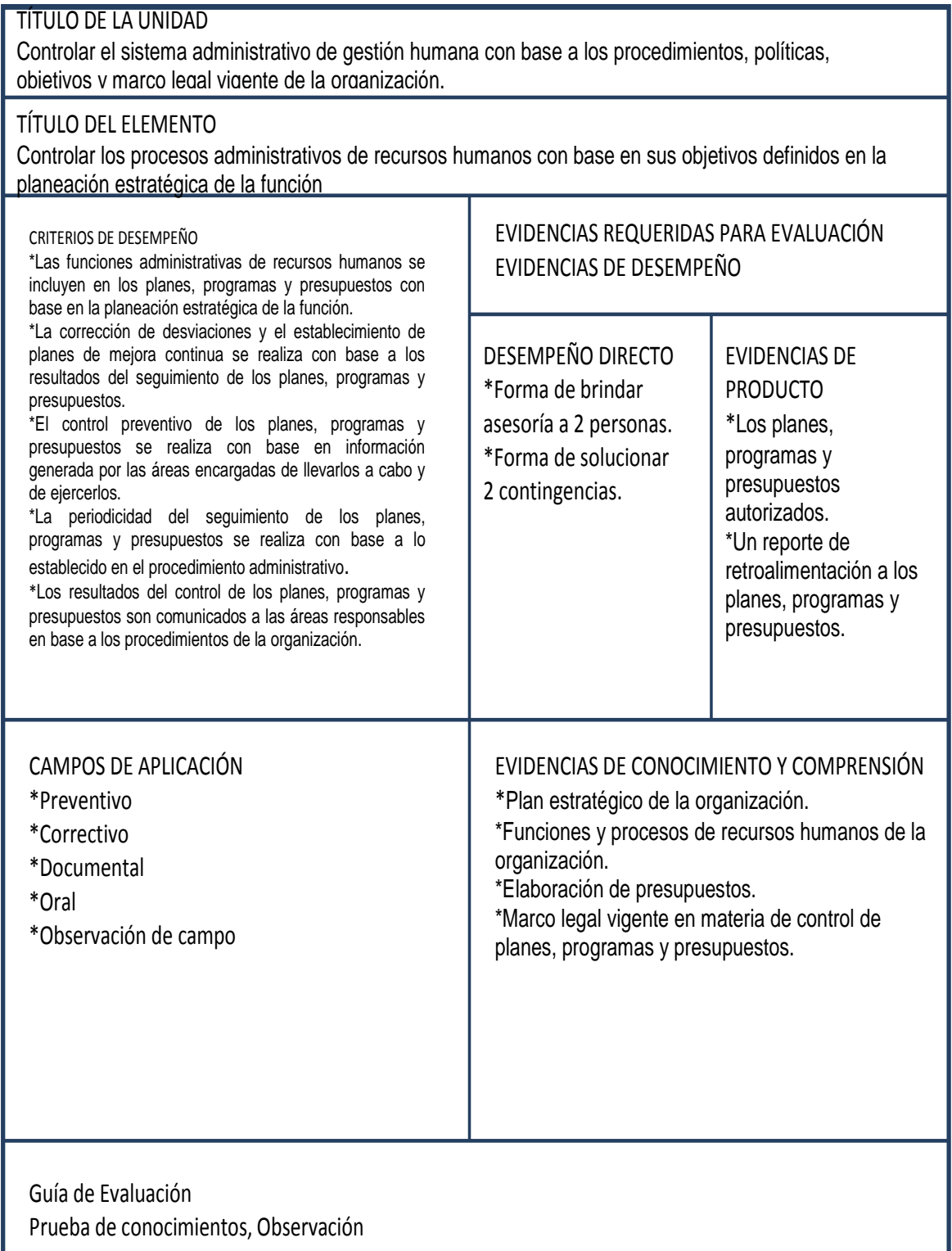

Norma de competencia de Coordinador de TI

ı

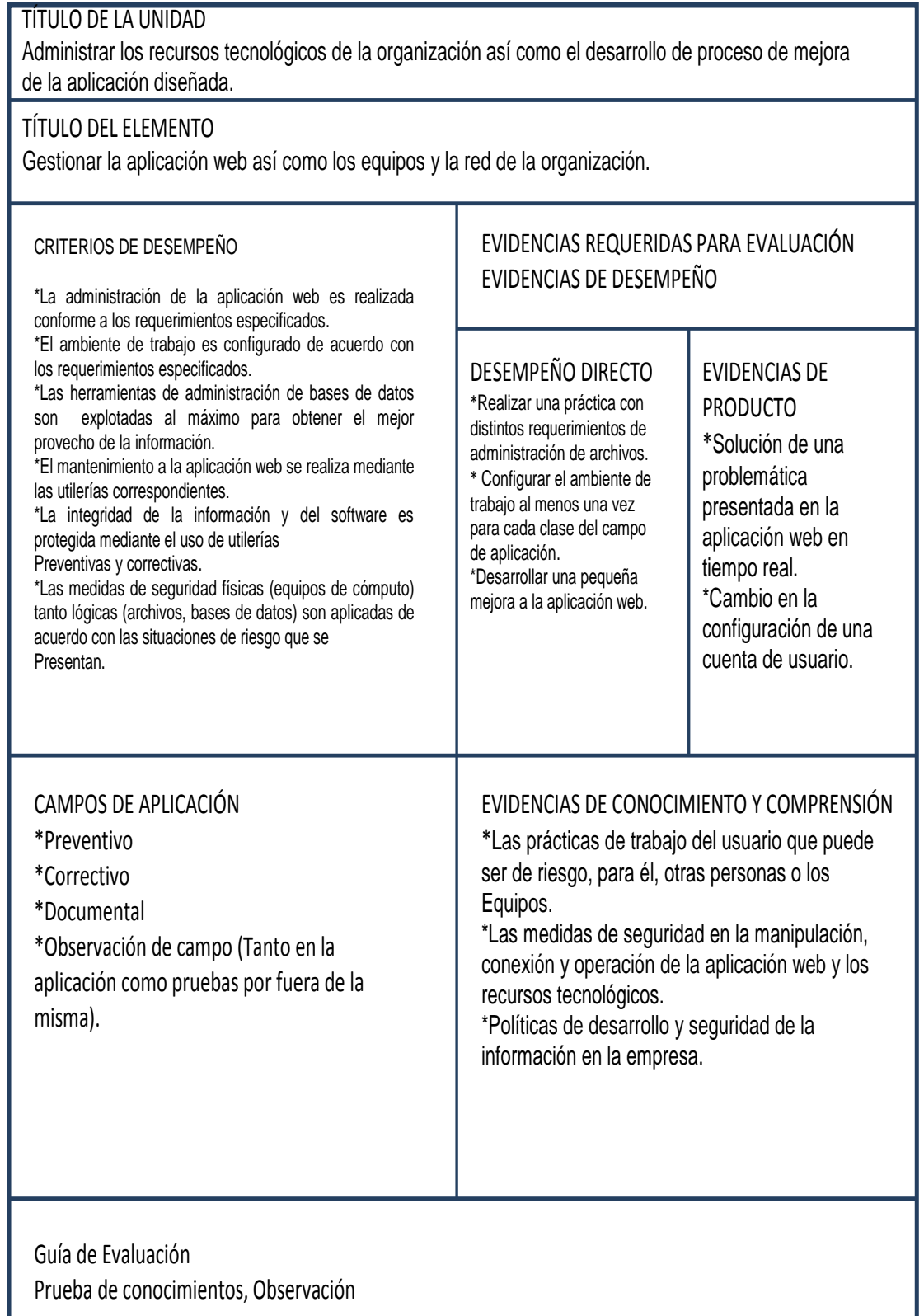

**4.4.4. Definición del perfil de puesto conforme a competencias para los dueños de proceso clave del negocio.**

## **Perfil de Puestos**

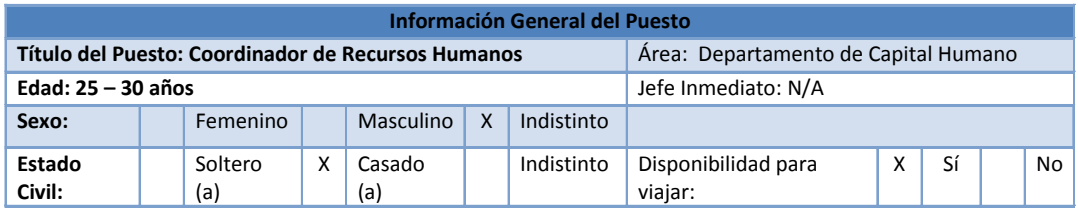

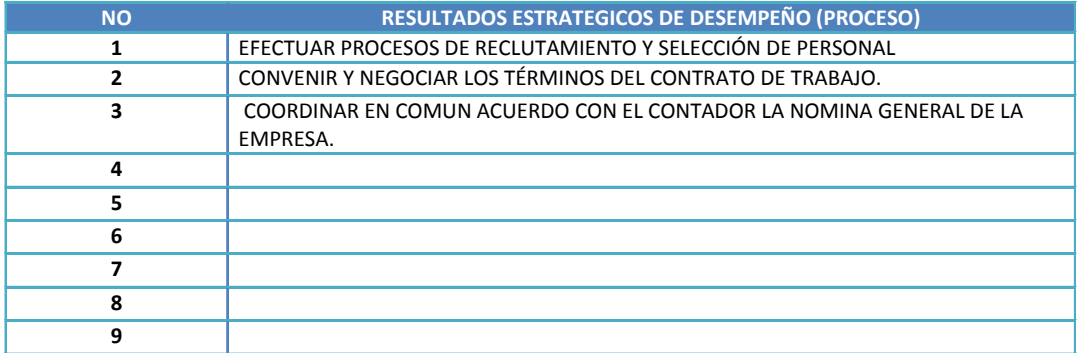

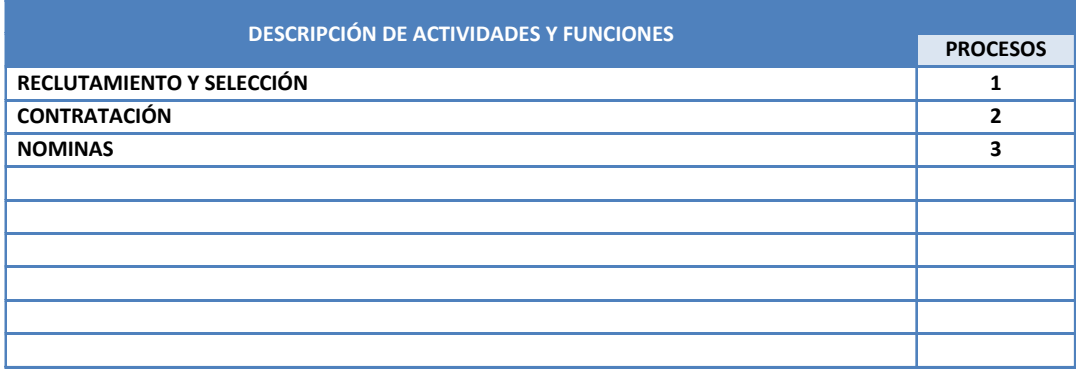

## **CONTEXTO**

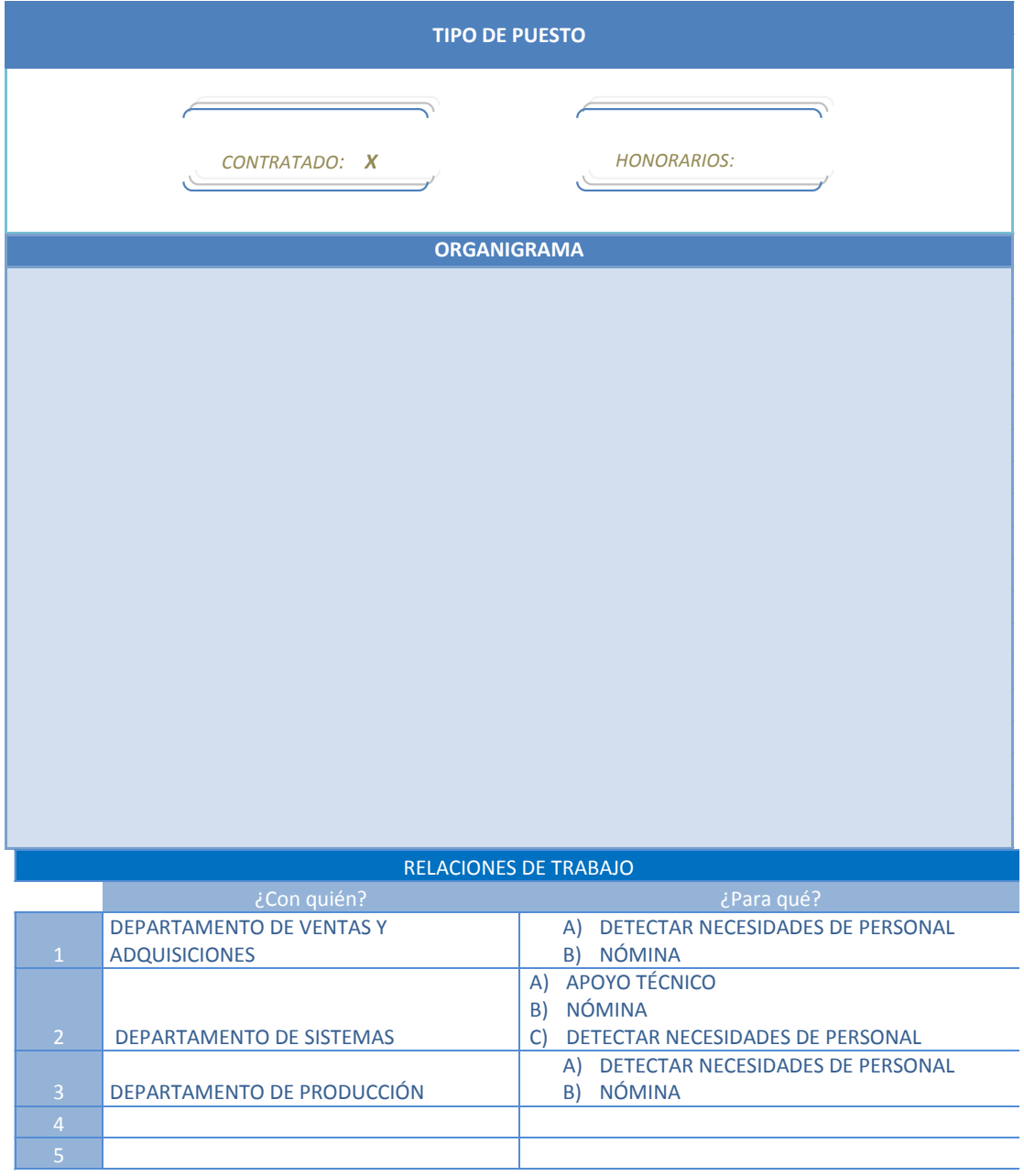

#### REQUERIMIENTOS DEL PUESTO

**1. Nivel Académico**

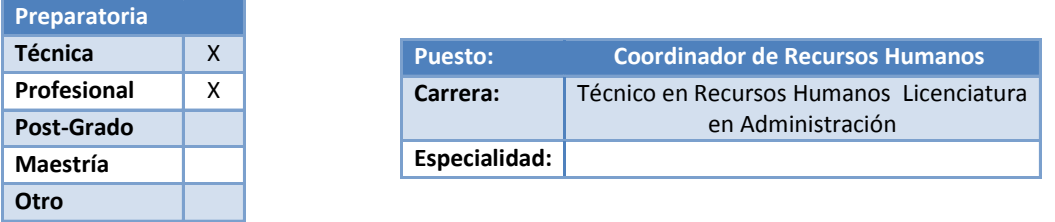

**ESCOLARIDAD Y EXPERIENCIA**

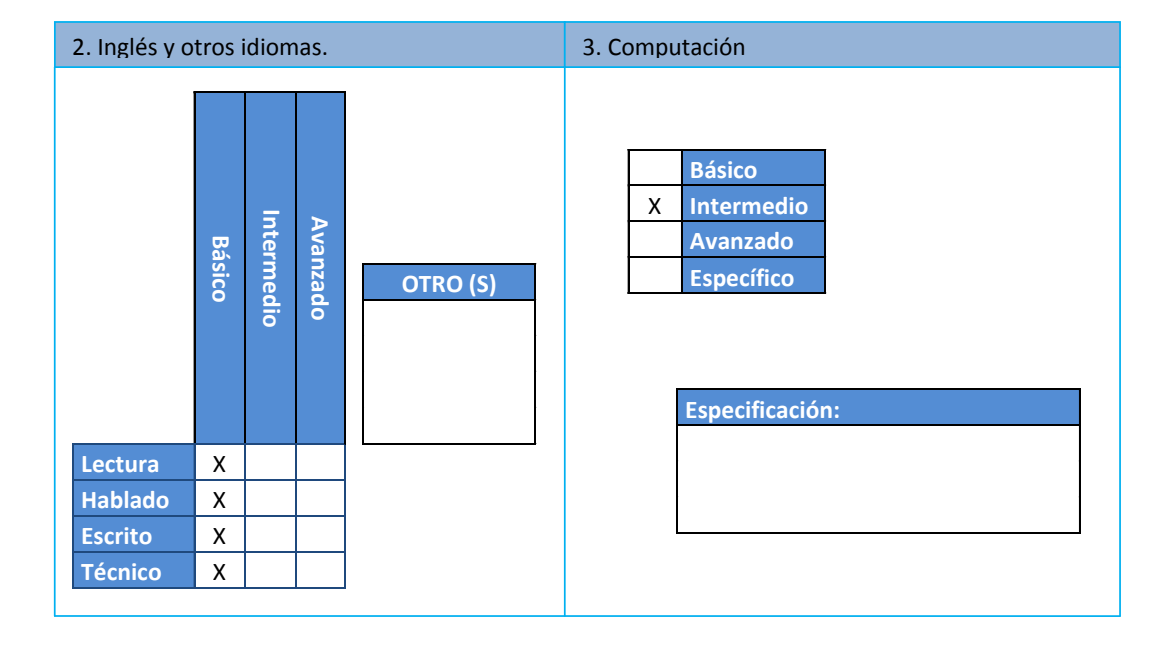

#### **4. Experiencia**

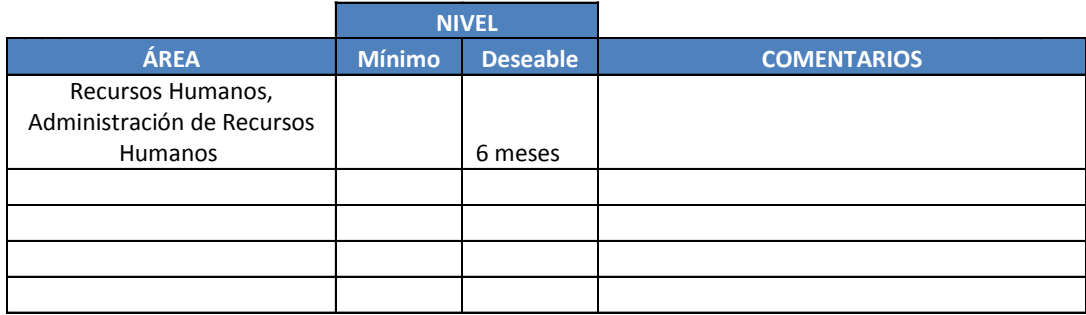

#### **COMPETENCIAS**

#### GRADOS

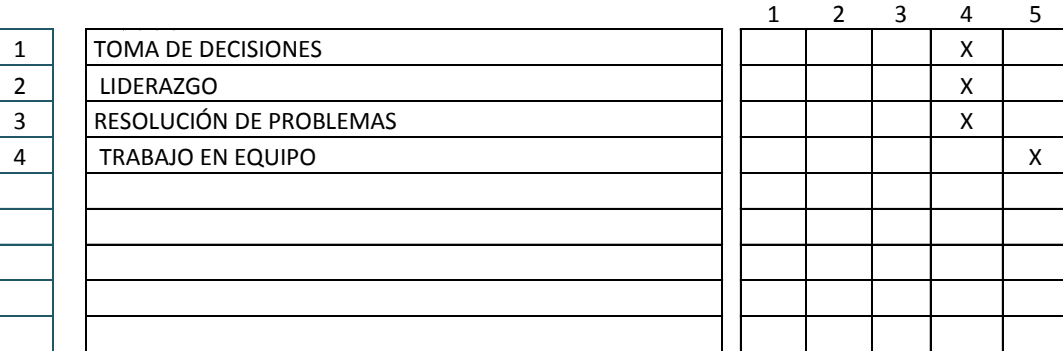

**COMENTARIOS**
# **Perfil de Puestos**

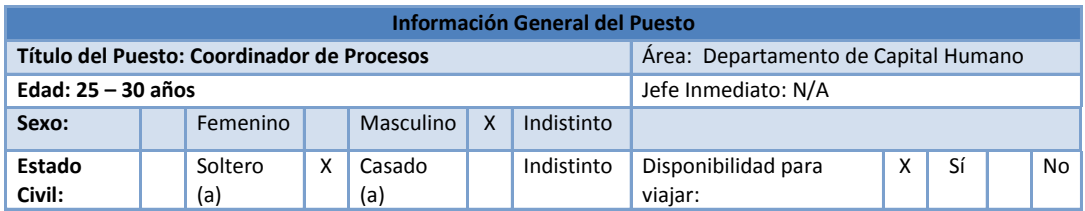

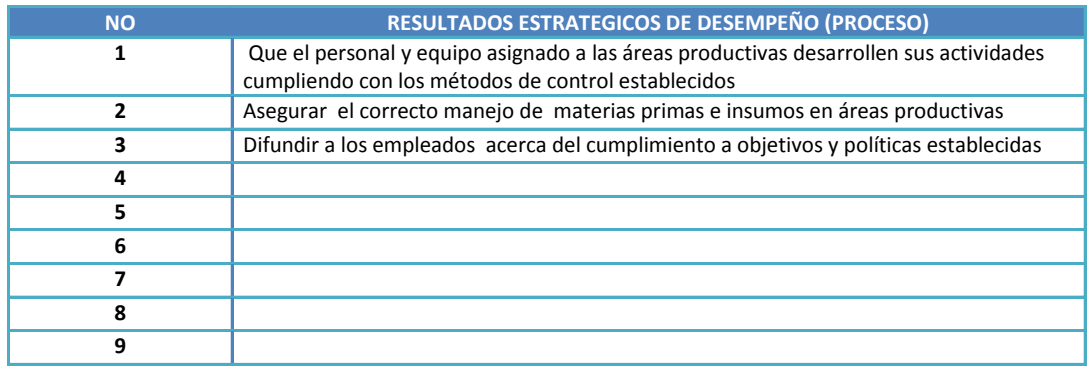

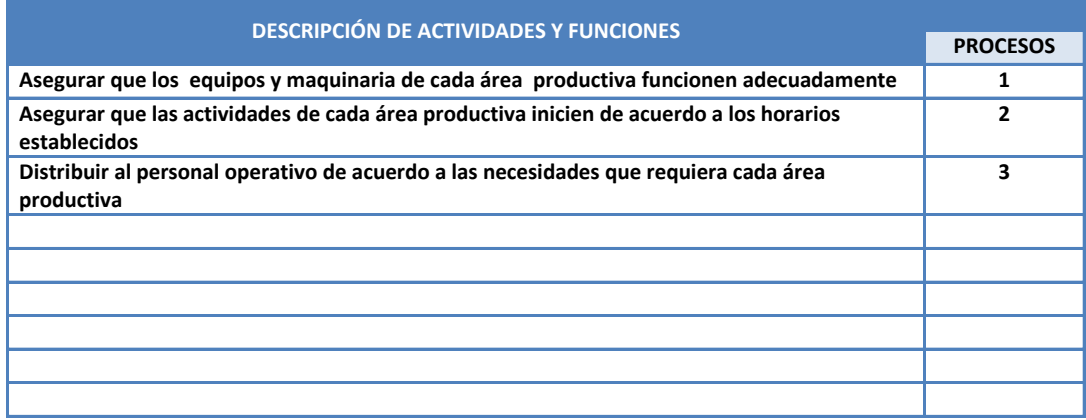

# **CONTEXTO**

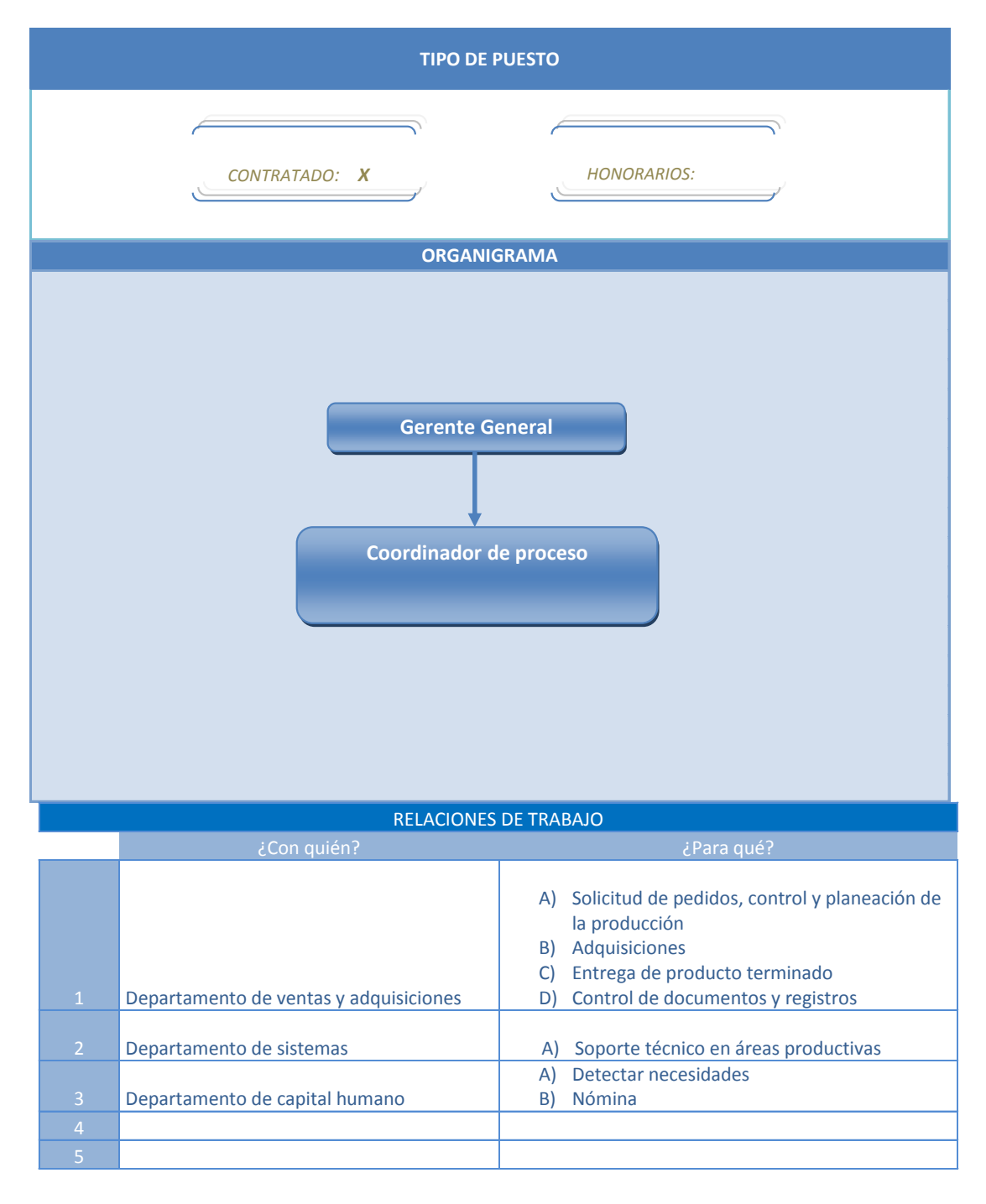

#### REQUERIMIENTOS DEL PUESTO

**ESCOLARIDAD Y EXPERIENCIA**

#### **1. Nivel Académico**

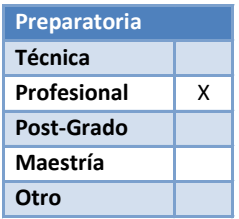

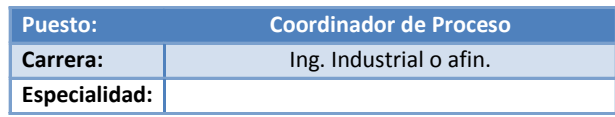

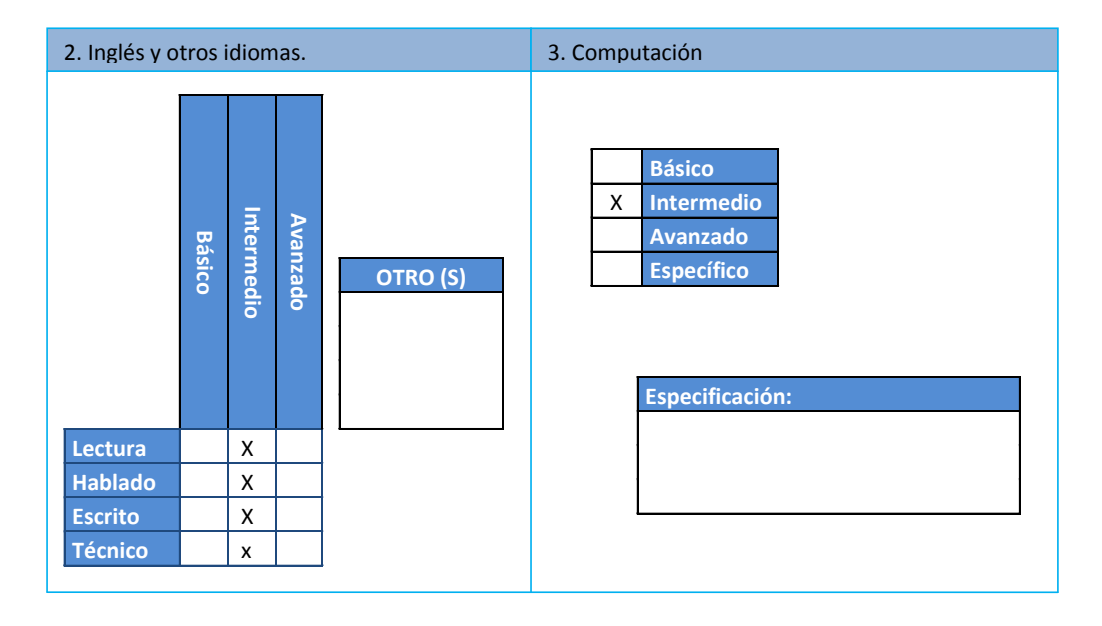

#### **4. Experiencia**

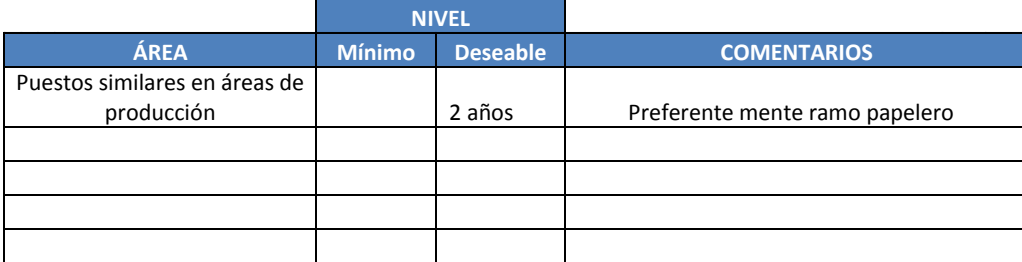

### REQUERIMIENTOS DEL PUESTO

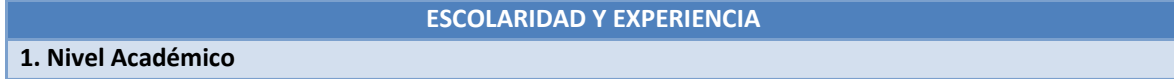

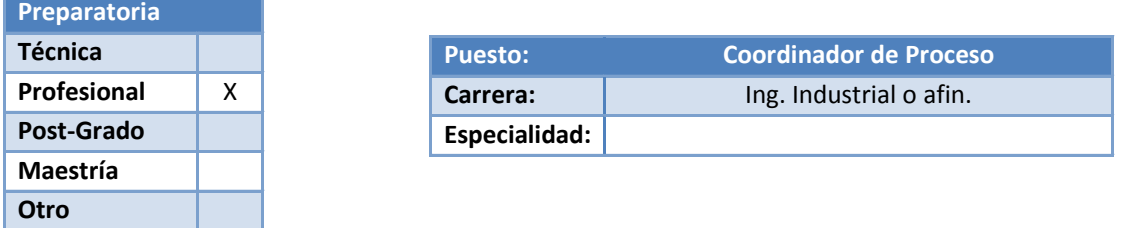

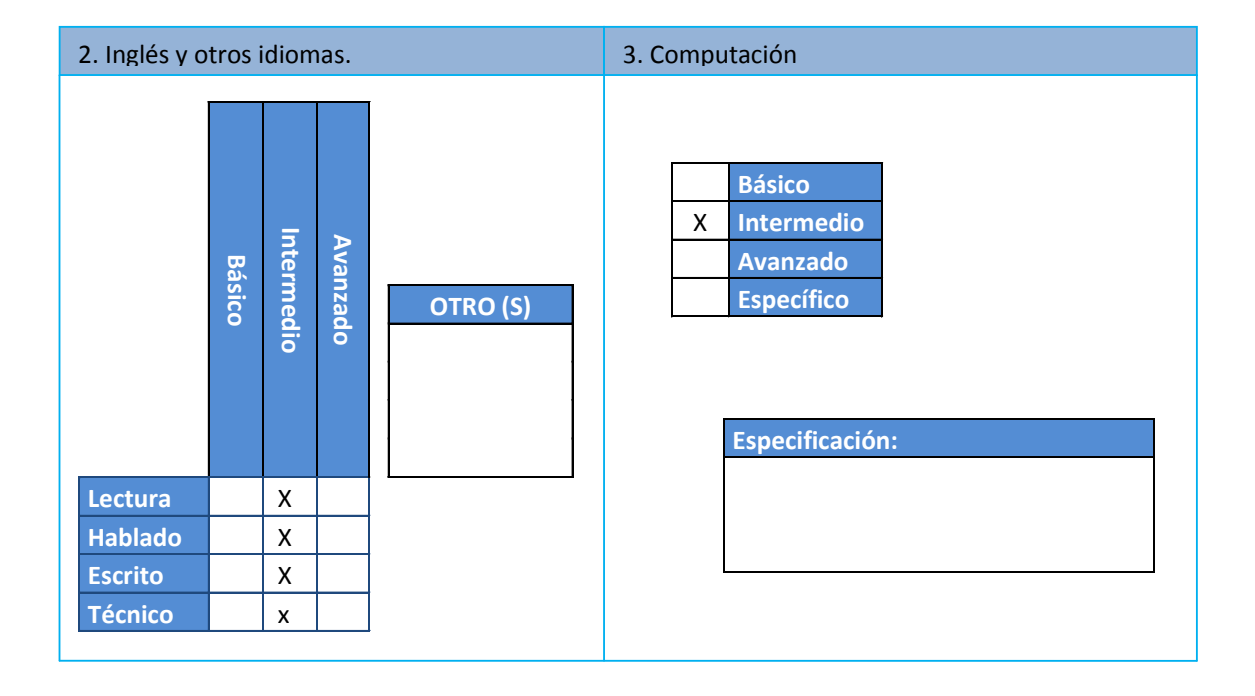

## **4. Experiencia**

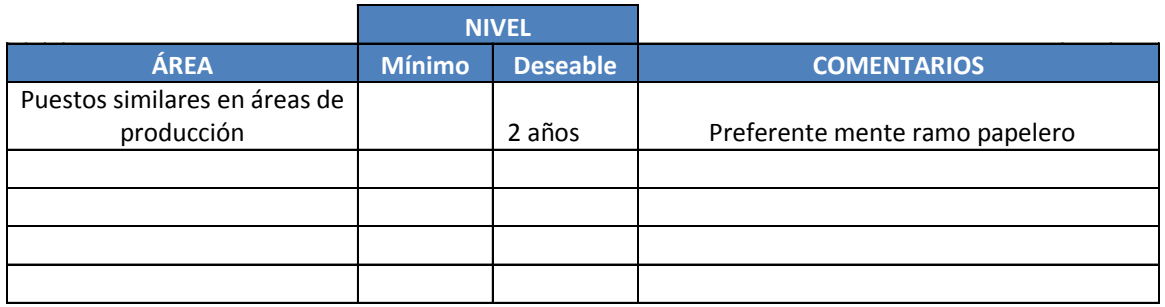

# **COMPETENCIAS**

GRADOS

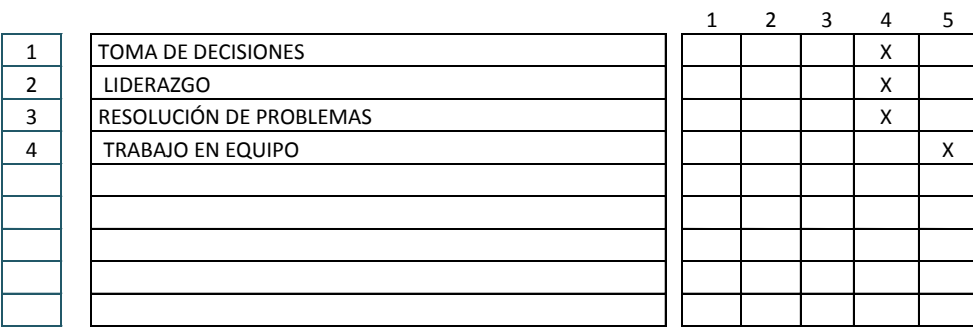

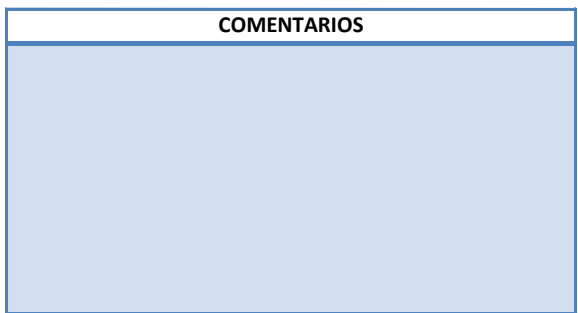

**4.5 Estructura organizacional para modelo de negocio.**

**4.5.1. Definición de los departamentos requeridos para el desempeño del negocio.**

| <b>Procesos</b>                                                                                                    | <b>Departamento</b>                              |
|----------------------------------------------------------------------------------------------------|--------------------------------------------------|
| Levantamiento de información,<br>negociación, P.C.P,<br>adquisiciones, recepción de<br>materiales, verificación de<br>materiales, suministros de<br>materiales. | Departamento de Ventas y<br><b>Adquisiciones</b> |
| Contratación, selección y<br>reclutamiento de personal                                                                                                    | Departamento de Capital Humano                   |
| Soporte técnico, desarrollo de<br>proyectos, control de<br>documentos, control de<br>registros, acciones correctivas y<br>preventivas                           | Departamento de Sistemas                         |
| Preparación de máquina, fabricación y<br>empacado                                                                                                    | Departamento de Producción                       |
|                                                                                                    | 4                                                |

*Tabla 4.20 Definición de departamentos. Fuente propia.*

## **Organigrama**

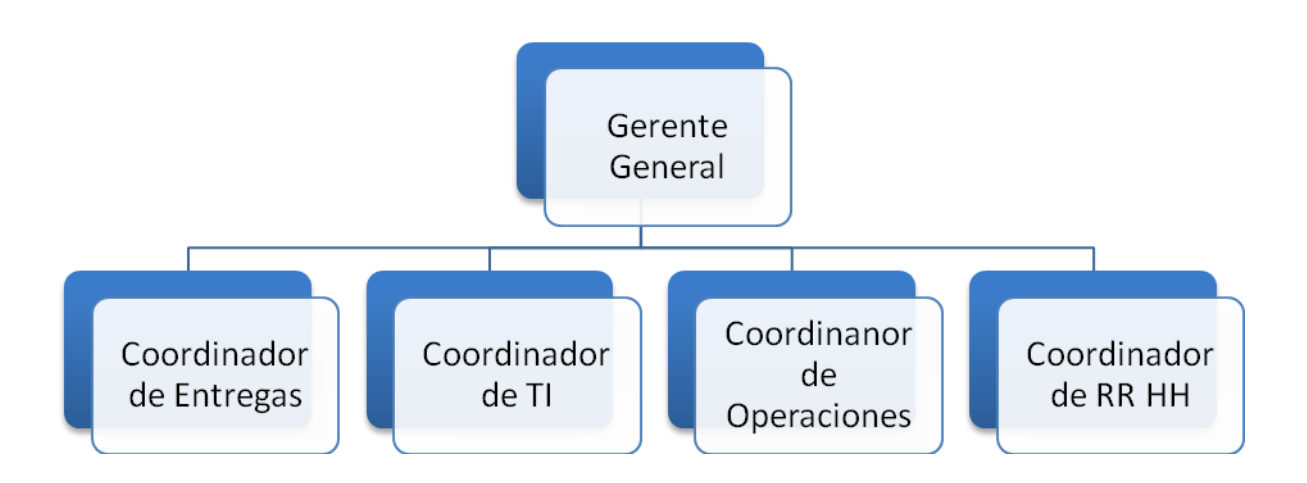

*Figura 4.10 Organigrama general. Fuente propia.*

**4.5.2 Definición de los puestos basados en competencias requeridos para el funcionamiento del negocio.**

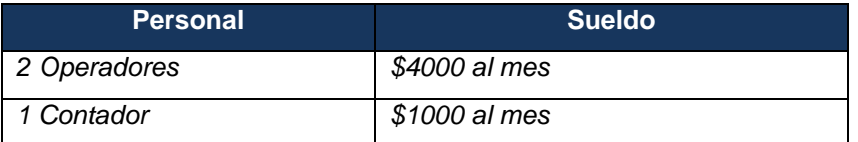

*Tabla 4.21 Número de trabajadores con sueldo. Fuente propia.*

### **4.6 Marco Legal para el proyecto de emprendimiento**

#### **4.6.1 Estructuración legal de la empresa.**

#### **4.6.1.1 Constitución legal**

Persona moral

- Constitución de la empresa ante Notario Público.
- Constitución de sociedades.
- Aviso de uso de los permisos para la constitución de sociedades o cambio de  $\bullet$ denominación o razón social.

Registro Público de la Propiedad y el Comercio.

Para el caso de una empresa, en este giro, que se instale en el Distrito Federal se deberá prestar especial atención a lo señalado a continuación, ya que es una empresa que se dedicara a brindar un servicio y se necesitara el uso de un recurso natural tal como es el agua, aunque esta sea tratada.

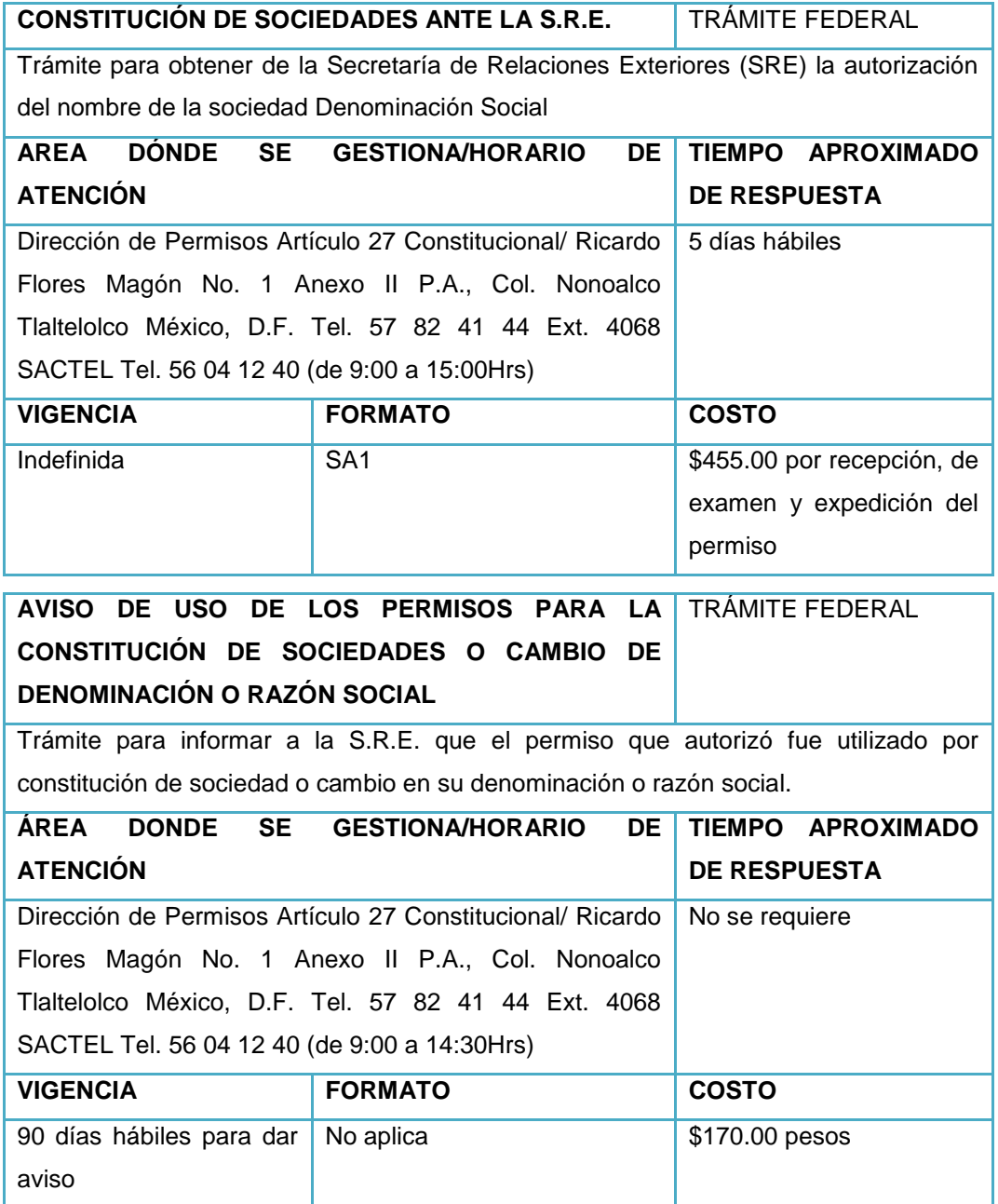

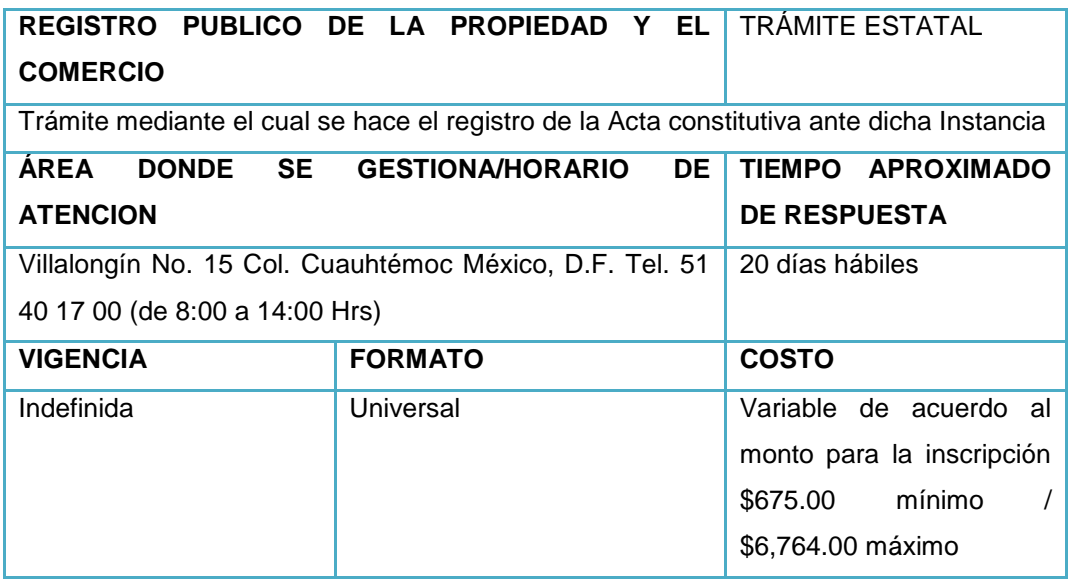

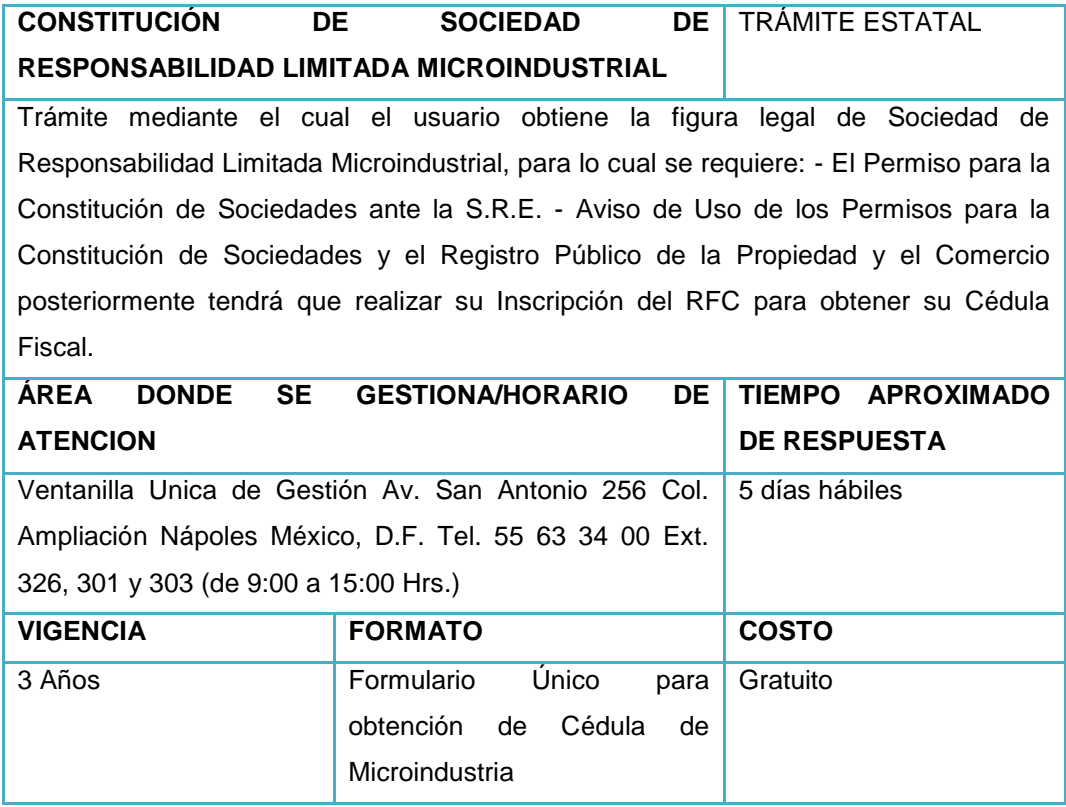

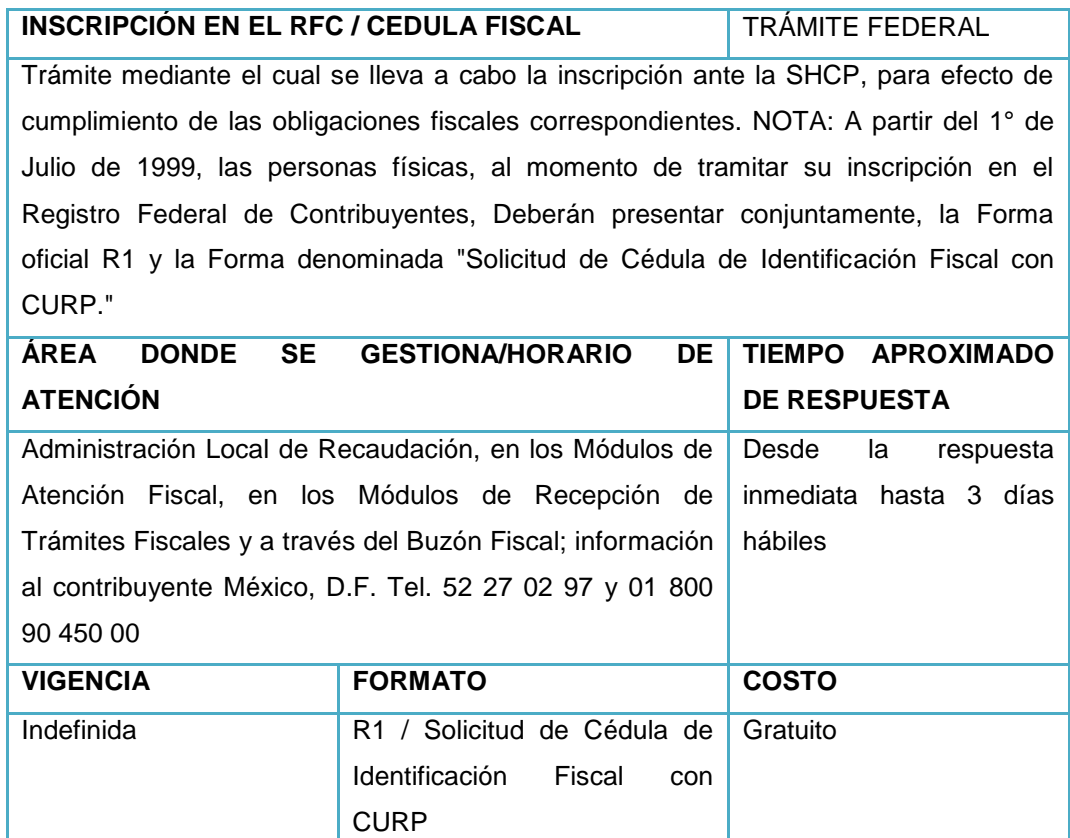

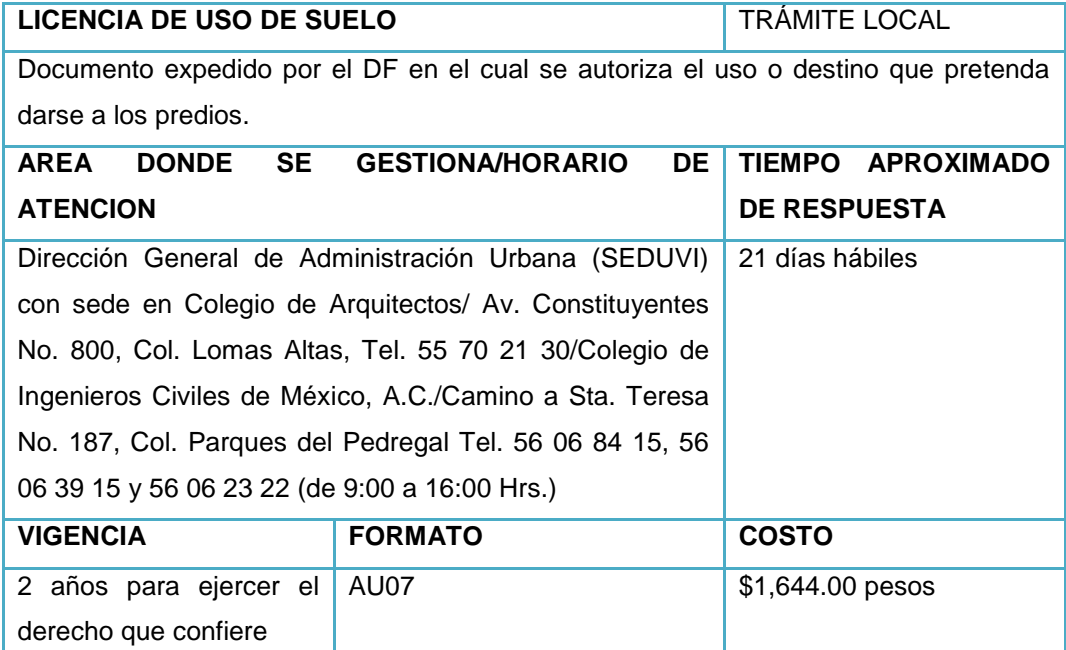

ı

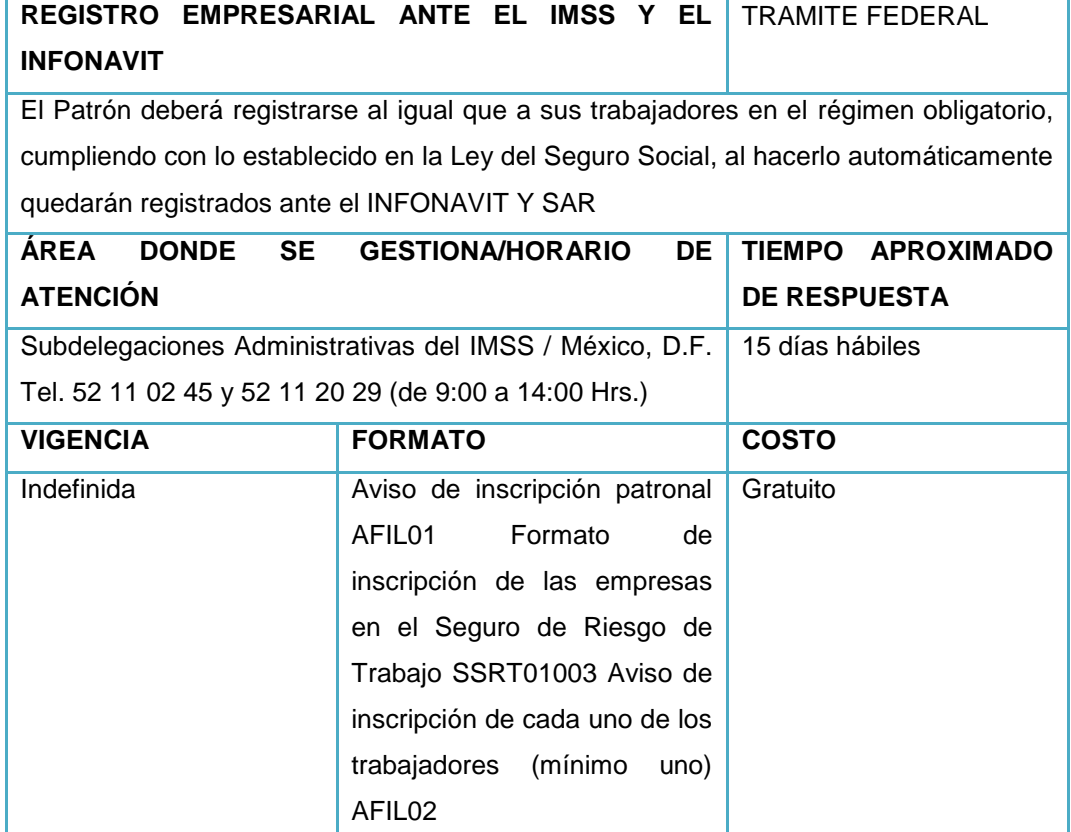

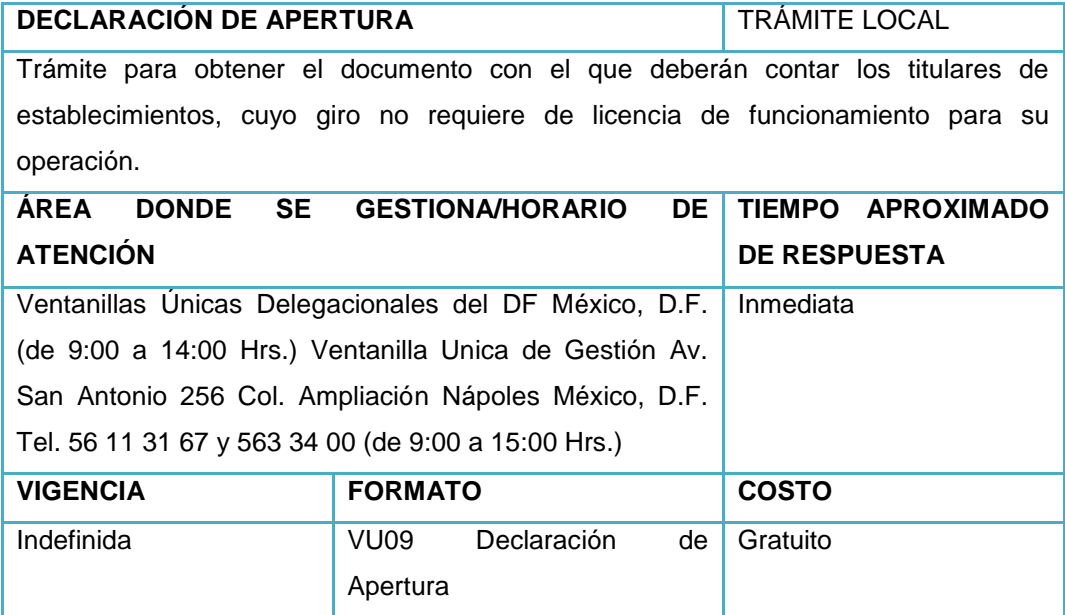

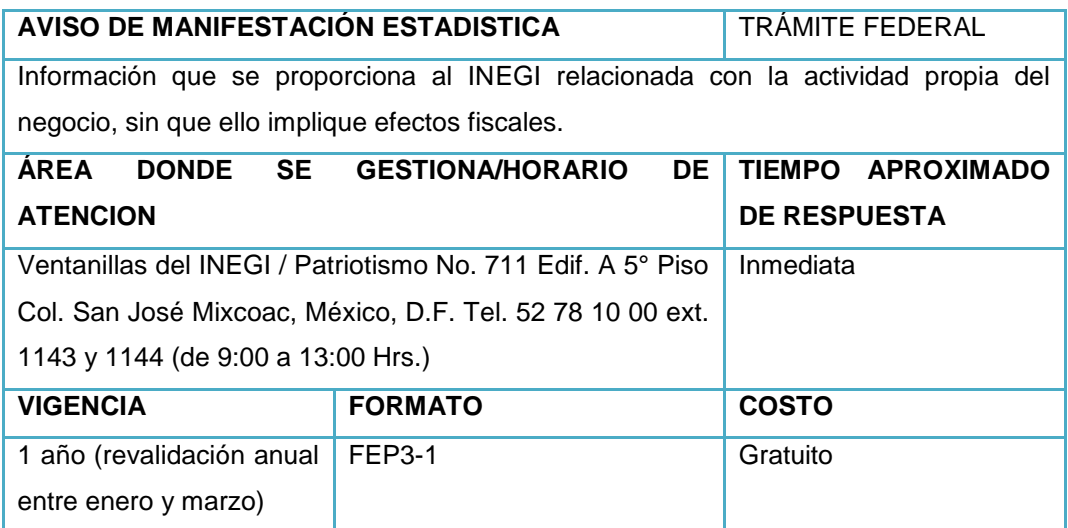

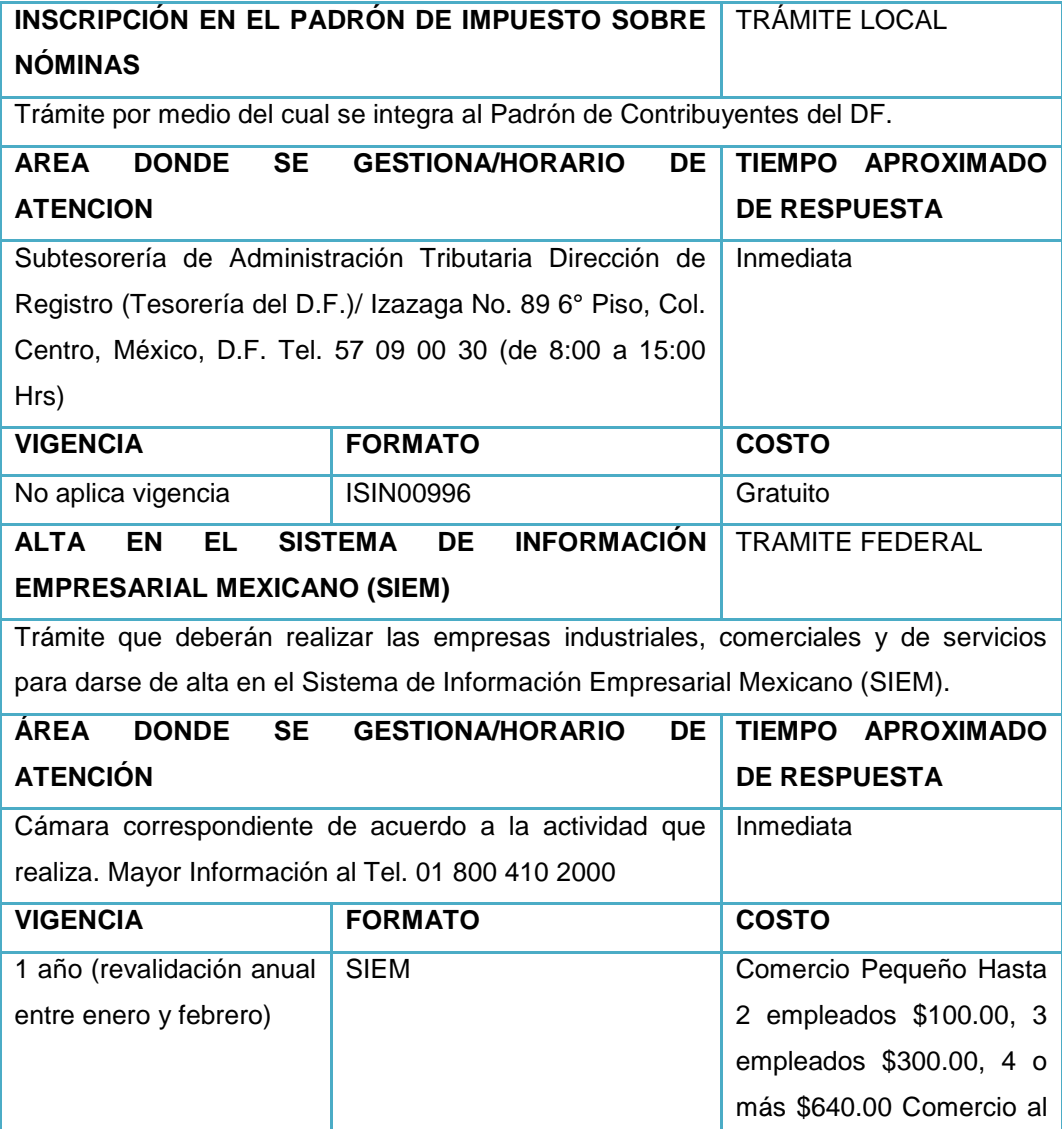

| y Servicios<br>Mayor<br>por |
|-----------------------------|
|                             |
| empleados<br>Hasta<br>3     |
| \$300.00, 4 o más \$640.00  |
| Industrial<br>Hasta<br>2    |
| empleados \$150.00, 3 a 5   |
| \$350.00, 6 o más \$670.00  |

*Tabla 4.22 Trámites legales. Fuente propia.*

### **4.6.1.2 Apertura y operación**

La tabla que contiene el cumplimiento legal se encuentra en los anexos.

#### **4.7 Ingeniería del proyecto de emprendimiento (Estudio Técnico)**

#### **4.7.1. Aplicación de herramientas de ingeniería industrial para el desempeño del negocio.**

- Identificación del valor agregado por medio del análisis del producto con respecto a la calidad, cantidad y tiempo de entrega (modificar el punto uno).
- Definición de la cadena de suministro por medio de la identificación de proveedores y Clientes.
- Evaluación inicial de proveedores tomando en cuenta tiempos de entrega, calidad, cantidad y precio.
- Estudio de métodos mediante cursogramas analíticos y diagramas de bloques para identificar el flujo de fabricación del producto.
- Localización de planta mediante tablas comparativas de la localización de los clientes, proveedores, aspectos legales, disponibilidad de servicios y mano de obra, renta del inmueble.
- Distribución de planta apoyada en la metodología Matriz de REL.
- Mapa de procesos mediante la herramienta de mapeo de procesos.
- Análisis de la cadena de valor con el apoyo de los cursogramas sinópticos y fichas de proceso.
- Mapeo de competencias utilizando la herramienta del mapeo de procesos, el enfoque a proceso y normas de competencia.
- Calculo de costos por medio de costos ABC

## **4.7.2 Definición del sistema y tecnología de información aplicable para el desempeño del negocio.**

Un aspecto muy importante que muchas de las ocasiones las Empresas olvidan es que el software administrativo por sí solo NO resuelve los problemas de información de las organizaciones, para

ello se debe apostar por la educación de usuarios y distribuidores. En entrevista Semanal, con Gilberto Sánchez director general de Aspel, señalo que aspectos como el entrenamiento, el esquema de renta y el conocimiento profundo del negocio de sus clientes son la base de crecimiento de los distribuidores. El directivo señalo que en una era de crisis, las medianas y pequeñas empresas, sector en donde ha puesto toda su atención, tardan en sentir los estragos de esta, pero de igual manera tardan cierto tiempo en recuperarse, a diferencia de las grandes organizaciones, tiempo en el cual se abren oportunidades para el canal. Dichas oportunidades consisten en que las organizaciones buscan optimizar sus operaciones y eficientar sus inversiones; para ello acuden a sistemas accesibles en costo y que mejoren sus procesos administrativos; es aquí donde Aspel tiene una serie de estrategias.

Cuando una compañía usa sistemas administrativos, el índice de mortalidad es más bajo, pues de cada 10 empresas que nacen en un año, cinco mueren en el primero y otras cuatro desaparecen en los siguientes cinco", señalo. Lo anterior es debido a que son muy buenos productores o muy buenos comercializadores, pero no ven áreas de oportunidad, "porque piensan que la caja del negocio puede ser la caja del dueño, considerando que más del 98% de las empresas son familiares". En este sentido, el entrevistado resalto que su foco está orientado a este tipo de organizaciones, en las que no hay un gerente de sistemas y su asesor especialista es el distribuidor de cómputo. En la mayoría de estas organizaciones no existe control o el que hay es por medio de hojas de cálculo, en las que la vulnerabilidad de los datos es muy alta y el seguimiento de los procesos no existe.

Una de las razones principales por lo que la paquetería administrativa es una excelente opción por su interfaz sencilla y manejable para cualquier tipo de usuario, desde un principiante que no lo haya utilizado, hasta el experto con su control total de paquetería administrativa. Muchas empresas dentro del D.F. y fuera de este utilizan este sistema para manejar pequeñas y grandes nóminas, optimizando tiempos de elaboración, errores al generar sus pagos y por supuesto; molestia de los empleados que pertenecen a las mismas debido a fallas en su recibo y por consecuencia en sus bolsillos. Esto provocaría que se tuviese a un trabajador a disgusto y trabajando de mala gana pensando que al realizar el cálculo de su sueldo resultaría erróneo. De acuerdo con nuestros procesos centrales y procesos de apoyo, se comparo la Paquetería de ASPEL con el desarrollo de nuestra aplicación, para darnos un panorama de cuál de los dos podría cubrir los requerimientos de la empresa.

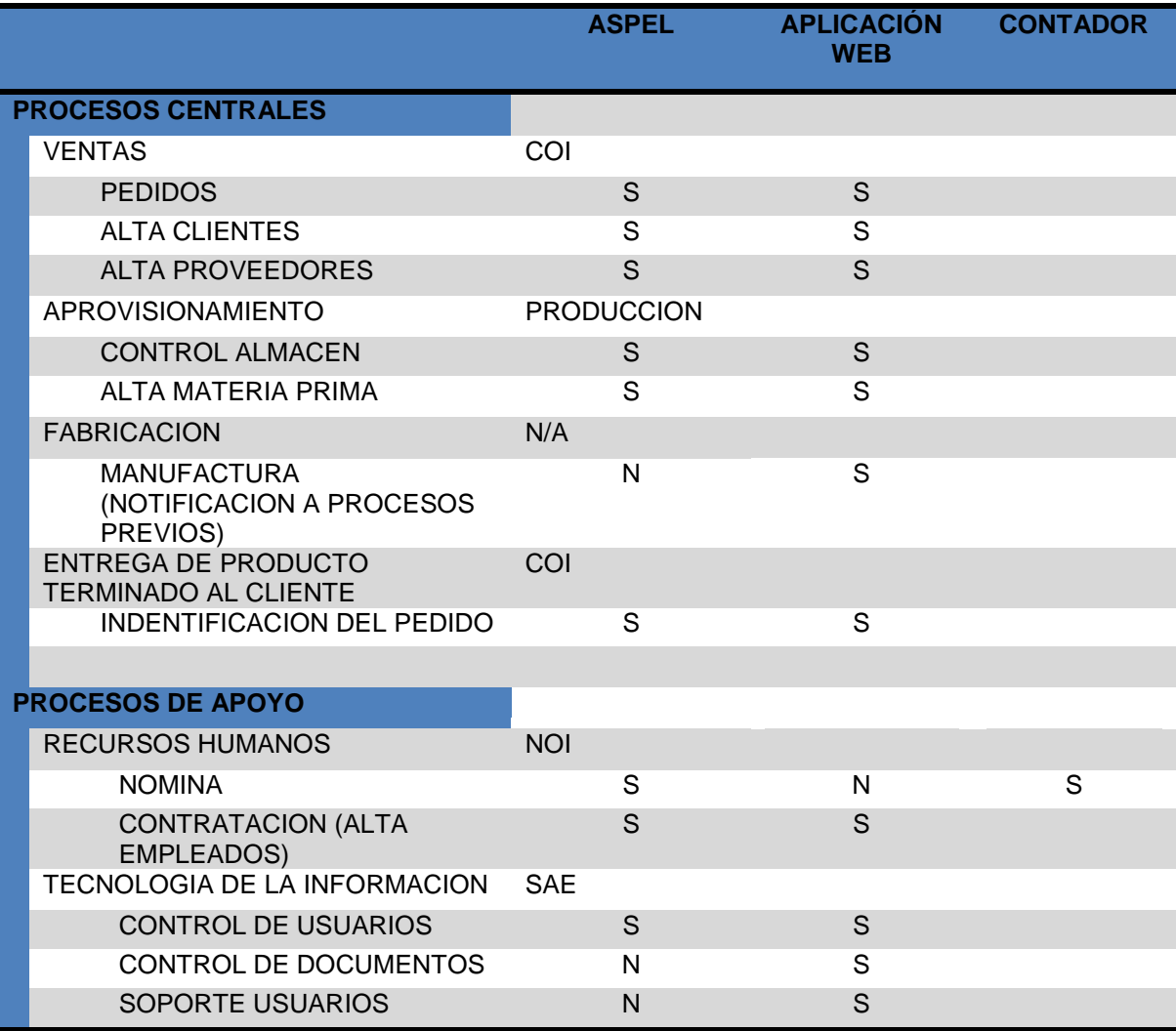

*Tabla 4.23 Tabla Comparativa de Procesos de la Paquetería de Aspel y el Desarrollo del Sitio Web. Fuente Propia.*

La Columna del Contador dentro de la tabla, corresponde al control de nómina, ya que es un tanto laborioso para desarrollar en la aplicación Web, por lo que se opto por apoyarse en un contador para el control de la nómina.

Dentro de este campo del desarrollo de sistemas, existen diferentes tecnologías que tienen diversas características con el mismo fin, pero que muchas veces varían en el costo e incluso en los complementos con los que puede ser compatible para lo que se desea obtener en cuanto a flexibilidad y fácil acceso a fuentes de apoyo.

Debido a ello se pretende proyectar los alcances que el Desarrollo Web tendrá en un Proceso de Mejora, por lo que se mostrará un cuadro que refleje el alcance a Corto, Mediano y Largo Plazo con la finalidad de adaptar los requerimientos establecidos con los directivos de la empresa, desglosando los avances como se muestra a continuación:

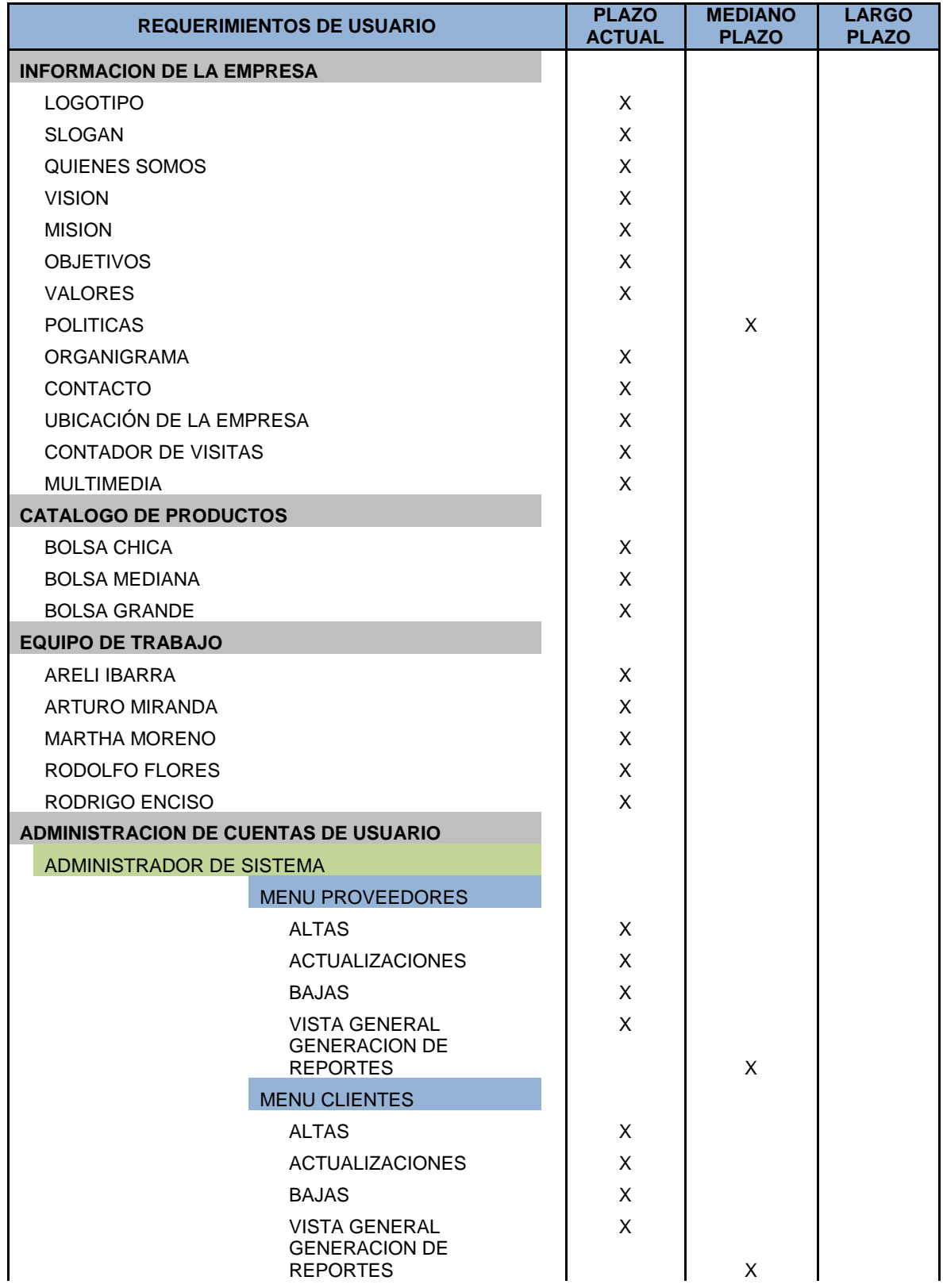

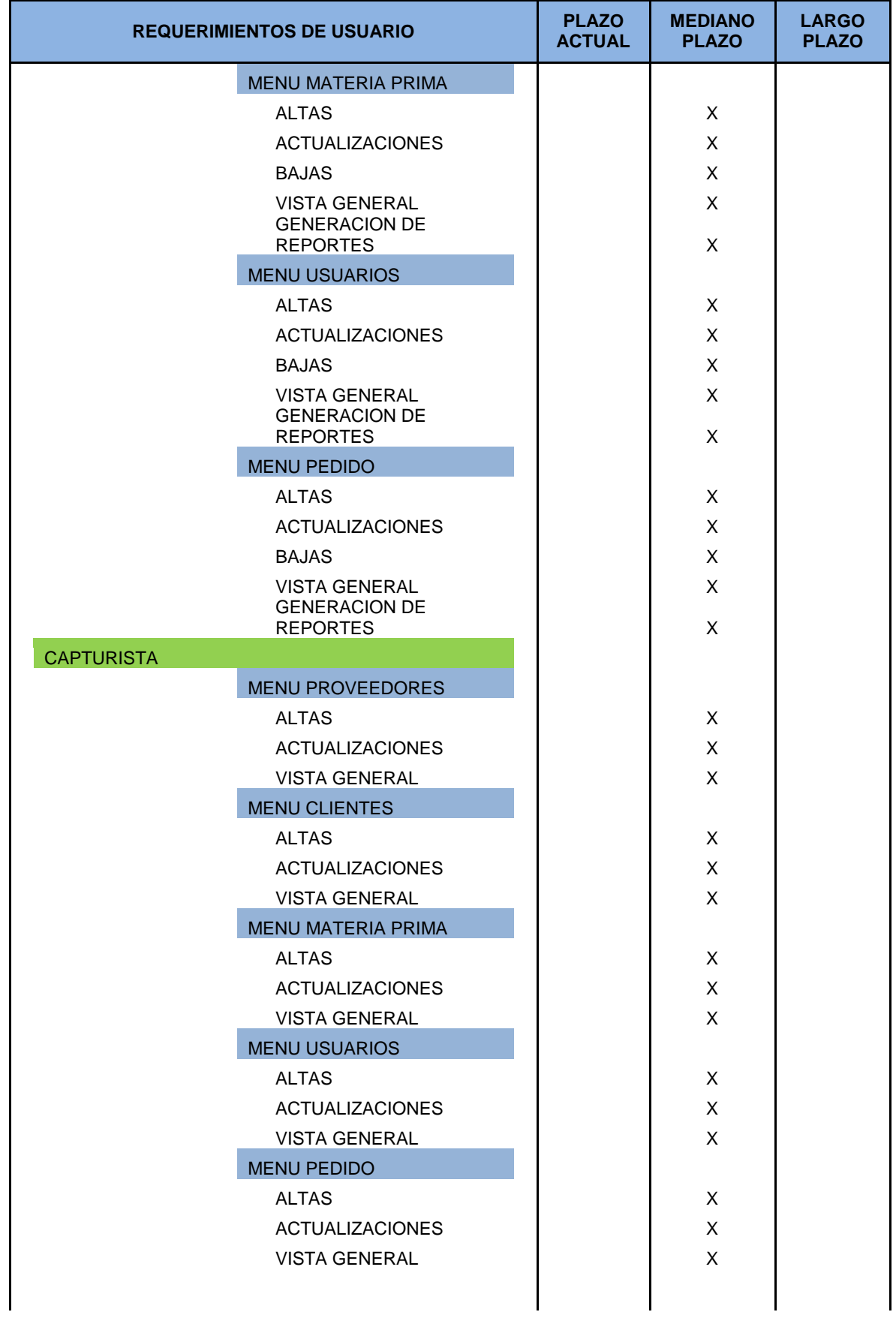

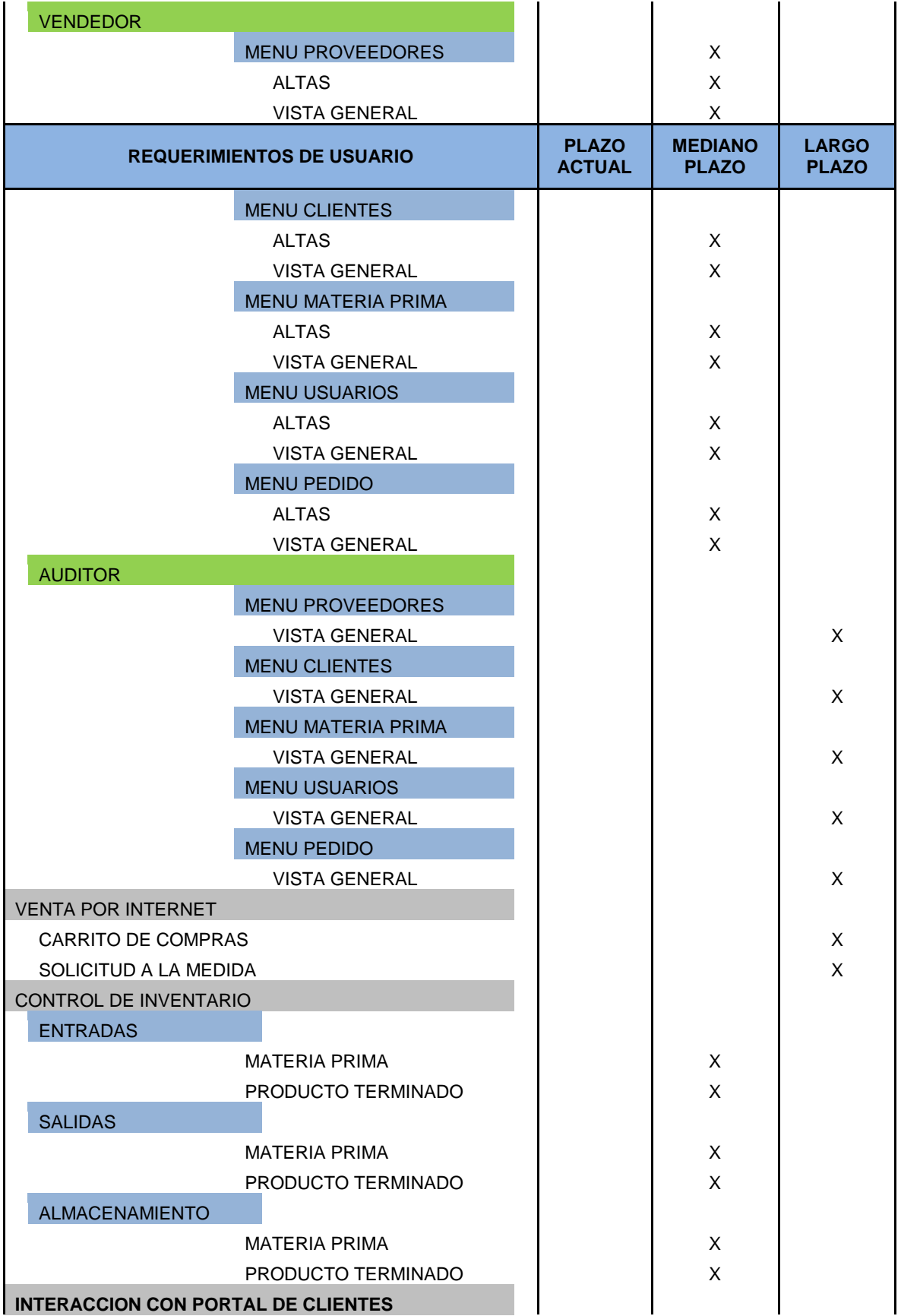

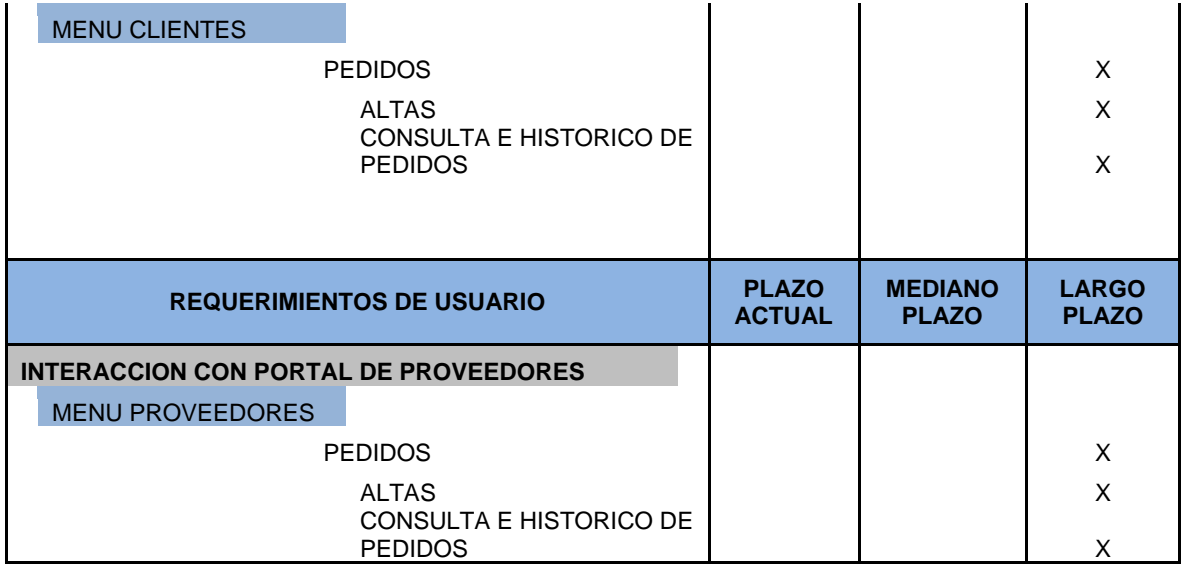

*Tabla 4.24 Tabla de Contenidos del Sitio Web en la actualidad, mediano y largo Plazo. Fuente Propia.*

Tomando en consideración el cuadro anterior se comprueba que todos los requerimientos que el usuario necesita son alcanzados en los procesos de desarrollo de la aplicación web.

Hay algunos proveedores que adicionalmente ofrecen soporte técnico, teniendo la posibilidad de que coticen dicho servicio como un valor agregado para que se ocupe solo al utilizarlo y no en buscar posibles fallas que genere por el uso del mismo, las horas de asesoría tienen un costo promedio en el mercado de \$200 a \$350 por hora.

Por ello, es conveniente prevenir estos percances y adquirir junto una póliza de soporte técnico directamente con Aspel, si el usuario que vende el programa es distribuidor autorizado no tendrá inconveniente en ofrecerte dicho servicio. Es por ello que se muestran los Costos para la Suite del Sistema ASPEL, considerado en este estudio:

| <b>APLICACIÓN</b> | <b>COMPRA</b> | <b>RENTA</b> |
|-------------------|---------------|--------------|
| <b>SAE</b>        | \$9,276.00    | \$4,572.00   |
| <b>NOI</b>        | \$4,849.00    | \$2,880.00   |
| COI               | \$4,489.00    | \$2,844.00   |
| <b>BANCO</b>      | \$4,399.00    | \$2,592.00   |
| <b>PRODUCCIÓN</b> | \$6,446.00    | \$3,372.00   |
| <b>CAJA</b>       | \$2,499.00    | \$1,800.00   |

*Tabla 4.25 Tabla de costos anuales para la renta / compra de la licencia de la paquetería de ASPEL para un usuario. Fuente Propia.*

Algo que se debe considerar es que su precio es relativamente alto, pero su recuperación es rápida, tiene un alto rendimiento desde el punto de vista costo-beneficio, por lo cual si llegan a ofrecer el software a un precio muy bajo es señal que es una copia pirata y en lugar de comprar soluciones se estarán comprando problemas, como recomendación es importante exigir el certificado de autenticidad. Aspel actualmente cuenta con una base instalada de aproximadamente 450 mil empresas, en las que han probado su factibilidad con base en transacciones cotidianas. Derivado del potencial que tiene Aspel con su línea de productos, que para nuestro proyecto en particular se adaptan a nuestras necesidades, es que lo usamos para evaluar su utilización en la Empresa con respecto a un Desarrollo a la Medida, evaluando sus características, y servicios que ofrecen ambos para con ello llegar al proceso de Toma de Decisiones donde se elija el mejor de estos. Relacionado a esto, en más de 80% de los casos de usuarios que indican que el sistema ya no cubren sus necesidades, se procede al alta de requerimientos a un centro de consultoría para que atiendan al cliente y darles el enfoque para que obtengan mayor provecho a sus soluciones, sin embargo esto suele tener un tiempo de holgura para su solución, tiempo con el que no cuenta la empresa ó el Área que solicita dicha información. Debido a esto lo que se pretende buscar son soluciones confiables y en el tiempo que requiera la empresa para eficientar los procesos, que para este caso no cumple un sistema administrativo, ya que en un Requerimiento entraríamos a uno más de sus pendientes, caso contrario cuando los miembros del Equipo conocen la Problemática, puesto que viven al día los conflictos que se presenten en la Aplicación, evitando con ello procesos de Análisis, que demorarían la solución del problema. Por lo que enseguida se enlistaran las ventajas y desventajas de un Desarrollo a la Medida.

|                       | <b>VENTAJAS</b>                                                                                                    | <b>DESVENTAJAS</b>                                                                                  |
|-----------------------|----------------------------------------------------------------------------------------------------|----------------------------------------------------------------------------------------------------|
| <b>DESARROLLO WEB</b> | Considerada<br>la<br>como<br>Publicidad más económica en<br>relación<br>al<br>tiempo<br>de<br>publicación, ya que<br>esta<br>publicada los 365 días del<br>Año durante las 24 horas. | No se considera viable que sea el<br>Principal canal publicitario en la<br>Empresa.                 |
|                       | La presencia en Internet le da<br>más personalidad, seriedad y<br>profesionalismo a la Empresa.                                                                                      |                                                                                                    |
|                       | Evita generar costos elevados<br>ya que se evita la impresión<br>de Catálogos impresos de<br>productos.                                                                              | No se tiene un contacto directo<br>con el Cliente con el objetivo de<br>Generar una Labor de Venta. |
|                       | Genera cierta Ventaja sobre<br>la Competencia si esta no<br>tiene presencia en Internet, y<br>si la tiene compite con ella.                                                          |                                                                                                    |
|                       | El Sitio Web es considerado<br>como un punto de Venta a<br>Nivel Mundial que se puede<br>apreciar en todo momento.                                                                   | La seguridad de las Aplicaciones<br>WEB para algunos clientes No son<br>muy confiables.             |

*Tabla 4.26 Tabla de las ventajas y desventajas del desarrollo web. Fuente Propia.*

Con base en el cuadro anteriormente citado se muestran las bondades más importantes que resultarán del Desarrollo Web, que pretende realizarse para el Proyecto de Emprendimiento. No sin antes citar las diferencias que se presentan entre las Páginas Estáticas de Información y las Páginas Dinámicas.

Las páginas web dinámicas utilizan recursos del servidor para generar nuevas hojas de contenido e información para el sitio web.

Y para dar soporte a esas necesidades tenemos que contar con los servicios de un host que dadas sus características ofertadas, ayude a nuestras peticiones.

Para lo cual se desarrollo un Estudio de los Hosting con presencia en Internet más importantes, obteniendo como resultado el siguiente comparativo, de Costos y Características:

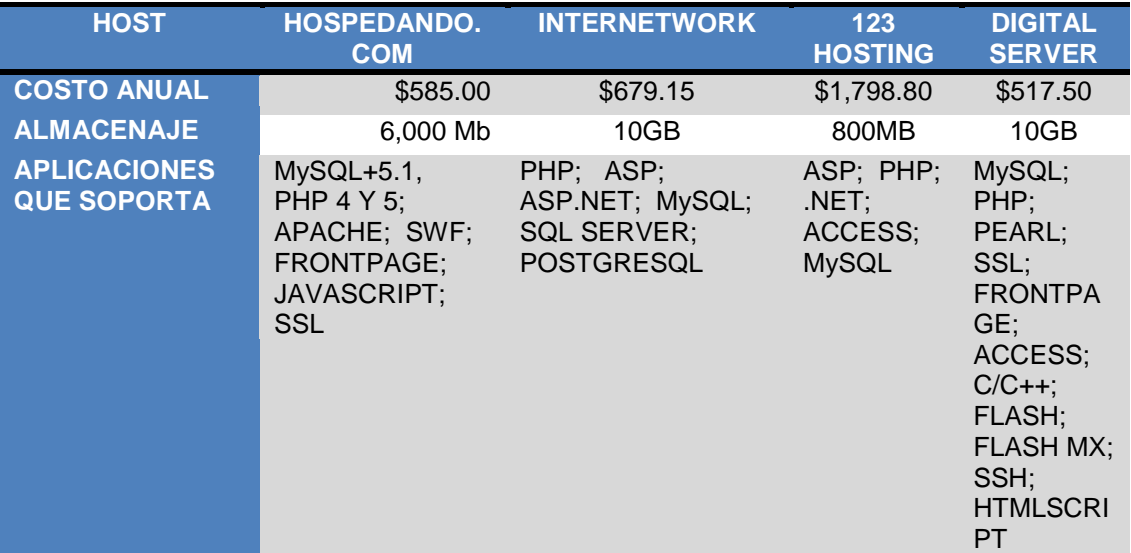

*Tabla 4.27 Costos y Características de diferentes Host. Fuente Propia.*

Para dar alojamiento a estas soluciones, necesitamos un servicio de host, para lo cual realizamos la investigación del cuadro anterior, en el que se concluye que de las mejores opciones en el mercado, se eligió al proveedor "DIGITAL SERVER" ya que da soporte a nuestro desarrollo, tiene muy buena capacidad de alojamiento para la base de datos y el precio es bastante accesible.

En las páginas web dinámicas al estar la información almacenada en las Bases de Datos se convierte en un proceso de envía – recibe donde tanto la terminal como el servidor envían y reciben parámetros que a final de cuentas, muestran al Usuario la Información que este solicita, en la solicitud emitida por el mismo desde su Equipo de Cómputo viajando a través de la Red.

A final de cuentas con la Creación de Menús Desplegables, Cuadros de Información, Efectos en la Imagen, Sonido, Videos, etc. Elementos conocidos como Multimedia generan valor al entorno con el que el usuario tratará día con día. Es por ello que el trabajo con herramientas con Ajax, Spry, Scriptacoulus, etc. Han generado nuevas expectativas para el desarrollo y consolidación de la Web 2.0

En el aspecto de seguridad de la Aplicación se llevarán a cabo validaciones a partir de Lenguaje JavaScript 2.0 considerando este lenguaje como el más confiable para el desarrollo de ambientes web. Con Javascript podemos crear efectos especiales en las páginas y definir interactividades con el usuario. El navegador del cliente es el encargado de interpretar las instrucciones Javascript y ejecutarlas para realizar estos efectos e interactividades, de modo que el mayor recurso, y tal vez el único, con que cuenta este lenguaje es el propio navegador.

Javascript es el siguiente paso, después del HTML, que puede dar un programador de la web que decida mejorar sus páginas y la potencia de sus proyectos.

Es un lenguaje de programación bastante **sencillo y pensado para hacer las cosas con rapidez**, a veces con ligereza.

Actualmente las mencionadas CSS (Cascade Style Shets) – Hojas de Estilo en Cascada, se han vuelto herramientas fundamentales para conseguir Estándares de Diseño en la Estructura del Sitio.

CSS, es una tecnología que nos permite crear páginas web de una manera más exacta, pudiendo hacer muchas cosas que no se podía hacer utilizando solamente HTML, como incluir márgenes, tipos de letra, fondos, colores...

Una de las características más potentes de la programación con hojas de estilo consiste en definir los estilos de todo un sitio web. Esto se consigue creando un archivo donde tan sólo colocamos las declaraciones de estilos de la página y enlazando todas las páginas del sitio con ese archivo. De este modo, todas las páginas comparten una misma declaración de estilos y, por tanto, si la cambiamos, cambiarán todas las páginas. Las Hojas de Estilo en Cascada son un estándar muy amplio, con unas especificaciones y posibilidades muy grandes.

Por estas razones se desarrollo para esta Investigación, el siguiente cuadro comparativo que refleja las ventajas y desventajas más importantes de las 2 opciones previamente mencionadas que se consideran en el Proyecto de Emprendimiento.

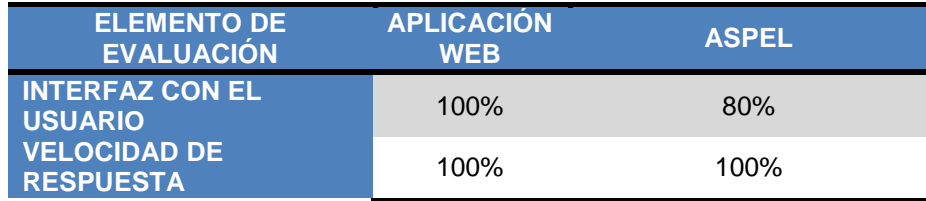

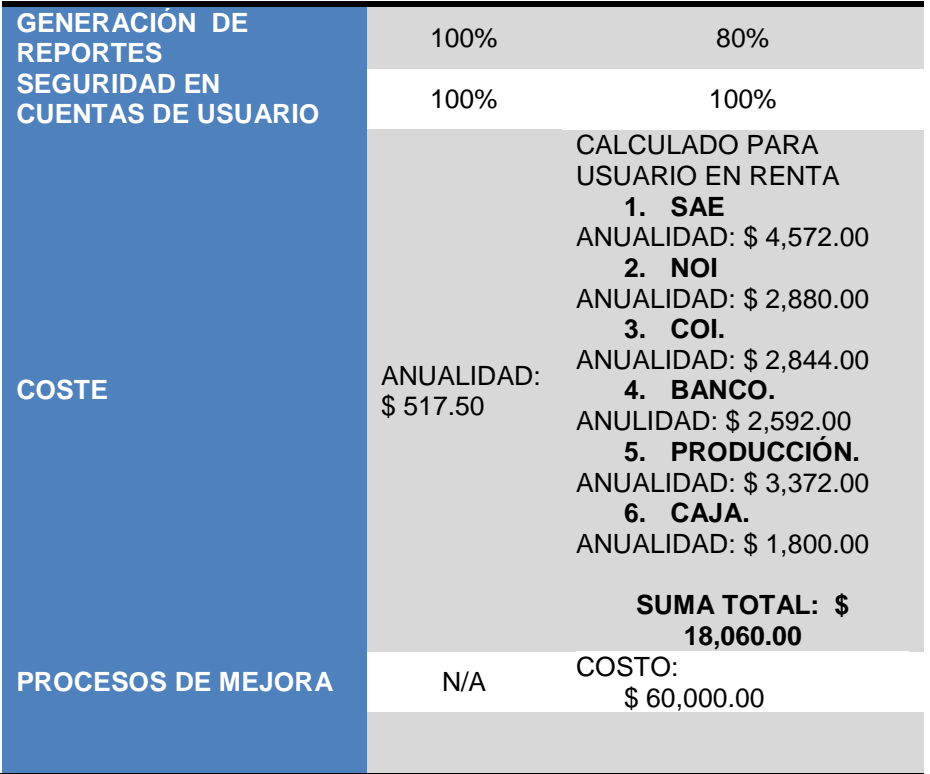

*Tabla 4.28 Comparación entre la Aplicación Web y la Suite de ASPEL. Fuente Propia.*

Considerando que los miembros del Equipo en la Especialidad de Informática cuentan con los conocimientos necesarios y de vanguardia para llevar a cabo el desarrollo de la Aplicación Web propuesta, limitando costos más elevados para el plan de inversión, refiriéndonos con ello a Procesos de Instalación, Desarrollo, Capacitación y Mantenimiento, para lo cual se investigaron las siguientes herramientas tecnológicas:

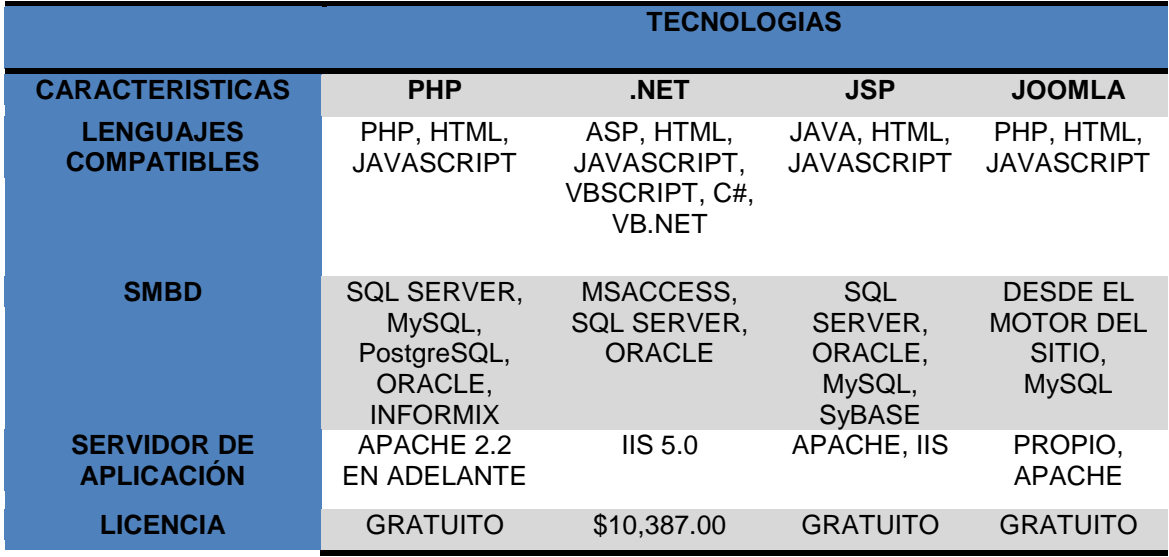

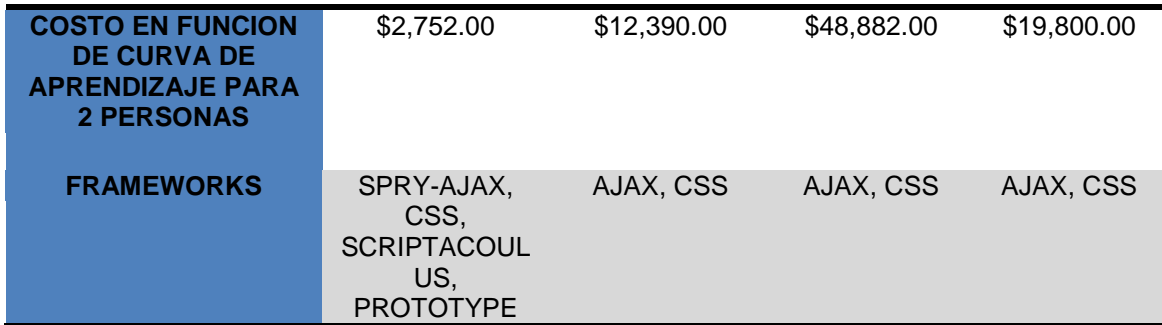

*Tabla 4.29 Características de diferentes tecnologías para el desarrollo web. Fuente Propia.*

En función de las características anteriores se procedió a evaluar la tecnología más apegada a nuestros requerimientos.

| <b>REQUERIMIENTOS</b>                                         | <b>PHP</b>   | .NET         | <b>JSP</b>   | <b>JOOMLA</b> |
|---------------------------------------------------------------|--------------|--------------|--------------|---------------|
| <b>SERVIDOR DE DATOS</b>                                      | $\checkmark$ | ✓            | $\checkmark$ | ✓             |
| <b>MULTIMEDIOS</b>                                            | ✓            | ✓            | ✓            | ✓             |
| <b>TRANSACCIONES ONLINE</b>                                   | $\checkmark$ | ✓            | ✓            |               |
| <b>BASE DE DATOS MySQL</b>                                    | ✓            | $\mathbf x$  | $\mathbf x$  | ✓             |
| <b>COMPATIBILIDAD CON</b><br><b>SUITE ADOBE CS3</b>           | $\checkmark$ | $\checkmark$ | $\checkmark$ | $\mathbf{x}$  |
| <b>INFORMACION</b><br><b>ESPECIALIZADA</b><br><b>GRATUITA</b> | ✓            | x            | x            | $\mathsf{x}$  |
| <b>APLICACIONES WEB 2.0</b>                                   | $\checkmark$ | ✓            | $\checkmark$ | $\mathbf{x}$  |
| <b>ESCALABILIDAD</b>                                          | $\checkmark$ | ✓            | ✓            | ✓             |
| <b>COMPATIBILIDAD CON</b><br><b>DIVERSOS HOSTING</b>          |              | $\mathbf{x}$ | $\mathbf x$  | $\mathbf{x}$  |
| <b>PRESUPUESTO</b><br><b>PROGRAMADO \$5,000.00</b>            | ✓            | x            | x            | $\mathbf x$   |

*Tabla 4.30 Evaluación de nuestros requerimientos con lo que ofrecen las tecnologías de la tabla 4.29. Fuente Propia.*

Con base a la evaluación anterior, se determinó que la herramienta más viable para llevar a cabo el desarrollo de la aplicación web es PHP. Ya que cumple con los requerimientos citados a continuación:

- a) Lenguaje de Programación: PHP.
- b) Sistema Manejador de Base de Datos: MySQL.
- c) Servidor de Aplicación: Apache.
- d) Software de Apoyo: CSS (Cascade Style Shet), Adobe Flash CS3, Adobe Dreamweaver CS3, Adobe Fireworks CS3, Ajax Framework Spry.

Hablando de los costos que implica el desarrollo del sitio, se enumeraron las actividades a llevar a cabo y el tiempo que se tardará en ejecutar cada cosa.

| <b>TIEMPOS DE DESARROLLO</b>        |              |                          |
|-------------------------------------|--------------|--------------------------|
|                                     |              |                          |
| <b>ACTIVIDAD</b>                    | <b>HORAS</b> | <b>DIAS</b>              |
| <b>ANALISIS DE REQUERIMIENTOS</b>   | 40           | 5                        |
| <b>CURVA DE APRENDIZAJE</b>         | 80           | 10                       |
| <b>DISEÑO DEL SITIO</b>             | 40           | 5                        |
| <b>DESARROLLO DEL SITIO</b>         | 720          | 90                       |
| <b>ANALISIS DE LA BASE DE DATOS</b> | 32           | $\overline{\mathcal{L}}$ |
| <b>DISEÑO DE LA BASE DE DATOS</b>   | 32           | 4                        |
| <b>CREACION DE LA BASE DE DATOS</b> | 24           | 3                        |
| <b>ALTA DE CLIENTES</b>             | 24           | 3                        |
| <b>ALTA DE PROVEEDORES</b>          | 24           | 3                        |
| <b>ANALISIS DE USUARIOS</b>         | 24           | 3                        |
| <b>ALTA DE USUARIOS</b>             | 24           | 3                        |
| <b>ALTA CATALOGO DE PRODUCTOS</b>   | 24           | 3                        |
| <b>DICCIONARIO DE DATOS</b>         | 24           | 3                        |
| <b>MANUAL DE USUARIO</b>            | 64           | 8                        |
| <b>INSTALACION</b>                  | 80           | 10                       |
| <b>CAPACITACION</b>                 | 120          | 15                       |
| <b>PRUEBAS</b>                      | 64           | 8                        |
| <b>TOTAL</b>                        | 1440         | 180                      |

*Tabla 4.31 Tiempo a emplear para el desarrollo web. Fuente Propia.*

Para los integrantes de la carrera de informática, se determino que las 1,440 horas son 6 meses aproximadamente, y para cubrir este tiempo se trabajará un horario de 8 horas diarias para lo que cobrarían por mes \$10,000.00 (Diez mil pesos, 00/100M.N), quedando el costo de desarrollo del sitio por hora por persona en \$41.67 (Cuarenta y un pesos, 67/100M.N.).

Tomando en cuenta que la aplicación se tiene que ejecutar en una red local, para lograr la incursión de la empresa al mercado competitivo publicando el dominio correspondiente, y con la idea a largo Plazo de realizar Compra-Venta del Negocio en Internet, se consultaron a 2 de las principales compañías telefónicas que darán sustento a la red local y al servicio de internet, mencionado, por lo que citamos sus Características a continuación:

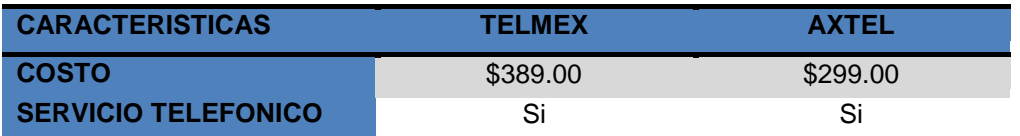

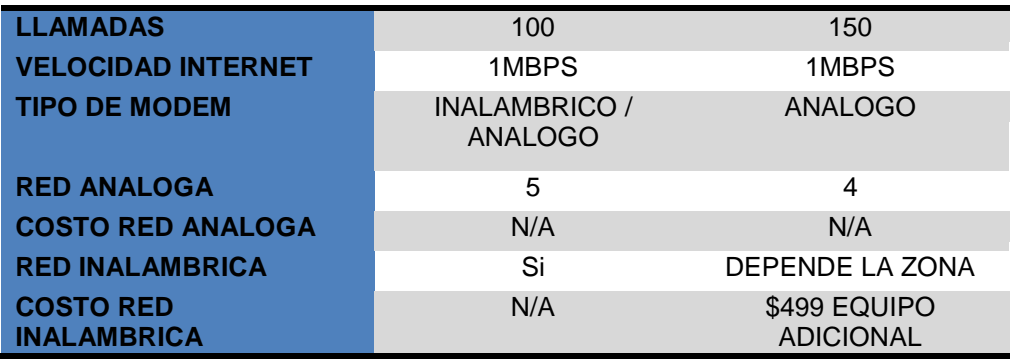

*Tabla 4.32 Proveedores de Internet y servicio telefónico. Fuente Propia.*

Con respecto a los puntos anteriores, determinamos cuales serian nuestros requerimientos ya que la Topología de Red a implementar será una Red de Anillo, que soporte la Operación de 4 equipos, considerando los Procesos Operativos más importantes. Así mismo el modem inalámbrico forma parte de los requerimientos, ya que podremos conectar alguna laptop a la red y para tener la facilidad de hacerlo sin tener que estar estáticos con el equipo, velocidad mínima de 1mb toda vez que no se realizaron cargas tan pesadas de información ni se exigirá mucho del servicio y con esa velocidad es suficiente para los equipos que tendremos, las llamadas locales son necesarias para tener contacto con los clientes y de arranque 100 llamadas son suficientes para la empresa, evaluando enseguida nuestros requerimientos con respecto a lo que ofrecen ambas compañías:

| <b>REQUERIMIENTOS</b>                  | <b>TELMEX</b> | <b>AXTEL</b> |
|----------------------------------------|---------------|--------------|
| <b>VELOCIDAD 1MPS</b>                  |               |              |
| <b>MODEM INALAMBRICO</b>               |               | N            |
| <b>RED INALAMBRICA</b>                 |               | N            |
| <b>RED ANALOGA 5</b><br><b>EQUIPOS</b> | ς             | N            |
| <b>LINEA TELEFONICA</b>                |               |              |
| <b>100 LLAMADAS LOCALES</b>            |               |              |

*Tabla 4.33 Evaluación de nuestros requerimientos con lo que ofrecen los proveedores de internet y servicio telefónico de la tabla 4.32. Fuente Propia.*

Como parte del hardware que necesitaremos, se compararon 4 marcas de computadoras para la adquisición de las mismas, evaluando las características y garantías que estas ofrecen logrando con ello eficientar los procesos de Carga, Actualización y Consulta de Datos.

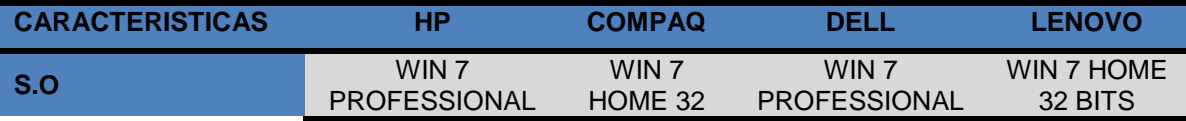

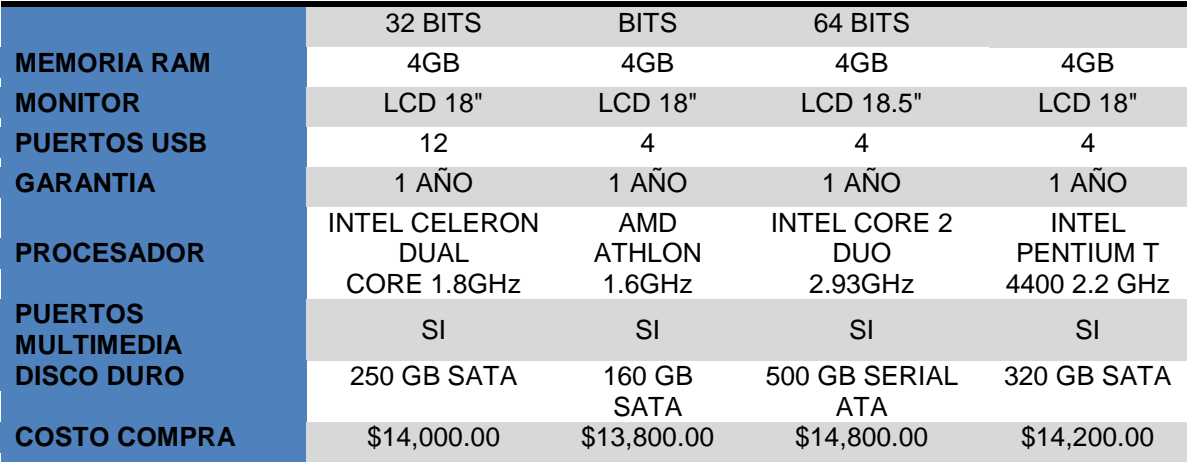

*Tabla 4.34 Características de 4 de las principales marcas de computadoras consideradas. Fuente Propia.*

De igual modo analizamos nuestros requerimientos mínimos para los equipos y determinamos que los equipos deben contar con Windows Vista 7 Professional a 32 bits, esto es porque Windows Vista 7 es el Sistema Operativo más amigable para los Usuarios y la versión Professional cubre los requerimientos de seguridad del Sitio, debido a que las Validaciones llevadas a cabo en la Aplicación Web se desarrollaron con JavaScript 2.0 y el Sistema Operativo Windows 7 Home registra problemáticas con los Controles de Active X y Soporte de Aplicaciones con este lenguaje; Memoria RAM de 3 GB mínimo ya que en la actualidad la mayor parte de los equipos incluyen esa capacidad de memoria y sobretodo que es buena capacidad para el procesamiento de la información; para que el equipo trabaje de una manera bastante aceptable; un monitor de 15" es suficiente ya que no es muy necesario un monitor más grande porque finalmente nada más se requiere leer la información y en general para trabajar, por lo que un monitor más grande o más caro no tiene mucha razón de ser en términos de funcionalidad; para el almacenaje de la información, consideramos un disco duro de 250 GB mínimo, puesto que no va a ser necesaria tanta capacidad de almacenaje porque los Equipos solo se utilizaran para la operación Diaria; un procesador de al menos a 1.8 Ghz, uno más grande estaría de sobra ya que al igual que el caso de la memoria RAM, no se le va a exigir demasiado para el procesamiento de Datos.

Así que se llevo a cabo un proceso de investigación donde se desarrollo un comparativo de los proveedores de Hardware como se muestra enseguida:

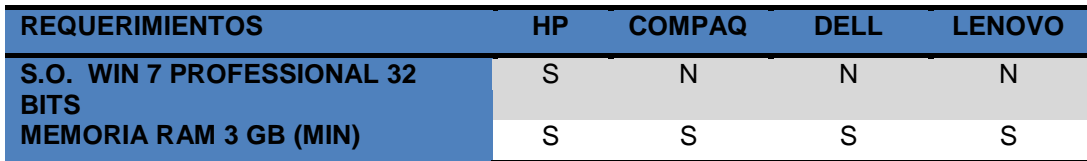

| <b>MONITOR 15" (MIN)</b>             |  |  |
|--------------------------------------|--|--|
| <b>PUERTOS USB 2 (MIN)</b>           |  |  |
| <b>GARANTIA 1 AÑO</b>                |  |  |
| <b>PROCESADOR INTEL 1.8GHz (MIN)</b> |  |  |
| <b>DISCO DURO 250 GB (MIN)</b>       |  |  |

*Tabla 4.35 Evaluación de nuestros requerimientos de hardware con lo que ofrecen las marcas de la tabla 4.34. Fuente Propia.*

Los equipos HP son los que se adecuan a nuestras necesidades, ya que cumplen con las Unidades requeridas y en algunos casos hasta los sobrepasan.

Una vez contemplado la parte física de los equipos, pasamos a la parte lógica en lo que se refiere a editores de texto, hojas de cálculo, etc., echaremos mano de la paquetería que ofrece Microsoft Office 2007 para instalarla en nuestros equipos. De las versiones que maneja Office 2007 comparamos la Estándar y la Professional para tener un panorama de que programas incluyen y de cuáles realmente necesitamos.

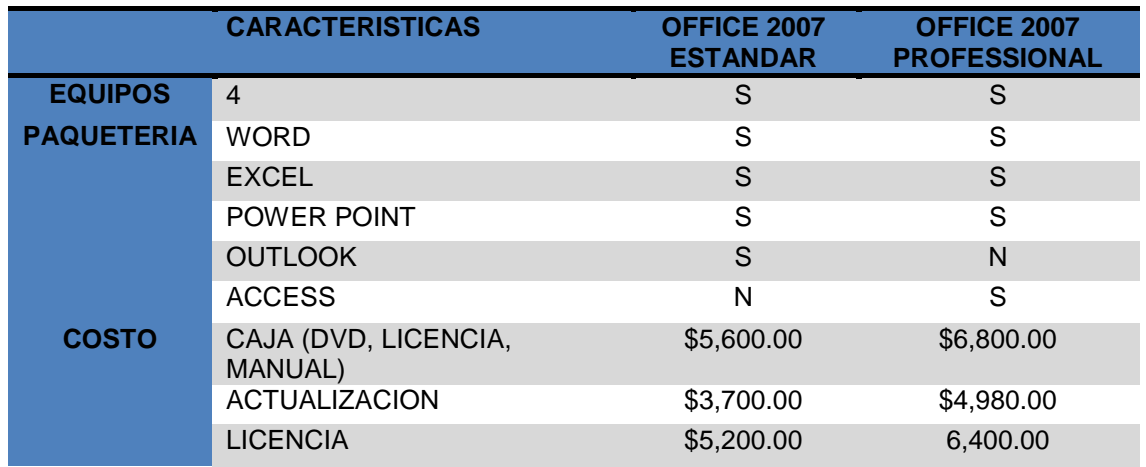

*Tabla 4.36 Características de las versiones Estándar y Professional de Office 2007. Fuente Propia.*

La versión seleccionada de las 2 fue la Estándar ya que incluye el Outlook que en la versión Professional no aparece y que al contrario incluye NO incluye un Sistema Manejador de Bases de Datos como el caso de Access que para la Operación diaria NO es considerado debido a que realizaremos la Gestión de la Base de Datos con MySql incluido en la Paquetería de XAMPP. Además de que la versión Estándar es más económica que la Professional, demeritando costos de implementación en la Paquetería Básica de la Organización. Una vez mencionadas ambas opciones se presentará un cuadro comparativo donde se delimitan las ventajas y desventajas del Desarrollo Web ó la Utilización de un Sistema Administrativo como es el Caso de ASPEL.

Una vez obtenido el análisis anterior, se comenzó con el desarrollo del sitio, dando como resultado las siguientes pantallas, desarrolladas en PHP.

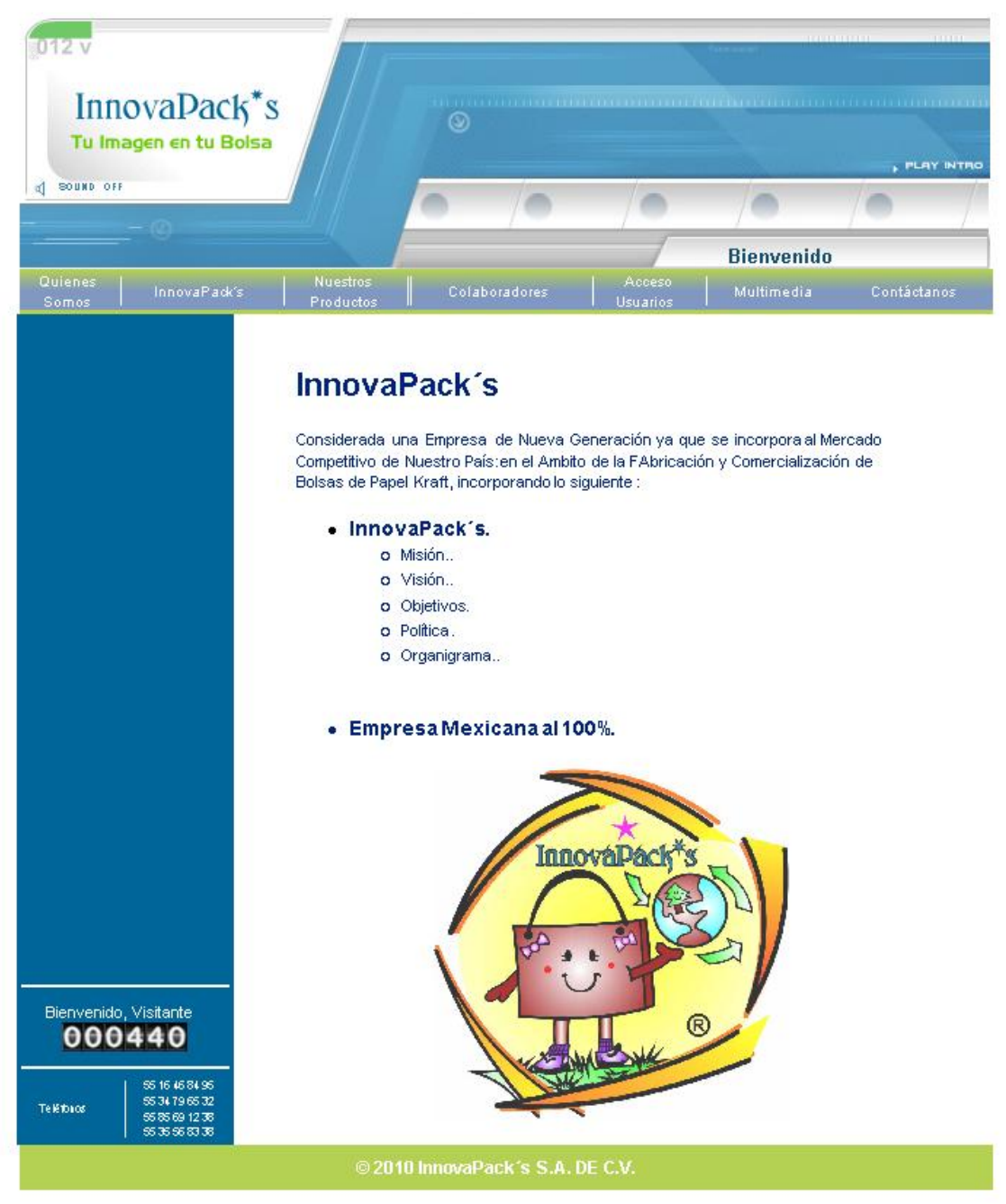

*Figura 4.11 Pantalla Principal de sitio WEB. Fuente propia.*

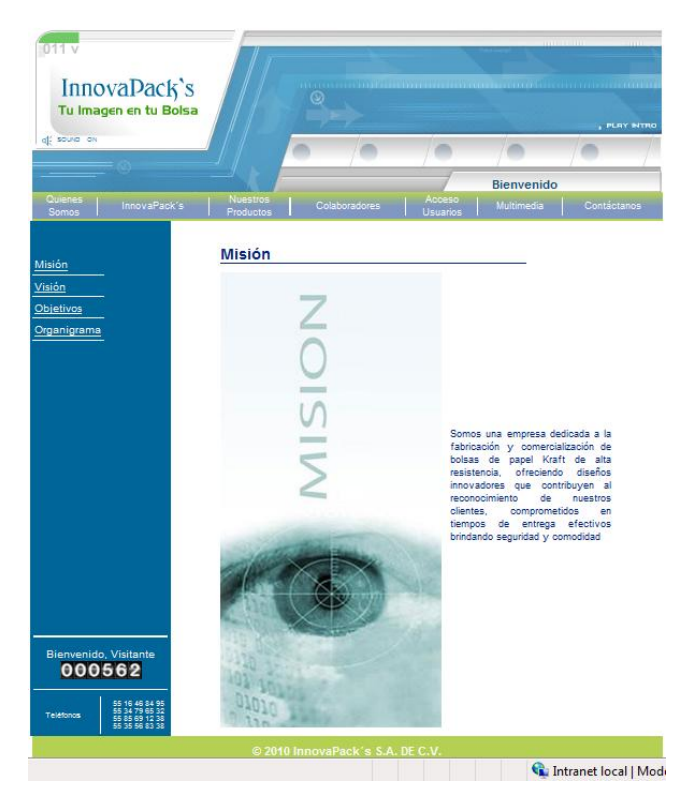

*Figura 4.12 Pantalla "Misión" del sitio WEB. Fuente propia.*

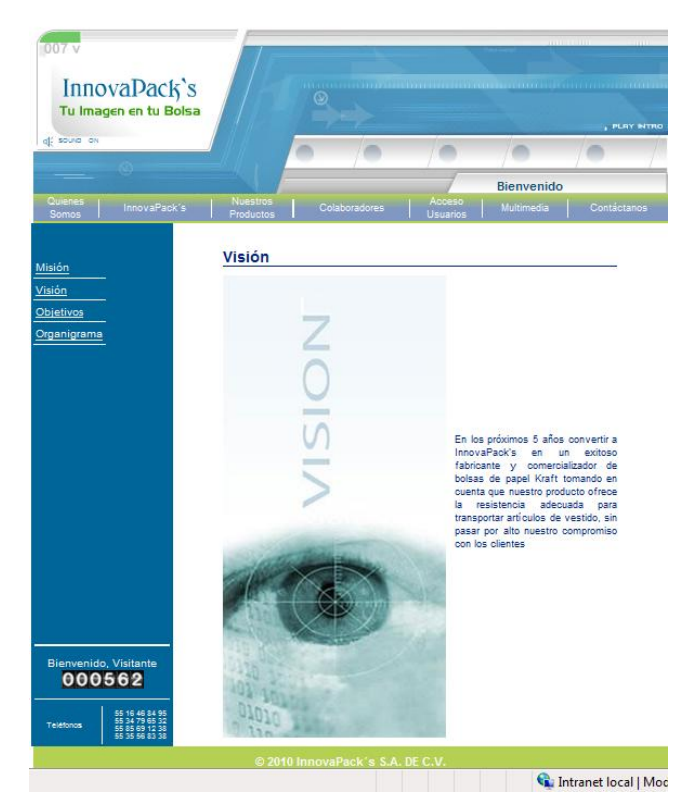

*Figura 4.13 Pantalla "Visión" del sitio WEB. Fuente propia.*

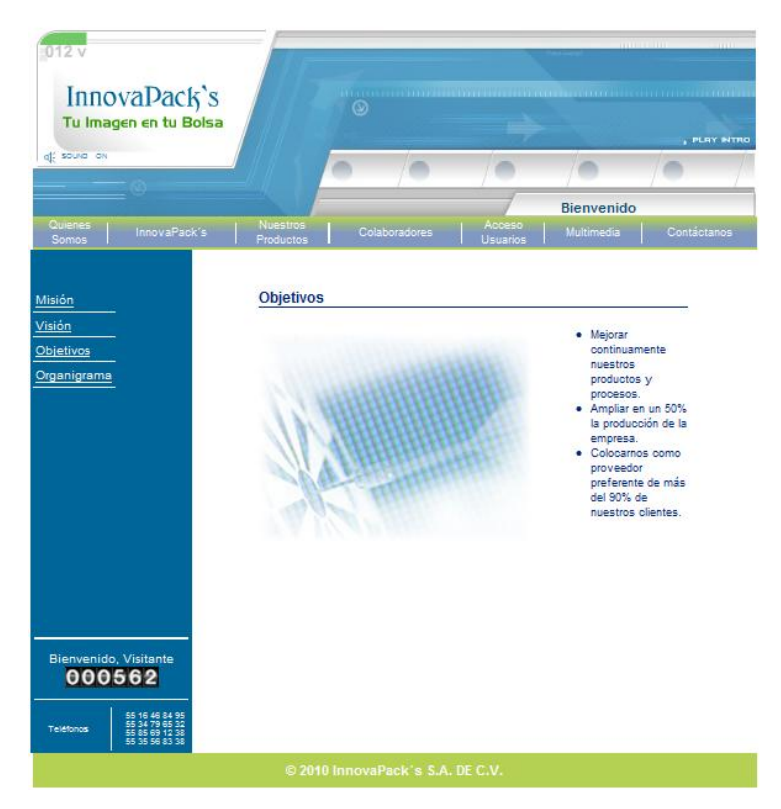

*Figura 4.14 Pantalla "Objetivos" del sitio WEB. Fuente propia.*

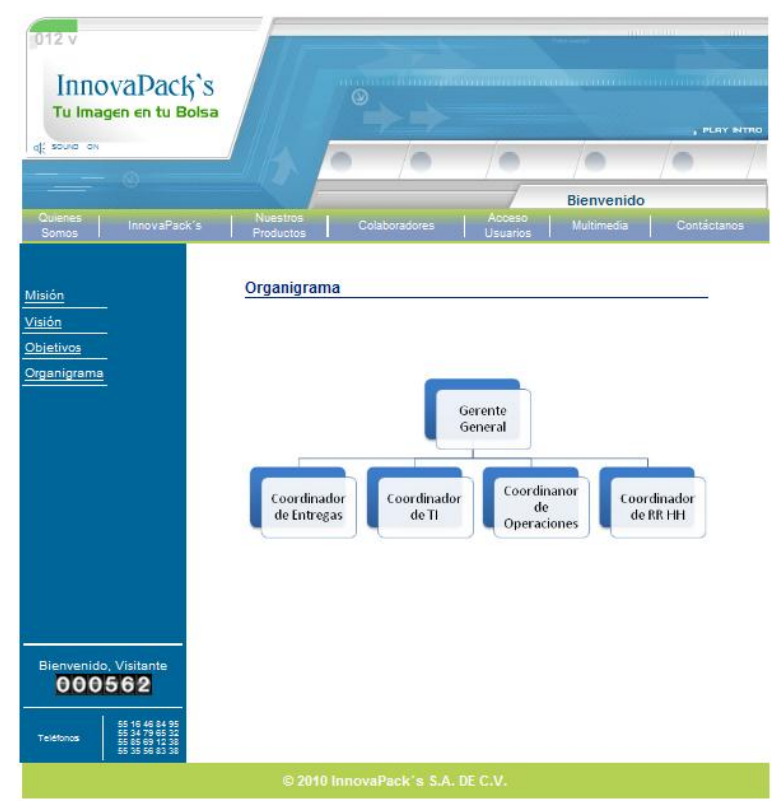

*Figura 4.15 Pantalla "Organigrama" del sitio WEB. Fuente propia.*

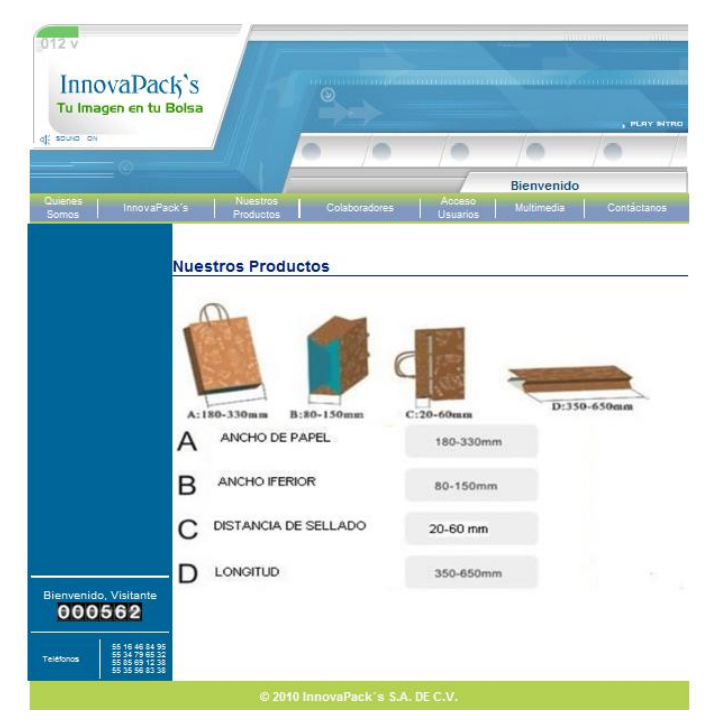

*Figura 4.16 Pantalla "Nuestros Productos" del sitio WEB. Fuente propia.*

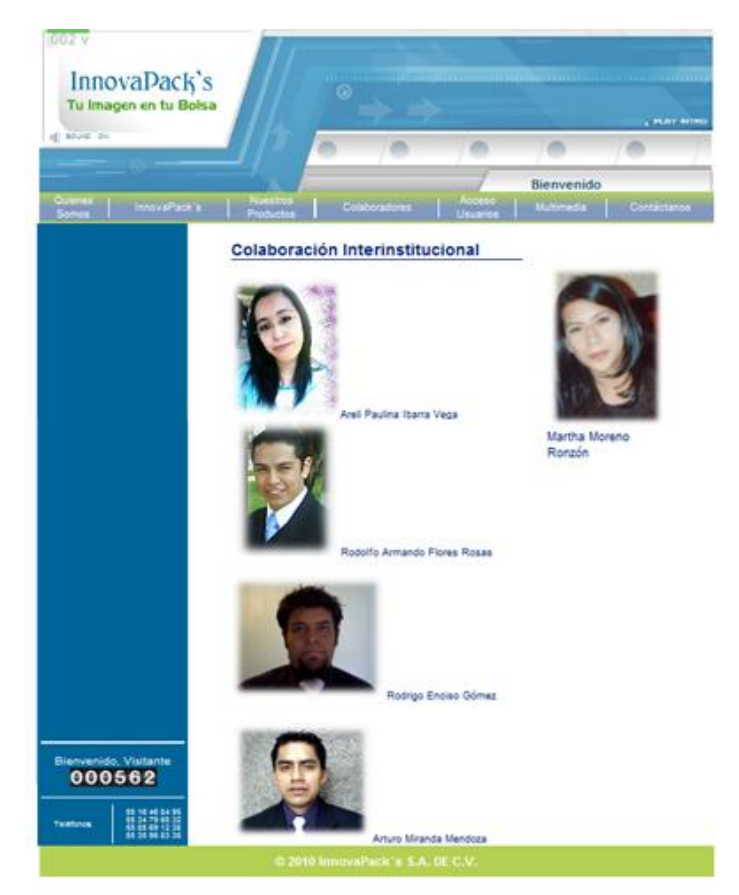

*Figura 4.17 Pantalla "Colaboradores" del sitio WEB. Fuente propia.*

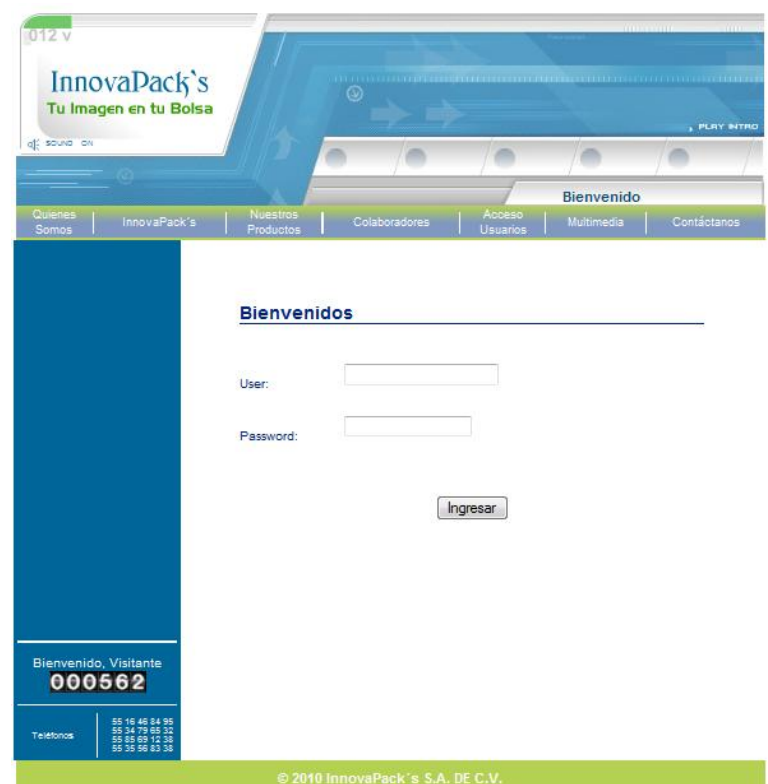

*Figura 4.18 Pantalla "Ingreso a Sistema" del sitio WEB. Fuente propia.*

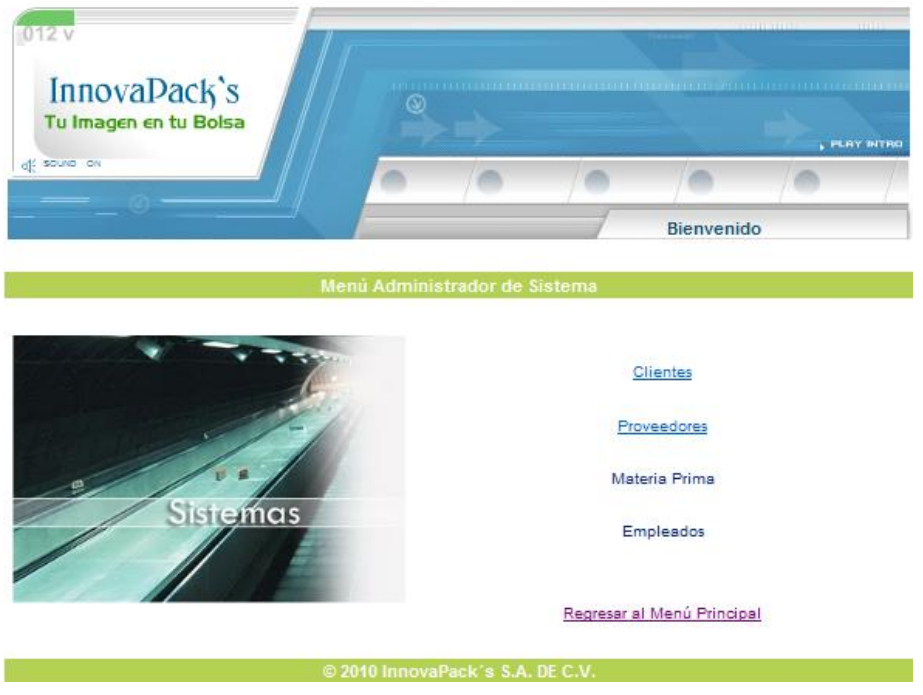

*Figura 4.18 Pantalla "Ingreso a Sistema" del sitio WEB. Fuente propia.*

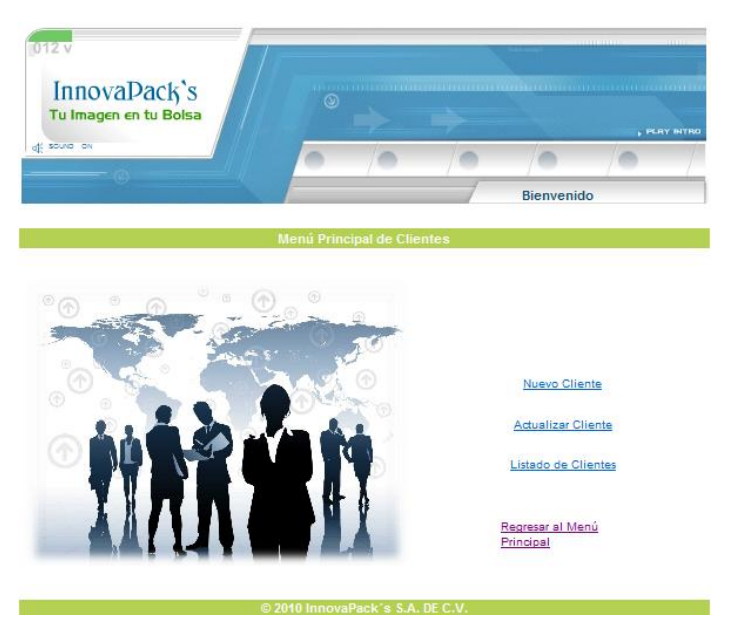

*Figura 4.19 Pantalla "Menú Clientes" del sitio WEB. Fuente propia.*

| InnovaPack's<br>Tu Imagen en tu Bolsa | ◉ |  | <u> El Tromado este proven por estas provencias de la provencia de la construira de la provencia de la provencia</u> | <b>FLAY NTRO</b> |
|---------------------------------------|---|--|----------------------------------------------------------------------------------------------------|------------------|
| off source on                         |   |  |                                                                                                    |                  |
|                                       |   |  | <b>Bienvenido</b>                                                                                                    |                  |
|                                       |   |  |                                                                                                    |                  |
| Nombre:                               |   |  |                                                                                                    |                  |
| Apellidos:                            |   |  |                                                                                                    |                  |
| Empresa:                              |   |  |                                                                                                    |                  |
| Calle:                                |   |  |                                                                                                    |                  |
| Colonia:                              |   |  |                                                                                                    |                  |
| C.P.                                  |   |  |                                                                                                    |                  |
| Telefono:                             |   |  |                                                                                                    |                  |
| Estatus: Activo                       |   |  |                                                                                                    |                  |
|                                       |   |  |                                                                                                    |                  |

*Figura 4.20 Pantalla "Alta Clientes" del sitio WEB. Fuente propia.*

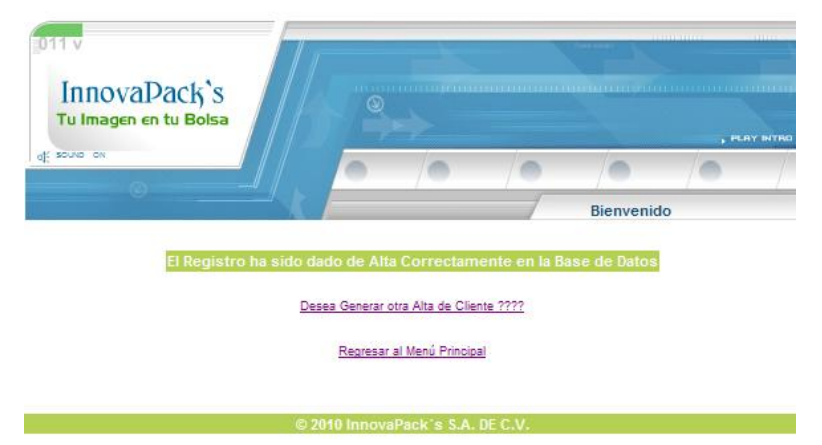

*Figura 4.21 Pantalla "Confirmación de Alta Clientes" del sitio WEB. Fuente propia.*

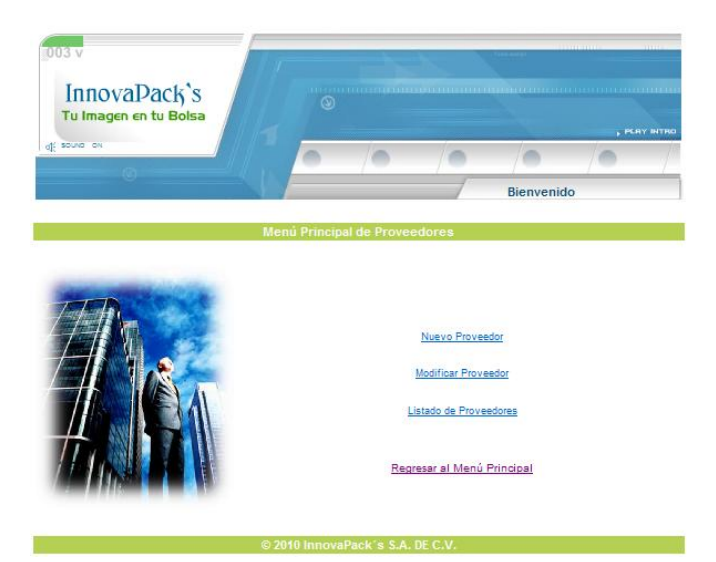

*Figura 4.22 Pantalla "Menú Proveedores" del sitio WEB. Fuente propia.*

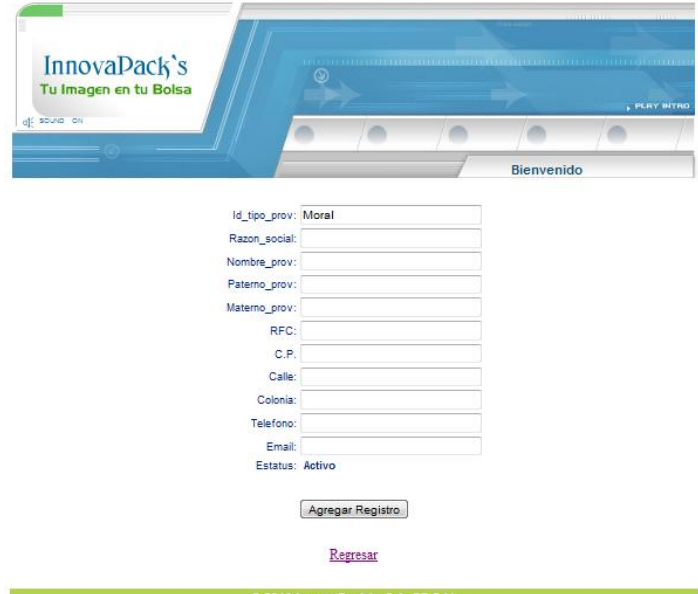

*Figura 4.23 Pantalla "Alta Proveedores" del sitio WEB. Fuente propia*.

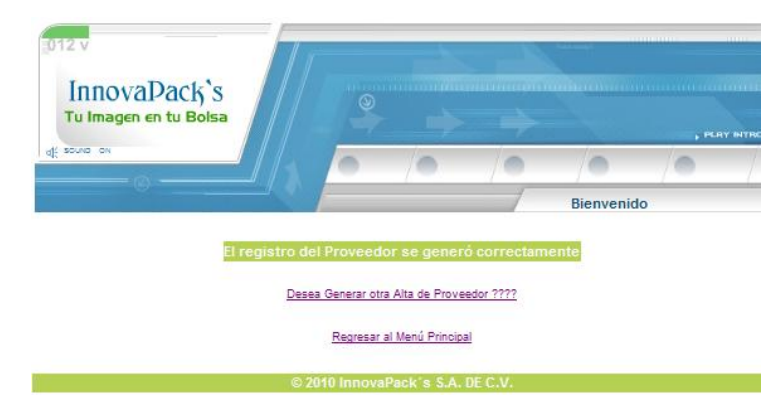

*Figura 4.23 Pantalla "Confirmación Alta Proveedores" del sitio WEB. Fuente propia*

#### **4.8 Diseño del sistema de costos con base al sistema costeo por actividades ABC.**

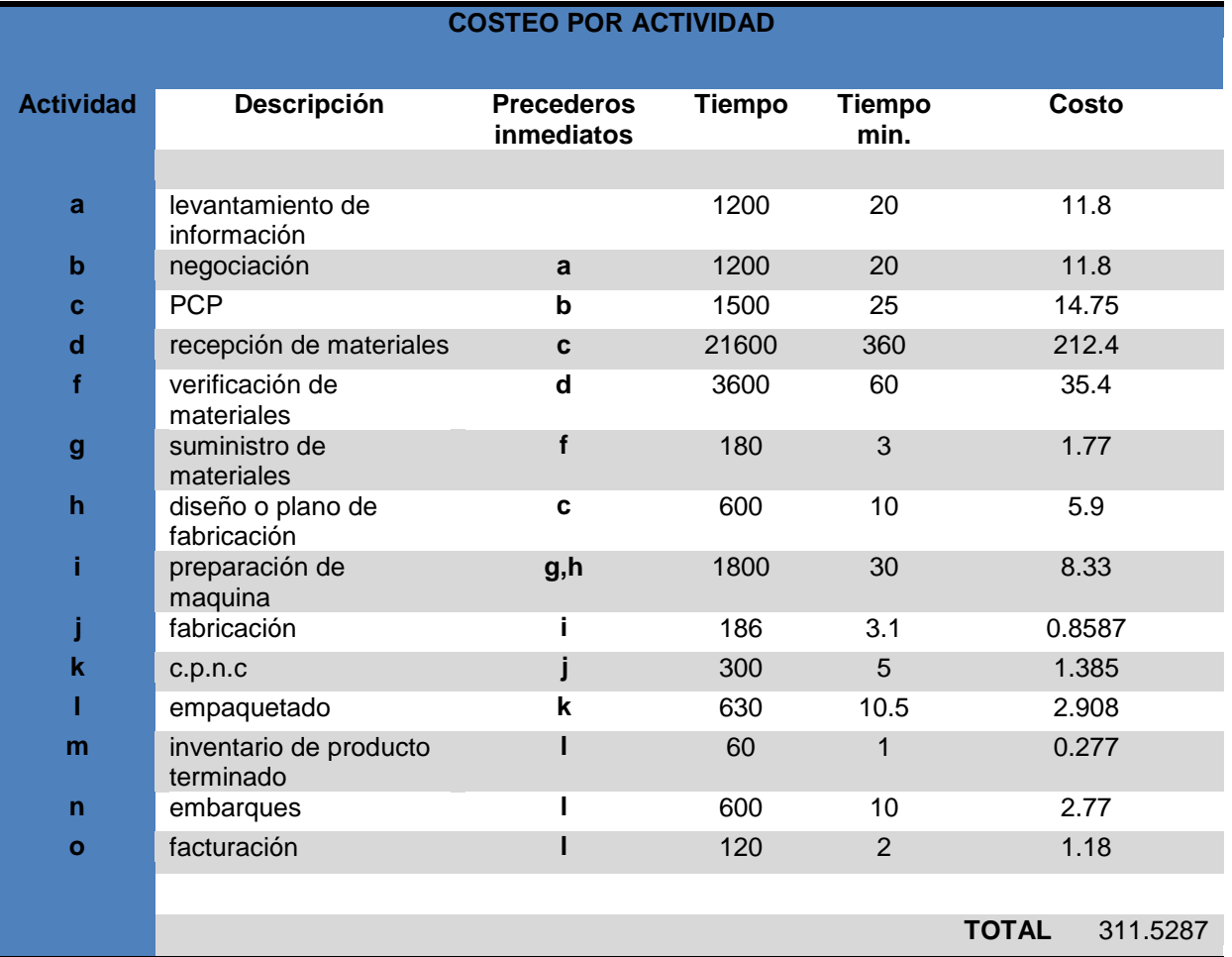

Obteniendo el resultado de Pert por costeo se obtienen los costos ABC

*Tabla. 4.37 Costos ABC. Fuente propia.*

### **4.9 CONCLUSIONES DEL CAPÍTULO**

Para la elaboración de bolsas de papel Kraft de tres diferentes tamaños chica, mediana y grande con impresiones a máximo tres tintas se utilizaran una maquina de bolsas de papel WWLZD-330 y maquina impresora WLYS-800.

La cadena de suministro se identifico con los proveedores de materia prima (papel, cordón, adhesivo, tinta), mediante una evaluación a proveedores donde los aspectos a considerar fueron calidad, cantidad y tiempo de entrega. El proceso central que es la realización de nuestro producto y nuestros clientes que se identificaron en segmentación de mercado.

La ubicación de la planta será en el municipio de la Paz Estado de México. La distribución de planta es de acuerdo a la naturaleza de nuestro producto, la cual evita transportes largos; esta distribución se realizo mediante la Matriz de Rel.
El mapa de procesos define la interacción de los procesos de apoyo con el proceso central, en el cual se identificaron proceso de apoyo a recursos Humanos y a sistemas.

En el análisis de la cadena de valor se realizaron cuatro fichas técnicas con las interfaces y especificaciones cliente-proveedor interno mas importante en el proceso central y se realizo un análisis de todas las actividades que no agregan valor reduciendo así el 52.08% de estas.

En el mapeo de competencias se definieron cuatro departamentos ventas y adquisiciones, capital humano, sistemas y producción. Para cada proceso se definieron cuatro dueños de proceso coordinador de entregas, coordinador de RRH, Coordinador de operaciones y coordinador de TI

A todos los anteriores se realizo su norma de competencia y perfil de puestos. El personal que se requiere para la operación de la planta son dos operadores con un sueldo de \$4000 pesos mensuales y un contador con sueldo de \$1000 pesos mensuales. Los requisitos legales aplicables son requisitos generales como uso de suelo, registro público, etc. Para el producto no hay requisitos legales aplicables, se anexa tabla de cumplimiento legal. Para la parte de Tecnología de la información se realizo un cuadro comparativo ASPEL, WEB y HOST.

# **Capítulo V Evaluación Económica y Financiera de la Propuesta del Proyecto de Emprendimiento.**

### **5.1 Proyección de Ventas en Unidades.**

El método utilizado para proyectar las ventas se basa en el Juicio del ejecutivo, debido a que cuando se crea un nuevo negocio no se cuenta con antecedentes históricos para realizar los pronósticos.

| <b>Mes</b>              | <b>Ventas</b> |
|-------------------------|---------------|
| 1                       | 80,000        |
| $\overline{\mathbf{2}}$ | 88,000        |
| 3                       | 90,000        |
| 4                       | 95,000        |
| 5                       | 98,000        |
| 6                       | 85,000        |
| 7                       | 87,000        |
| 8                       | 90,000        |
| 9                       | 98,000        |
| 10                      | 110,000       |
| 11                      | 122,000       |
| 12                      | 140,000       |
| <b>Total</b>            | 1'183,000     |

*Tabla 5.1 Proyección de Ventas. Fuente propia.*

## **5.2 Determinación del Plan de Inversión.**

En este rubro se hace la determinación de los diferentes rubros en los que se invertirá para el desarrollo del proyecto, lo que nos dará como resultado la inversión inicial total, con la que se podrá poner en marcha el proyecto.

| <b>RUBRO</b>                                     | <b>VALOR</b>                | <b>UNIDADES</b>   |                     | <b>COSTO TOTAL</b> |  |  |
|--------------------------------------------------|-----------------------------|-------------------|---------------------|--------------------|--|--|
|                                                  | <b>UNITARIO \$</b><br>(X10) | <b>REQUERIDAS</b> | <b>FIJO</b>         | <b>VARIABLE</b>    |  |  |
| 1. ACTIVO FIJO                                   |                             |                   |                     |                    |  |  |
| <b>INFRAESTRUCTURA</b>                           |                             |                   |                     |                    |  |  |
| <b>TERRENO</b>                                   | 3.000,00                    | $\mathbf{1}$      | $\zeta$<br>3.000,00 |                    |  |  |
| <b>CIMENTACION</b>                               | 1.000,00                    | $\mathbf{1}$      | \$<br>1.000,00      |                    |  |  |
| <b>INSTALACION</b><br><b>ELECTRICA</b>           | 1.000,00                    | $\mathbf{1}$      | \$<br>1.000,00      |                    |  |  |
| <b>MAQUINARIA Y EQUIPO</b>                       |                             |                   |                     |                    |  |  |
| <b>MAQUINA DE</b><br><b>IMPRESIÓN</b>            | 30.000,00                   | $\mathbf{1}$      | \$<br>30.000,00     |                    |  |  |
| <b>MAQUINA DE</b><br><b>BOLSAS</b>               | 50.000,00                   | $\mathbf{1}$      | \$<br>50.000,00     |                    |  |  |
| <b>MESA DE</b><br><b>DISTRIBUCION</b>            | 100,00                      | $\mathbf{1}$      | $\zeta$<br>100,00   |                    |  |  |
| <b>COMPRESOR</b>                                 | 500,00                      | $\mathbf{1}$      | \$<br>500,00        |                    |  |  |
| <b>BOMBA</b><br><b>NEUMATICA</b>                 | 300,00                      | $\mathbf 1$       | \$<br>300,00        |                    |  |  |
| <b>TECNOLOGIA</b><br>DE LA<br><b>INFORMACION</b> | 4.118,53                    | 4                 | \$<br>16.474,10     |                    |  |  |
| <b>IMPRESORA</b>                                 | 150,00                      | $\mathbf{1}$      | \$<br>150,00        |                    |  |  |
| <b>HUB</b>                                       | 65,00                       | $\mathbf{1}$      | \$<br>65,00         |                    |  |  |
| <b>HERRAMIENTAS</b>                              |                             |                   |                     |                    |  |  |
| <b>TALADRO</b><br><b>NEUMATICO</b>               | 500,00                      | $\mathbf{1}$      | \$<br>500,00        |                    |  |  |
| <b>CEPILLO PARA</b><br><b>LIMPIEZA</b>           | 10,00                       | $\overline{2}$    | \$<br>20,00         |                    |  |  |
| <b>TARIMAS</b>                                   | 30,00                       | 4                 | \$<br>120,00        |                    |  |  |
| <b>CUBETAS</b>                                   | 1,00                        | 5                 | \$<br>5,00          |                    |  |  |
| <b>MUEBLES</b>                                   |                             |                   |                     |                    |  |  |
| <b>SILLAS DE</b><br><b>OFICINA</b>               | 50,00                       | $\overline{2}$    | \$<br>100,00        |                    |  |  |
| <b>ESTANTES</b>                                  | 100,00                      | $\mathbf{1}$      | \$<br>100,00        |                    |  |  |
| <b>ESCRITORIOS</b>                               | 125,00                      | $\overline{2}$    | $\zeta$<br>250,00   |                    |  |  |
| <b>TOTAL ACTIVO FIJO</b>                         |                             |                   | \$<br>103.684,10    | \$                 |  |  |

*Tabla 5.2 Activos Fijos. Fuente propia.*

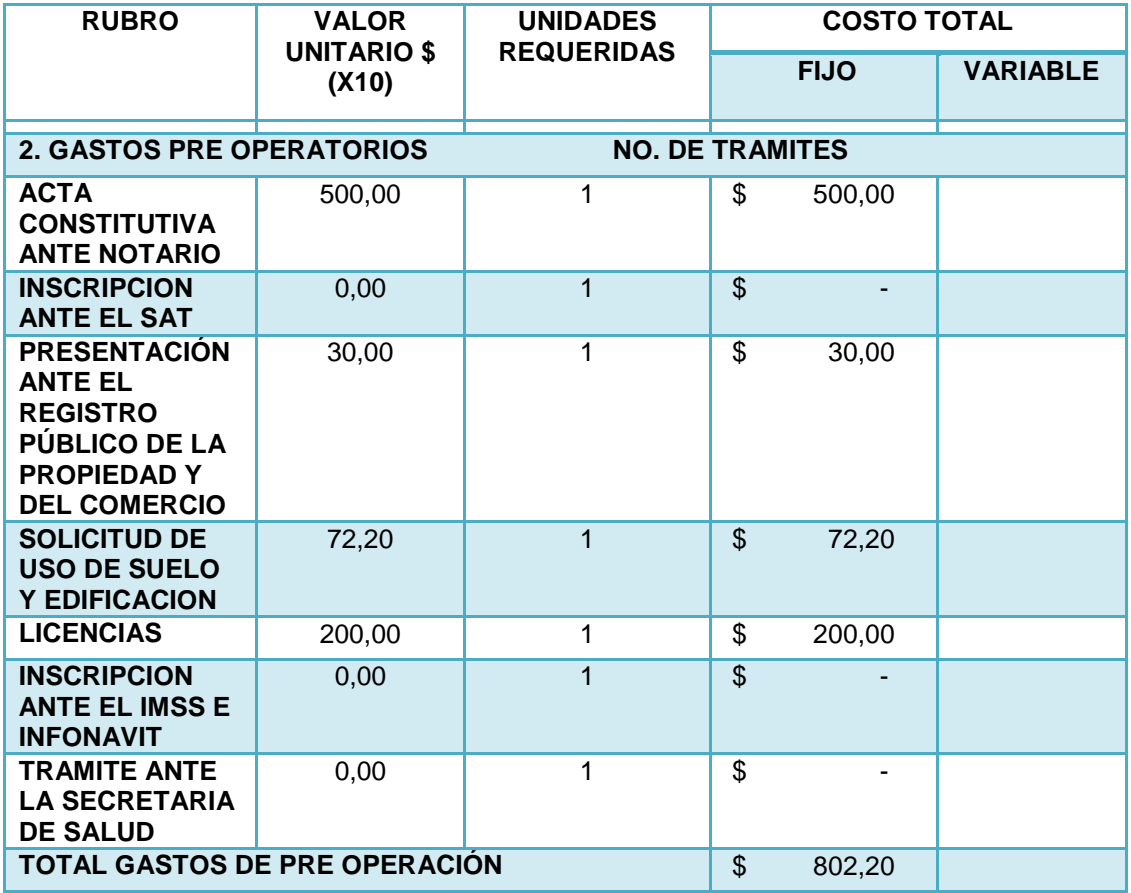

*Tabla 5.3 Gastos de pre operación. Fuente propia.*

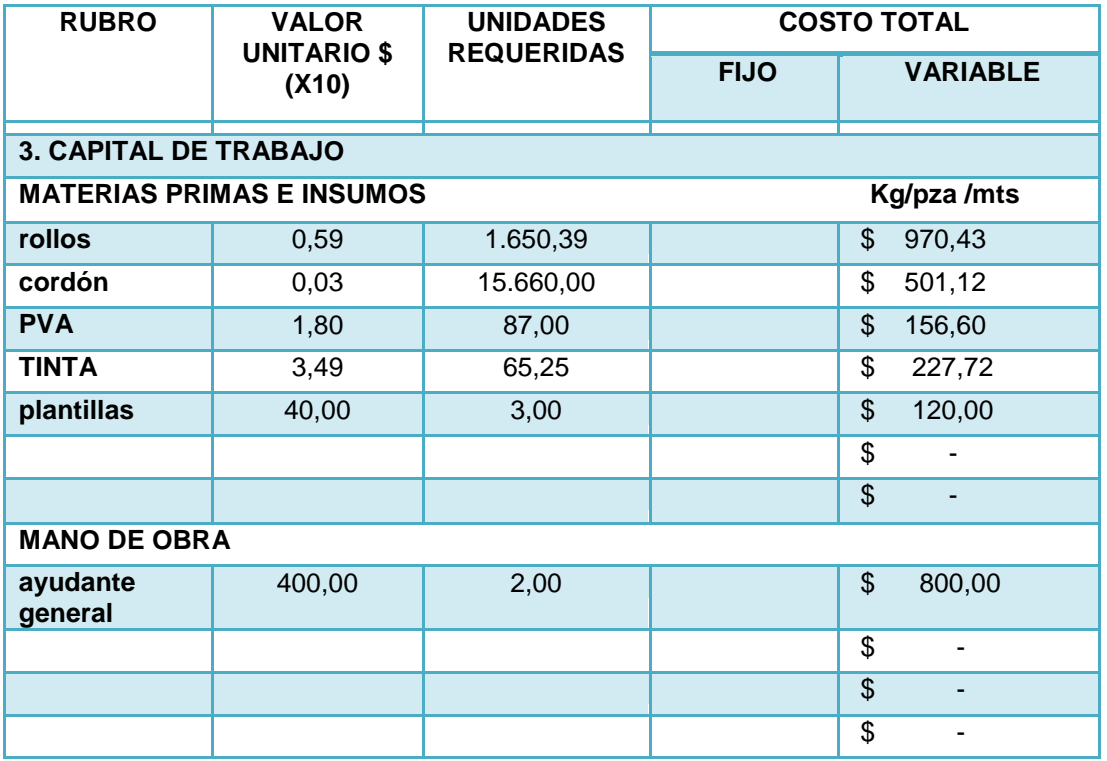

### **TOTAL CAPITAL DE TRABAJO 8 2.775,87**

![](_page_148_Picture_229.jpeg)

| <b>RUBRO</b>                             | <b>VALOR</b>                | <b>UNIDADES</b>   | <b>COSTO TOTAL</b> |                 |
|------------------------------------------|-----------------------------|-------------------|--------------------|-----------------|
|                                          | <b>UNITARIO \$</b><br>(X10) | <b>REQUERIDAS</b> | <b>FIJO</b>        | <b>VARIABLE</b> |
| <b>4. GASTOS INDIRECTOS</b>              |                             |                   |                    |                 |
| <b>GASTOS ADMINISTRATIVOS</b>            | <b>POR MES</b>              |                   |                    |                 |
| <b>SUELDO DEL</b><br><b>PERSONAL</b>     | 850,00                      | 1                 | \$<br>850,00       |                 |
| <b>CONTADOR</b>                          | 20,00                       | 1                 | \$<br>20,00        |                 |
| <b>GASTOS ADMINISTRATIVOS</b>            | <b>POR MES</b>              |                   |                    |                 |
| <b>AGUA</b>                              | 30,00                       | 1                 | \$<br>30,00        |                 |
| <b>LUZ</b>                               | 824,40                      | 1                 | \$<br>824,40       |                 |
| <b>TELEFONO</b>                          | 25,00                       | 1                 | \$<br>25,00        |                 |
| <b>TRANSPORTE</b>                        | 400,00                      | 1                 | \$<br>400,00       |                 |
| <b>PAPELERIA</b>                         | 80,00                       | 1                 | \$<br>80,00        |                 |
| <b>INTERNET</b>                          | 38,90                       | 1                 | \$<br>38,90        |                 |
| <b>MANTENIMIENTO</b><br><b>DEL LOCAL</b> | 25,00                       | 1                 | \$<br>25,00        |                 |
| <b>TOTAL GASTOS INDIRECTOS</b>           |                             | \$<br>2.293,30    |                    |                 |

*Tabla 5.5 Gastos indirectos. Fuente propia.*

### **5.3 Determinación del Costo Total Unitario y Precio de Venta.**

Los cálculos de los costos unitarios están en las tablas 4.3, 4.4 y 4.5 de esta tesina.

![](_page_148_Picture_230.jpeg)

*Tabla 5.6 Costo total Unitario. Fuente propia.*

Para calcular el Precio de Venta tomamos en cuenta un incremento del 100%, por las siguientes razones vamos a recuperar los gastos efectuados en el desarrollo del proyecto y en segunda porque los precios de la competencia están muy por arriba de nuestro costo unitario por lo que podemos alzarlo al doble y aun así mantener una estrategia de penetración en el mercado. Por lo que los precios quedan de la siguiente manera:

| Tamaño de la bolsa     | Chica | Mediana | Grande |
|------------------------|-------|---------|--------|
| <b>Precio de Venta</b> | \$244 | \$2.68  | \$2.88 |

*Tabla 5.7 Precios de venta. Fuente propia.*

### **5.4 Estudio Económico Financiero.**

En este estudio vamos a evaluar 3 rubros que consideramos de suma importancia para elegir alguno de los financiamientos que nos ofrecen para abrir nuevos negocios diferentes instituciones bancarias, la tasa de interés, la comisión por apertura y la disponibilidad.

|                      |                 | Características a evaluar |                | <b>Total</b> |
|----------------------|-----------------|---------------------------|----------------|--------------|
| Institución          | Tasa de interés | Comisión por<br>apertura  | Disponibilidad |              |
| HSBC <b>XX</b>       | 7               | 6                         | 9              | 22           |
| <b>BBVA Bancomer</b> | 8               | 8                         | 8              | 24           |
| Santander            | 7               | 7                         | 8              | 22           |
| GRUPO FINANCIERO     | 8               | 9                         | 9              | 26           |
| <b>anamex</b>        | 7               | 7                         | 7              | 21           |

*Tabla 5.8 Evaluación del financiamiento. Fuente propia.* Nota: El 1 significa que es poco accesible y el 10 que es muy accesible.

Con lo anterior podemos concluir que los dos financiamientos que más nos convienen son los que ofrecen Bancomer y Banorte, los cuales analizaremos más adelante.

## **5.4.1. Flujo neto de efectivo sin financiamiento**

![](_page_149_Picture_193.jpeg)

![](_page_150_Picture_335.jpeg)

*Tabla 5.9 Flujo Neto de Efectivo sin financiamiento. Fuente propia.*

| <b>AÑO</b>                            | 4            | 5            | 6            |
|---------------------------------------|--------------|--------------|--------------|
| <b>VENTAS</b>                         | 3.993.771,88 | 4.175.505,74 | 4.373.040,00 |
| -COSTO DE<br><b>VENTAS</b>            | 2.003.535,94 | 2.103.712,00 | 2.208.898,00 |
| =UTILIDAD BRUTA                       | 1.990.235,94 | 2.071.793,74 | 2.164.142,00 |
| <b>-GASTOS DE</b><br><b>OPERACIÓN</b> | 224.741.00   | 224.741.00   | 224.741.00   |
| -GASTOS<br><b>FINANCIEROS</b>         | 0,00         | 0,00         | 0,00         |
| $=$ UTILIDAD EN<br><b>OPERACIÓN</b>   | 1.765.494,94 | 1.847.052,74 | 1.939.401,00 |
| -ISR                                  | 109.038,72   | 119.465,92   | 123.934,72   |
| =UTILIDAD NETA                        | 1.656.456,22 | 1.727.586,82 | 1.815.466,28 |
| +DEPRECIACION                         | 975.891,00   | 0,00         | 0,00         |
| =FNE                                  | 2.632.347,22 | 1.727.586,82 | 1.815.466.28 |

*Tabla 5.9bis Flujo Neto de Efectivo sin financiamiento. Fuente propia.*

### **5.4.2. Flujo neto de efectivo con financiamiento**

|                | AÑO                               | 1            | $\mathbf{2}$ | 3            | 4            | 5            |
|----------------|-----------------------------------|--------------|--------------|--------------|--------------|--------------|
| ÷              | <b>INGRESO</b>                    | 3.120.180,00 | 3.299.131,50 | 3.607.933,56 | 3.810.939,44 | 3.993.771,88 |
| $\blacksquare$ | <b>COSTOS</b>                     | 1.573.390,00 | 1652059,50   | 1.817.266,78 | 1908129,72   | 2.003.535,94 |
| $\blacksquare$ | <b>DEPRECIACIÓN</b>               | 195.178,20   | 390.356,40   | 585.534,60   | 780.712,80   | 975.891,00   |
|                | <b>PAGO DE</b><br><b>INTERES</b>  | 135.439,77   | 105.618,16   | 75.796,57    | 45.974,97    | 16.153,36    |
|                | $= U$                             | 1.216.172,03 | 1.151.097,44 | 1.129.335,61 | 1.076.121,95 | 998.191,58   |
|                | <b>ISR</b>                        | 340.528,17   | 322.307,28   | 316.213,97   | 301.314,15   | 279.493,64   |
|                | $=$ UDI                           | 875.643,86   | 828.790,16   | 813.121,64   | 774.807,80   | 718.697,94   |
| ÷              | <b>DEPRECIACIÓN</b>               | 195.178,20   | 390.356,40   | 585.534,60   | 780.712,80   | 975.891.00   |
|                | <b>PAGO A</b><br><b>PRINCIPAL</b> | 335.439,72   | 305.618,20   | 275.796,56   | 253.330,98   | 218.737,89   |
|                | $=$ FNE                           | 735.382,34   | 913.528,36   | 1.122.859,68 | 1.302.189,62 | 1.475.851.05 |

*Tabla 5.10 Flujo Neto de Efectivo con financiamiento. Fuente propia.*

# **5.4.3 Depreciaciones.**

La depreciación la calculamos de acuerdo a la vida útil de la máquina, la cual es de 5 años según el proveedor.

| <b>CALCULO DE DEPRECIACIONES</b>                                     |              |  |  |  |
|----------------------------------------------------------------------|--------------|--|--|--|
|                                                                      |              |  |  |  |
| <b>MAQUINARIA Y EQUIPO</b>                                           | \$975.891,00 |  |  |  |
| <b>DEPRECIACION ANUAL</b>                                            | \$195.178,20 |  |  |  |
| <b>POR MES</b>                                                       | \$16.264,85  |  |  |  |
|                                                                      |              |  |  |  |
| <b>LA DEPRECIACION ES EL 20% DEL VALOR TOTAL DE</b><br>LA MAQUINARIA |              |  |  |  |
| <b>PRIMER ANO</b>                                                    | \$195.178,20 |  |  |  |
| <b>SEGUNDO AÑO</b>                                                   | \$390.356,40 |  |  |  |
| <b>TERCER AÑO</b>                                                    | \$585.534,60 |  |  |  |
| <b>CUARTO AÑO</b>                                                    | \$780,712.80 |  |  |  |
| <b>QUINTO ANO</b>                                                    | \$975.891,00 |  |  |  |

*Tabla 5.11 Depreciaciones. Fuente propia.*

### **5.5 Evaluación económico – financiera.**

Todo inversionista debe de realizar una comparación que le permita analizar las posibilidades de ingresos y egresos a través de los diferentes criterios que existen para ello y así tomar una decisión acertada para rechazar o aceptar el proyecto que esté comprobando.

#### **5.5.1 Estados financieros Proforma**

### **5.5.1.1 Tasa de Rendimiento Mínima Activa (TREMA).**

Sin financiamiento

| <b>Tasa Activa</b>      | $0\%$ |
|-------------------------|-------|
| +Riesgo                 | 10%   |
| + Premio a la inversión | 10%   |
| $=$ TREMA               | 20%   |
|                         |       |

*Tabla 5.12 TREMA. Fuente propia.*

### Con financiamiento

![](_page_152_Picture_223.jpeg)

TREMA MIXTA= 16,14%

![](_page_152_Picture_224.jpeg)

*Tabla 5.13 TREMA mixta. Fuente propia.*

### TREMA MIXTA= 16,96%

Por lo que concluimos que el mejor financiamiento es el que nos ofrece Banorte.

# **5.5.1.2 Valor Presente Neto (VPN).**

Sin financiamiento

![](_page_152_Picture_225.jpeg)

*Tabla 5.14 VPN sin financiamiento. Fuente propia.* 

### Con financiamiento

![](_page_153_Picture_219.jpeg)

Tabla 5.15 VPN con financiamiento. Fuente propia.

# **5.5.1.3 Tasa Interna de Retorno (TIR)**

Sin financiamiento

![](_page_153_Picture_220.jpeg)

![](_page_153_Picture_221.jpeg)

El cálculo anterior no presenta valores en la columna de factor porque debido a que en las tablas comunes de Factor de Valor Presente solo se llega hasta el 50% se calcularon mediante la siguiente fórmula:  $VP = VF \left[ \frac{1}{(1+i)^n} \right]$ 

$$
TIR = tasa menor + \left( (diferencia de tasas) \left( \frac{VAN menor}{VAN mayor + VAN menor} \right) \right)
$$

$$
TIR = 25 + \left( (45) \left( \frac{25,468,93}{3 \cdot 293,983,23} \right) \right) = 25.35\%
$$

Con financiamiento

![](_page_154_Picture_165.jpeg)

![](_page_154_Picture_166.jpeg)

$$
TIR = tasa menor + \left( (diferencia de tasas) \left( \frac{VAN menor}{VAN mayor + VAN menor} \right) \right)
$$

$$
TIR = 20 + \left( (20) \left( \frac{35,179,64}{993,285.03} \right) \right) = 20.79\%
$$

![](_page_155_Picture_157.jpeg)

**5.6 Relación beneficio - costo de la aplicación de informática en el proyecto.**

*Tabla 5.16 Relación Beneficio-Costo de Informática. Fuente propia.*

**5.7. Periodo de recuperación de la inversión.**

![](_page_156_Picture_184.jpeg)

**5.7.1 Periodo de recuperación de la inversión sin financiamiento.**

$$
PRIV = N - 1 + \left(\frac{(FAD)n - 1}{(FD)n}\right)
$$
\n
$$
PRIV = 1 + \left(\frac{94,515.96}{1.406,589,96}\right)
$$
\n
$$
PRIV = 1.0671
$$
\n
$$
PRIV = 1 a\tilde{p}o 24 d\tilde{a}s
$$

## **5.7.2 Periodo de recuperación de la inversión con financiamiento.**

![](_page_156_Picture_185.jpeg)

$$
PRIV = N - 1 + \left(\frac{(FAD)n - 1}{(FD)n}\right)
$$

$$
PRIV = 1 + \left(\frac{576,691.66}{781,060.50}\right)
$$

$$
PRIV = 1.7383
$$

$$
PRIV = 1\text{ año 8 meses } 25\text{ días}
$$

# **5.8. Balance general.**

![](_page_157_Picture_99.jpeg)

*Tabla 5.17 Balance General. Fuente propia.*

# **5.9. Conclusión del capítulo.**

La inversión inicial es de \$1.312.074,00.

| <b>Indicador</b> | Sin<br><b>Financiamiento</b> | Con<br><b>Financiamiento</b> |
|------------------|------------------------------|------------------------------|
| <b>TREMA</b>     | 20%                          | 16,96%                       |
| <b>VPN</b>       | \$6.855.421,54               | \$2.428.870,08               |
| <b>TIR</b>       | 25.35%                       | 20.79%                       |
| <b>PRIV</b>      | 1 año 24 días                | 1 año 8 meses 25<br>días     |

*Tabla 5.18 Conclusión de capítulo. Fuente propia.*

Analizando los indicadores anteriores podemos concluir que lo más conveniente es hacer una inversión sin financiamiento lo que nos pronostica mejores resultados que si pedimos un préstamo a alguna institución.

# **Capítulo VI Definir los planes estratégicos del emprendimiento.**

![](_page_159_Picture_169.jpeg)

# **6.1 Identificación de Indicadores de Gestión**

![](_page_160_Picture_185.jpeg)

*Tabla 6.1 Indicadores de gestión. Fuente propia.*

### **Indicadores estratégicos**

| <b>Nombre</b> | Descripción        | Formula                                                    | <b>Meta</b> |
|---------------|--------------------|------------------------------------------------------------|-------------|
| del           |                    |                                                            |             |
| indicador     |                    |                                                            |             |
| Eficacia de   | Ponderación<br>de  |                                                            | 97%         |
| planta        | todos<br>los       | $VT(0.25J + NS(0.25J + NST(0.20J + Merma(0.20J + TI(0.1))$ |             |
|               | indicadores de los | VT=Ventas totales                                          |             |
|               | procesos.          | NS=Nivel de servicio                                       |             |
|               |                    | NSP=Nivel de servicio proveedores                          |             |
|               |                    | Indicadores de tecnología de la<br>$T =$                   |             |
|               |                    | información                                                |             |
| <b>OEE</b>    | Cumplimiento<br>a  |                                                            | 96%         |
|               | objetivos<br>los   | DM (0.33 ) + D (0.33) + C (0.33)<br>x100<br>я              |             |
|               | productivos        | DM= Disponibilidad de maquinaria.                          |             |
|               |                    | D= Desempeño de maquinaria (cantidad).                     |             |
|               |                    | C= Calidad del producto producido.                         |             |
|               |                    |                                                            |             |

*Tabla 6.2 Indicadores estratégicos. Fuente propia.*

## **6.2 Diseño del Mapa Estratégico**

## **6.2.1 Misión**

Somos una empresa dedicada a la fabricación y comercialización de bolsas de papel Kraft de alta resistencia, ofreciendo diseños innovadores que contribuyen al reconocimiento de nuestros clientes, comprometidos en tiempos de entrega efectivos brindando seguridad y comodidad.

### **6.2.2 Valores Organizacionales**

- Responsabilidad  $\bullet$
- Honestidad
- Confianza
- Trabajo en equipo
- Compromiso
- Lealtad
- Pasión por la satisfacción del cliente
- Cultura de Servicio  $\bullet$

### **6.2.3 Visión**

En los próximos 5 años convertir a InnovaPack's en un exitoso fabricante y comercializador de bolsas de papel Kraft tomando en cuenta que nuestro producto ofrece la resistencia adecuada para transportar artículos de vestido, sin pasar por alto nuestro compromiso con los clientes.

### **6.2.4 Objetivos Estratégicos**

- Mejorar continuamente nuestros productos y procesos.
- Ampliar en un 50% la producción de la empresa.
- Colocarnos como proveedor preferente de más del 90% de nuestros clientes.  $\bullet$

### **6.2.4.1 Metas Estratégicas**

| <b>Objetivos</b>    | <b>Indicadores</b>   | <b>Procesos</b>        | <b>Metas</b>    |
|---------------------|----------------------|------------------------|-----------------|
| estratégicos        | estratégicos         |                        | estratégicas    |
| Mejorar             | -Eficacia de planta. | Planeación integral y  | -Eficacia de    |
| continuamente       | -OEE                 | sistemas.              | planta= 97%     |
| nuestros productos  |                      |                        | $-OEE = 96%$    |
| y procesos.         |                      |                        |                 |
| Ampliar en un 50%   | -Eficacia de planta. | Adquisiciones,         | -Eficacia de    |
| la producción de la | -OEE                 | fabricación<br>del     | planta = $97\%$ |
| empresa.            |                      | producto y entrega del | $-OEE = 96%$    |
|                     |                      | producto al Cliente.   |                 |
| Colocarnos<br>como  | -Eficacia de planta. | Ventas, Adquisiciones, | -Eficacia de    |
| proveedor           | -OEE                 | fabricación del        | planta = $97\%$ |
| preferente de más   |                      | producto y entrega del | $-OEE = 96%$    |
| 90%<br>de<br>del    |                      | producto al Cliente.   |                 |
| nuestros clientes.  |                      |                        |                 |

*Tabla 6.3 Metas estratégicas de la organización. Fuente Propia.*

# **6.2.5 Definición de Estrategias**

Dentro de las estrategias que queremos estructurar tomaremos en cuenta las principales áreas de la empresa, para desarrollarlas de manera adecuada a largo plazo.

| Objetivos estratégicos    | <b>Estrategias</b>              | <b>Proceso</b>                |  |
|---------------------------|---------------------------------|-------------------------------|--|
| Mejorar continuamente     | Mejorar continuamente,          | Planeación<br>integral<br>v   |  |
| nuestros productos y      | mediante auditorías             | sistemas.                     |  |
| procesos.                 | semestrales.                    |                               |  |
| Ampliar en un 50% la      | capacidad<br>Ampliar<br>nuestra | Adquisiciones,<br>fabricación |  |
| producción de la empresa. | productiva por medio de la      | del producto y entrega del    |  |
|                           | optimización de recursos.       | producto al Cliente.          |  |
| Colocarnos como proveedor | Entregar pedidos en tiempo,     | Ventas, Adquisiciones,        |  |
| preferente de más del 90% | cantidad y calidad.             | fabricación del producto y    |  |
| de nuestros clientes.     |                                 | entrega del producto al       |  |
|                           |                                 | Cliente.                      |  |

*Tabla 6.4 Estrategias de la organización. Fuente propia.*

### **6.2.5.1FODA**

![](_page_163_Figure_1.jpeg)

*Figura 6.1 FODA. Fuente propia.*

## **6.2.5.2 Estrategias**

Dentro de las estrategias que queremos estructurar tomaremos en cuenta las principales áreas de la empresa, para desarrollarlas de manera adecuada a largo plazo.

- Desarrollar nuevos productos.  $\bullet$
- Ampliar nuestra producción.
- Colocarnos como proveedor preferente de nuestros clientes.  $\bullet$
- Mejorar continuamente nuestros procesos. $\bullet$

#### **6.2.6 Mapa Estratégico**

![](_page_164_Figure_1.jpeg)

*Figura 6.2 Mapa estratégico. Fuente propia.*

### **Mapa de procesos final**

![](_page_165_Figure_1.jpeg)

*Figura 6.3 Mapa de procesos final. Fuente propia.*

## **6.3 Plan Estratégico para el Proyecto de Emprendimiento**

### **6.3.1 Plan de Negocios**

Innovapack's se ubica en el Municipio de Los Reyes, La Paz, es una empresa manufacturera en el ramo de la industria del papel que fabrica bolsas de papel Kraft de tres tamaños que tienen como principal característica la resistencia y los diseños innovadores, está fundada por 5 socios, Ing. Martha Moreno Ronzón, Ing. Arturo Miranda Mendoza, LAI. Areli Paulina Ibarra Vega, LCI. Rodolfo Armando Flores Rosas y LCI. Rodrigo Enciso Gómez los cuales se encargan de las diferentes gerencias de la empresa.

Nuestro producto va dirigido a pequeñas boutiques que busquen una bolsa que les permita entregar sus productos a los consumidores y que al mismo tiempo cuente con resistencia y diseños innovadores. Las principales características de los clientes son las siguientes:

![](_page_166_Picture_142.jpeg)

*Tabla 6.5 Perfil de cliente. Fuente propia.*

InnovaPack's tiene dos principales competidores Publicidad en Bolsa y Wissnes de México, fabrican productos similares pero de menor resistencia y con escases en sus diseño ya que no imprimen a color.

La inversión que se necesita para la puesta en marcha de la empresa es de \$1.312.074,00 lo cual será dividido en 5 accionistas que aportarán una cantidad de \$262,415 cada uno. Los indicadores financieros nos dicen que el proyecto tiene una TREMA del 20%, un VPN de \$6.855.421,54 y una TIR de 25.35% y la inversión se recuperará en 1 año con 24 días, lo que nos dice que el proyecto es financieramente viable.

### **6.3.2 Plan Estratégico de Mercadotecnia**

Una vez elaborado el plan estratégico de la empresa se realizará el de mercadotecnia de acuerdo con las 4 P`s de la mezcla mercadológica las cuales son:

### Producto

El producto que se realiza en este proyecto es una bolsa realizada con papel Kraft en la cual se pretenden transportar productos de la industria del vestido como lo son ropa, calzado y accesorios. Será ofrecido a las boutiques que comercializan este tipo de producto y que estén ubicadas en la colonia Centro de la Ciudad de México.

#### Plaza

El canal de distribución de nuestro producto es directo, ya que nosotros mismo nos encargaremos de entregar los productos al consumidor, el estudio técnico del proyecto nos arrojó como mejor lugar para asentar nuestra empresa el municipio de Los Reyes, La Paz.

### Precio

El precio fue establecido de acuerdo a nuestro costo de producción, los costos fijos y variables y la utilidad que pretendemos obtener. Lo cual nos arrojó lo siguiente:

| Tamaño de la bolsa     | Chica  | <b>Mediana</b> | Grande |
|------------------------|--------|----------------|--------|
| <b>Precio de Venta</b> | \$2.44 | \$2.68         | \$2.88 |

*Tabla 6.6 Precios. Fuente propia.*

### Promoción

Para dar a conocer las bolsas contaremos con una aplicación Web que va a permitir darnos a conocer con nuestros clientes proporcionando información de la empresa y de los productos, además de que servirá como herramienta para que los clientes puedan solicitar pedidos.

![](_page_167_Picture_2.jpeg)

*Figura 6.4 Pantalla sitio WEB. Fuente propia.*

### **6.3.3 Plan de Acción**

![](_page_167_Figure_5.jpeg)

*Figura 6.7 Gráfica de Gantt. Fuente propia.*

### **6.4 Imagen Corporativa**

### **6.4.1 Nombre de la Empresa**

El nombre de la empresa se decidió porque engloba dos palabras claves del negocio por un lado tenemos la Innovación que es una de las propuestas de valor que tiene el negocio y por otro lado la palabra Pack's que hace referencia a los empaques que es finalmente lo que fabricamos y comercializamos, lo que nos arroja el nombre compuesto de la empresa.

![](_page_168_Picture_3.jpeg)

*Figura 6.8 Nombre de la empresa. Fuente propia.*

### **6.4.2 Slogan**

### *Tú imagen en tu bolsa*

El slogan fue definido así porque identifica a los clientes con la empresa al dar a entender que lo que nosotros proponemos es que una persona que haya adquirido algún producto en una boutique, cuya bolsa sea de nuestra empresa, entonces la demás gente de inmediato identifique de qué tienda es el producto que va dentro.

#### **6.4.3 Logotipo**

El logotipo muestra principalmente la bolsa que muestra un diseño innovador, que es el producto que fabricamos y comercializamos y muestra un mundo con un árbol, ya que la materia prima que utilizamos es renovable, además tiene incluido el nombre de la empresa y los colores hacen alusión a la naturaleza.

![](_page_168_Picture_10.jpeg)

*Figura 6.9 Logotipo. Fuente propia.*

# **Conclusiones**

Para finalizar tenemos que la creación de nuevos proyectos de emprendimiento está siendo cada vez más importante en nuestro país ya que son generadores de empleos y contribuyen con la economía del país. En este proyecto se logró realizar un proyecto de emprendimiento que integró los conocimientos de los integrantes del equipo multidisciplinario que se formó para su realización. Por parte del área de Ingeniería Industrial se aplicaron los conocimientos previstos más algunos que fueron surgidos en el camino como el MRP y el costeo ABC, por parte de la carrera de Administración Industrial se aplicaron las herramientas que se predijeron con anterioridad además de la aplicación de conocimientos financieros, en lo que concierne a la carrera de ciencias de la informática se desarrolló un Sitio Web hasta su puesta en marcha.

Se encontró que este negocio es factible considerando las condiciones del mercado que existen hoy en día a través de un profundo estudio de mercado que arrojó los siguientes resultados favorables:

![](_page_169_Picture_162.jpeg)

E incluyendo las opciones informáticas que se adecuaron con las bases para lanzar las bolsas al mercado y coadyuvar con la labor cotidiana de la empresa. Asimismo se tomaron en cuenta los factores que intervienen en el proceso de elaboración del producto como la Materia Prima, la Mano de Obra y los insumos necesarios para su realización. Además de analizar los indicadores financieros que se utilizan para conocer la viabilidad del proyecto:

![](_page_170_Picture_47.jpeg)

Se encontró que el proyecto es viable.

# **Bibliografía**

## *Referencias Bibliográficas*

*1. Ballou Ronald H. Logística, administración de la cadena de suministro. Editorial Pearson Prentince Hall.*

2. DANIEL Sipper, Planeación y Control de la Producción. Mc Graw Hill.

3. García María del Pilar, Metodología de la Investigación, Editorial: Limusa, 2004.

4. Lourdes Münch, Planeación Estratégica, El Rumbo Hacia el Éxito, Editorial Trillas.

5. Lowenthal, Jeffrey N. Definición y análisis de un proceso de negocios, Panorama

6. Marquéz R. Omar A. El Proceso de la Investigación en las Ciencias Sociales. Ediciones de la Universidad Ezequiel Zamora colección Docencia Universitaria.

7. Ortiz Uribe, Diccionario de Metodología de la Investigación Científica, Editorial: Limusa, 2003.

- 9. Stone James. Administración. Editorial Pearson Educación.
- 10. Vaughn Richard C. Introducción a la Ingeniería Industrial. Editorial Reverte, S. A.
- 11. Jorge Serrano Pérez, Programación con ASP 3, Editorial Anaya
- 12. Keith Morneau, Jill Batistick, Active Server Pages, Editorial Course Technology

### **Referencias Electrónicas**

1. [http://www.elblogsalmon.com/criticas-y-recomendaciones/factores-claves-para-el-fracaso](http://www.elblogsalmon.com/criticas-y-recomendaciones/factores-claves-para-el-fracaso-de-un-proyecto-empresarial)[de-un-proyecto-empresarial](http://www.elblogsalmon.com/criticas-y-recomendaciones/factores-claves-para-el-fracaso-de-un-proyecto-empresarial)

Factores claves para el fracaso de un proyecto empresarial.

2. <http://finanbolsa.com/2009/11/17/factores-de-fracaso-de-una-empresa/>

Factores de fracaso de una empresa

3. [http://www.emprender-online.com.ar/los-6-errores-mas-comunes-de-los](http://www.emprender-online.com.ar/los-6-errores-mas-comunes-de-los-emprendedores)[emprendedoreshttp://www.navactiva.com/web/es/acrea/doc/guias/2004/03/27021.php](http://www.emprender-online.com.ar/los-6-errores-mas-comunes-de-los-emprendedores)

Los 6 errores más comunes de los emprendedores.

4. [http://www.deganadores.com/index.php?option=com\\_content&view=article&id=236:los-10](http://www.deganadores.com/index.php?option=com_content&view=article&id=236:los-10-errores-tipicos-de-un-emprendedor&catid=33:articulos%20dg&Itemid=22) [errores-tipicos-de-un-emprendedor&catid=33:articulos dg&Itemid=22](http://www.deganadores.com/index.php?option=com_content&view=article&id=236:los-10-errores-tipicos-de-un-emprendedor&catid=33:articulos%20dg&Itemid=22)

Los 10 errores más comunes y típicos de un emprendedor.

5. [http://www.mundoemprendedores.com/%C2%BFcomo-generar-nuevas-ideas-de](http://www.mundoemprendedores.com/%C2%BFcomo-generar-nuevas-ideas-de-negocio.html)[negocio.html](http://www.mundoemprendedores.com/%C2%BFcomo-generar-nuevas-ideas-de-negocio.html)

[¿Cómo generar Nuevas Ideas de negocio?](http://www.mundoemprendedores.com/%c2%bfcomo-generar-nuevas-ideas-de-negocio.html)

6. <http://es.wikipedia.org/wiki/Innovaci%C3%B3n>

Innovación

7. <http://www.ceco-cordoba.es/portalceco/tecnologia/innovacion/default.aspx>

Innovación

8. [www.andresrada.com/descargas/psicologia\\_del\\_](http://www.andresrada.com/descargas/psicologia_del_consumidor.doc)**consumidor**.doc

Consumidor

9. [www.promonegocios.net/](http://www.promonegocios.net/mercadotecnia/definiciones-mercadotecnia.html)**mercadotecnia**/definiciones-**mercadotecnia**.html

Mercadotecnia

10. [www.promonegocios.net/](http://www.promonegocios.net/demanda/definicion-demanda.html)**demanda**/definicion-**demanda**.html

Demanda

11. [www.promonegocios.net/](http://www.promonegocios.net/oferta/definicion-oferta.html)**oferta**/definicion-**oferta**.html

**Oferta** 

12. [www.marketinet.com/.../manual\\_de\\_marketing.php](http://www.marketinet.com/.../manual_de_marketing.php)*?*

*Mercadotecnia*

13. <http://www.telmex.com/mx/hogar/paquetes/paquete-conectes.html>

*Proveedor de internet y servicio telefónico (TELMEX)*

14. [http://www.axtel.mx/servicios/casa/internet/acceso\\_universal/internet\\_mas\\_telefono](http://www.axtel.mx/servicios/casa/internet/acceso_universal/internet_mas_telefono)

*Proveedor de internet y servicio telefónico (AXTEL)*

15. <http://www.megacom.com.mx/microsoft.htm>

*Propiedades Office 2007*

16. [http://h10010.www1.hp.com/wwpc/mx/es/sm/WF25a/12454-12454-64287-3328896-](http://h10010.www1.hp.com/wwpc/mx/es/sm/WF25a/12454-12454-64287-3328896-3328896-4024462.html) [3328896-4024462.html](http://h10010.www1.hp.com/wwpc/mx/es/sm/WF25a/12454-12454-64287-3328896-3328896-4024462.html)

*Consulta de equipos HP*

17. <http://www.pc.ibm.com/ar/desktops/ideacentre/a-series/a300.shtml>

*Consulta de equipos Lenovo*

18. <http://www.soloasp.com.ar/vertexto.asp?txt=18>

*ASP*

19. [http://www.hipertexto.info/documentos/b\\_datos.htm](http://www.hipertexto.info/documentos/b_datos.htm)

*JSP*

20. <http://www.php.net/manual/es/index.php>

*JSP*

21. <http://www.scribd.com/doc/11607035/Servidor-de-Aplicaciones>

*JOOMLA*

*22.* <http://www.agapenetworks.com/curso-joomla.php>

*Curso JOOMLA*

23. [http://www.emagister.com.mx/curso\\_web\\_component\\_development\\_with\\_](http://www.emagister.com.mx/curso_web_component_development_with_) *servlet\_and\_jsp\_*technologies\_ciudad\_mexico-cinst-36734.htm

*Curso JSP*

*24.* <http://www.upiicsa.ipn.mx/WPS/WCM/CONNECT/UPIICSA/UPIICSA/INICIO> */SERVICIOS\_ESTUDIANTILES/CUR\_SEM/CURSOSDECOMPUTACION/CURSOSUNIDAD.HTM*

*Curso PHP*

*25.* [http://posgrado.emagister.com.mx/posgrado\\_desarrollo\\_net\\_y\\_sql\\_mexico\\_f\\_-cinst-](http://posgrado.emagister.com.mx/posgrado_desarrollo_net_y_sql_mexico_f_-cinst-94950.htm#masdetalles)[94950.htm#masdetalles](http://posgrado.emagister.com.mx/posgrado_desarrollo_net_y_sql_mexico_f_-cinst-94950.htm#masdetalles)

*Curso .NET*

# **GLOSARIO**

**Bussines.** Denominación de negocio en inglés.

**Eficacia.** Virtud, actividad, fuerza.

**Eficiencia.** Relación existente entre el trabajo desarrollado, el tiempo invertido, la inversión realizada en hacer algo y el resultado logrado, productividad.

**Estrategia.** Curso alterno de acción.

**Insumos.** Factores de producción.

**Mercadotecnia.** Es aquella actividad humana dirigida a satisfacer necesidades, carencias y deseos a través de procesos de intercambio.

Pedido. Se refiere a las especificaciones de producto que el cliente solicita, tales como cantidad, tamaño, colores, etc.

**PyMES.** Pequeñas y Medianas Empresas.

**TIR.** Sigla de tasa interna de retorno, también denominado rendimiento interno de un activo. Se utiliza generalmente para definir la rentabilidad de un activo de renta fija.

**VPN.** Valor Presente Neto. Es un procedimiento que permite calcular el valor presente de un determinado número de flujos de caja futuros, originados por una inversión.

# **Anexos**

![](_page_175_Picture_197.jpeg)

![](_page_176_Picture_188.jpeg)

![](_page_177_Picture_227.jpeg)

![](_page_178_Picture_201.jpeg)

![](_page_179_Picture_208.jpeg)
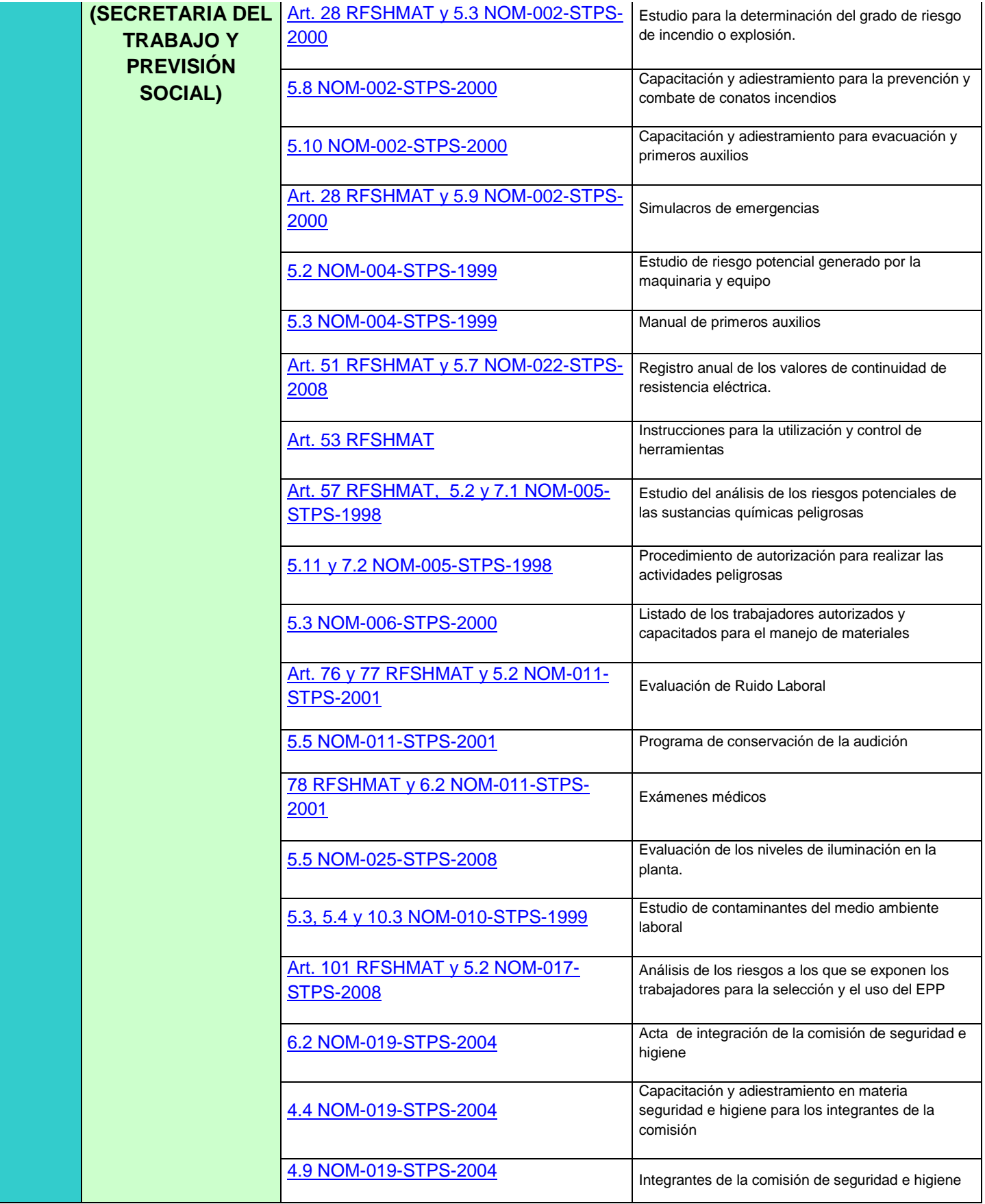

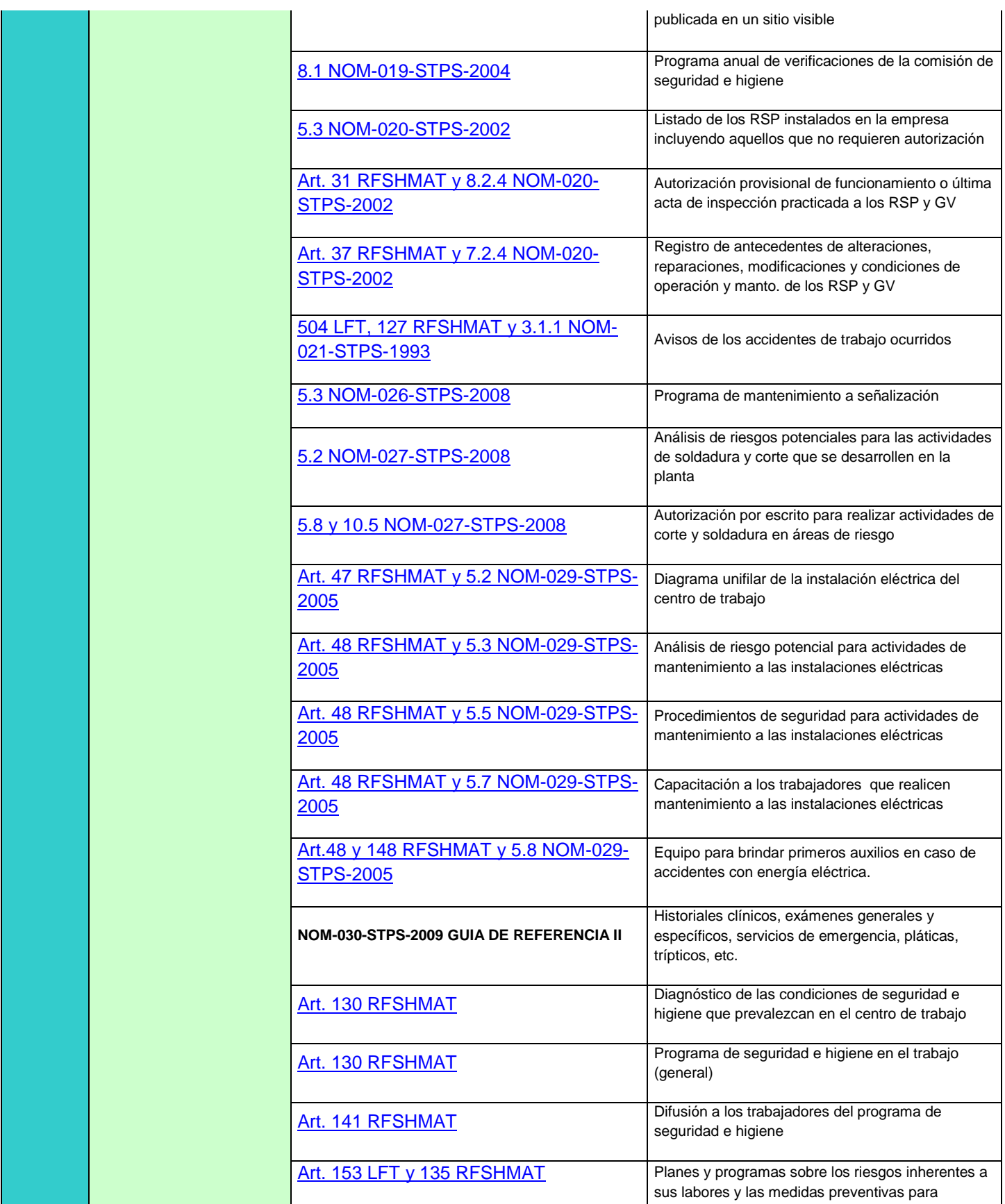

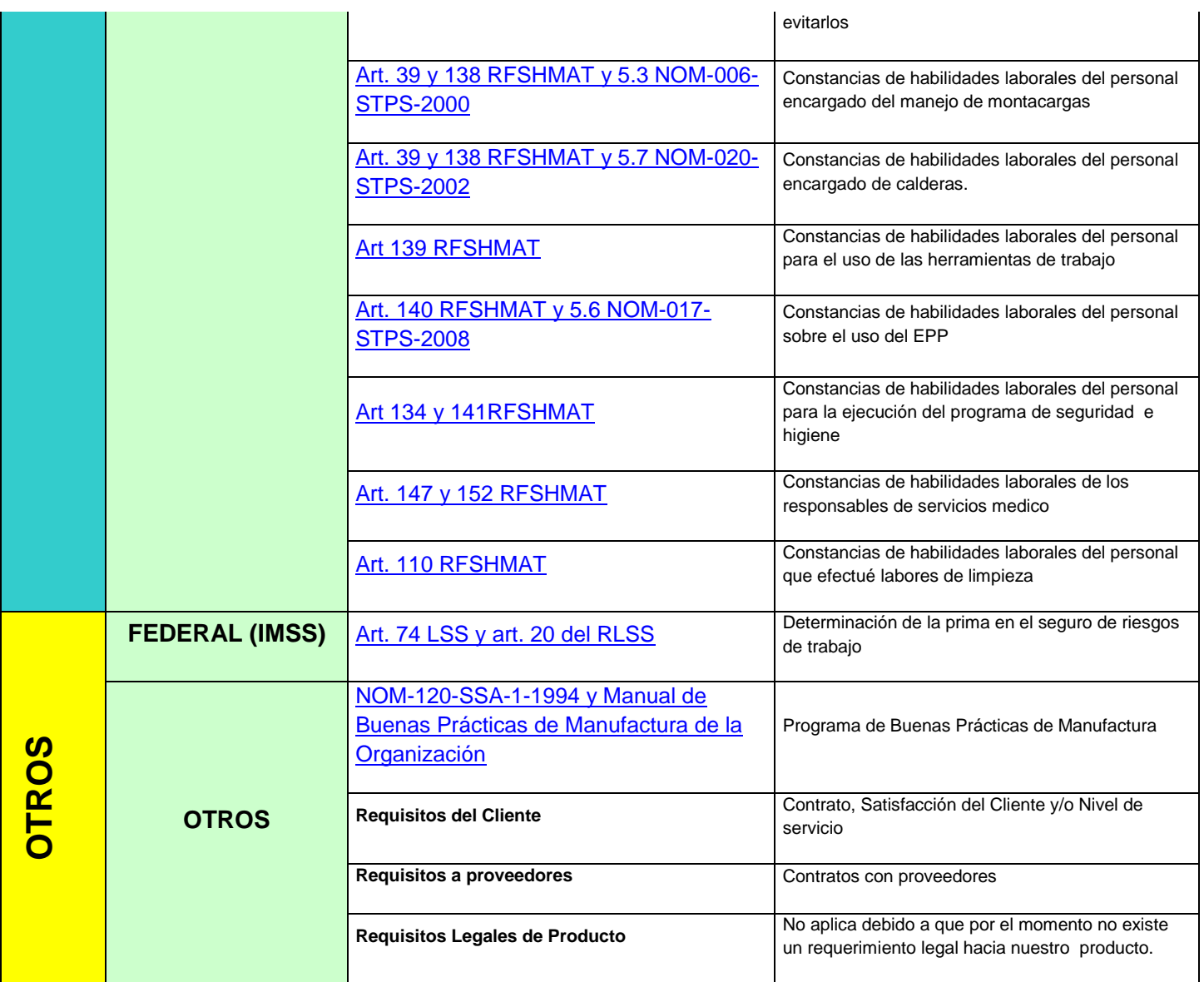

RFSHMAT: Reglamento Federal de Seguridad, Higiene y Medio Ambiente de Trabajo

- LFT: Ley Federal del Trabajo
- LSS: Ley del Seguro Social
- RLSS: Reglamento de la Ley del Seguro Social
- NOM: Norma Oficial Mexicana

## Encuesta

Introducción: El motivo de esta encuesta es la introducción de un nuevo producto que sustituya las bolsas de plástico por bolsas de papel Kraft que son menos contaminantes que las anteriores.

- 1. ¿Utiliza bolsas para entregar sus productos al consumidor?
	- a) Sí b) No Si su respuesta es afirmativa pase a la pregunta 3 en caso contrario pase a la siguiente.
- 2. ¿Está interesado en utilizar bolsas para dicho motivo?
	- a) Sí b)No Si su respuesta es negativa gracias por responder esta encuesta, si es afirmativa continúe con la pregunta 5.
- 3. ¿De qué material están hechas sus bolsas?
	- a) Plástico b)Papel Si su respuesta es a) continúe con la siguiente pregunta si es b) pase a la pregunta 5.
- 4. ¿Estaría dispuesto a cambiar las bolsas de plástico, por bolsas de papel?
	- a) Sí b) No Sí su respuesta es negativa gracias por responder esta encuesta, si es afirmativa pasar a la siguiente pregunta.
- 5. ¿Qué característica sería más importante para usted en una bolsa de papel? a) Diseño b) Resistencia
- 6. ¿Cuánto dinero estaría dispuesto a pagar por una bolsa de papel?
	- a) 3.4 b) 4.5 c) 6.3

Gracias por responder

¡Buen Día!